## UNIVERSIDAD NACIONAL DE INGENIERÍA

FACULTAD DE INGENIERÍA INDUSTRIAL Y DE SISTEMAS

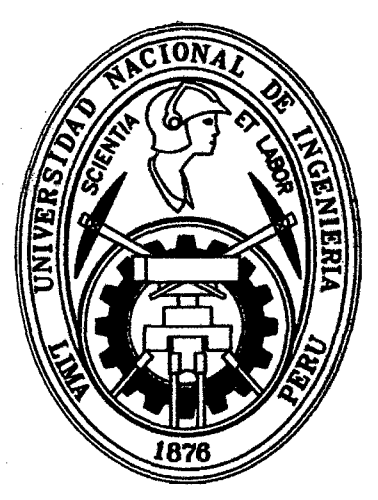

# REDISEÑO DE PROCESOS EMPRESARIALES EN LOS PROCESOS DE ATENCIÓN DE CENTRALES TELEFÓNICAS EN TELEFÓNICA DEL PERÚ S.A.A.

TESIS

## PARA OPTAR EL TÍTULO PROFESIONAL DE INGENIERO DE SISTEMAS

NARCIZO SUSANIBAR, MIGUELANGEL SINCHE CASTILLO, BORIS CHRISTOPHER

LIMA-PERÚ

2013

Digitalizado por:

Consorcio Digital del Conocimiento MebLatam, Hemisferio y Dalse

### **DEDICATORIA**

Dedico esta tesis a mi hermosa familia, a mis padres Antonia Susanibar y Miguel Narcizo, cuyo incomparable amor y apoyo es el principal aliciente en mi vida, a mis . hermanos Heilly, Jenny *y* Ángel cuyo cariño y confianza orienta mi camino al éxito profesional.

Miguel A. Narcizo Susanibar

### **DEDICATORIA**

La presente tesis la dedico a mis padres Adela Castillo y Celedonío Sinche quienes me formaron y educaron, por su invaluable apoyo y eterno cariño, les estoy inmensamente agradecido, a mis hermanos Alexis y Jeny, por ser los que me inspiraron a seguir el camino profesional y buscar la excelencia. Y a mi novia Yeny por su inmenso apoyo y cariño.

> Boris C. Sinche Castillo ù.

### **AGRADECIMIENTO**

Agradecemos en primer lugar a Dios todo poderoso quién nos ha conservado con vida, con salud, que nos dio inteligencia, y nos ha guiado y cuidado siempre.

Agradecemos a nuestros padres, quienes nos formaron en valores y educaron, por ser los principales artífices de este logro, por su invaluable apoyo y eterno cariño, les estaremos inmensamente agradecidos.

Agradecemos a nuestras familias, por sus muestras incomparables de cariño y apoyo día a día, lo cual nos ha permitido encaminarnos para formamos como profesionales y ser personas de bien.

Agradecemos a nuestra alma mater, la Universidad Nacional de Ingeniería y a nuestros excelentes docentes por su compromiso de forjar buenos profesionales que contribuirán al desarrollo del país, el más sincero agradecimiento por sus sabias enseñanzas y atenciones que han tenido para nosotros.

4

## ÍNDICE GENERAL

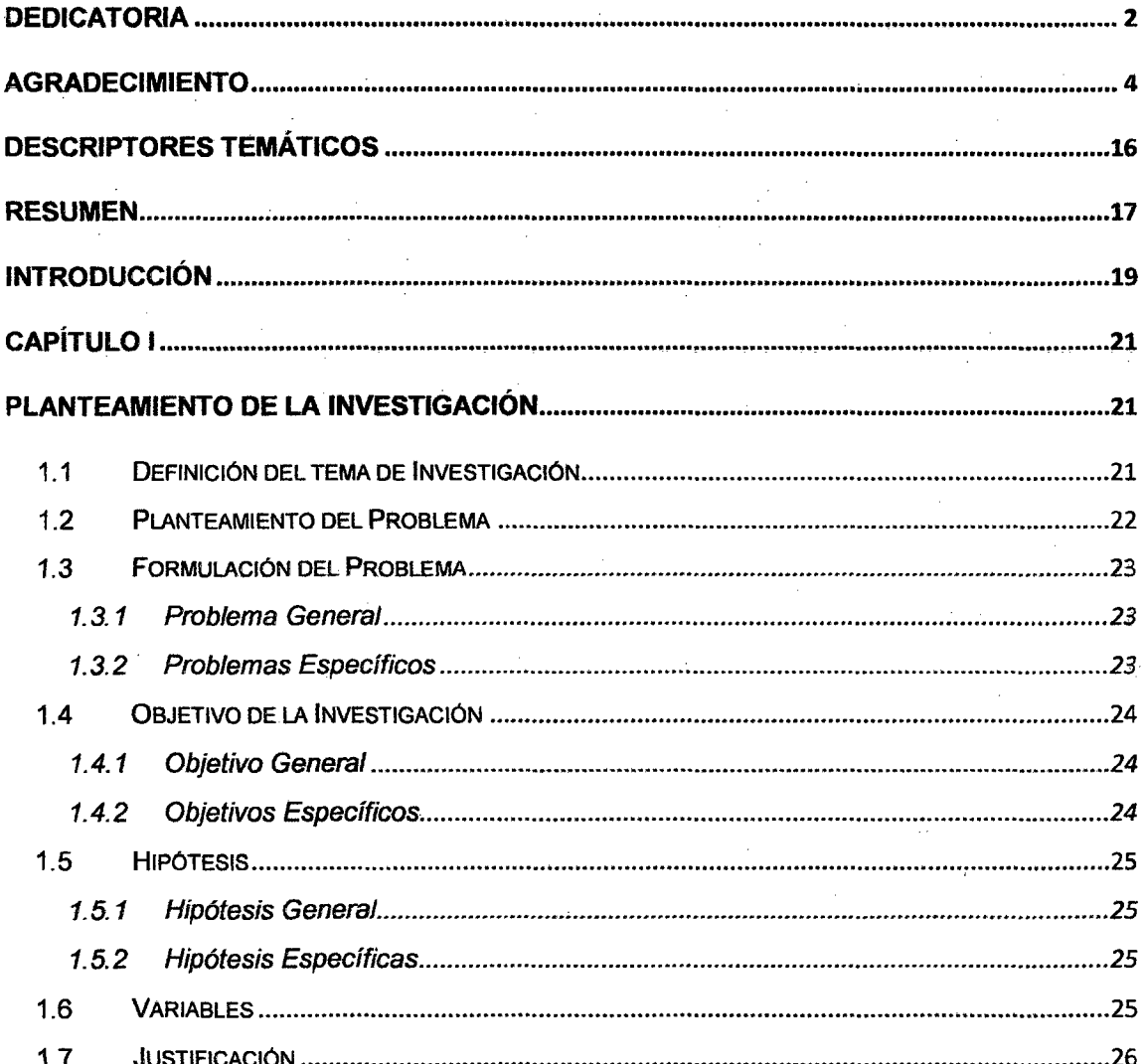

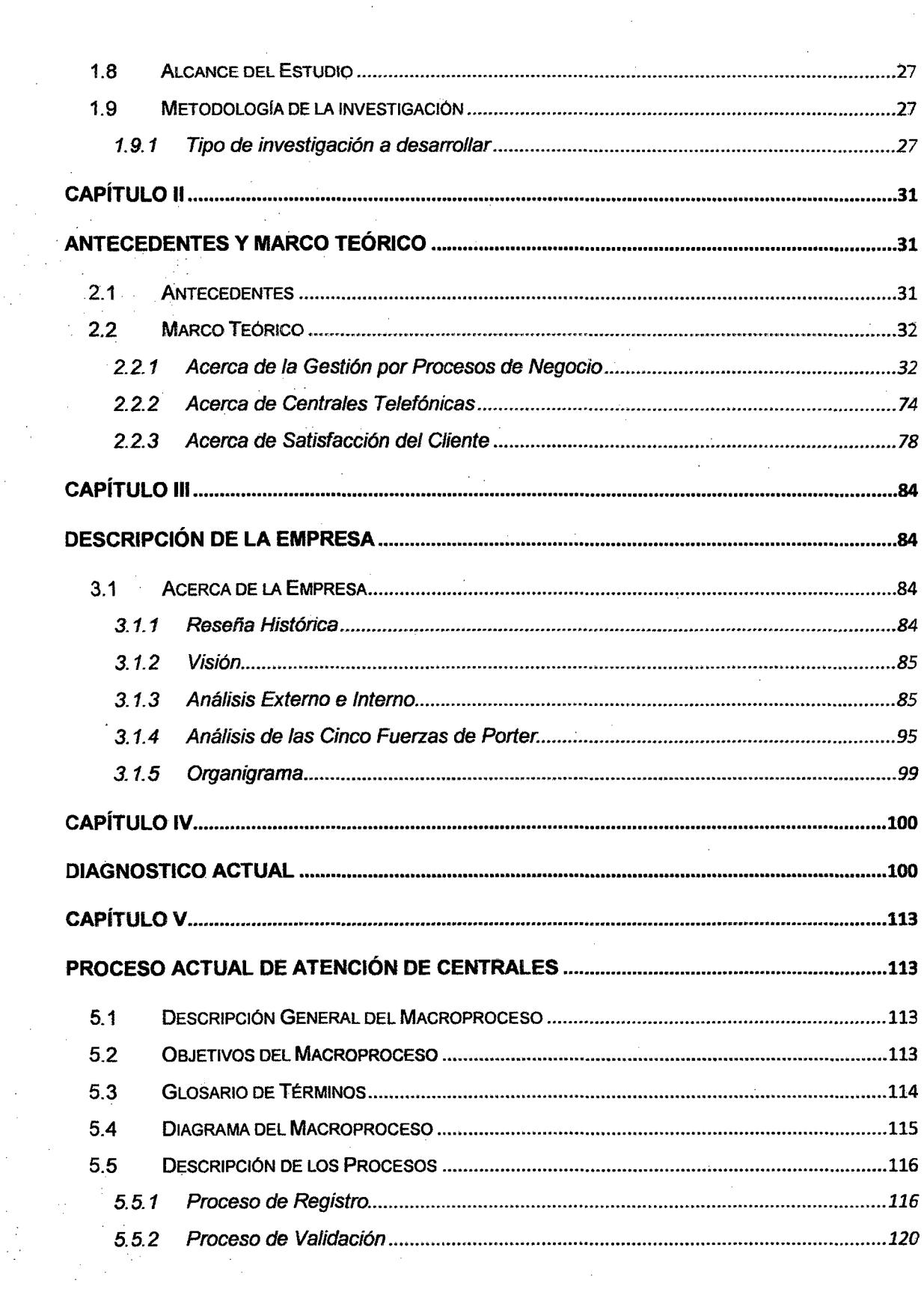

 $\frac{1}{\sqrt{2}}$ 

 $\sim$ 

 $\label{eq:2} \begin{split} \mathcal{L}_{\text{max}}(\mathbf{r}) = \mathcal{L}_{\text{max}}(\mathbf{r}) \end{split}$ 

 $\mathcal{O}(\mathcal{A})\subset \mathcal{O}(\mathcal{A})$ 

 $\hat{\boldsymbol{\gamma}}$ 

 $\hat{\mathcal{A}}$ 

 $\sim$ 

 $\mathcal{A}^{\prime}$ 

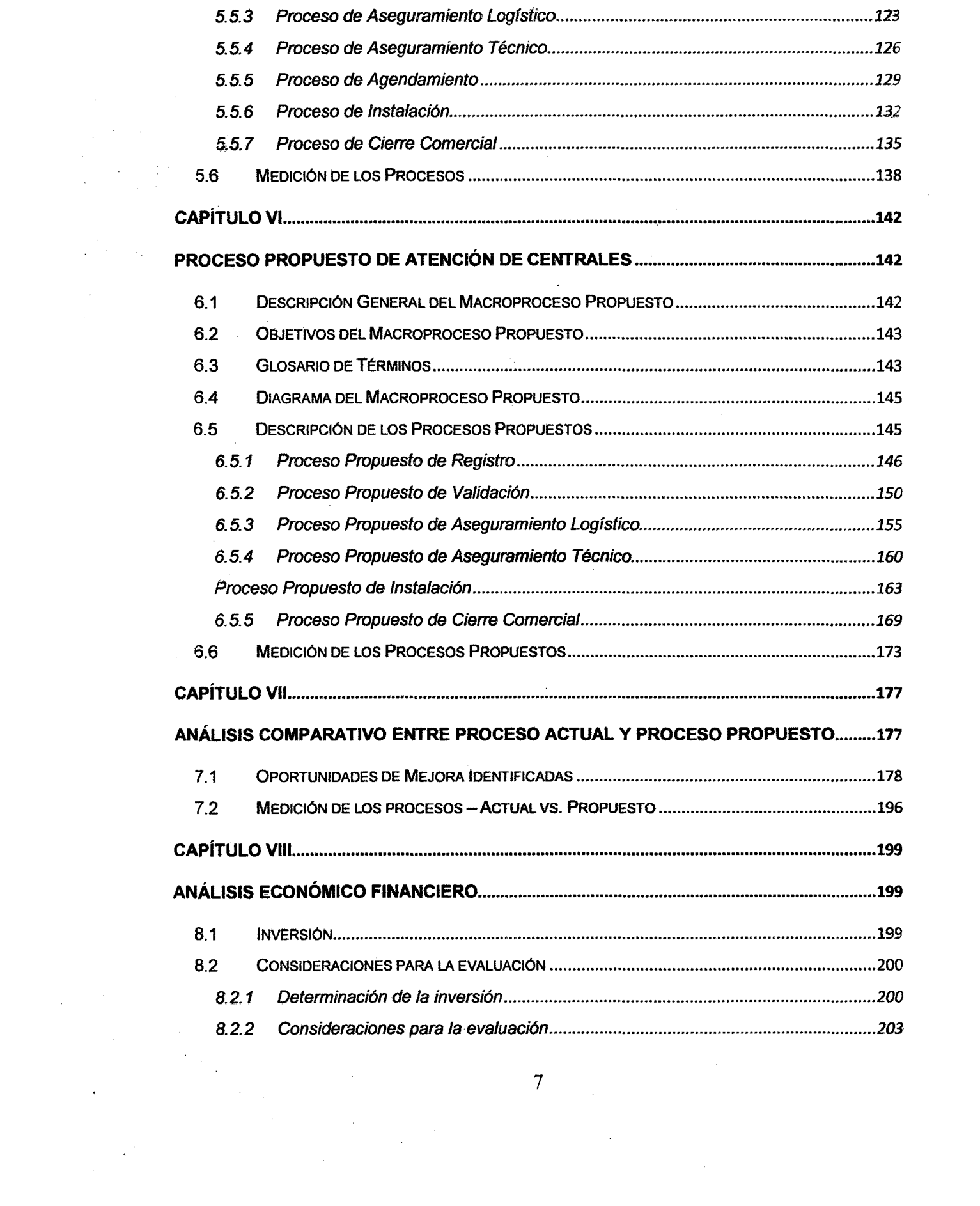

 $\label{eq:1} \frac{1}{\sqrt{2}}\int_{0}^{\pi/2} \frac{1}{\sqrt{2}}\,d\mu$ 

 $\frac{1}{\sqrt{2}}$ 

 $\frac{1}{\sqrt{2}}$ 

 $\label{eq:2} \frac{1}{2} \sum_{i=1}^n \frac{1}{2} \sum_{j=1}^n \frac{1}{2} \sum_{j=1}^n \frac{1}{2} \sum_{j=1}^n \frac{1}{2} \sum_{j=1}^n \frac{1}{2} \sum_{j=1}^n \frac{1}{2} \sum_{j=1}^n \frac{1}{2} \sum_{j=1}^n \frac{1}{2} \sum_{j=1}^n \frac{1}{2} \sum_{j=1}^n \frac{1}{2} \sum_{j=1}^n \frac{1}{2} \sum_{j=1}^n \frac{1}{2} \sum_{j=1}^n \frac{1}{$ 

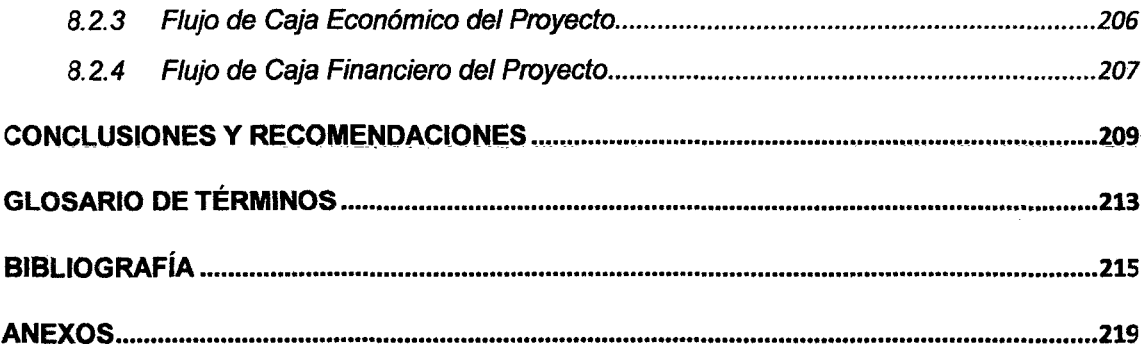

 $\mathcal{A}$ 

 $\label{eq:2.1} \frac{1}{\sqrt{2}}\int_{0}^{\infty}\frac{1}{\sqrt{2\pi}}\left(\frac{1}{\sqrt{2\pi}}\right)^{2\alpha} \frac{1}{\sqrt{2\pi}}\int_{0}^{\infty}\frac{1}{\sqrt{2\pi}}\left(\frac{1}{\sqrt{2\pi}}\right)^{\alpha} \frac{1}{\sqrt{2\pi}}\frac{1}{\sqrt{2\pi}}\int_{0}^{\infty}\frac{1}{\sqrt{2\pi}}\frac{1}{\sqrt{2\pi}}\frac{1}{\sqrt{2\pi}}\frac{1}{\sqrt{2\pi}}\frac{1}{\sqrt{2\pi}}\frac{1}{\sqrt{2\pi}}$ 

 $\label{eq:2.1} \frac{1}{\sqrt{2}}\int_{0}^{\infty}\frac{1}{\sqrt{2\pi}}\left(\frac{1}{\sqrt{2\pi}}\right)^{2\alpha} \frac{1}{\sqrt{2\pi}}\int_{0}^{\infty}\frac{1}{\sqrt{2\pi}}\left(\frac{1}{\sqrt{2\pi}}\right)^{\alpha} \frac{1}{\sqrt{2\pi}}\frac{1}{\sqrt{2\pi}}\int_{0}^{\infty}\frac{1}{\sqrt{2\pi}}\frac{1}{\sqrt{2\pi}}\frac{1}{\sqrt{2\pi}}\frac{1}{\sqrt{2\pi}}\frac{1}{\sqrt{2\pi}}\frac{1}{\sqrt{2\pi}}$ 

 $\label{eq:2.1} \frac{1}{\sqrt{2}}\int_{\mathbb{R}^3}\frac{1}{\sqrt{2}}\left(\frac{1}{\sqrt{2}}\right)^2\frac{1}{\sqrt{2}}\left(\frac{1}{\sqrt{2}}\right)^2\frac{1}{\sqrt{2}}\left(\frac{1}{\sqrt{2}}\right)^2\frac{1}{\sqrt{2}}\left(\frac{1}{\sqrt{2}}\right)^2\frac{1}{\sqrt{2}}\left(\frac{1}{\sqrt{2}}\right)^2\frac{1}{\sqrt{2}}\frac{1}{\sqrt{2}}\frac{1}{\sqrt{2}}\frac{1}{\sqrt{2}}\frac{1}{\sqrt{2}}\frac{1}{\sqrt{2}}$ 

 $\label{eq:2} \frac{1}{\sqrt{2}}\left(\frac{1}{\sqrt{2}}\right)^2$ 

 $\label{eq:2.1} \frac{1}{\sqrt{2}}\int_{0}^{\infty}\frac{1}{\sqrt{2\pi}}\left(\frac{1}{\sqrt{2\pi}}\right)^{2\alpha} \frac{1}{\sqrt{2\pi}}\int_{0}^{\infty}\frac{1}{\sqrt{2\pi}}\left(\frac{1}{\sqrt{2\pi}}\right)^{\alpha} \frac{1}{\sqrt{2\pi}}\frac{1}{\sqrt{2\pi}}\int_{0}^{\infty}\frac{1}{\sqrt{2\pi}}\frac{1}{\sqrt{2\pi}}\frac{1}{\sqrt{2\pi}}\frac{1}{\sqrt{2\pi}}\frac{1}{\sqrt{2\pi}}\frac{1}{\sqrt{2\pi}}$ 

 $\label{eq:2.1} \frac{1}{\sqrt{2}}\int_{\mathbb{R}^3}\frac{1}{\sqrt{2}}\left(\frac{1}{\sqrt{2}}\right)^2\frac{1}{\sqrt{2}}\left(\frac{1}{\sqrt{2}}\right)^2\frac{1}{\sqrt{2}}\left(\frac{1}{\sqrt{2}}\right)^2\frac{1}{\sqrt{2}}\left(\frac{1}{\sqrt{2}}\right)^2.$ 

 $\label{eq:2.1} \frac{1}{\sqrt{2}}\int_{\mathbb{R}^3}\frac{1}{\sqrt{2}}\left(\frac{1}{\sqrt{2}}\int_{\mathbb{R}^3}\frac{1}{\sqrt{2}}\left(\frac{1}{\sqrt{2}}\int_{\mathbb{R}^3}\frac{1}{\sqrt{2}}\left(\frac{1}{\sqrt{2}}\int_{\mathbb{R}^3}\frac{1}{\sqrt{2}}\right)\frac{1}{\sqrt{2}}\right)\frac{1}{\sqrt{2}}\right)=\frac{1}{2}\int_{\mathbb{R}^3}\frac{1}{\sqrt{2}}\int_{\mathbb{R}^3}\frac{1}{\sqrt{2}}\frac{1}{\$ 

# **ÍNDICE DE GRÁFICOS**

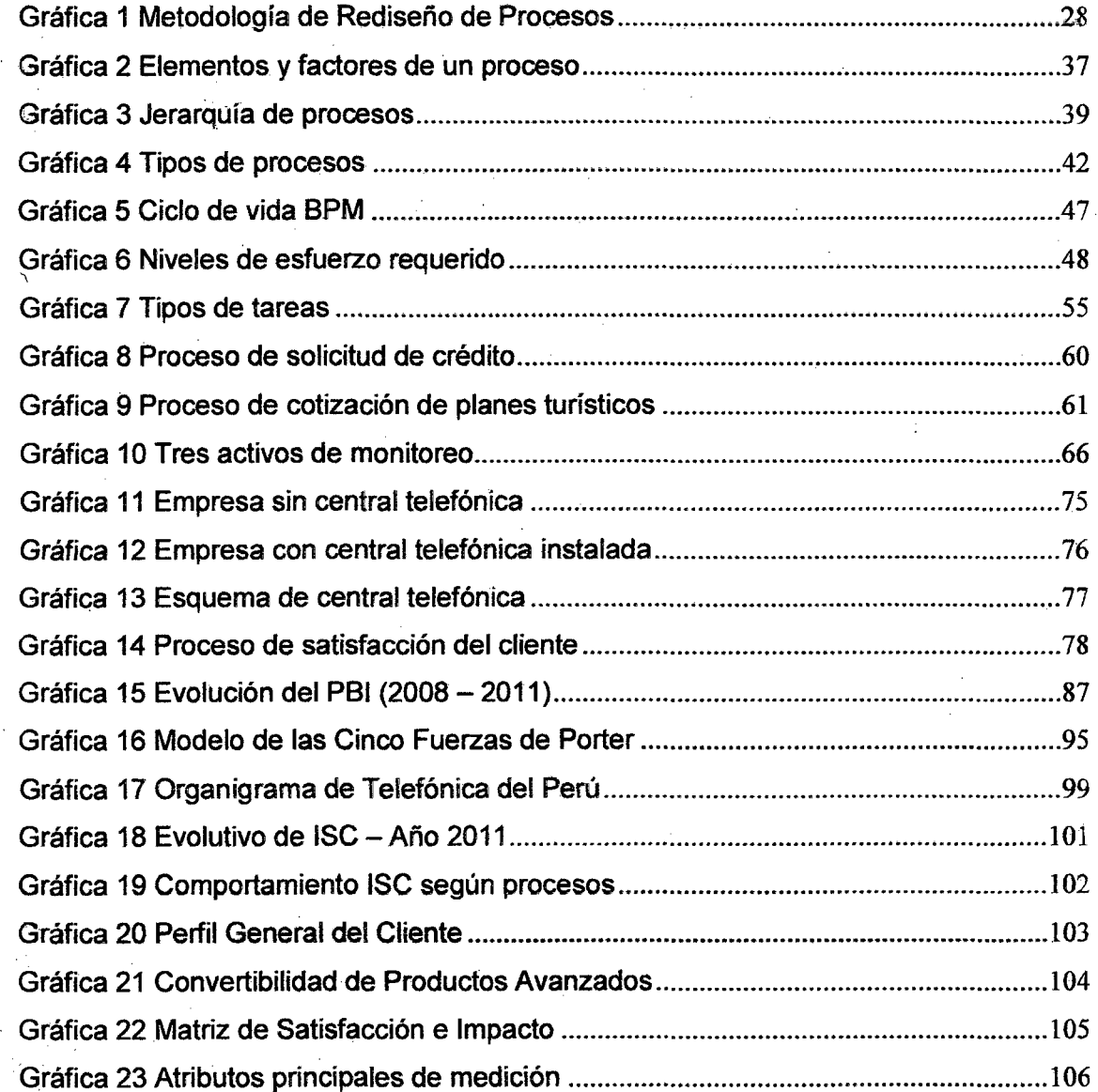

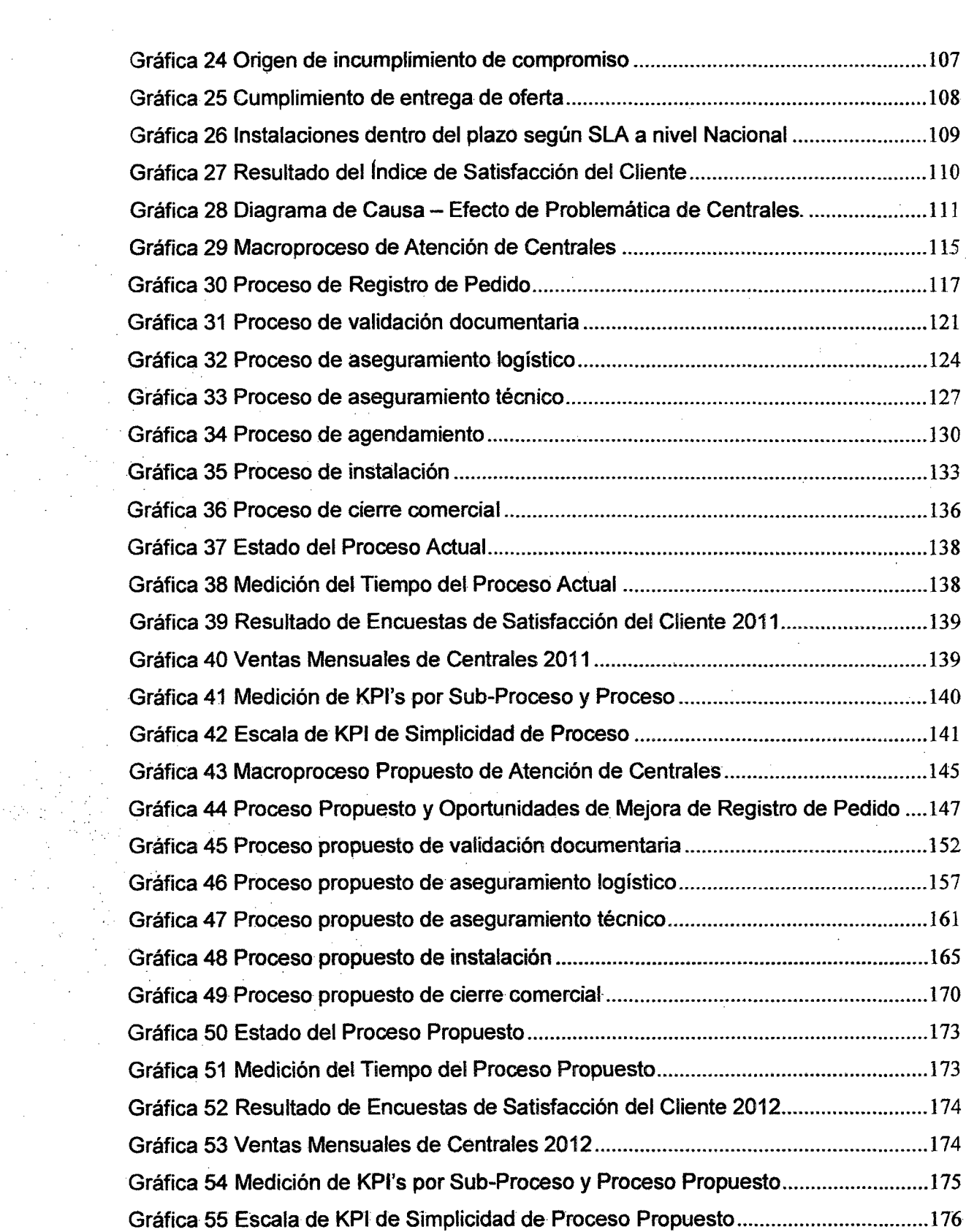

 $\frac{1}{2}$ 

 $\bar{z}$ 

 $\hat{\mathcal{A}}$ 

 $\mathcal{A}$ 

 $\frac{1}{2}$ 

 $\bar{\beta}$ 

 $\frac{1}{2}$ 

l,

 $\hat{\mathcal{A}}$ 

 $\sim$ 

 $\hat{\mathcal{A}}$ 

 $\hat{\mathcal{A}}$ 

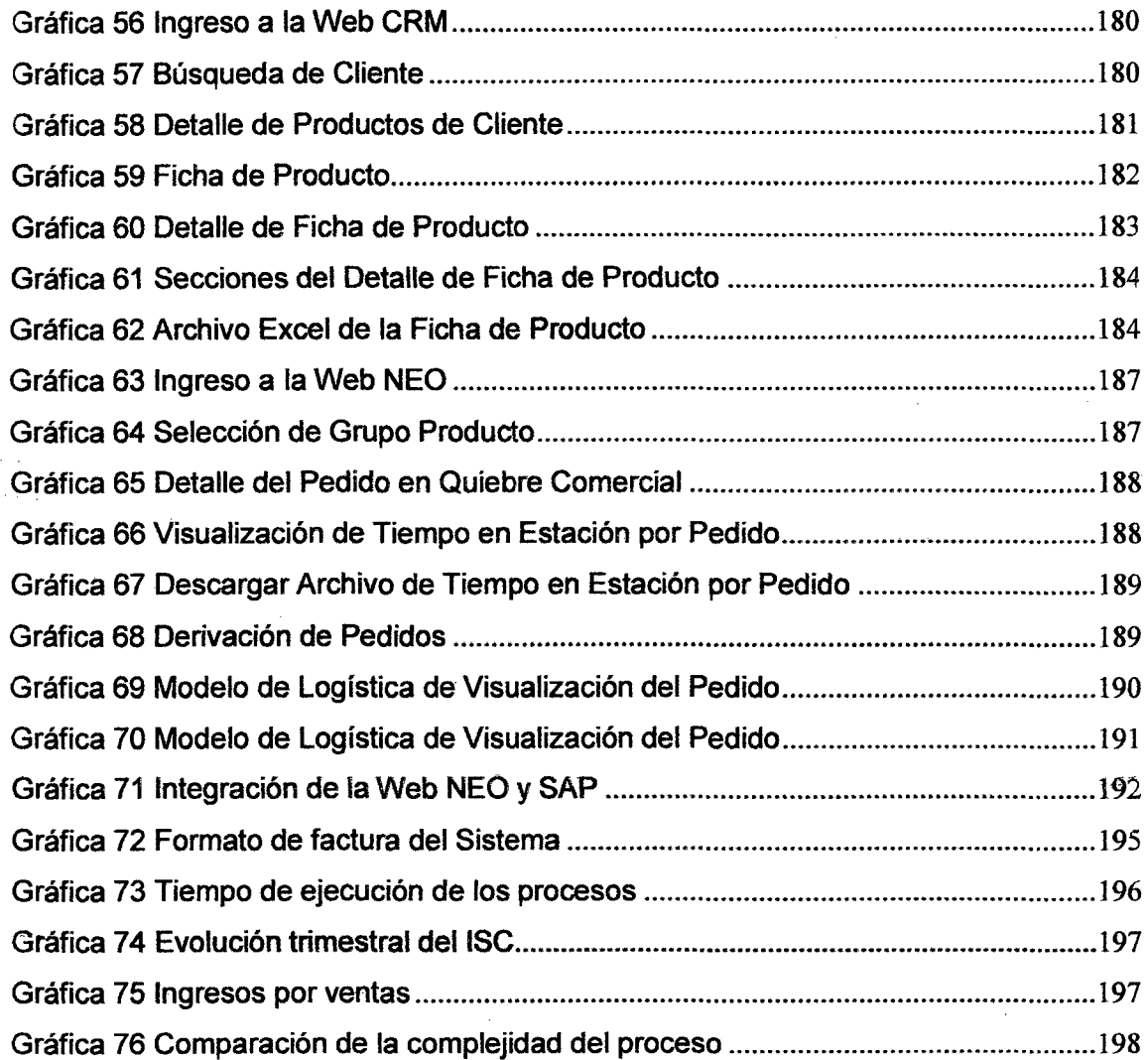

11

## **ÍNDICE DE TABLAS**

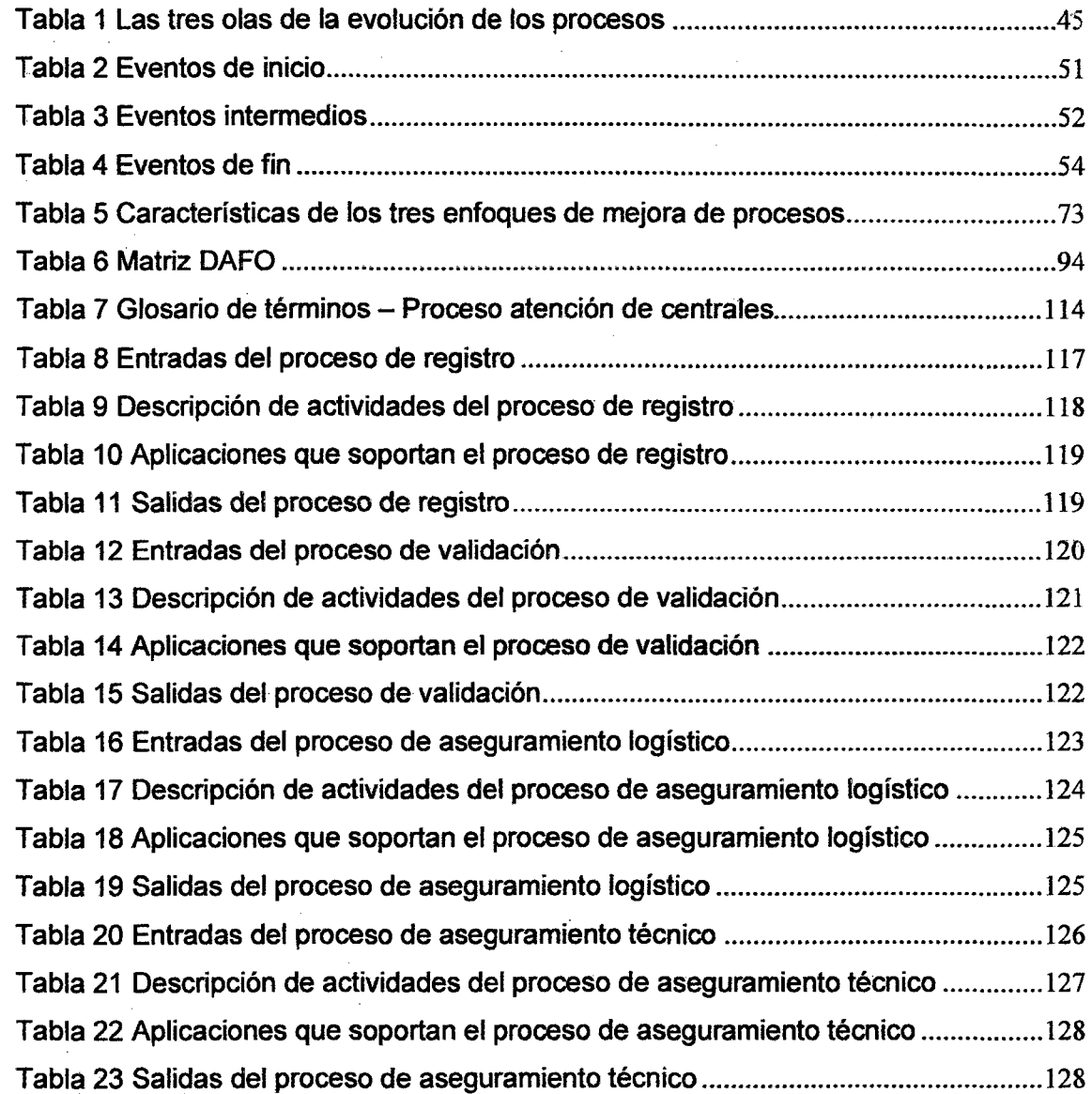

 $\frac{1}{2} \left( \frac{1}{2} \right) \left( \frac{1}{2} \right)$ 

 $\mathbb{Z}^2$  ,  $\mathbb{Z}^2$ 

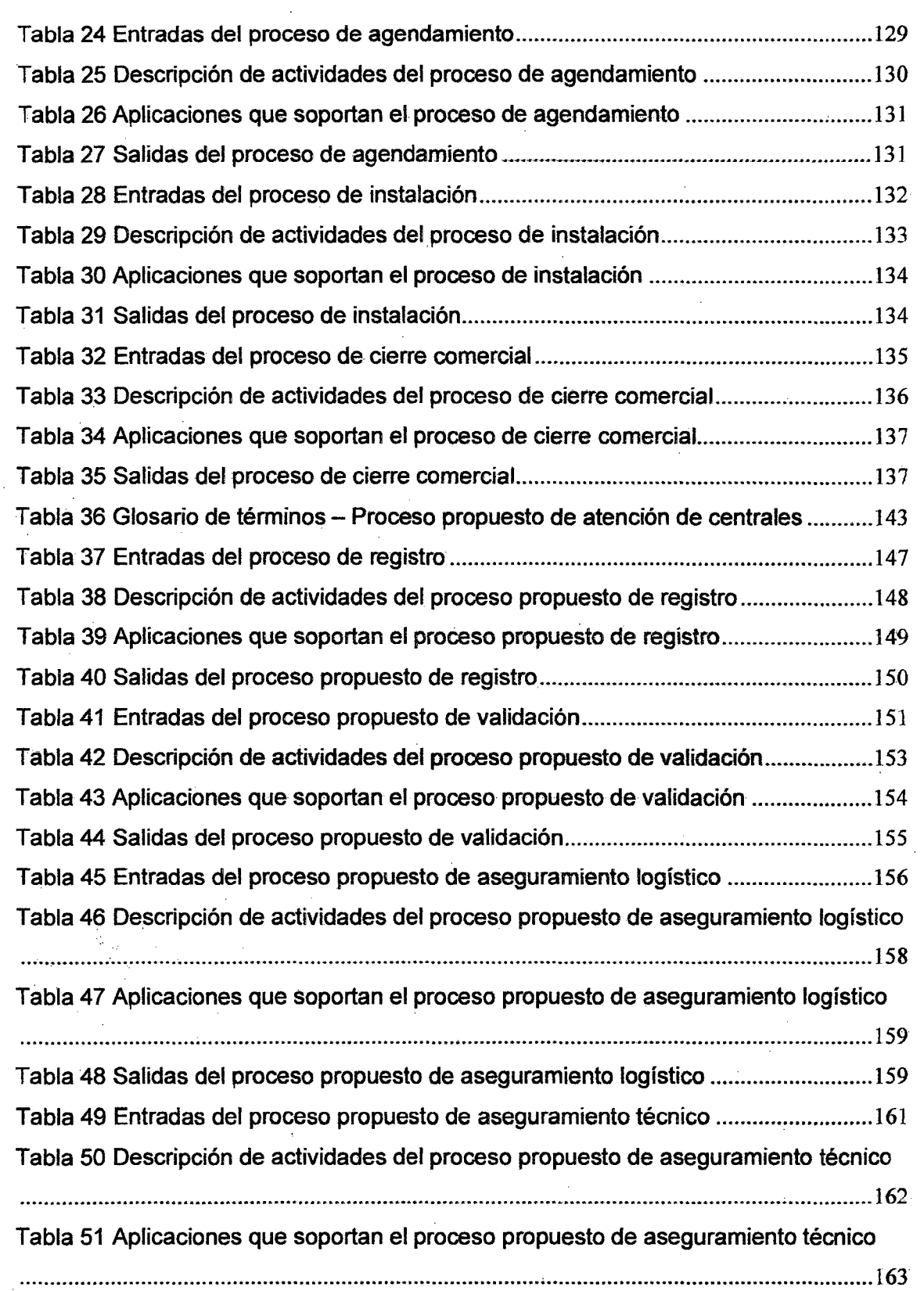

 $\sim$ 

 $\sim$ 

 $\hat{\mathcal{A}}$ 

 $\mathcal{L}^{\text{max}}_{\text{max}}$  and  $\mathcal{L}^{\text{max}}_{\text{max}}$ 

 $\sim$ 

 $\sim 400$ 

 $\hat{\mathcal{I}}$ 

 $\sim 10^6$ 

 $\mathcal{L}^{\text{max}}_{\text{max}}$ 

 $\hat{\boldsymbol{\beta}}$ 

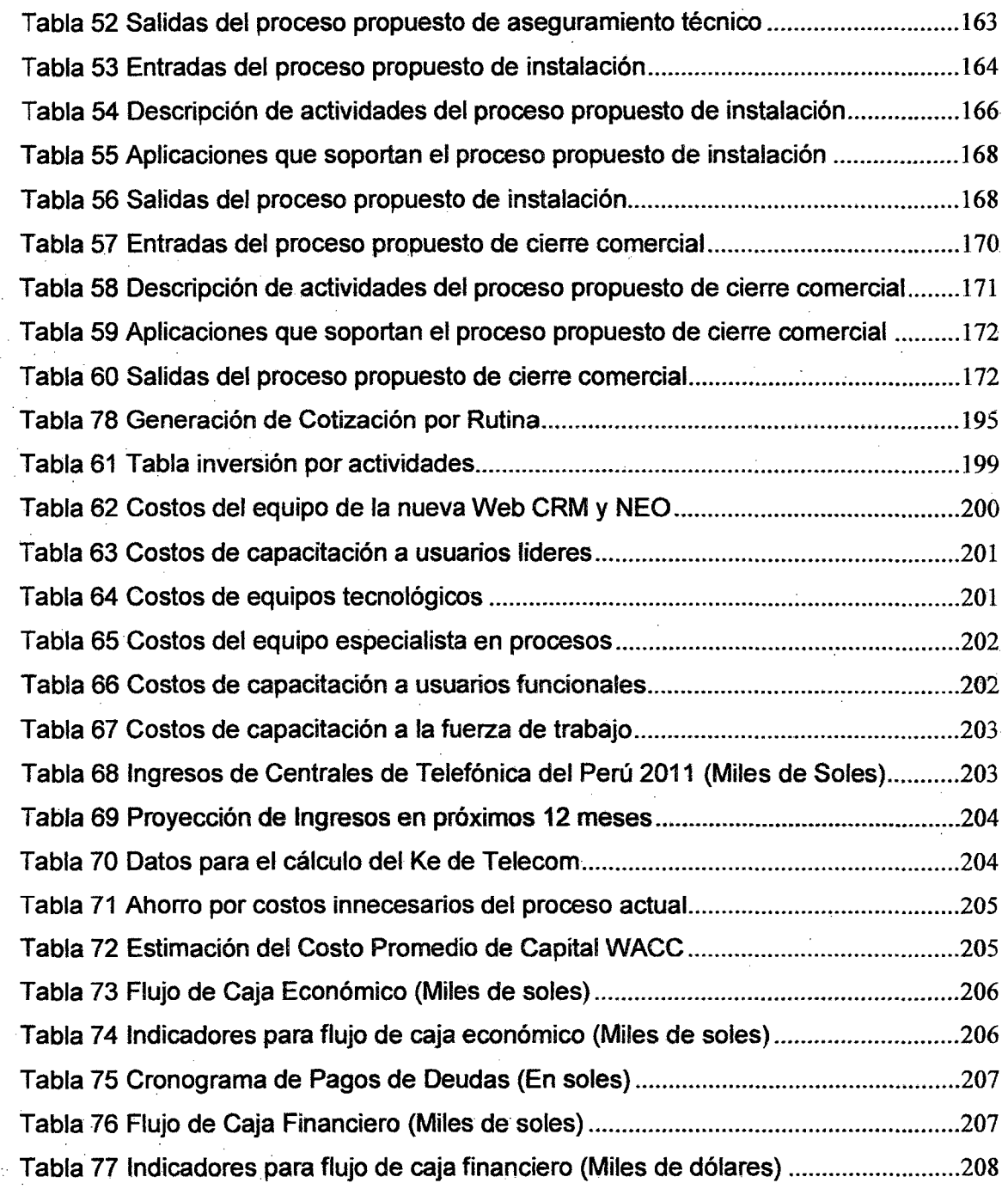

14

 $\hat{\epsilon}$  )

 $\hat{\phi}$  ,  $\hat{\phi}$ 

 $\hat{\mathcal{F}}_{\text{A}}$ 

 $\mathbb{R}^2$ 

 $\overline{\phantom{a}}$ 

## **ÍNDICE DE ANEXOS**

 $\hat{\mathcal{L}}$ 

 $\hat{\mathcal{L}}$ 

 $\label{eq:2.1} \frac{1}{2} \sum_{i=1}^n \frac{1}{2} \sum_{j=1}^n \frac{1}{2} \sum_{j=1}^n \frac{1}{2} \sum_{j=1}^n \frac{1}{2} \sum_{j=1}^n \frac{1}{2} \sum_{j=1}^n \frac{1}{2} \sum_{j=1}^n \frac{1}{2} \sum_{j=1}^n \frac{1}{2} \sum_{j=1}^n \frac{1}{2} \sum_{j=1}^n \frac{1}{2} \sum_{j=1}^n \frac{1}{2} \sum_{j=1}^n \frac{1}{2} \sum_{j=1}^n \frac{$ 

 $\label{eq:2.1} \frac{1}{\sqrt{2}}\left(\frac{1}{\sqrt{2}}\right)^{2} \left(\frac{1}{\sqrt{2}}\right)^{2} \left(\frac{1}{\sqrt{2}}\right)^{2} \left(\frac{1}{\sqrt{2}}\right)^{2} \left(\frac{1}{\sqrt{2}}\right)^{2} \left(\frac{1}{\sqrt{2}}\right)^{2} \left(\frac{1}{\sqrt{2}}\right)^{2} \left(\frac{1}{\sqrt{2}}\right)^{2} \left(\frac{1}{\sqrt{2}}\right)^{2} \left(\frac{1}{\sqrt{2}}\right)^{2} \left(\frac{1}{\sqrt{2}}\right)^{2} \left(\$ 

 $\mathcal{L}^{\text{max}}_{\text{max}}$ 

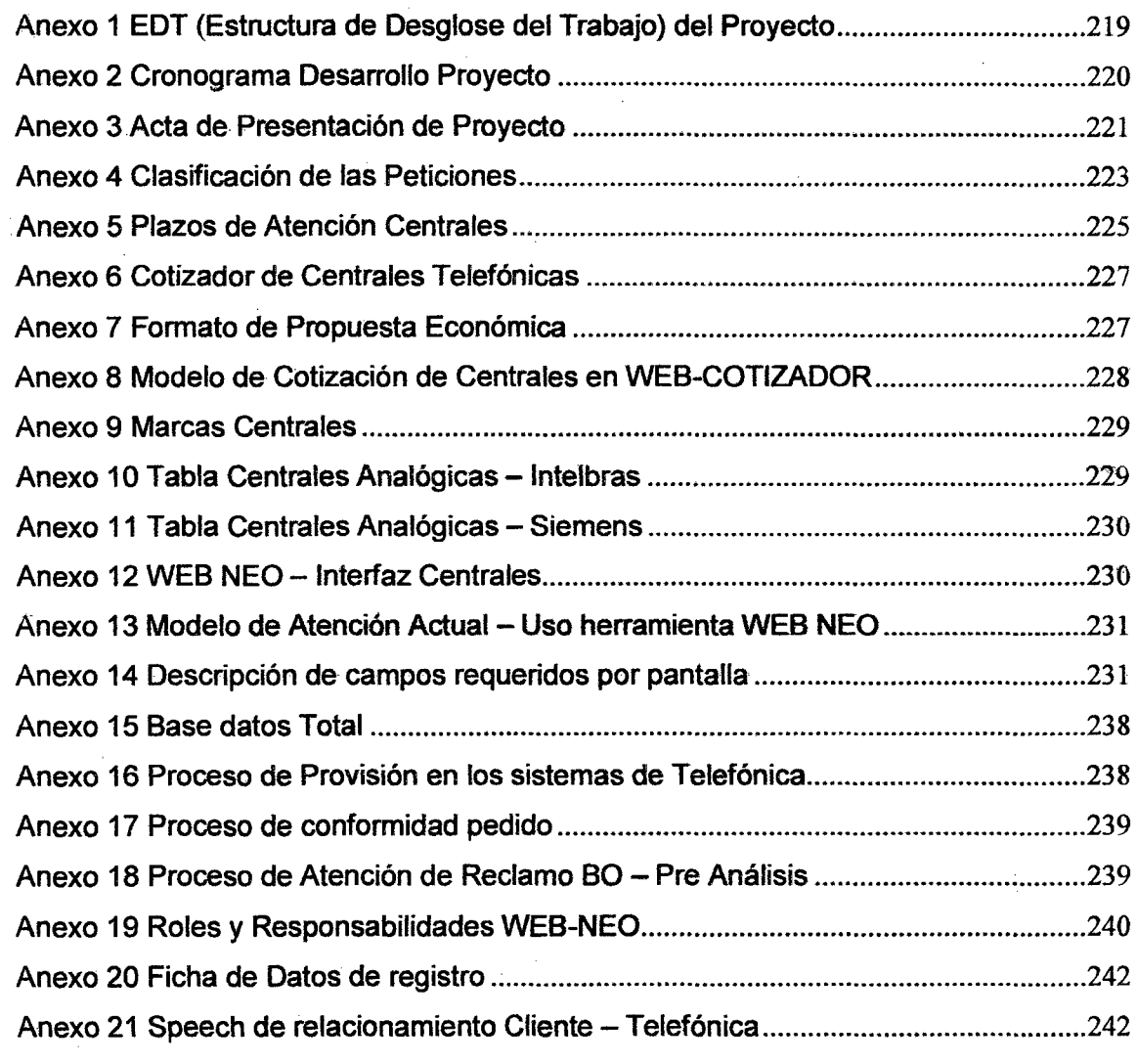

 $\sim$ 

 $\frac{1}{2}$ 

 $\hat{\boldsymbol{\cdot}$ 

## **DESCRIPTORES TEMÁTICOS**

- $\triangleright$  Mejora de procesos.
- $\triangleright$  Rediseño de procesos.
- > Satisfacción del cliente.
- $\ge$  Cumplimiento de Implantación.
- > Gestión por procesos de negocio.
- > Mejora continua.
- > Gestión de proyecto.

#### **RESUMEN**

La presente tesis denominada "Rediseño de Procesos Empresariales en los Procesos de Atención de Centrales Telefónicas en. Telefónica del Perú S.A.A." tiene como objetivo demostrar que la implementación de una metodología de rediseño de procesos proporciona mayores beneficios y un impacto cualitativo y cuantitativo positivo en la gestión integral de los procesos de centrales telefónicas en Telefónica del Perú.

Se realizó un relevamiento de información de los principales procesos actuales para la atención de productos avanzados identificando aquellos productos con menor convertibilidad en ventas y con menor satisfacción del cliente siendo el de menor rendimiento el producto "Central Telefónica".

Para solucionar la disminución de ingresos y el bajo índice de satisfacción al cliente, que representaba el producto "Central Telefónica" para la compañla se propuso un nuevo proceso de atención, en el cual era necesario implementar oportunidades de mejoras en ias diferentes áreas de la compañía que permita optimizar el proceso actual impactando positivamente en la percepción del cliente incrementando su satisfacción por la atención del servicio brindado permitiendo a la compañía mejoras en sus indicadores de gestión y su rentabilidad.

La metodología a utilizar es la gestión de procesos de negocio mediante las herramientas de rediseño de procesos permiten identificar oportunidades de mejoras en el proceso actual de atención, a fin que la compañia pueda realizar planes de acciones necesarias para optimizar sus procesos actuales y continuar siendo competitivos en el ámbito laboral.

Con una inversión de S/. 154,064.00, se obtendrá un VAN Económico en el periodo de un año de SI. 623,897.00, asimismo el TIR Económico obtenido será de 56.87%, lo que determina que el proyecto es viable.

**Palabras Claves:** Central, Rediseño, Convertibilidad, Satisfacción.

### **fNTRODUCCIÓN**

La presente tesis propone a Telefónica del Perú, líder en el servicio de telecomunicaciones, la vísión a la mejora continua de sus procesos de negocio a fin de optimizar constantemente las operaciones y actividades que realizan en la cadena de valor. Se propone demostrar que los trabajos e inversión realizadas en la optimización de Jos procesos deberá tener un impacto en la organización, en la satisfacción de Jos clientes por las mejoras en las atenciones y por ende un impacto financiero que involucra adelantos de facturación e incrementos de ventas de productos y ofrecimiento de un servicio, lo cual significa mejoras en la rentabilidad de la empresa.

En el Capítulo I, se describe los aspectos generales de trabajo donde se plantea el objetivo general y específico sustentando cual es el motivo principal por el cual se realiza el presente trabajo.

En el Capítulo 11, de desarrolla el marco de referencia donde se hace referencia a las investigaciones realizadas anteriormente que aportan a la tesis, asimismo se desarrolla el marco teórico a fin de plantear soluciones al problema identificado.

En el Capítulo 111, se desarrolla una breve descripción sobre la empresa, se hace referencia sus principales datos históricos, datos generales, misión y visón organizacional, análisis externo e interno de la empresa y el análisis de competitividad.

En el Capítulo IV, se desarrolla el diagnóstico actual de la organización, en el cual se utilizan las herramientas de análisis de procesos y resultados a fin de identificar los principales problemas que tiene que afrontar la organización y las estrategias que se utilizarán para mitigarlos.

En el Capítulo V, se desarrolla la descripción general del macroproceso actual (As-ls), se describen todos los procesos de la cadena de valor detallando sus inputs, herramientas y outputs.

En el Capítulo VI, se desarrolla la descripción general del macroproceso propuesto (To-Be), se describen todos los procesos de la cadena de valor detallando sus inputs, herramientas y outputs, asimismo se detallan las Oportunidades de Mejoras y su impacto en el proceso propuesto.

En el Capítulo VIl, se realiza la comparación entre los procesos, operaciones, actividades del proceso actual y el modelo propuesto resaltando los principales beneficios y ventajas de la implementación del modelo.

· En el capítulo VIII, se realiza el análisis del impacto económico de la implementación de la propuesta, demostrando la viabilidad de la investigación realizada.

Finalmente se indicarán las conclusiones y recomendaciones de la investigación.

## **CAPÍTULO 1**

### **PLANTEAMIENTO DE LA INVESTIGACIÓN**

#### **1.1 Definición del tema de Investigación**

La presente investigación es resultado de la aplicación de los conceptos, metodologías y herramientas que involucra la Gestión por Procesos de Negocio (que traducido al inglés se le conoce como Business Process· Management - BPM), nuestro estudio se enfocó únicamente en los procesos de atención de centrales telefónicas, la elección del producto se realizó a través de un diagnostico a los niveles de satisfacción del cliente, a los costos de los procesos, al tiempo operativo de los procesos y al retraso de ingresos. Se implementó entonces una metodología de Rediseño de Procesos aplicada estos procesos, generando un análisis comparativo entre los procesos actuales y los procesos deseados.

La Gestión por Procesos de Negocio, es un tema de suma importancia para las organizaciones, el conocer sus procesos de manera transversal y gestionarlos de manera eficiente genera valor no únicamente a la organización sino también a sus clientes y a sus proveedores. Este estudio mostrará de qué manera una organización genera valor y cuál es su impacto en el rendimiento de la misma. Es importante, que esta investigación se tome como punto de referencia para los interesados en la implementación de mejora, rediseño y/o reingeniería de

procesos de tal manera que contribuyan con el alineamiento estratégico de las organizaciones.

Es importante resaltar que este documento está orientado a la implementación de la metodología de Rediseño de Procesos y utilización de estándares, por lo que presenta poca información acerca del soporte tecnológico. Sin dejar de lado la importancia de las tecnologías de. información como elemento para dar soporte a los procesos de negocio. En principio es importante recalcar la importancia de la implementación metodológica y generar un proceso robusto para luego dar paso a una solución tecnológica.

Asimismo, debemos entender que el enfoque basado en procesos busca identificar oportunidades de mejora, más no exclusivamente problemas esto con el fin de brindar una propuesta de mejora en los diferentes procesos del negocio, identificando las causas de los niveles actuales de los procesos para posteriormente medir la mejora del rendimiento con los procesos propuestos.

#### 1.2 **Planteamiento del Problema**

El problema surge de la necesidad que actualmente padecen las empresas para proporcionar respuestas rápidas y eficientes en un entorno altamente competitivo y en constantes cambios, siendo los principales retos a los cuales se enfrentan: alcanzar un nivel de productividad adecuada, que les permita mantener una rentabilidad esperada e incrementar el índice de satisfacción al cliente, que permita fidelizar las necesidades del cliente.

Actualmente, las empresas poseen una inadecuada visión holistica de sus procesos de negocio, y reaccionan frente a ellas controlando sus actividades mediante monitoreo operativos periódicos a las tareas de los involucrados en el proceso.

Los resultados obtenidos por un inadecuado enfoque en los procesos de negocios de la empresa provocan la disminución del nivel de satisfacción del cliente, inestabilidad en el posicionamiento de la organización dentro de su entorno, llevándolo a términos cuantificables se refleja en el aumento de sus costos operativos, el incremento del tiempo necesario para realizar un determinado servicio y/o proceso, retraso de ingresos, altos costos adicionales, aumento de costos por averías, etc.

Existen compañías que aún no se encuentran enfocadas en sus procesos, en las mejoras de atención de cara al cliente, en un entorno altamente competitivo las empresas deben enfocarse a mejorar constantemente sus procesos de atención que conlleven a una mejora de atención al cliente.

#### **1.3 Formulación del Problema**

#### **1.3.1 Problema General**

¿Cuáles son los beneficios y el grado de impacto que genera la implementación del rediseño de procesos para la atención de centrales telefónicas en Telefónica del Perú?

#### **1.3.2 Problemas Específicos**

Entre los problemas específicos mencionamos los siguientes:

- l> ¿Qué pasos debe tener una metodología de rediseño de procesos de tal manera que permita generar resultados positivos?
- $\triangleright$  *i*.El rediseño de procesos genera un mejor nivel de satisfacción del cliente?
- $\geq$  ¿El rediseño de procesos permite reducir los costos operativos y de atención al cliente?
- )> ¿El rediseño de proceso permite aumentar el nivel de ingresos y la capacidad de recepción de estos?
- <sup>~</sup>¿El rediseño de procesos permite un mejor desempeño y una reducción del tiempo operativo entre actividades de los procesos de centrales?
- $\geq$  El rediseño de procesos proporciona a la organización una mejor calidad en el producto y/o servicio brindado?

#### **1.4 Objetivo de la Investigación**

#### **1.4.1 Objetivo General**

Demostrar que la implementación del rediseño de procesos proporciona mayores beneficios y un impacto cualitativo y cuantitativo positivo en la gestión integral de los procesos de atención de centrales telefónicas en Telefónica-del Perú.

#### **1.4.2 Objetivos Específicos**

Dentro de los objetivos específicos se plantean los siguientes:

- <sup>~</sup>Proporcionar una metodología de rediseño de procesos que permita generar resultados positivos a la organización.
- $\triangleright$  Demostrar que el rediseño de procesos permite un incremento en los niveles de satisfacción del cliente.
- » Demostrar que el rediseño de procesos permite reducir los costos operativos y de atención al cliente.
- <sup>~</sup>Demostrar que el rediseño de proceso permite aumentar el nivel de ingresos y la capacidad de recepción de estos.
- <sup>~</sup>Demostrar que el rediseño de procesos permite un mejor desempeño y una reducción del tiempo operativo entre actividades de los procesos de centrales.
- <sup>~</sup>Demostrar que el rediseño de procesos proporciona a la organización una mejor calidad en el producto y/o servicio brindado a los clientes.

#### **1.5 Hipótesis**

#### **1.5.1 Hipótesis General**

La implementación de un rediseño de procesos proporciona mayores beneficios y un impacto cualitativo y cuantitativo positivo en la gestión integral de los procesos de atención de centrales telefónicas en Telefónica del Perú.

#### **1.5.2 Hipótesis Específicas**

A continuación se lista cada una de las hipótesis específicas planteadas:

- *"»* La utilización de la metodología de rediseño de procesos permite generar resultados positivos a la organización.
- $\triangleright$  El rediseño de procesos permite generar un incremento en los niveles de satisfacción del cliente.
- $\triangleright$  El rediseño de procesos permite reducir los costos operativos y de atención al cliente.
- $\triangleright$  El rediseño de proceso permite aumentar el nivel de ingresos y la capacidad de recepción de estos.
- $\triangleright$  El rediseño de procesos permite un mejor desempeño y una reducción del tiempo operativo entre actividades de los procesos de centrales.
- $\triangleright$  El rediseño de procesos proporciona a la organización una mejor calidad en el producto y/o servicio brindado a los clientes.

#### **1.6 Variables**

En el marco de la presente Tesis, se identificaron las variables que son de gran importancia para el estudio realizado a los procesos de atención de centrales de Telefónica del Perú, a continuación se detallará cada una de ellas:

- Jo> Tiempo de ejecución del proceso: Correspondiente al tiempo total del proceso end-to-end de atención para un requerimiento del producto.
- Jo> Costo del proceso: Correspondiente a los costos de ejecución del proceso en recursos materiales y por el personal participante.
- > Cantidad de Ventas/Altas del producto y/o sus servicios: Correspondiente a la cantidad de ventas o altas del producto (Central Telefónica) incluyendo los requerimientos por servicios relacionados al mismo.
- > Monto de ingresos correspondientes al producto: Correspondientes al monto de ingresos monetarios que recibe la compañía referidos a los requerimientos solicitados para la atención del producto Central.
- Satisfacción al Cliente: Correspondiente a la calificación que otorga el cliente al servicio brindado por telefónica, el resultado en mención se obtiene según las encuestas mensuales denominadas encuestas ISC.
- > Rentabilidad del producto: Correspondiente a la rentabilidad obtenida por el producto mediante las nuevas altas/ventas del producto y/o servicios correspondientes al mismo.
- > Productividad: Dependerá del nivel de eficiencia con la cual se realizará el proceso end-to-end, el total de ventas/altas nuevas y servicios ofrecidos al cliente.

#### **1 .. 7 Justificación·**

La presente investigación, muestra la aplicación de la Gestión por Procesos de Negocio, a través de la implementación de una metodología de rediseño de procesos, dando importancia al ciclo de vida de la gestión por procesos (diseño, ejecución, monitoreo y optimización). De esta manera permitirá identificar las oportunidades de mejora de los procesos actuales (As ls) con el objetivo de proporcionar un nuevo proceso (To Be). Esta metodología permitirá mejorar la eficiencia de los procesos, eliminar costos innecesarios, descubrir los cuellos de botella, minimizar los tiempos operativos, mejorar el nivel de ingreso así como aumentar el nivel de satisfacción del cliente.

Asimismo la presente permitirá enriquecer los conceptos de la gestión por procesos de negocio (BPM), así como las herramientas de mejora de procesos, los procesos de satisfacción del cliente y acerca de centrales telefónicas.

Finalmente proporciona un valor metodológico, puesto que se hará uso de una metodología de Rediseño de Procesos, para proponer soluciones a las diferentes oportunidades de mejora halladas en los procesos de centrales telefónicas de la organización.

#### 1.8 Alcance del Estudio

El alcance de la presente investigación, está delimitado para el estudio de únicamente los procesos de centrales telefónicas en Telefónica del Perú. No se realizó el estudio sobre otros productos y/o procesos. El detalle del enfoque metodológico está limitado solamente para el Rediseño de Procesos, no se detalló otro tipo de herramienta metodológica para la mejora de procesos. El estudio de los procesos se realizó a través de los datos proporcionados hasta el año 2012.

#### 1.9 Metodología de la investigación

#### 1.9.1 Tipo de investigación a desarrollar

Esta tesis según su carácter es descriptiva y por su relación con la práctica es aplicativa.

La recolección de datos sobre la base de una teoría, ha permitido describir las actividades de valor en el proceso de atención asimismo debiendo contar con un escenario real de caso de estudio, para ello se aplicó el proceso propuesto en la empresa Telefónica del Perú.

#### 1.9.1.1 Técnicas de investigación

Se tomó los siguientes medios de información:

1. Observación simple, En este caso se · realizó la observación participante, es decir con un contacto directo con los principales involucrados en el proceso de atención de centrales.

2. Observación documental.- La cual es registrada y archivada por los principales dueños del proceso y los principales responsables del funcionamiento del proceso de atención de centrales.

#### 1.9.1.2 Desarrollo de la metodología.

En el marco de la investigación, se realizó el estudio de Jos procesos de centrales telefónicas a través de un esquema de trabajo que se detallará a continuación de tal manera que se siguió una secuencia ordenada y coherente de cómo se debe realizar un rediseño de procesos.

El esquema general se muestra en el siguiente gráfico, que inicia con un diagnostico actual de la organización y que termina con una propuesta de mejora de los procesos seleccionados como críticos.

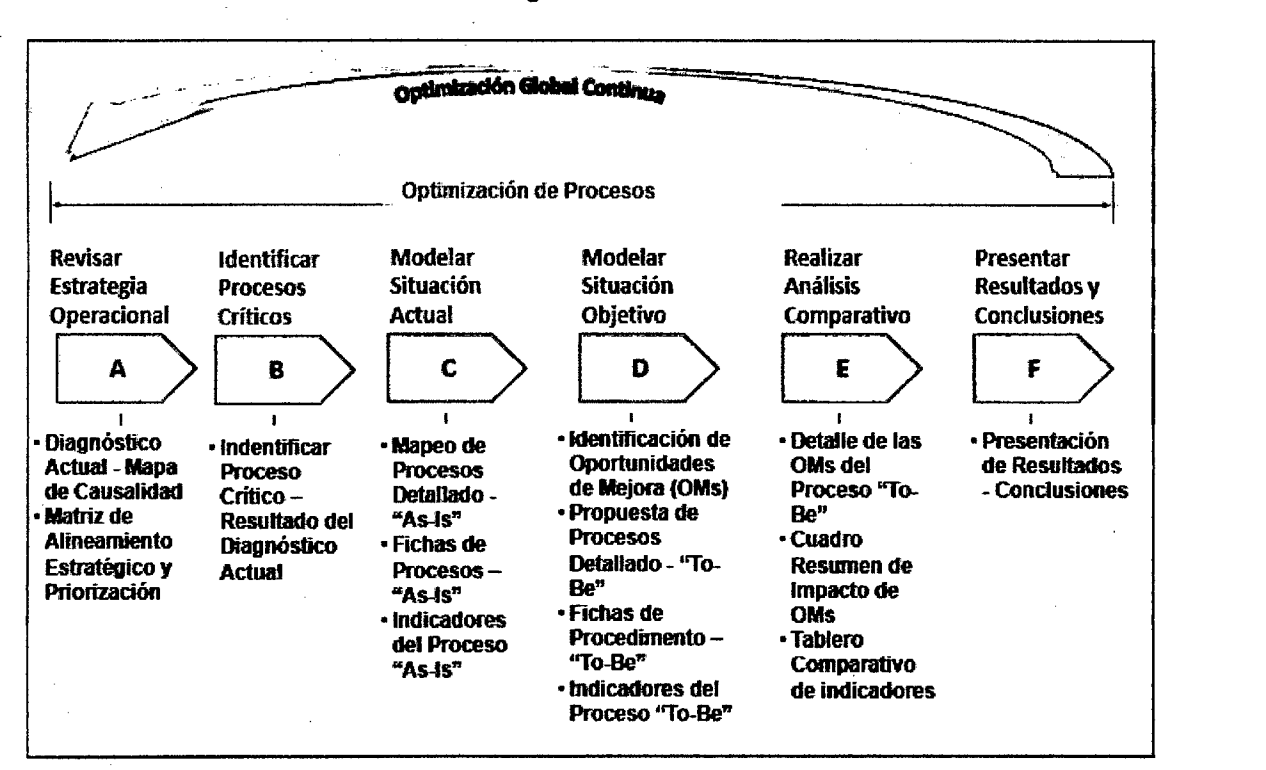

#### Gráfica 1 Metodología de Redisefto de Procesos

Fuente: Elaboración Propia

Metodología de Rediseño de Procesos

- $\triangleright$  Revisar la estrategia operacional: El primer paso que debe seguir toda organización con la intención de mejorar su rendimiento es realizar un diagnóstico de cómo se están realizando las actividades y/o procesos el día de hoy, cuáles han sido los resultados previos, j en que está fallando la empresa. A partir de este diagnóstico se deberá realizar un alineamiento estratégico, que quiere decir identificar los puntos críticos (productos, actividades, segmentos, etc.) cómo estos afectan a los objetivos y estrategias corporativas y cuál debe ser la priorización de los puntos críticos.
- $\ge$  Identificar los procesos críticos: Luego de haber terminado el diagnóstico, identificar los puntos críticos y priorizarfos. Se debe tomar los puntos con alta prioridad para la organización puesto representa un gran impacto para su rendimiento. Es por ello que se debe identificar todos los procesos que involucrados con los puntos críticos definidos en el diagnóstico.
- $\triangleright$  Modelar la situación actual (As-Is): Una vez identificados los procesos se debe realizar un mapeo general de todo el macro proceso, para luego detallarlo actividad por actividad del procesos actual. Se debe realizar un formato de fichas del proceso. Asimismo se debe incluir los indicadores actuales de los procesos.
- <sup>~</sup>Modelar la situación objetivo (To-Be): Terminado el mapeo del proceso actual, se procede a identificar las Oportunidades de Mejora (OMs) del proceso. Luego se procede a incluir estas OMs dentro del nuevo proceso que será propuesto. Se debe detallar el nuevo proceso, igual que el paso anterior se debe realizar las fichas del proceso propuesto. Finalmente se debe realizar una simulación y medición del nuevo proceso de tal manera que podamos obtener el valor de los indicadores.
	- Realizar el análisis comparativo: Una vez de tener el proceso actual y el nuevo proceso propuesto, se debe realizar un análisis

comparativo detallando cómo se debería implementar cada OM en el nuevo proceso. Así mismo se debe mostrar a que indicadores impacta la implementación de estas OM en un cuadro de resumen de impacto. Se debe incluir la comparación entre los indicadores de los procesos As-ls y To-Be, con esto se presentará la eficiencia del nuevo proceso. Finalmente se debe mencionar el análisis de rentabilidad de la implementación del nuevo proceso y si genera beneficios para la organización.

» Presentar los resultados *y* conclusiones: Una vez terminados los pasos anteriores, el paso siguiente es mostrar los resultados y conclusiones a los interesados (Stakeholders) dentro de la organización de tal manera que los nuevos procesos y el presupuesto puedan ser aprobados por la alta dirección y estos procesos puedan ser implementados.

## **CAPÍTULO 11**

### **ANTECEDENTES Y MARCO TEÓRICO**

#### **2.1 Antecedentes**

El antecedente a esta investigación es la tesis de grado titulada "Gestión por procesos (BPM) usando mejora continua y reingeniería de procesos de negocio" de la Universidad Nacional Mayor de San Marcos (UNMSM), a partir de este estudio, se formulan nuevas interrogantes del cómo se podría identificar los procesos críticos que necesitan un mejoramiento para que el rendimiento del negocio sea mayor al actual obteniendo mejores resultados tanto para la empresa como para sus clientes y proveedores. Es por ello la presente tesis pretende abordar estos temas de manera más detallada y mostrando el impacto a nivel cuantitativo y cualitativo de la aplicación de un rediseño de procesos.

En la mencionada investigación se utilizaron los diferentes conceptos de la gestión de procesos aplicadas a casos prácticos de mejora continua y reingenie ría de procesos (Proceso de Provisión del Servicio ADSL - Empresa Telecom Y Proceso de Soporte Técnico del Servicio E-Security - Empresa Datasec). Para nuestro estudio no utilizaremos un caso práctico, sino un caso real de procesos de un producto importante de Telefónica del Perú como es el caso de las centrales telefónicas, en esta se analizara el impacto de la aplicación de una metodología de rediseño de procesos en todos sus procesos involucrados.

En la investigación antecedente, se hizo un énfasis en la gestión por procesos. y en la aplicación de mejora continua y reingeniería de procesos. Por lo que nuestra investigación está enfocada en el rediseño de procesos, brindando una metodología para la aplicación del rediseño de procesos para los procesos de centrales telefónicas, con el fin de medir el impacto de la implementación de estos.

En el diagramado de la investigación antecedente se utilizó una herramienta que proporcionaba una notación BPMN 1.0 (Business Process Management Notation) ya no vigente en la actualidad, en el presente trabajo se presentará la nueva notación BPMN 2.0 proporcionada por el OMG (Object Management Group ), así como ejemplos de su empleabilidad y la aplicación directa para los procesos de centrales telefónicas tanto para los procesos actuales (As ls) como para los procesos propuestos (To Be).

#### 2.2 Marco Teórico

#### 2.2.1 Acerca de la Gestión por Procesos de Negocio

La Gestión por Procesos de Negocio (en adelante BPM) es una disciplina enfocada en los procesos de negocio de tal manera que permite mejorar el rendimiento de las organizaciones, a través de una combinación entre las tecnologías de información con las metodologías y gobierno empresarial. BPM nos provee de un cónjunto de métodos, herramientas y tecnologías utilizados para diseñar, representar, analizar y controlar estos procesos.

Por un lado existen las técnicas para gestionar y mejorar los procesos, de las que se citan el Método sistemático de mejora y la Reingeniería, ambas de aplicación puntual a procesos concretos o de uso extendido a toda la empresa. Por otro lado están los modelos de gestión, en que los procesos tienen un papel central como base de la organización y como guía sobre la que articular el sistema de indicadores de gestión (J. R. Zaratiegui, 1999).

SPM es una forma avanzada de la gestión de la calidad y de la empresa. El primero porque la gestión por procesos no es un modelo ni una norma de referencia sino un cuerpo de conocimientos con principios y herramientas específicas que permiten hacer realidad el concepto de que la calidad se gestiona. Y la segunda es porque la gestión por procesos está entre las prácticas más avanzadas de gestión empresarial ya que permite desplegar la estrategia corporativa mediante un esquema de procesos clave (José Antonio Pérez Fernández de Velasco, 2010).

BPM significa cambiar la forma de hacer las cosas y a su vez se enfoca en mejorar los procesos de mayor valor - aquellos que son más congruentes con los objetivos del negocio y estrategia - para mejorar el rendimiento de las organizaciones, como el retomo sobre la inversión (ROl), índices de satisfacción al cliente y los índices de gestión, llamados también KPI's.

Actualmente varias empresas líderes están avanzando hacia una organización gestionada por procesos, amoldándose a los estándares que involucra la implementación de herramientas BPMS; todo ello conformando una Arquitectura Empresarial alineada con sus planteamientos estratégicos. Por ejemplo BT Group, lntel y Bank of América, se han organizado para lograr una Arquitectura Empresarial estructurada por procesos y alineada con la estrategia del negocio.

Este fenómeno no solo se extiende entre las grandes corporaciones, por el contrario se está convirtiendo en un requerimiento empresarial para la grande y mediana empresa; a partir de la necesidad de ser más competitivos, optimizar la utilización de recursos, tiempos y personal a lo largo de su cadena de valor y procesos críticos.

En el marco de BPM existen diversas teorías que han ido formando esta metodología o forma de estudio de los procesos de una organización, empezaremos a describir cada uno de los conceptos fundamentales involucrados dentro de esta metodología:

33

#### **2.2.1.1 Definición de Proceso**

En la actualidad existen un sin número de definiciones que hablan respecto a lo que es un proceso, empezaremos describiendo la definición brindada por diferentes autores.

Un proceso es un conjunto de actividades o eventos (coordinados u organizados) que se realizan o suceden (alternativa o simultáneamente) bajo ciertas circunstancias con un fin determinado (J. A. Finch, R. E. Freeman, D. R. Gilbert, P. Mascaré, 1996).

Un proceso comprende actividades que producen una salida de valor al cliente. Un proceso de negocio puede pensarse como. una caja que convierte una entrada determinada en una salida de mayor valor. Esta salida normalmente es la salida esperada por el cliente y que también agrega valor a la organización (M. Hammer, 1997).

Los procesos son posiblemente el elemento más importante y más extendido en la gestión de las empresas innovadoras, especialmente de las que basan su sistema de gestión en la Calidad Total {J. R. Zaratiegui, 1999).

Las normas internacionales también definen lo que es proceso, como un · una. actividad que. utiliza recursos, y que se gestiona con el fin de permitir que los elementos de entrada se transformen en resultados (Norma ISO 9001, 2008).

Finalmente, definimos como proceso al "conjunto de actividades o eventos mutuamente relacionados que se ejecutan sistemáticamente, para transforman las entradas en salidas o resultados de mayor valor tanto para el cliente como para la organización".

#### 2.2.1.2 Elementos de un Proceso

Todos los procesos están conformados por los siguientes elementos:

- > Proveedor.- Es la persona, puesto, proceso u organización que provee al proceso de las entradas requeridas. El proveedor debe cumplir con las especificaciones de las entradas, demandadas por el proceso. El proveedor transfiere valor al proceso cuando cumple con las especificaciones de las entradas.
- > Entrada.- Son productos con unas características objetivas que responden a un estándar o un criterio de aceptación definido. La entrada es lo que va ser transformado para obtener la salida del proceso, las entradas pueden ser materiales y/o información. La existencia de las entradas es lo que justifica la ejecución sistemática del proceso.
- $\triangleright$  Secuencia de actividades.- La secuencia de actividades define el medio y los recursos con determinados requisitos para ejecutar el proceso, el qué y cómo procesar y cuando entregar la salida al siguiente eslabón del proceso.

Existen algunos factores del proceso que son entradas laterales, es decir, entradas necesarios o convenientes para la ejecución del proceso, pero cuya existencia no lo desencadena. Son también productos que provienen de otros procesos con los que interactúa.

»- Salida.- La salida es un producto que va destinado a un usuario o cliente (externo o interno); la salida final de los procesos de la cadena de valor es una entrada para un "proceso del cliente".

El producto del proceso (salida) ha de tener un valor intrínseco, medible o evaluable, para su cliente o usuario. Existen dos tipos de salidas:

 $\checkmark$  Producto tangible que posteriormente será sometido a control de calidad.

- $\checkmark$  Finalista, de eficacia (resultados) o sus sinónimos valor, satisfacción.
- $\geq$  Cliente.- Es el siguiente paso en el proceso. Personas, procesos u organizaciones que utilizan los resultados del proceso. La gestión por procesos se enfoca al cliente, lo que comprende:
	- $\checkmark$  Identificación del cliente
	- $\checkmark$  Conocer sus necesidades y expectativas, expresados en características de tiempo, cantidad, propiedades, facilidad de uso y percepciones de valor.
	- $\checkmark$  Diseñar las salidas (bienes o servicios)
	- ./ Diseñar los procesos
	- $\checkmark$  Medir la satisfacción del cliente

#### **2.2.1.3 Factores de un Proceso**

Entre los factores que intervienen en un proceso, se encuentran los siguientes:

- <sup>~</sup>**Recursos.-** Entre estos podemos. encontrar personas, materiales y otros recursos físicos como son instalaciones, maquinarias, etc. Que forman parte de manera indirecta sobre el desarrollo de las actividades del proceso. Estas se detallan a continuación:
	- $\checkmark$  Personas: Un responsable y los miembros del equipo de proceso, todas ellas con los conocimientos, habilidades y actitudes (competencias) adecuados. La contratación, integración y desarrollo de las personas la proporciona el proceso de Gestión de Personal .
	- $\checkmark$  Materiales: Materias primas o semielaboradas, información (muy importante especialmente en los procesos de servicio) con las características adecuadas para su uso. Los materiales suelen ser proporcionados por el proceso de "Gestión de Proveedores" .
	- $\checkmark$  Recursos físicos: Instalaciones, maquinaria, utiliajes, hardware, software que han de estar siempre en adecuadas
condiciones de uso. Aquí nos referimos al proceso de Gestión de Proveedores de bienes de inversión y al proceso de Mantenimiento de la Infraestructura.

- Métodos / Controles del proceso.- Método de trabajo, procedimiento, hoja de proceso, instrucción técnica, instrucción de trabajo, etc. Es la descripción de la forma de utilizar los recursos, quién hace qué, cuándo y muy ocasionalmente el cómo. Se incluye el método para la medición y el seguimiento del:
	- $\checkmark$  Funcionamiento del proceso (medición o evaluación).
	- ./ Producto del proceso (medida de cumplimiento) .
	- La satisfacción del cliente (medida de satisfacción).

### Gráfica 2 Elementos y factores de un proceso

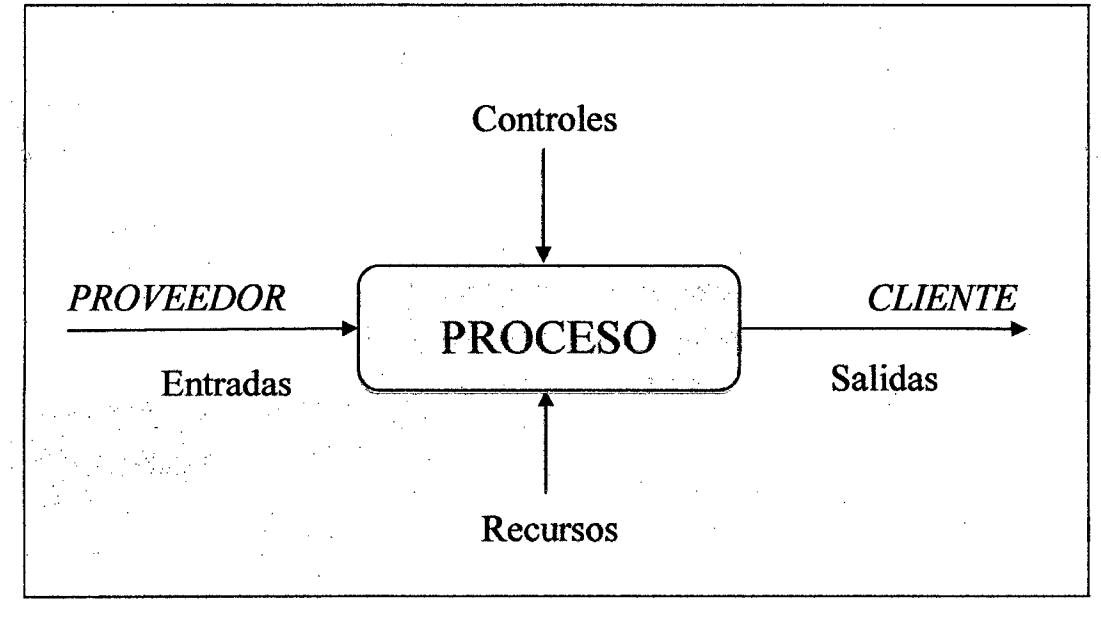

Fuente: Elaboración propia

### **2.2.1.4 Jerarquía de procesos**

Los procesos se clasifican por jerarquía en: Macroprocesos, procesos, subprocesos, actividades y tareas.

- <sup>~</sup>**Macroproceso.-** Es un nivel agregado de procesos, en los que se agrupan los procesos que forman parte de la línea de negocio de un producto o servicio.
- <sup>~</sup>**Proceso.-** Es una secuencia de actividades que tiene como fin transformar entradas (ya sean materiales o información) en salidas que serán entregadas a clientes del negocio.
- <sup>~</sup>**Subproceso.-** Es el desglose de un proceso de tal manera que este sea reutilizado en otros flujos de proceso o únicamente viene a ser el detalle del proceso.
- <sup>~</sup>**Actividad.·** Es la suma de tareas o acciones que se deben desarrollar para lograr los productos. La secuencia ordenada de actividades da como resultado un subproceso o un proceso. · Normalmente se desarrolla en un departamento o función.
- > Tarea.- Es la mínima unidad de la realización de los procesos, el grupo de tareas forman las actividades que se dan dentro del marco de los procesos.

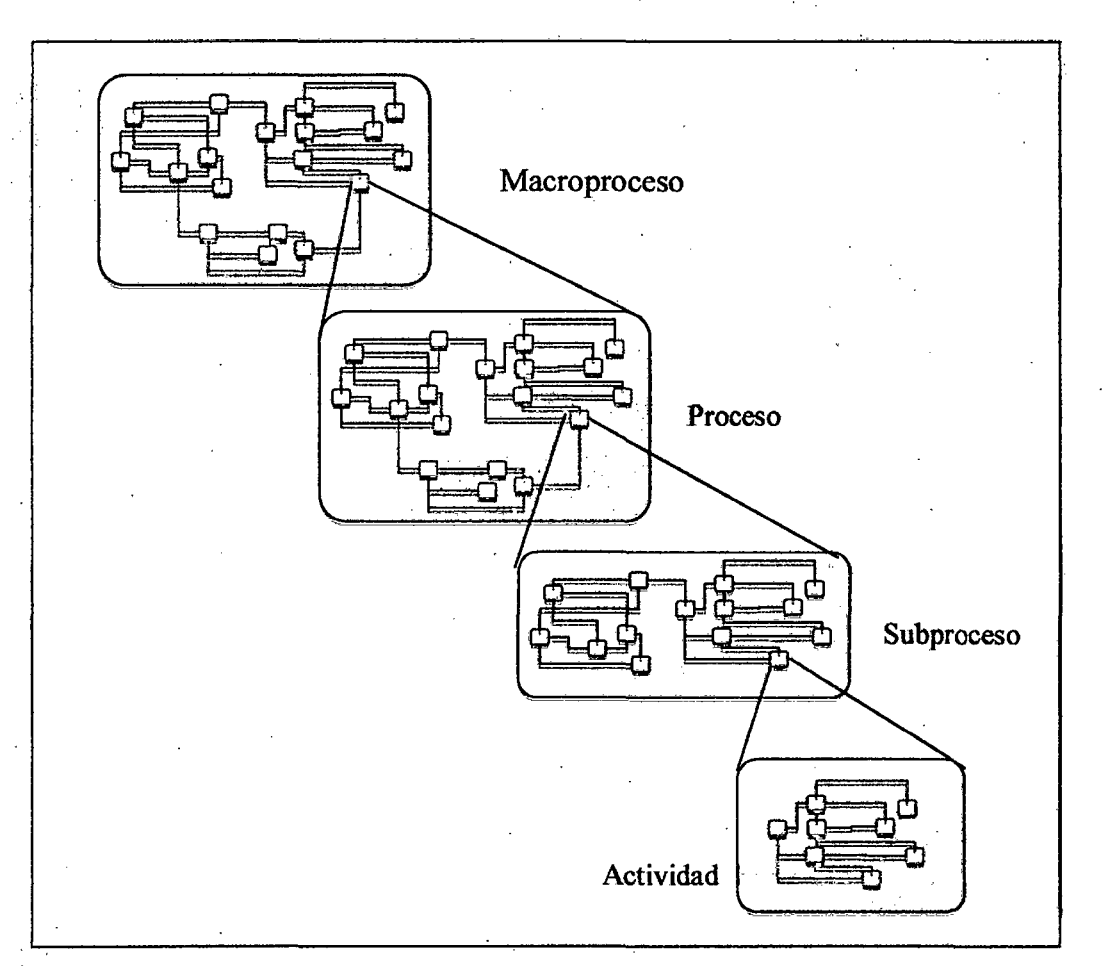

Gráfica 3 Jerarquía de procesos

Fuente: Elaboración propia

### 2.2.1.5 Tipos de Proceso

.Los procesos se distinguen se clasifican por su misión en cuatro tipos de proceso los cuales se mencionan a continuación: Procesos operativos, procesos de apoyo, procesos de gestión y procesos de dirección.

> Procesos operativos.· Combinan y transforman recursos para obtener el producto o servicio conforme a los requisitos del cliente, aportando un alto valor agregado. Las actividades que no cumplan esta condición, es muy probable que se hagan de manera más eficiente como parte de algún proceso de otro tipo.

Estos procesos son también los principales responsables de conseguir los objetivos de la empresa.

En una empresa industrial que fabrica bajo pedido tendríamos:

- $\checkmark$  El proceso de determinación y revisión de los requisitos del producto y del cliente .
- $\checkmark$  El proceso de diseño y desarrollo del producto.
- $\checkmark$  El proceso de compras.
- $\checkmark$  El proceso productivo y de entrega (logística de salida).
- $\checkmark$  El proceso de comunicación con el cliente.

Los procesos operativos interactúan y se concatenan en la conocida como cadena de valor y en lo que aquí denominamos el "Proceso del Negocio" (Comercial - I+D - Fabricación); Proceso que comienza y termina en el Cliente. Habrá tantos Procesos de Negocio como negocios distintos tenga la empresa, por la diferente composición de los procesos que integran cada cadena de valor. A pesar de aportar gran valor añadido, estos procesos no pueden funcionar solos pues necesitan recursos para su ejecución e información para su control y gestión (tomar decisiones).

<sup>~</sup>**Procesos de apoyo.-** Proporcionan las personas y los recursos necesarios por el resto de procesos y conforme a los requisitos de sus clientes internos.

Aquí se incluirían los siguientes procesos:

 $\checkmark$  El proceso de gestión e integración de las personas. Se dice que una persona está integrada cuando se comporta y toma decisiones coherentes con el escenario (interno y externo). Este proceso sería más bien un sistema de procesos que incluirla los procesos de: Selección y contratación, promoción interna, acogida e integración, comunicación interna, desarrollo de las personas y evaluación de las personas.

- $\checkmark$  El proceso de aprovisionamiento en bienes de inversión, maquinaria, utillajes, hardware y software y el proceso de mantenimiento de la infraestructura.
- El proceso de gestión de proveedores. Los proveedores son un recurso valioso externo que hay que gestionar e integrar en la empresa.
- La elaboración y revisión del sistema de gestión de la calidad. Este proceso proporciona recursos en forma de procedimientos; los procedimientos son herramientas para ayudar a todas las personas a ser más eficaces.

Así como los procesos operativos tienen una secuencia y un producto final claros, los procesos de este grupo hemos de verlos como transversales en la medida que proporcionen recursos en diferentes fases del "Proceso del Negocio".

,\_ **Procesos de gestión.-** Mediante actividades de evaluación, control, seguimiento y medición aseguran el funcionamiento controlado del resto de procesos, además de proporcionarlos la información que necesitan para tomar decisiones y elaborar planes de mejora eficaces.

Estos procesos funcionan recogiendo datos del resto de los procesos y procesándolos para convertirlos en información de valor para sus clientes internos; información comprensible, fiable, precisa, oportuna, puntual y, sobre todo, accesible y aplicable para la toma de deCisiones.

Entre los procesos de gestión se incluyen:

- ./ El proceso de gestión económica .
- El proceso de gestión de la calidad.
- $\checkmark$  Los procesos de control de los documentos y registros.
- El proceso de medición de la satisfacción del cliente.
- Los procesos de auditoría interna.

41

- $\checkmark$  Los procesos de seguimiento y medición de los procesos.
- $\checkmark$  Conectados a ellos tenemos los procesos de análisis estratégico y de mejora continua.

Algunas organizaciones tienen procesos de gestión específicos, entre estos podemos mencionar:

- $\checkmark$  Los procesos de gestión de clientes, especialmente en aquellas empresas donde la interacción con el cliente se realice a lo largo de todo el Proceso del Negocio .
- $\checkmark$  Los procesos de la gestión del Proyecto. Se trate de proyectos de clientes internos o externos, han de mantenerse bajo control los objetivos a lo largo de las diferentes fases de su ciclo de vida. Se utilizan para ello herramientas específicas: planeamiento, presupuesto, gestión de riesgos, etc.

Todos estos procesos de gestión son transversales a toda la empresa; hemos de identificar los puntos de recolección de datos y los de entrega de información, su interacción con los procesos operativos y de apoyo.

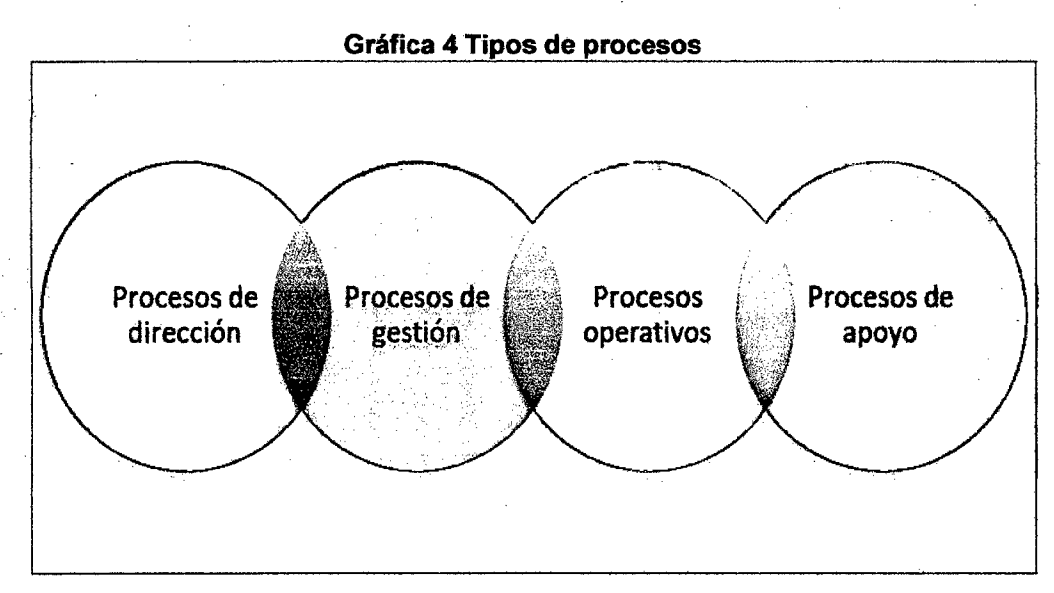

Fuente: Elaboración propia

- );;> **Procesos de dirección.-** Los concebimos con carácter transversal a todo el resto de procesos de empresa .
	- $\checkmark$  El proceso de "Formulación, comunicación, seguimiento y revisión de la Estrategia".
	- $\checkmark$  "Determinación, despliegue, seguimiento y evaluación de objetivos" .
	- ../ "Comunicación interna", aunque su ejecución corresponda normalmente al área de Personal.
	- $\checkmark$  "Revisión de resultados por Dirección". Retroalimenta a la determinación de objetivos.

La dirección debe vincular la gestión por procesos con la estrategia de la empresa, con el fin de mejorar sus resultados.

### **2.2.1.6 Evolución de la Gestión por Procesos**

En la actualidad, las empresas a menudo no satisfacen, demoran o cumplen con dificultad las expectativas de sus clientes.

La introducción de tecnología como soporte a los procesos es una tarea que conlleva altos riesgos. Las consecuencias son retrasos de los procesos, retrasos en la introducción de nuevos productos, costos de reproceso e insatisfacción del cliente (Laengle, 2007).

En la década de los 80 el flujo de trabajo de una empresa se manejaba de forma ortodoxa. Los procesos eran de gran volumen. Normalmente estaban basados en formularios propietarios para cada empresa y se realizaba la administración de ciclos de tareas. La personalización, por su parte, era muy costosa.

En los 90 se experimentó él auge de la integración y la mejora de los procesos del negocio. Gracias a esto aparecieron los estándares, el flujo de trabajo se volvió colaborativo y en muchos casos estaba sumergido en las aplicaciones. Aparecieron también tecnologías para integración como EAI (Enterprise Aplication lntegration) y 828 (Business to Business), y con estas comenzó a mejorar el concepto de personalización. Las ideas

de Reingeniería de Michael Hammer y James Champy publicadas en su libro "Reingeniería de la empresa" alcanzaron un enorme éxito y resonancia en el mundo de la administració. Al mismo tiempo se produjo la aparición de diferentes metodologías, que mezclaban las ideas de Gestión por Procesos, Reingeniería, TQM (Total Quality Management), entre otras; incluso la reingenieria se mostraba como alternativa a la mejora continua de procesos del mundo de TQM (métodos como POCA - Plan, Do, Check, Act.}, desconcertando de esta forma a las empresas (Harmon, 2004}.

A partir del 2000 surgió BPM. La aparición de otros estándares y la maduración del Middleware y los Web Services permitieron incrementar el grado de integración, la reusabilidad y la aceptación por parte de las empresas. Los procesos siempre se conciben de principio a fin, es decir, que es de gran importancia el resultado final y la responsabilidad es compartida por todas las dependencias involucradas en la ejecución de los mismos (Havey, 2005).

En la actualidad, a partir de la evolución evidente de los modelos de gestión y metodologías para la gestión de empresas. Ha conllevado a una metodología robusta y coherente para la mejora de la eficiencia y eficacia de las organizaciones, que es lo que hoy conocemos como BPM (Business Process Management), que traducido al español es "Gestión por Procesos de Negocio". Este enfoque recoge los tres niveles de la gestión por procesos, estas son la mejora continua, rediseño de procesos y la reingeniería de procesos.

Este enfoque de procesos constituye la piedra angular de muchos marcos de referencia como son la normas ISO 9000, 9001 y Six - Sigma (Harmon, 2004).

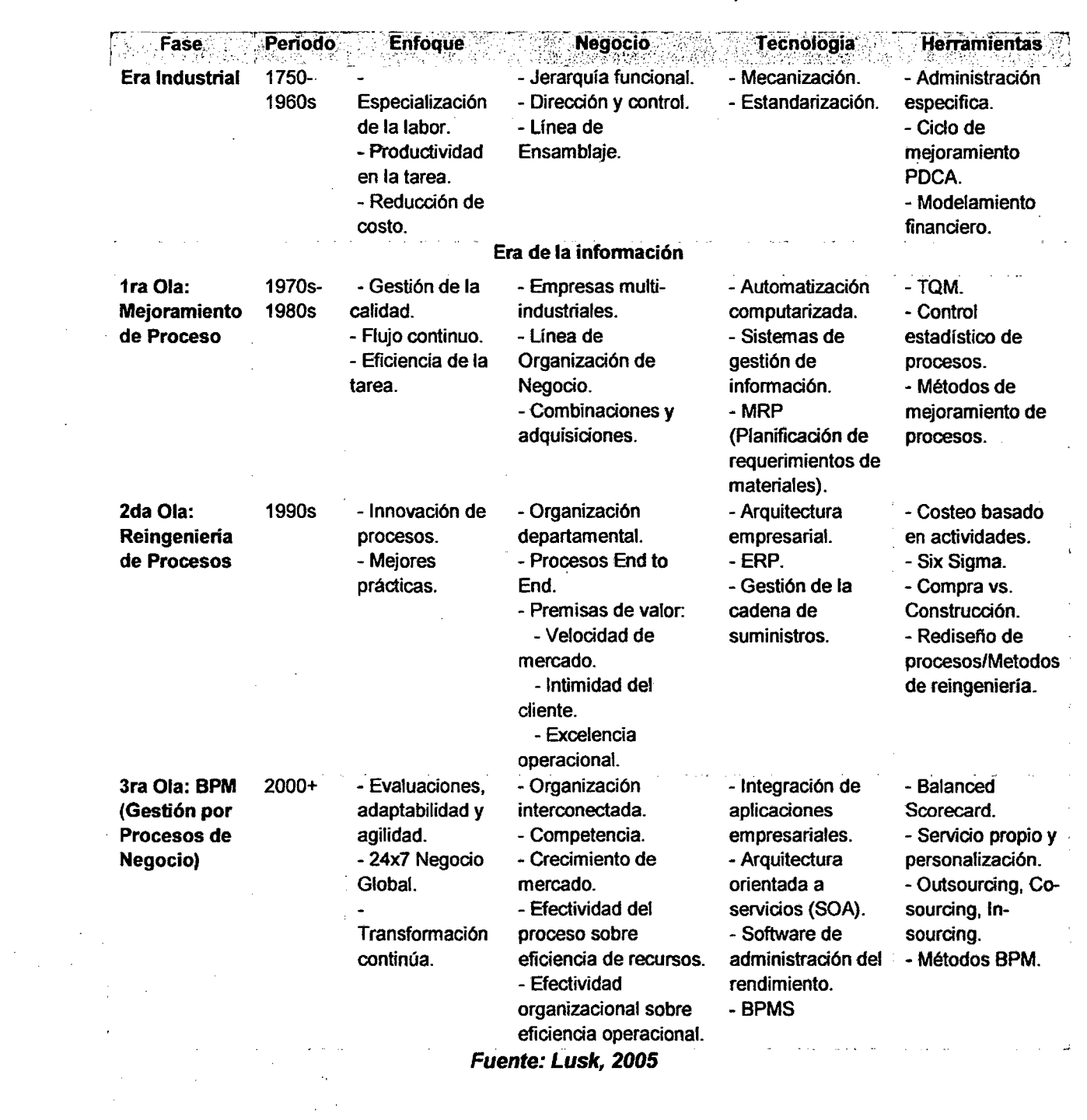

 $\frac{1}{2} \left( \frac{1}{2} \right)$ 

 $\sim 10$ 

 $\label{eq:2.1} \frac{1}{\sqrt{2}}\int_{\mathbb{R}^3}\frac{1}{\sqrt{2}}\left(\frac{1}{\sqrt{2}}\right)^2\left(\frac{1}{\sqrt{2}}\right)^2\left(\frac{1}{\sqrt{2}}\right)^2\left(\frac{1}{\sqrt{2}}\right)^2.$ 

 $\mathcal{L}^{\text{max}}_{\text{max}}$ 

### Tabla 1 Las tres olas de la evolución de los procesos

### **2.2.1.7 Definición de la Gestión de Procesos de Negocio (BPM)**

El Business Process Management (BPM) se concentra en la administración de los procesos de negocio. Se entiendo como tal a la metodología que orienta los esfuerzos para la optimización de los procesos de la empresa, en busca de mejorar la eficiencia y la eficacia por medio de la gestión sistemática de los mismos. Estos procesos deben ser modelados, automatizados, integrados, monitoreados y optimizados de forma continua.

La filosofía de BPM se ve como un sistema completo de información y comunicación, a través de un marco documental que permite publicar, almacenar, crear, modificar y gestionar procesos, así como acceder a ellos en cualquier momento y lugar.

Según Garimella y otros {2008), BPM es un conjunto de métodos, herramientas y tecnologías utilizados para diseñar, representar y analizar y controlar procesos de negocio operacionales. BPM es un enfoque centrado en los procesos para mejorar el rendimiento que combina las tecnologías de información con metodologías de proceso y gobierno. BPM abarca personas, sistemas, funciones, negocios, clientes, proveedores y socios.

De acuerdo con Laurentiis (2003), BPM se define como un orden especifico de actividades de trabajo, que se realizan en el tiempo, en lugares especificas y por personas o sistemas, con un comienzo, un fin, con entradas y salidas claramente definidas. Es decir, una estructura cohesionada coordinada adecuadamente para la acción.

Por otro lado 18M Business Process Manager {2011 ), define BPM como una disciplina empresarial que toma la información de los Procesos de Negocio y la pone a disposición de usuarios y directores con el fin de eliminar las ineficiencias, reducir costes e impulsar la productividad, acelerando la innovación y optimizando el negocio de forma continua.

Por lo anterior, podemos decir que el enfoque de BPM es una convergencia entre tecnologías de información que sirven de soporte a

46

los procesos empresariales y las metodologías de gestión empresarial que nos permite optimizar los procesos de negocio de tal manera que se eliminen las ineficiencias, reducir costos y aumentar la eficiencia y eficacia de manera continua e iterativa.

### 2.2.1.8 Ciclo de Vida de la Gestión por Procesos

Según Jean-Noel Gillot, en su libro "The complete guide to Business Process Management", publicado en el 2008, nos muestra el ciclo de vida de BPM el cual consta de cuatro fases, estas se muestran en el siguiente gráfico:

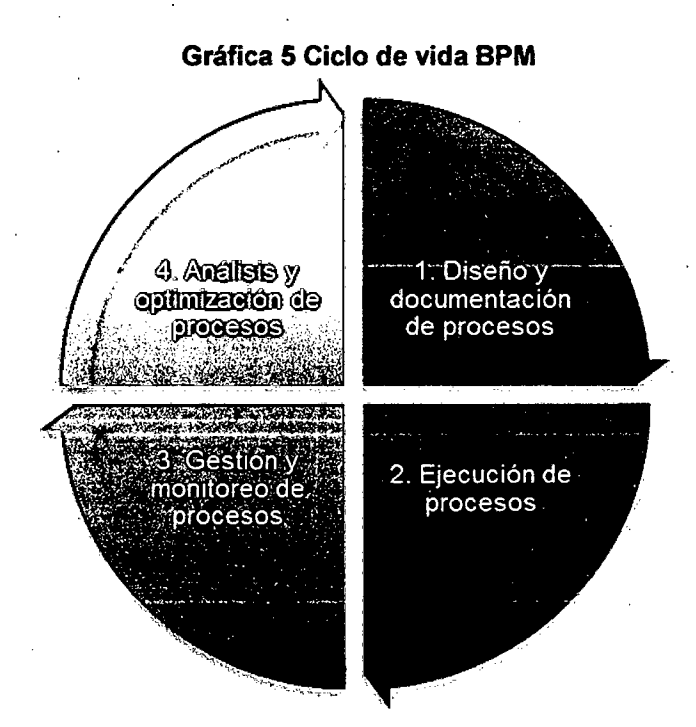

*Fuente:* Jean-Noel Gillot, 2008

A. Diseño *y* documentación de procesos.- Los procesos son por lo general modelados a través de herramientas gráficas que los expertos de negocio utilizan para poder tenerlos en sus manos en un tiempo relativamente corto.

Lo importante de las herramientas de modelado es su capacidad de permitir la reutilización de los modelos. Para los expertos del negocio utilizar üna herramienta BPM, les· permite ver un panorama limpio y comprensible del proceso en su totalidad. La diferencia entre las herramientas BPM es su capacidad de modelado y simulación, así como el uso de normas gráficas y/o estándares internacionales.

En resumen, esta fase de diseño permite:

- $\checkmark$  Modelar los procesos utilizando herramientas gráficas.
- $\checkmark$  Definir las actividades asociadas y las reglas de negocio.
- $\checkmark$  Definir el costo de los factores de los procesos, de cada una de las actividades de ser posible .
- ./ Simular los procesos acorde a la realidad, identificando el costo de los factores. A través del uso de datos provenientes de los sistemas de. producción. Con esto nosotros seremos capaces de llevar a cabo el primer nivel de optimización.

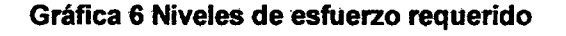

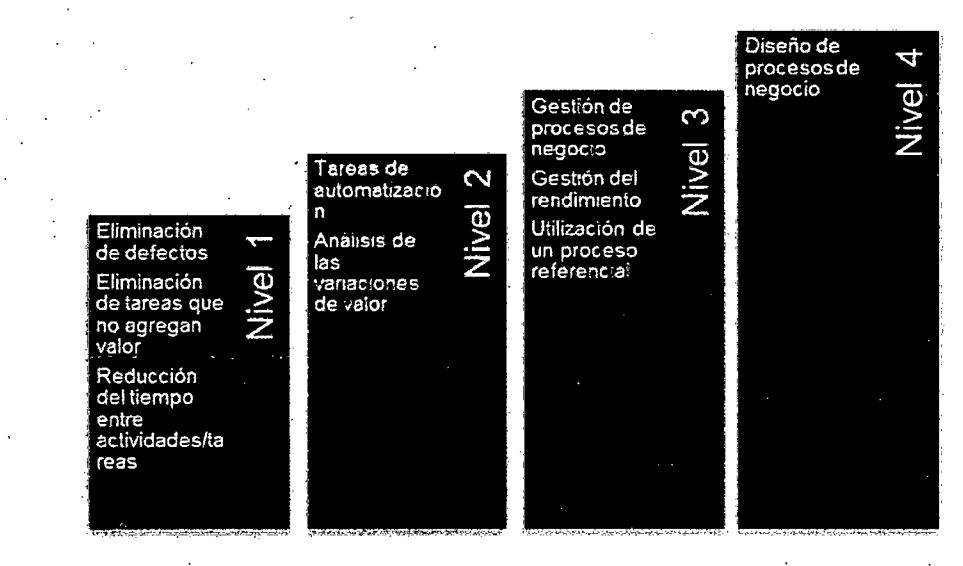

Fuente: Jean-Noël Gillot, 2008

. ',··.

El nivel de esfuerzo requerido puede variar de acuerdo a la organización. los niveles de esfuerzo se clasifican en cuatro categorías:

- $\checkmark$  Nivel 1: Este nivel, se concentra en la eliminación de los defectos, tareas que no agregan valor al producto o servicio *y* en la reducción de tiempos de procesamiento entre actividades y tareas. Esto implica que el proceso debe ser conocido y formalizado,
- $\checkmark$  Nivel 2: La automatización de las tareas implica un esfuerzo de integración con los sistemas de información. Requisito fundamental los procesos ya deben ser conocidos y formalizados. Para esto se debe realizar un análisis de variaciones de la cadena de valor, de esta manera comparar el nivel de servicio contra los objetivos estratégicos de la organización, y definir así qué actividades deben ser automatizadas.
- Nivel 3: Este nivel incluye todo el concepto de gestión del ciclo de vida desde el inicio hasta el final de los procesos, así como la instalación de instrumentos y paneles para el control del rendimiento de los procesos.
	- Nivel 4: En este nivel no existen procesos formalizados. El planteamiento general se aplica pero el tiempo para alcanzar una gestión integral de los procesos será más largo. Sin embargo es importante trabajar en iteraciones de corto tiempo para obtener visibilidad y aumentar la eficacia de manera continua.

De acuerdo con el nivel en el que una empresa se encuentre, el paso para llegar a un buen diseño de los procesos será más o menos largo y tal vez se requiera del uso de uno o más métodos de llegar a ese punto. lo importante es que una persona, que llega dentro del proyecto, debe ser capaz de entender cómo la función de los procesos y que resultados se obtiene del proceso. Es importante que el formalismo es muy importante.

No puede tratarse de diseño y documentación de procesos, sin la · notación de modelamiento actualmente en uso y vigente {BPMN), la cual será detallada a continuación:

### **BPMN (Business Process Modeling Notation)**

Business Process Modeling Notation o BPMN {en español Notación para el Modelado de Procesos de Negocio) es una notación gráfica estandarizada que permite el modelado de procesos de negocio, en un formato de· flujo de trabajo {workflow}. BPMN fue inicialmente desarrollada por la organización Business Process Management lnitiative (BPMI), y es actualmente mantenida por el OMG (Object Management Group), después de la fusión de las dos organizaciones en el año 2005. Su versión actual, a abril de 2011, es la 2.0.

El objetivo principal de BPMN es brindar una notación fácil de usar y comprender por todos los usuarios de negocio, desde los analistas que crean los borradores iniciales de procesos hasta los desarrolladores técnicos que son responsables de implementar dichos procesos. Y por supuesto, la gente de negocio que manejará y monitoreará estos procesos para tomar decisiones de negocio adecuadas.

Un modelo de procesos de negocio será una red de objetos gráficos, correspondientes a actividades y controles de flujo que definen el orden de ejecución de éstas.

50

### 1. Objetos de Flujo

Un BPD tiene un pequeño grupo de elementos centrales, los Objetos de Flujo, que puede ser de tres tipos:

### a) Eventos

Un evento se representa por un círculo y es algo que "sucede" durante el curso de un proceso de negocio, afectan el flujo del proceso y usualmente tienen una causa o un impacto. Existen tres tipos de eventos basados en cuándo ellos afectan el flujo:

### 1) Eventos de Inicio

Estos eventos inician el flujo de un proceso. No poseen flujos de secuencia entrantes.

### Tabla 2 Eventos de inicio

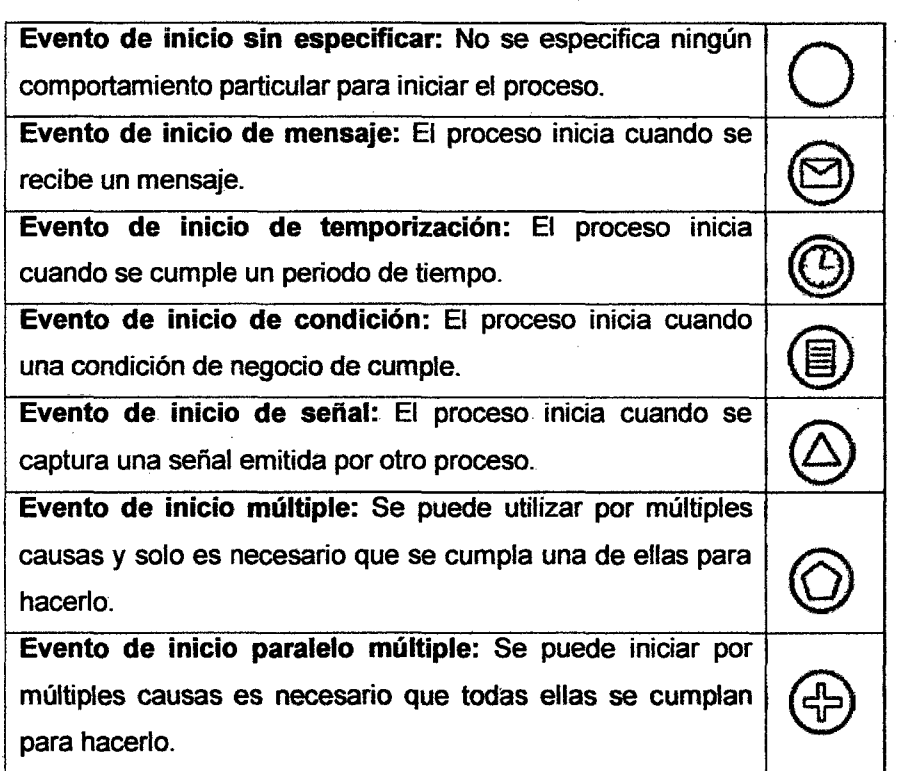

Fuente: Object Management Group, BPMN 2.0 (2011)

### 2) Eventos intermedios

Indican que algo sucede en algún punto entre el inicio y fin del proceso. Pueden utilizarse dentro del flujo de secuencia o adjuntos a los límites de una actividad para que esta sea ejecutada una vez que este se active.

### Tabla 3 Eventos intermedios

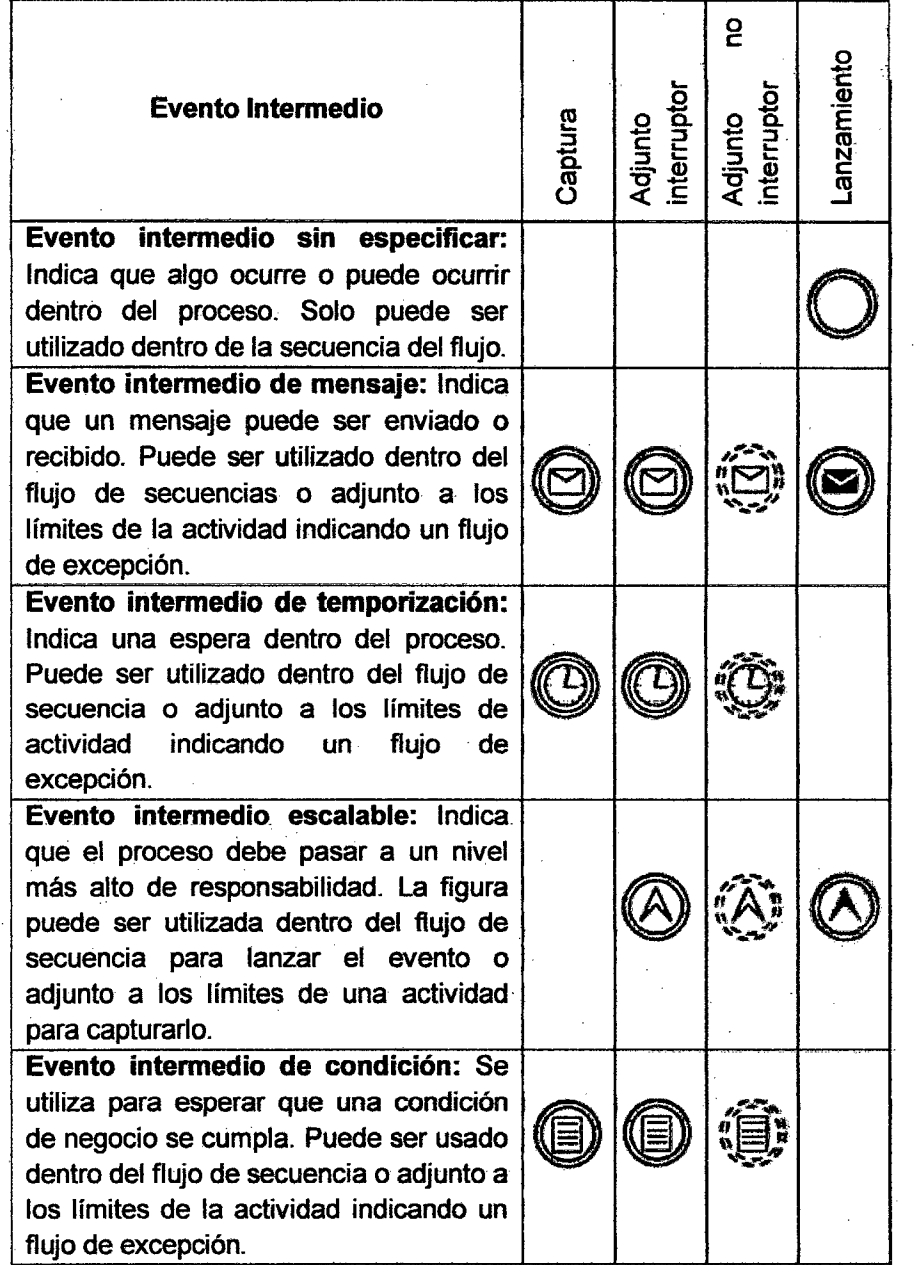

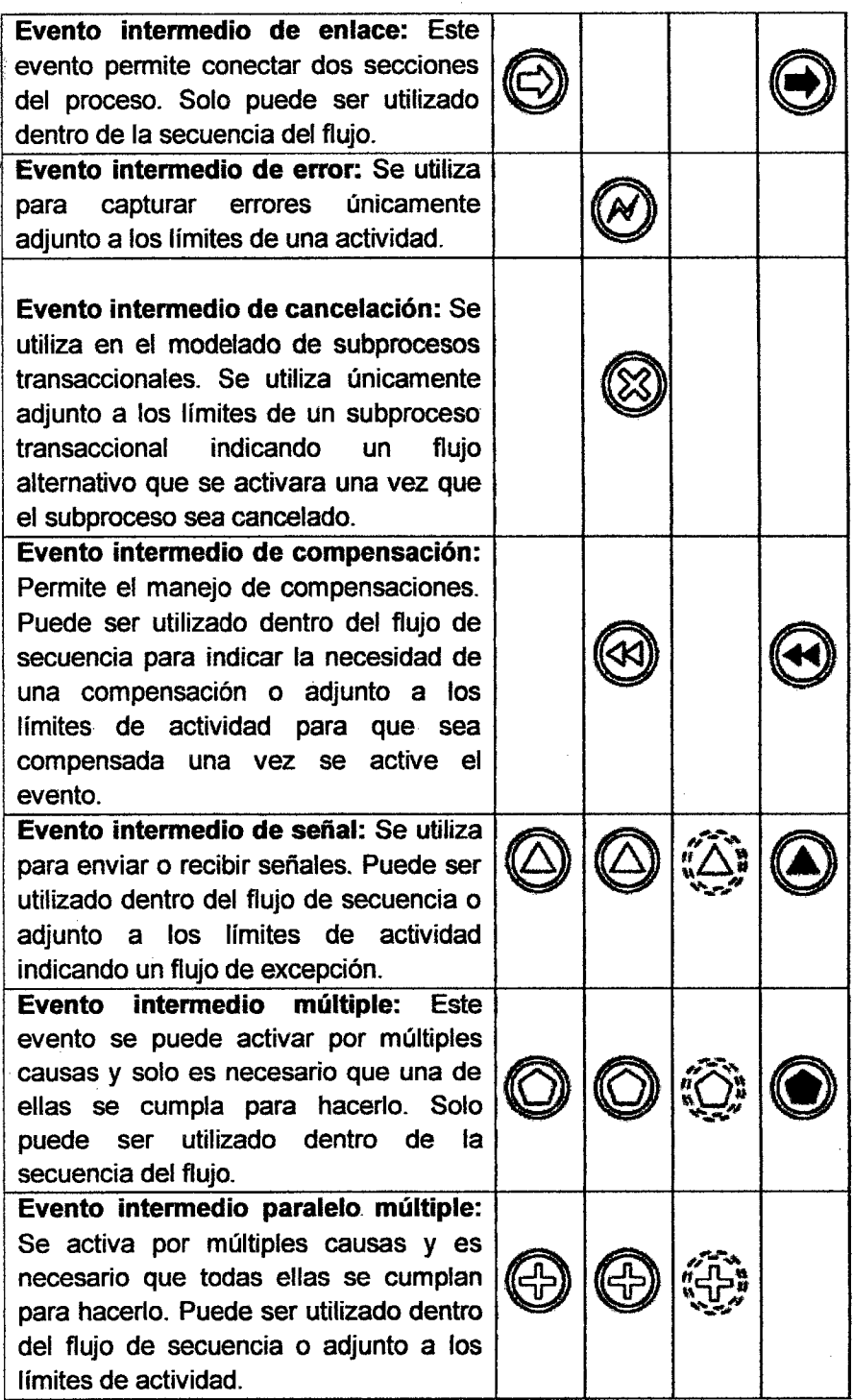

 $\hat{\mathcal{A}}$ 

 $\sim$   $\pm$ 

 $\hat{\boldsymbol{\beta}}$ 

 $\mathbb{R}^3$ 

 $\hat{\boldsymbol{\beta}}$ 

 $\hat{\boldsymbol{\beta}}$ 

 $\bar{\gamma}$ 

 $\bar{z}$ 

 $\bar{\phantom{a}}$ 

 $\sim$   $_{\star}$ 

**Fuente: Object Management Group, BPMN 2.0 (2011)** 

 $\bar{.}$ 

 $\hat{\mathcal{A}}$ 

- 3) Eventos de fin
	- Estos eventos finalizan el flujo de un proceso y por lo tanto no poseen flujos de secuencias salientes.

### Tabla 4 Eventos de fin

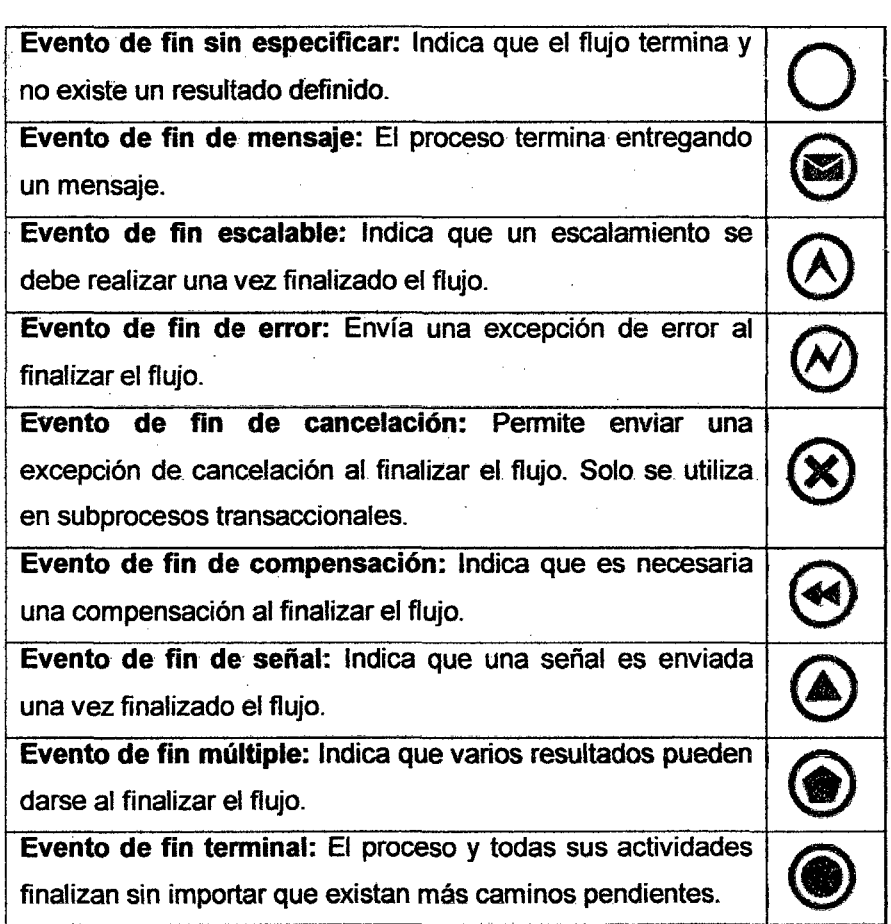

Fuente: Object Management Group, BPMN 2.0 (2011)

## b) Actividades

Representan el trabajo realizado dentro de una organización. Consumen recursos. Pueden ser simples o compuestos.

1) Tarea

Una tarea es una actividad simple que se utiliza cuando el trabajo realizado dentro del proceso no está definido en un nivel más detallado.

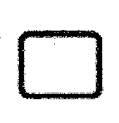

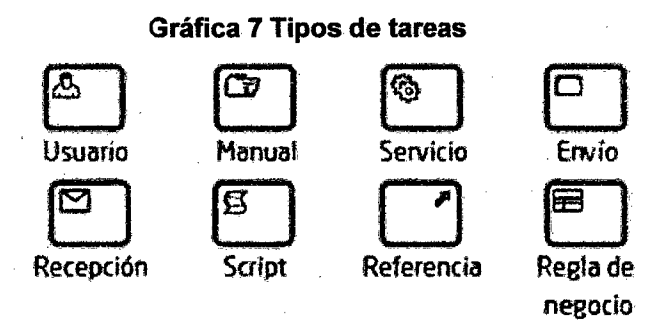

### Fuente: Object Management Group, BPMN 2.0 (2011)

2) Sub-proceso

Es una actividad compuesta cuyo detalle se define como un flujo de otras actividades.

3) Sub-proceso embebido

Depende del proceso padre. No puede contener pools ni lanes.

4) Sub-proceso reusable

Es un proceso definido como un diagrama de proceso independiente y que no depende del proceso padre.

5) Sub-proceso transaccional

Su comportamiento es controlado a través de un protocolo de transacción.

6) Sub-proceso Ad-Hoc

Contiene un grupo de actividades cuya secuencia y

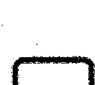

 $\overline{F}$ 

 $\mathbb{E}$ 

 $\boxed{f}$ 

 $\boxed{f}$ 

 $\boxed{\mathbb{R}}$ 

número de ejecuciones es determinada por sus ejecutantes.

7) Sub-proceso Evento Es lanzado por un evento.

D

r .... u ... l <u>:</u> 1

### e) Artefactos

Representan el trabajo realizado dentro de una organización. Consumen recursos. Pueden ser simples o compuestos.

1) Anotaciones

Son cuadros de texto utilizados para proveer información adicional sobre el proceso.

2) Grupos

Se utilizan para agrupar un conjunto de actividades, ya sea para efectos de documentación o análisis.

3) Objetos de Datos

Provee información acerca de cómo los documentos, datos y otros objetos se utilizan y actualizan durante el proceso.

4) Depósíto de datos

Provee un mecanismo para que las actividades recuperen o actualicen información almacenada que persistirá más allá del scope del proceso.

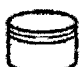

### d) Compuertas

Son los elementos utilizados para controlar la divergencia y convergencia del flujo.

1) Compuerta Exclusiva basada en datos

Se utiliza cuando en un punto del flujo se escoge un camino de varios disponibles, basado en los datos del proceso. Como convergencia es utilizada para confluir caminos excluyentes.

2) Compuerta basada en eventos

Se utiliza cuando en un punto del flujo se escoge un camino de varios disponibles. la selección del camino se basa en eventos, los caminos restantes se deshabilitan.

- 3) Compuerta Exclusiva basada en eventos Permite la creación de instancias de proceso. Si uno de los eventos subsecuentes ocurre, se crea una nueva instancia de proceso.
- 4) Compuerta Paralela basada en eventos Permite la creación de instancias de proceso. Si todos los eventos subsecuentes ocurren, se crea una nueva instancia de proceso.
- 5) Compuerta Paralela

Se utiliza cuando varias actividades pueden realizarse concurrentemente o en paralelo. Como convergencia el flujo continuará cuando todos los caminos activos hayan confluido.

6) Compuerta Inclusiva

Se utiliza cuando en un punto del flujo se activan uno o más caminos de varios disponibles, basado en los datos del proceso.

Como convergencia el flujo continuará cuando todos los caminos activos hayan confluido.

7) Compuerta Compleja

Se utiliza para controlar puntos de decisión complejos. Como convergencia el flujo solo continuará cuando una condición de negocio se cumple.

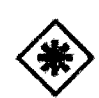

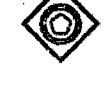

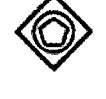

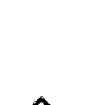

e) Objetos de Conexión

1) Secuencia

Representan el control del flujo y la secuencia de las actividades, compuertas y eventos.

> $\rightarrow$  Condicional Por defecto

### 2) Mensaje

Las líneas de mensajes representan la interacción entre varios procesos o pools. Representan Señales o Mensajes más NO flujos de control. No todas las líneas de mensaje se cumplen para cada instancia del proceso y tampoco se especifica un orden para los mensajes.

3) Asociaciones

Se utilizan para asociar información adicional sobre el proceso y tareas de compensación.

### f) Swinlanes

1) Pool

Actúa como contenedor de un proceso. El noo,<br>Actúa como contenedor de un proceso. El **[[]]**<br>nombre del pool puede ser el del proceso o el **[**]

del participante. Siempre existe al menos uno, así no se diagrame.

2) Lane

Es una subdivisión del Pool y representa los diferentes participantes al interior de una organización.

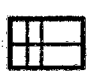

### 2. Conceptos claves del modelado de procesos

Esta sección introduce los conceptos básicos de modelado de procesos con BPMN. Se pretende mostrar cómo es posible modelar distintas situaciones de negocio utilizando BPMN. Los diagramas no serán construidos paso a paso, pero deberían ser una referencia para entender el uso de los distintos elementos de la notación en un contexto de procesos de negocio reales. Veamos los siguientes ejemplos del uso de la notación BPMN en dos procesos diferentes:

### a) Proceso de solicitud de crédito

El Proceso de Solicitud Credito gestiona las actividades necesarias para recibir, analizar y aprobar solicitudes registradas por los clientes de una entidad financiera.

Una versión simplificada de este proceso consta básicamente de un registro de la solicitud, donde el cliente manifiesta su interés de adquirir un crédito y presenta su solicitud junto con la documentación requerida a la entidad. Luego se realiza una verificación de la información presentada por el cliente, se realiza el análisis o estudio de la solicitud de crédito y por último se realizan las actividades necesarias para hacer efectivo el crédito o informar el rechazo al cliente.

El Proceso de Solicitud de Crédito representado mediante notación BPMN es el siguiente:

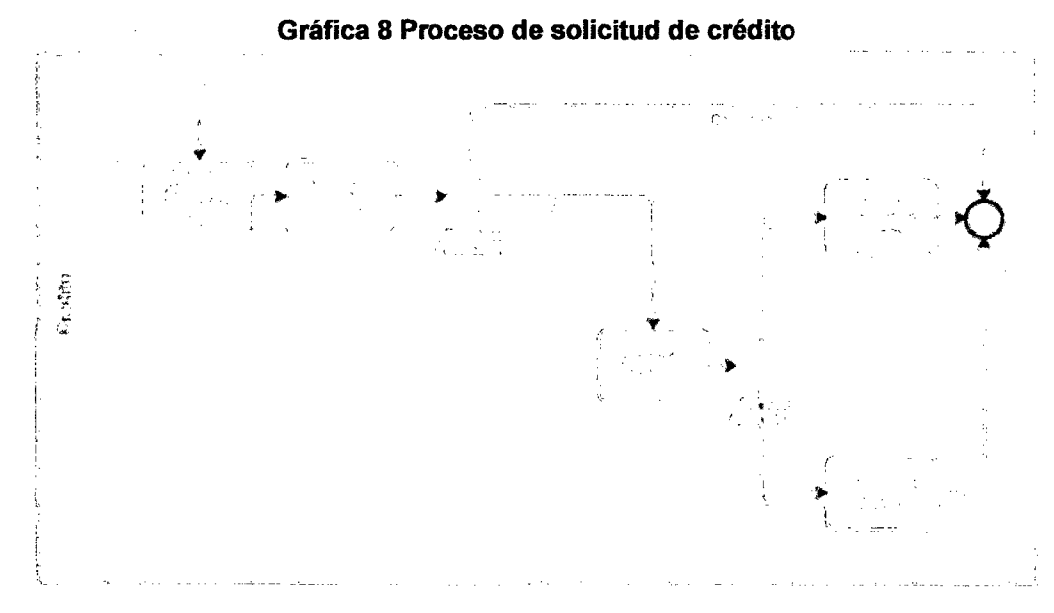

Fuente: Bizagi Process Modeler, BPMN 2.0 (2011)

Como puede observar, dentro de un Diagrama de procesos de negocio existe un conjunto de elementos gráficos que nos permiten representarlo.

Los diagramas de procesos de negocio están contenidos en objetos conocidos como pools que permiten representar las entidades responsables en un proceso o simplemente identificarlo. BPMN también permite diagramar las diferentes áreas o participantes que intervienen dentro del proceso. Estos separadores se conocen como lanes. En este caso el pool recibe el nombre de Crédito y los lanes representan la Oficina, la fábrica de crédito y el área de operaciones.

Podemos distinguir en el diagrama tres tipos diferentes de elementos que describen el comportamiento del proceso: Las tareas que representan el trabajo **Legion** que se realiza en

un punto del proceso; los eventos $\vee$ , que en este caso solo se utilizan para identificar el inicio y el fin del proceso; los elementos de decisión, conocidos en BPMN como

Compuertas y que se representan mediante rombos que indican un punto de división en el flujo. Dichos elementos se encuentran conectados por líneas de secuencia, que muestran cómo fluye el proceso.

### b) Proceso de cotización de planes turísticos

Este proceso gestiona las solicitudes de cotización de planes turísticos que los clientes hacen a una agencia de viajes. Cuando un cliente hace una solicitud, es necesario que el agente de viajes determine los costos y disponibilidad de cada uno de los servicios que el cliente incluyó en su solicitud. Una vez se ha determinado esto, se procede a consolidar un plan turístico que se envía al cliente junto con el valor del mismo. Si el cliente está interesado en el plan se inicia una gestión de ventas, de lo contrario el proceso finaliza.

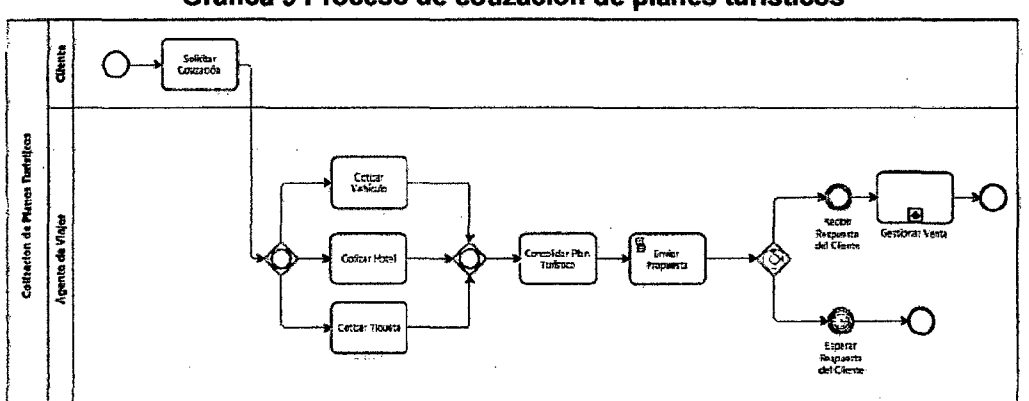

Gráfica 9 Proceso de cotización de planes tuñsticos

Fuente: Bizagi Process Modeler, BPMN 2.0 (2011)

El proceso inicia con la actividad Solicitar Cotización donde el cliente manifiesta su interés en un plan turístico y describe las características que desea del mismo. El cliente puede solicitar planes que incluyan alquiler de vehículo, hotel y tiquetes. De acuerdo a los servicios que escoja, se deberán hacer las gestiones necesarias para determinar disponibilidad y costo de los mismos.

La compuerta inclusiva  $\heartsuit$  permite que solo se habiliten las actividades de gestión relacionadas a los servicios que el cliente desea, es decir que los caminos no son excluyentes y se puede seguir uno o más de los 3 disponibles.

Para garantizar que el proceso no continúe hasta que las gestiones de los servicios solicitados no hayan sido finalizadas, se utiliza la misma compuerta inclusiva como compuerta de convergencia o sincronización, esto quiere decir que la compuerta permitirá que el flujo continúe cuando todos los caminos activos lleguen a ella.

Una vez gestionados los servicios solicitados, el agente de viajes deberá consolidar un plan turístico basado en la disponibilidad y costos de los mismos. Posteriormente la propuesta se enviará al cliente vía correo electrónico, esto se

modela en BPMN mediante una tarea la tarea de Script Este tipo de tarea permite el ingreso de un script en un lenguaje que el motor de procesos de negocio pueda ejecutar.

A continuación encontramos en el diagrama una Compuerta

basada en eventos  $\mathbb{V}$ . Esta compuerta representa un punto de decisión en el proceso, pero dicha decisión no depende de datos del proceso sino de eventos que ocurran. En este caso pueden ocurrir dos eventos: el evento sin

especificar  $\vee$  de Recibir respuesta del cliente, que se ejecuta de forma manual por el agente de viajes una vez ha recibido una respuesta positiva del cliente, o el evento de temporización<sup>(C)</sup>. Esperar respuesta, que espera un tiempo específico por la respuesta del cliente. El primer evento que ocurra habilitará el flujo relacionado a él y el otro será deshabilitado. Esto quiere decir que si el cliente no envía una respuesta a la cotización después de un tiempo determinado,

el proceso finalizará al encontrar un evento de fin En caso de que el cliente dé una respuesta positiva a la propuesta enviada, se deberá iniciar una gestión de ventas

representada en el diagrama por un Sub proceso **en J**. Un subproceso es una actividad compuesta de un conjunto de tareas. Es compuesto dado que esta figura incluye a su vez un conjunto de actividades y una secuencia lógica (proceso) que indica que dicha actividad puede ser analizada en más detalle. En este caso, éste subproceso representa todas las actividades que el área de ventas deberá realizar para entregar e1 servicio al cliente y facturarlo. Finalmente, el flujo

termina al encontrar el evento de fin

B. Ejecución de procesos.- Una vez que los procesos están concebidos, documentados y simulados, luego estos se deben integrar con los sistemas de información. Las herramientas BPM hacen esto posible, de la fase de diseño a la fase de realización y/o ejecución de los procesos a través del uso de herramientas de software similares.

La implementación de los procesos, implica los siguientes aspectos:

- $\checkmark$  Automatización de los procesos.
- Funciones de flujo de trabajo.
- Integración con las aplicaciones.
	- Reglas de negocio.

De acuerdo al objetivo de los procesos, uno de los cuatro aspectos mencionados previamente será más o menos importante y ayudará a tomar la decisión hacia un producto que ofrecerá una mayor cobertura en términos de funcionalidades.

Generalmente con esta fase, los proyectos de implementación reutilizan los modelos de procesos para integrarlos luego dentro de una sofución mientras empiezan un granulado de procesos a mayor detalle. La implementación es realizada a través de interfaces con sistemas necesarios para la operación de los procesos.

c. Gestión y monitoreo de procesos.- Una vez que los procesos han sido probados (ejecutados), estos son luego desplegados en un entorno de ejecución real (sistema en pre-producción o producción) y estos deben ser gestionados y monitoreados.

La parte de la gestión incluye la administración y el mantenimiento correctivo de los procesos. Los procesos pueden contar con anomalías que deben ser corregidas rápidamente con el objetivo de no alterar el orden de la línea del negocio. Cuando nos referimos a gestión estamos hablando de todo el ciclo de vida.

En la actualidad tenemos las mejores herramientas del mundo, pero si el diseño de los procesos está mal realizado, la correcéión y la evolución de estos puede ser mucho más compleja de lo que se había previsto.

Para la parte del monitoreo, se pueden distinguir dos tipos de monitoreo, estos son:

 $\checkmark$  El monitoreo de los procesos. (en términos de donde estamos dentro del proceso).

 $\checkmark$  El monitoreo del rendimiento de los procesos.

El monitoreo de procesos se divide en dos partes esenciales:

- 1. EL monitoreo técnico: Permite identificar las causas técnicas de una operación anormal del proceso. Podemos tener los siguientes ejemplos: Un servidor detenido, datos que no pueden ser accedidos, aplicaciones que poseen problemas, problemas de red, entre otros. Este monitoreo se dirige particularmente a los operadores de la solución y debe llevar los elementos necesarios para ellos, permitiendo luego el análisis de la naturaleza del problema y llevar a cabo las acciones correctivas.
- 2. El monitoreo funcional: Permite identificar los errores funcionales que hayan ocurrido durante la ejecución de los procesos. Por experimento, se puede recobrar los errores de todas las fuentes y el trabajo consiste en separar los errores funcionales de los errores técnicos para mostrar a los monitores del proceso únicamente los errores concernientes a ellos. En resumen, únicamente los errores funcionales. Los monitores son quienes inician nuevamente Jos procesos que incurrieron en error, incluso pueden detenerlos a petición de un cliente. Por proceso, podemos entenderlo como una instancia del proceso, miles de instancias pueden llevarse a cabo de manera paralela. El monitor requerirá tener los mecanismos que le permitan identificar si una instancia en particular presentar un error con el fin de identificar la naturaleza del error.
- 3. El monitoreo del negocio: Permite aportar al negocio todos los indicadores que le permitan seguir la evolución de su actividad con sus propios indicadores. A esto se le llama la gestión del rendimiento.

La gestión del rendimiento es el segundo nivel. Este nivel de monitoreo implementa tableros de control. Los procesos poseen indicadores que hacen posible conocer su nivel de rendimiento. Este tablero de control muestra los indicadores permitiendo a la persona encargada del negocio conocer cualquier problema de rendimiento de los procesos para lo cual tiene responsabilidad,

65

adicionalmente visualizar la efectividad de las actividades y tareas de los procesos. Este nivel puede aumentar el monitoreo operativo de los procesos y los indicadores clave asociados.

# Monitoreo

### Gráfica 10 Tres activos de monitoreo

Fuente: Jean-Noël Gillot, 2008

Tablero de

Control

D. Análisis *y* optimización de procesos.- Después de un cierto tiempo de funcionamiento de los procesos, los datos recolectados pueden ser utilizados para analizar su operación.

Functonal

Es en este nivel de los indicadores de rendimiento, o en el nivel de colección de datos. El analista podrá identificar las partes del proceso que no tienen un buen desempeño.

Todos los datos recolectados son muy importantes para los indicadores y su seguimiento histórico. Los análisis serán hechos en los niveles de rendimiento de cada actividad del proceso, estudiando el tiempo de procesamiento de cada uno de estos, así como el tiempo total del proceso.

El análisis puede identificar los procedimientos de escalamiento que no son efectivos.

Durante esta fase se podrá revisar las actividades repetitivas e identificar sí estas pueden ser automatizadas o si en algunos casos eliminados.

Una vez realizado el análisis, seremos capaces de diseñar un plan de investigación que hará posible identificar las causas, que pueden ser de~una situación económica, humana o de· sistemas. Un plan de acción es diseñado para mejorar el proceso.

### **2.2.1.9 Reingeniería, rediseño y mejora de procesos**

En la actualidad, aún escuchamos a equipos de trabajo hablar de reingeniería, rediseño y mejora de procesos como si fuesen conceptos similares, pues esto está muy lejano a la realidad estos tres conceptos abordan enfoques totalmente diferentes de cómo mejorar el rendimiento y eficacia de los procesos de negocio. A continuación se definirá cada uno de ellos y se explicará cuándo y cómo se deben aplicar.

El término "reingeniería de procesos" fue propagado por una publicación de Hammer en el año 1997, que se hizo famosa como respuesta al hecho de cómo las empresas tradicionales podían enfrentar la prolongada recesión que se venía arrastrando desde mediados de los 80' en los países occidentales, amenazados por la eficiente competencia asiática.

Según Hammer (1997), la "Reingeniería es la revisión fundamental y el rediseño radical de procesos para alcanzar mejoras espectaculares en. medidas críticas y contemporáneas de rendimiento, tales como costos, calidad, servicio y rapidez".

La reingeniería de procesos requiere de grandes esfuerzos, consume muchos recursos y demanda una gran coordinación de participantes de todos los niveles en una organización, razón por la cual se clasifica en una de las categorías de proyectos de alto riesgo. La reingeniería de procesos debería restringirse a aquellos procesos de negocio que tienen

una importancia estratégica y cuyo desempeño actual es altamente deficiente. Pero, ¿qué podríamos entender por deficiente y cuándo se justifica una reingeniería de procesos?:

- $\triangleright$  La competencia supera sin problemas a la compañía.
- $\triangleright$  Los productos y servicios no satisfacen las necesidades de los clientes:
	- $\checkmark$  Se requiere de una nueva solución orientada a la demanda del mercado (clientes) .
	- $\checkmark$  Una nueva solución requiere el diseño de un nuevo proceso.

*(* 

- Existen muchos conflictos dentro de la organización:
	- $\checkmark$  Muchas reuniones sin resultados.
	- $\checkmark$  El poder informal es más alto que el formal.
	- $\checkmark$  Comunicación excesiva fuera de la línea.

Los principales aspectos de la reingeniería de procesos son:

- » Orientación a la satisfacción del cliente (tiempos de respuesta, calidad de productos y servicios, costos}.
- > Reconsideración fundamental de la organización del trabajo (actividades, flujos y responsabilidades).
- » Considerar las capacidades de TI para mejorar la eficiencia de los procesos.

Al momento de empezar una reingeniería de procesos en un negocio, los responsables del negocio deben hacerse las preguntas más básicas sobre su compañía y sobre cómo funciona.

¿Por qué hacemos lo que hacemos? ¿Y por qué lo hacemos en esa forma?

Hacerse estas preguntas obliga examinar las reglas tácitas y los supuestos en los cuales funciona el negocio. La reingeniería no es cuestión de hacer mejoras marginales o incrementales sino de dar saltos gigantescos en rendimiento y eficacia.

Muchas personas de negocio "no están orientadas a los procesos"; están enfocadas en tareas, oficios, en personas, en estructuras, pero no en procesos. Es por ello que los negocios deben de iniciar una nueva estructura orientada en procesos de tal manera que sus operaciones sean transversales orientadas a conseguir los objetivos de la organización.

### **Cuando aplicar Reingeniería**

Si una compañía se encuentra 10% por debajo del nivel al que debiera haber llegado, si sus costos son demasiado altos en un 10%, si su calidad es el 10% muy baja, esa compañía no necesita reingeniería. Se debe apelar a la reingeniería únicamente cuando exista la necesidad de replantear todo. La mejora marginal requiere afinación cuidadosa; la mejora espectacular exige volar lo viejo y cambiarlo por algo nuevo.

### **·Clases de compañías que emprenden reingeniería**

Se han identificado tres clases de compañías que emprenden la reingeniería:

- 1. Compañías que se encuentra en graves dificultades: Éstas no tienen más remedio. Si los costos están en un orden de magnitud superior al de sus competidores, si su servicio a los · clientes es tan malo que los clientes se quejan abiertamente, si el índice de fracaso por producto es 2, 3 o 5 veces superior al de la competencia, en otras palabras, si necesita mejoras inmensas, esa compañía evidentemente necesita reingeniería.
- 2. Todavía no se encuentran en graves dificultades, pero se avecinan problemas: Por el momento, los resultados financieros

pueden parecer satisfactorios, pero existen previsiones que amenazan el éxito de la empresa: nuevos competidores, requisitos o características cambiantes de los clientes, un ambiente o reglamento económico cambiado. Estas compañías tienen la visión de empezar a rediseñarse antes de caer en la adversidad.

3. Empresas en óptimas condiciones: No tienen dificultades visibles ni ahora ni en el horizonte, pero su administración tiene ' aspiraciones y energía; ven a la reingeniería como una oportunidad de ampliar su ventaja sobre los competidores.

# **Consejos para los líderes y/o gerentes de proyectos de Reingenieria de Procesos**

Para ejecutar un proyecto de reingeniería de procesos, se debe seguir varias pautas que aumentan la probabilidad y facilidad de ejecutar un cambio productivo dentro del negocio:

- 1. Obtener el apoyo de la Alta Gerencia Con frecuencia el cambio requiere tanto de inversión tecnológica como de un rediseño de la organización.
- 2. Hacer partícipe y recompensar a propietarios del proceso Aunque pueden ser los más amenazados por el cambio, su contribución es invalorable. La participación de los propietarios del proceso en todo el trabajo de reingenieria los ayuda a considerar el cambio como un paso positivo en vez de una amenaza para sus puestos. Luego las recompensas los alientan a hacer que el esfuerzo de reingeniería tenga éxito.
- 3. Desarrollar equipos conformados por diversas funciones La información compartida y la mayor comunicación tienen el potencial de producir resultados significativos.
- 4. No automatizar el problema

MUchos esfuerzos de reingeniería tratan de saltar a la automatización antes de purgar realmente las ineficiencias de un proceso. Las computadoras y las telecomunicaciones pueden ser tremendas dinamizadoras del rendimiento, pero deben ser utilizadas como instrumentos, no como soluciones.

5. Asignar recursos adecuadamente

La reingeniería de procesos comerciales exige tanto tiempo como potencial humano. Presupueste ambos.

### **2.2.1.10 Diferencia entre reingeniería y rediseño**

Una reingeniería sólo se puede llevar a cabo a través de un proyecto con el respaldo del directorio de la empresa. La aplicación de una reingeniería impacta en forma cultural, procedural y estructural, por lo que se requiere incluir otras disciplinas al proyecto como gestión del cambio. cultural, gestión del conocimiento, programa de capacitación, etc.

Por lo general los procesos en las organizaciones no se encuentran tan mal organizados, por lo que, en muy contadas ocasiones, podría justificarse un proyecto de reingeniería. Por otro lado, la reingeniería no considera cambios graduales o incrementales, por lo que ha ido perdiendo importancia como técnica de reorganización y mejora en los últimos años.

### **Rediseño de Procesos**

Muchas veces se confunden los conceptos de reingeniería y rediseño, se emplean como sinónimos pero no lo son. El rediseño de procesos, no es tan radical como la reingeniería; puede, por ejemplo, aplicarse a una parte del proceso de negocio y tiene como objetivo mejorar el grado de competitividad a través de técnicas de optimización de procesos. El mayor impacto de un rediseño se tiene si el análisis comienza con los

\*\*\* tos aenerados por los clientes v los resultados que líegan a ellos, por  $+100$  soncitudes. bedidos. bados, recíamos, etc. Las dimensiones de  $~$  xacion en el rediseño son: reducción de ios tíempos de cicio. meioramiento de la calidad de los productos y servicios y reducción de costos

El rediseño establece los cambios que deberán efectuarse en la situación ~ctual v detalla cómo se eiecutarán los nuevos orocesos. Es la fase más importante, va que se definirán las nuevas formas de operar y su "'~semoeño. El rediseño influve en los siauientes ámbitos:

- » Estructural: Cambio en el proceso mismo (cambian las operaciones, se eliminan duplicidades).
- » Productividad: Análisis de ciclo y costeo de actividades.
- $\triangleright$  Responsabilidades: Se modifica la asignación de responsabilidad (personal, centralizar o descentralizar responsabiiidades)
- > Integración: Mejorar el grado de Integracion entre la capa de la estrategia, operacional (procesos) y tecnología (producción y 1).
- **>** Incorporación de tecnología: Automatización de procésos, apricacion de tecnologias moviles, integración de sistemas, etc.

Finalmente bajo el término de "mejora" se entiende en forma abreviada en BPM, el BPM-Govemance o, dicho en español, "el circulo virtuoso de mejora continua por medio de gestión por procesos". El concepto de ta "mejora continua" está inserto dentro de la gestión diaria de operacione: y, a diferencia de la técnica de rediseño, no requiere de la formulación de un proyecto. El ciclo de la implementación de la mejora queda en manos de los responsables del negocio y no consume recursos adicionales a los propios. Algunos de estos conceptos de mejora continua se conocen bajo los nombres de Six Sigma, Kaizen y Total Cycle Time, pero también podemos sumar a estas técnicas el sólo monitorear el rendimiento de los procesos a través de indicadores de ciclo u otros y comenzar iniciativas de mejora cuando se detectan desviaciones al comportamiento esperado
(BPM-Govemance). El concepto de mejora continua está limitado principalmente a cambios pequeños como reglas de negocio, procedimientos locales, redistribución del volumen de trabajo, simplificación de formularios, etc.

Si los cambios propuestos por la mejora continua impactan sobre la estructura de los procesos, traspasan los límites de responsabilidad del área, impactan sobre la tecnología, o bien requieren de recursos adicionales, la propuesta de mejora pasa a un proyecto de rediseño. De igual forma si un proyecto de rediseño pone en duda la estructura de responsabilidades o traspasa las fronteras de un área de negocio, pasa a ser un proyecto de reingeniería.

La figura muestra una tabla con las principales características que diferencian los tres enfoques principales de mejora de procesos.

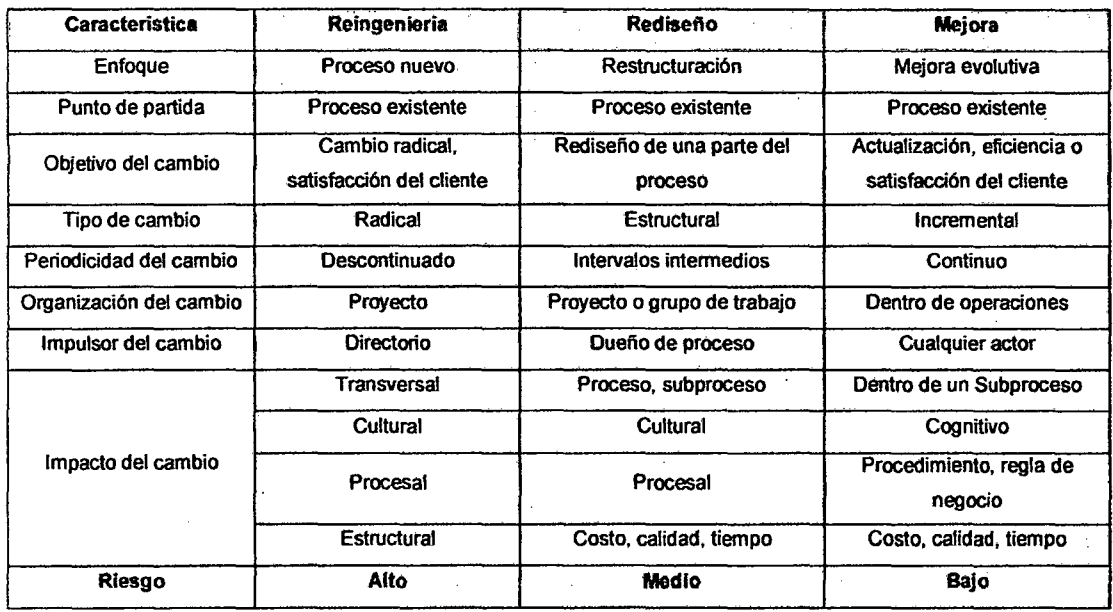

Tabla 5 Caracteñsticas de los tres enfoques de mejora de procesos

Fuente: Bemhard Hitpass Heyl (2011)

## **2.2.2 Acerca de Centrales Telefónicas**

Una central telefónica es un equipo de telecomunicación que permite administrar la comunicación interna de manera más eficiente; es decir, facilita la comunicación entre diversas áreas {personas) de una empresa, edificio o residencia; así como también permite comunicarte a números externos.

Existen diferentes tecnologías, antiguamente las centrales eran analógicas para luego incorporar en sus partes tecnología digital, todo sin muchos cambios para el usuario, ahora tenemos la central telefónica IP, una central realmente digital. Una central telefónica IP, es un equipo telefónico diseñado para ofrecer servicios de comunicación a través de las redes de datos.

A esta tecnología se le conoce como voz por IP {VoiP), donde el IP es el llamado protocolo de Internet y la dirección IP, es la dirección por la cual se identifican los dispositivos dentro de la web. Con los componentes adecuados se puede manejar un número ilimitado de anexos en sitio o remotos vía Internet {en cualquier lugar del mundo), añadir video, conectarle troncales digitales o servicios de VoiP para llamadas internacionales a bajo costo. Los aparatos telefónicos que se usan se les llaman teléfonos IP o SIP y se conectan directamente a la red. Para las grandes corporaciones internacionales las centrales IP se han convertido en un equipo muy conveniente.

La pregunta que se hacen las empresas es qué es lo que les ofrece la instalación de una central telefónica, cuales son los beneficios y/o ventajas de trabajar con este tipo de tecnología dentro de sus ambientes de trabajo.

Para dar respuesta a esta interrogante veamos el ejemplo de una empresa, la cual no cuenta con una tecnología de centrales telefónicas, mientras que trabaja de manera manual y operativa a través de una persona quien es la encargada de canalizar las llamadas externas hacia las demás áreas dentro de la empresa.

Lo que sucede en este tipo de situación es que una persona es quien contesta las llamadas (recepcionista), esta persona tiene que buscar a la persona o área a quien están llamando (no tiene forma de pasar la llamada a otro número), en caso que las personas buscadas no se encuentren en su lugar no se puede dejar mensajes en casilla de voz. Las llamadas se- realizan de manera indiscriminada haciendo que el trabajo del recepcionista muy largo y extenuante.

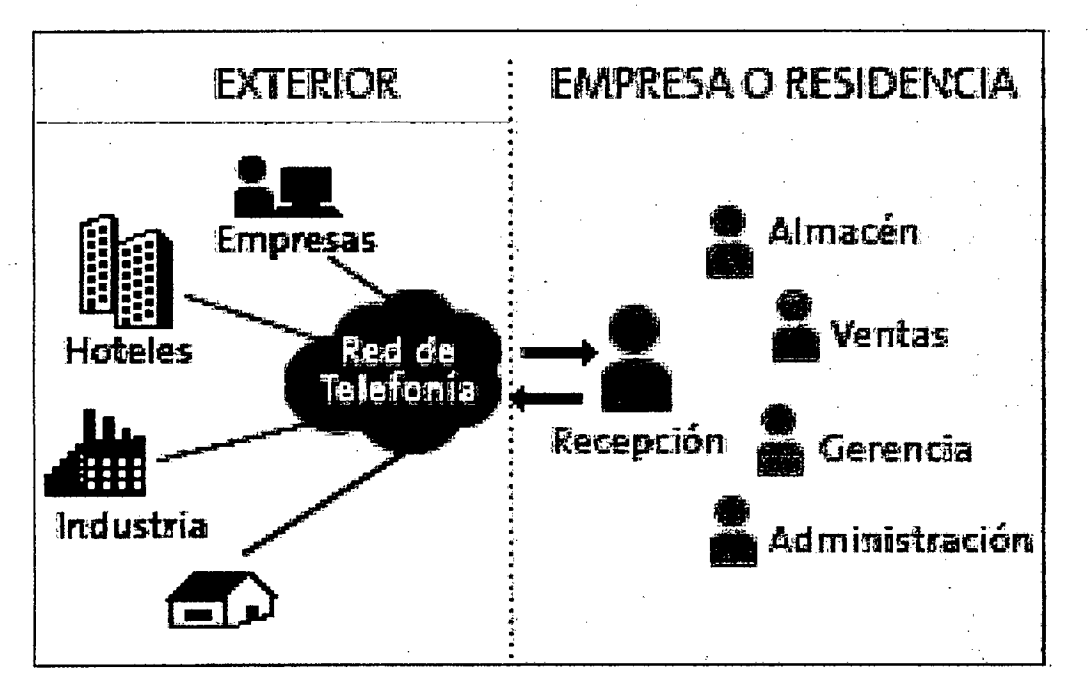

Gráfica 11 Empresa sin central telefónica

Fuente: Telefónica del Perú (2011)

Veamos el ejemplo de una empresa que utiliza una central dentro de su organización, ahora una operadora virtual (central telefónica) es quien atiende las llamadas 24 horas al día. La búsqueda de las personas se realiza marcando desde dos hasta cuatro dígitos (anexos), sin necesidad que una persona se desplace a otra área o· ubicación. En caso las personas a quien se busca no se encuentre en su lugar esta puede recibir mensajes en su casilla de voz. Además a través de la central telefónica

se dispone de un servicio de Hunting el cual permite comunicaciones simultáneas a través de un número centralizado. Finalmente se puede asignar el tráfico de las llamadas a cada persona.

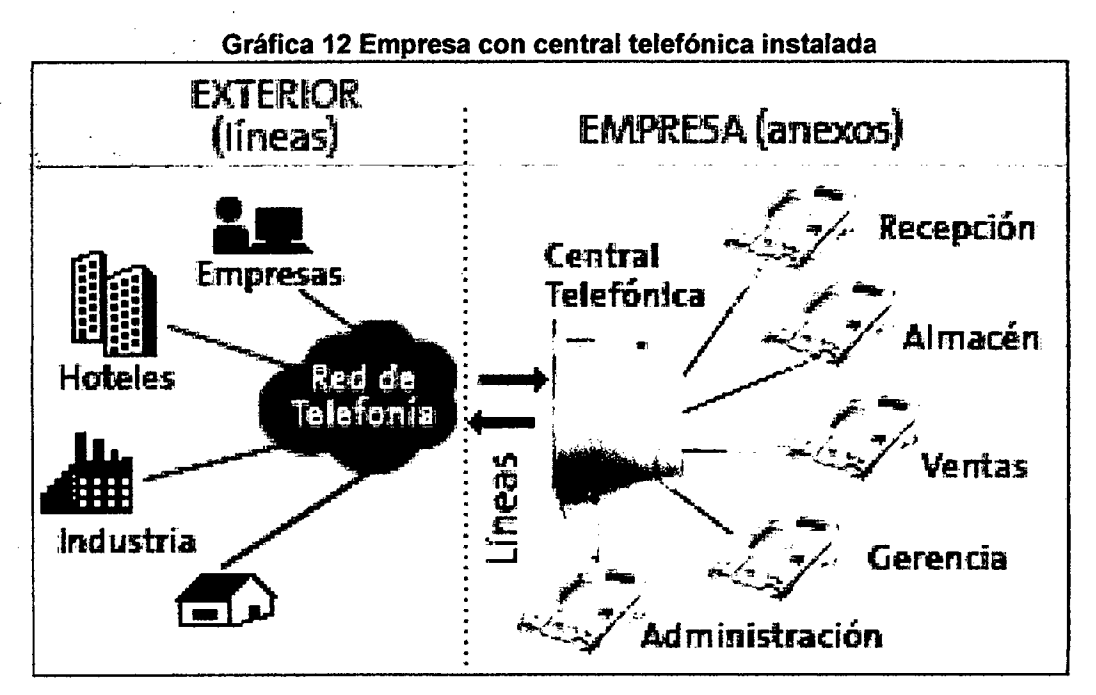

Fuente: Telefónica del Perú (2011)

Estos son los beneficios que tiene la utilización de una central telefónica dentro de una empresa:

- <sup>~</sup>Individualizar los costos de llamadas, asignando códigos a los usuarios.
- $\triangleright$  Permite evaluar las llamadas por los servicios de mayor demanda y contratar el servicio que se adecue a la necesidad del cliente.
- $\triangleright$  Derivación de llamadas a los anexos de acuerdo a la elección del . cliente. Identificación de llamadas en los anexos .
- . ~ Controlar y determinar el tiempo máximo de llamada de cada anexo.
- Bloqueo de llamadas activado por clave, conferencia, desvío de llamadas, llamada en espera y transferencia de llamada.

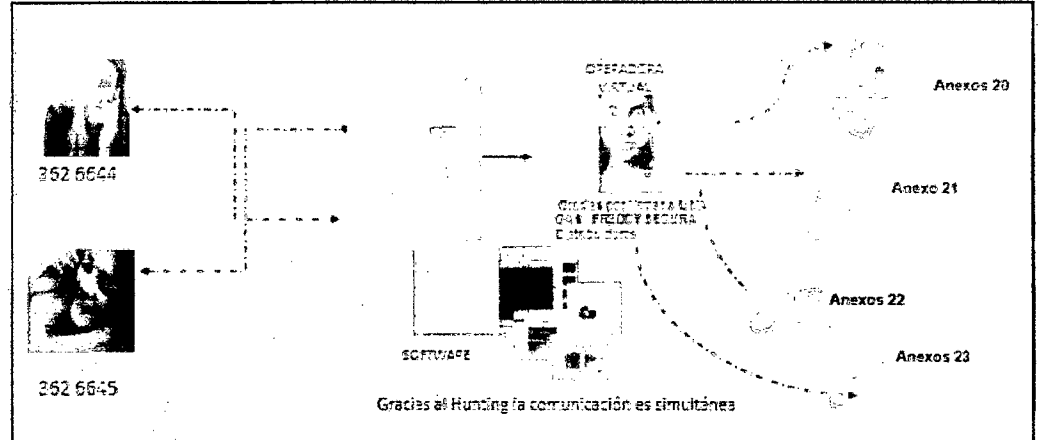

### Gráfica 13 Esquema de central telefónica

## Fuente: Telefónica del Perú (2011)

Las funcionalidades de las centrales telefónicas se listan a continuación:

- > Recibir llamadas
- > Realizar llamadas
- > Conferencia: interna y externa (tripartita).
- > Transferencia de llamadas: internas y externas.
- > Mensaje de Bienvenida
- > Buzón de Voz (correo de voz, voz-mail)
- > Desvío de llamadas desde la extensión.
- > Bloqueo del teléfono (código personal).
- > Autorización por categorías {por anexos)
- > Candado por anexo
- > Perifoneo
- $\triangleright$  Captura de llamadas
- $\triangleright$  Mensajes de no molestar
- > Temporizador
- > Devolución de llamada si está ocupado o no contesta
- > Desvío automático, inmediato si está ocupado o diferido si no responde
- > Grupos de captura
- > Grupos de salto, lineal o cíclico
- > Realizar re-llamadas

## 2.2.3 Acerca de Satisfacción del Cliente

El concepto de Satisfacción del cliente, es un objetivo estratégico dentro de la empresa, para esto se debe entender muy bien los aspectos que están involucrados y los procesos que le dan soporte. El entender estos puntos es importante para poder gestionarlos.

El proceso a través del cual el cliente percibe la satisfacción de su necesidad se resume en el gráfico y se describe a continuación:

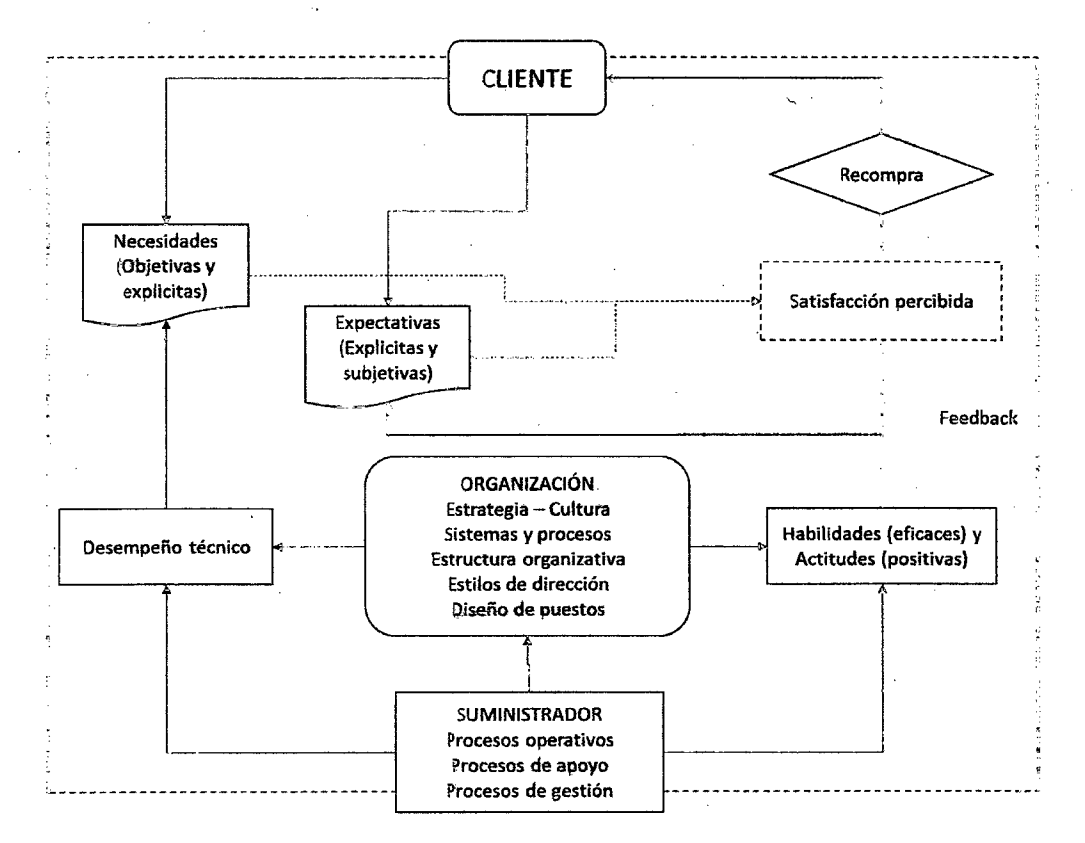

#### Gráfica 14 Proceso de satisfacción del cliente

Fuente: José Femández de Ve/asco (2011)

Hemos de resaltar que el objetivo de intentar satisfacer siempre al cliente a la primera no es otro que el de conseguir su recompra y recomendación a terceros como prueba de su fidelidad. Colateralmente, es muy probable que el proveedor incurra en menores costes.

Vamos a comenzar describiendo la denominada "visión del cliente" para concretarla en una serie de atributos de calidad (percibidos), lo cual nos permitirá determinar la "visión del suministrador" y comprender la base de la percepción de valor por el cliente.

La forma más confiable de identificarlos según el tamaño del colectivo, es a través de:

- $\triangleright$  Investigaciones de mercado, encuesta a clientes actuales y/o potenciales.
- *»-* Charlas con los clientes.
- *»-* Generación de un equipo multidisciplinario.

## **Visión del Cliente**

El cliente al buscar a un proveedor lo que desea es poder satisfacer sus necesidades y expectativas.

Las necesidades son objetivas y explicitas, se refiere principalmente a funcionalidades del producto, a su calidad, fecha de entrega y precio.

La satisfacción de una necesidad considerada estratégica por el cliente induce mayor fidelidad que si se trata de una necesidad operativa común.

Las expectativas por su propia naturaleza son subjetivas y más cambiantes que las necesidades, aunque estas no sean explicitas su satisfacción determina en gran medida la percepción de satisfacción.

La existencia de las expectativas es lo que hace que un cliente sea distinto que otro.

El cliente es una persona o empresa que raramente estará del todo satisfecho, lo cual ha de constituir un constante reto de superación permanente en el proveedor.

#### **Atributos de Calidad**

Estos son dimensiones del· producto o servicio brindado que el cliente recibe, y que este valora de manera especial y puede percibir con claridad por separado. Normalmente un cliente puede distinguir entre 5 o 7 atributos, estos están relacionados a precios, disponibilidad y a la calidad; el resto hará referencia a sus expectativas.

Los atributos tienes diferentes grados de importancia, que el cliente asigna a la satisfacción o insatisfacción de cada uno de ellos. Además desde el punto de vista del Gestor, no es lo mismo una insatisfacción percibida en el atributo de menor peso que en el más relevante.

El primer paso consiste en identificar los atributos desde la óptica del cliente, investigando el peso que este le asigna a cada uno. La única forma de conocerlos es preguntándoles directamente a través de encuestas, investigación de mercado, charlas.

Los atributos suelen clasificarse em cuatro áreas:

- $\triangleright$  Aspectos relacionados con la accesibilidad del cliente al suministrador: facilidad de contacto disponibilidad, agilidad, tiempo de respuesta y flexibilidad.
- > Facetas dependientes de las características personales y calificaciones técnicas del personal: capacidad técnica, seguridad del usuario, responsabilidad y adaptabilidad.
- Aspectos relacionados con el producto tales como calidad intrínseca y precio.
- > Aspectos externos visibles para él cliente que en ocasiones le permiten hacer tangible el servicio. limpieza de las instalaciones, presencia del personal y orden de almacenamiento.

## **Visión del Suministrador**

Las empresas para satisfacer a sus clientes, deben poner en práctica dos tipos de competencias: técnicas y personales.

- <sup>~</sup>Las necesidades, se deben de satisfacer con el desempeño técnico profesional que frecuentemente no es presenciado por el cliente. El satisfacer este tipo de necesidades simplemente consigue cumplir no fideliza al cliente, puesto que la ausencia de. errores lo da por supuesto.
- $\triangleright$  Las expectativas, dado a su naturaleza subjetiva requiere de habilidades eficaces y actitudes positivas por parte del personal que está en contacto con el cliente.

Los clientes forman su percepción del producto y/o servicio principalmente por la calidad externa o la calidad del servicio, centrada esencialmente en la forma en que se presta el servicio o la entrega del producto.

La satisfacción de las necesidades y expectativas son igualmente exigible al suministrador, lo único que cambia es su nivel de explicitación.

Los aspectos como capacidades técnicas y habilidades personales, están condicionados a los siguientes elementos de la organización.

- $\triangleright$  Cultura y clima organizacional.
- $\triangleright$  Estrategia competitiva y política.
- $\triangleright$  Sistemas de control, información y apoyo.
- Proceso operativos y de gestión para ser desarrollados por los empleados.
- Diseño de los puestos de trabajo.
- <sup>~</sup>Estructura organizacional.

Mientras que los elementos de la organización estén alineados eficazmente entre sí y con el cliente, entonces habrá calidad en la gestión.

## **Ventaja del enfoque a proceso**

Los procesos definidos por los directivos y mandos son los responsables de la mayor parte de errores, reclamaciones e insatisfacciones. El enfoque por procesos tiene las siguientes ventajas.:

- » Orienta a la empresa hacia el cliente y hacia sus objetivos.
- » Optimiza y racionaliza el uso de recursos.
- » Aporta una visión más amplia y global de la organización y sus relaciones internas.
- » Reduce costos operativos e identificaciones de costes innecesarios.
- $\triangleright$  Ayuda en la toma de decisiones eficaces.
- $\geq$  Reduce tiempos de desarrollo, lanzamiento y fabricación de productos.

El enfoque a proceso da un sentido finalista al trabajo de todos, orienta hacia el cumplimiento de los objetivos.

## **Medición de la satisfacción del cliente**

El objetivo de realizar la medición es detectar las áreas de insatisfacción del cliente, que serán mejoras potenciales bajo las perspectivas del cliente, introduciendo un mayor contacto con ellos.

- » Identificar al cliente, es decir identificar sus atributos de calidad y su nivel de importancia.
- » Medición cualitativa, es decir preguntar a los clientes acerca del producto y/o servicio prestado, esto puede ser de manera informal.

Lo que se trata de conseguir es información de manera sistemática la percepción del cliente luego de la transacción. El invitar al cliente a llenar un cuestionario luego de finalizarse la transacción. Es importante la retroalimentación continua sobre la

percepción del producto y/o servicio. Lo importante de la medición es el poder minimizar la probabilidad de abono del cliente.

 $\geq$  La medición cuantitativa, es formal y se realiza de manera periódica a través de encuestas telefónicas o enviadas por correo., entrevistas, entre otros mecanismos. El objetivo es conocer de manera concreta y cuantitativa el nivel de satisfacción percibido por cada atributo de calidad.

En base a la recolección de la información se puede obtener el Índice de Satisfacción del Cliente (en adelante ISC), que es la evaluación global de la empresa por parte de los clientes. El ISC forma parte del cuadro de mando de los procesos.

A través de la medición de identifican oportunidades de mejora tanto a nivel de costos como a nivel de calidad de procesos.

Adicionalmente de la fidelización y la recompra del cliente, son indicadores del nivel de satisfacción los siguientes:

 $\checkmark$  Número de reclamos

 $\checkmark$  Importe y número de devoluciones

 $\checkmark$  Pagos en concepto de garantías

 $\checkmark$  Numero de re-trabajos

 $\checkmark$  Reconocimiento recibido

La medición de la satisfacción del cliente permite desarrollar mejores estrategias competitivas basadas principalmente en la diferenciación de un producto y/o servicio, con el fin de generar una ventaja competitiva.

# **CAPÍTULO 111**

# **DESCRIPCIÓN DE LA EMPRESA**

## **3.1 Acerca de la Empresa**

Telefónica del Perú S.A.A es la filial del Grupo Telefónica en el Perú. Se constituyó en la ciudad de Lima mediante escritura pública del 25 de junio de 1920 con la denominacíón de Compañía Peruana de Teléfonos limitada para prestar servicios de telefonía local. Posteriormente, adoptó la forma de sociedad anóníma y la denominación de Compañía Peruana de Teléfonos S.A. (CPT).

## **3.1.1 Reseña Histórica**

En 1969 se creó la Empresa Nacional de Telecomunicaciones S.A. Entel Perú como la compañía encargada de prestar servicios de telefonía local fuera de Lima, así como los servicios de larga distancia nacional e internacional. El Estado peruano controló ambas empresas hasta 1994, año en el que subastó las acciones de ambas en el marco de un proceso de privatización.

Telefónica Perú Holding S.A.C., liderada porTelefónica Internacional S.A. de España (TISA), empresa con inversiones significativas en diversas empresas de telecomunicaciones de América Latina, resultó ganadora de

la subasta y adquirió el 35% del capital social de Entel Perú S.A. y el 20% del capital social de CPT, en la que realizó un aporte de capital adicional de US\$ 612 millones. Según información oficial de la Memoria Anual 2008, el 16 de mayo de 1994, Telefónica Perú Holding S.A. pagó el precio ofrecido en la subasta, que representó una inversión total de US\$ 2,002 millones y pasó a controlar el 35% de ambas compañías. El 31 de diciembre de 1994, CPT absorbió en un proceso de fusión a Ente! Perú y, en adecuación a la Ley General de Sociedades, el 9 de marzo de 1998 Telefónica del Perú adoptó la denominación de Telefónica del Perú S.A.A., la que conserva a la fecha. Telefónica del Perú pertenece al Grupo Económico de Telefónica S.A., empresa española dedicada al negocio de telecomunicaciones. En los últimos diez años, el grupo Telefónica ha dado un impulso trascendental a las telecomunicaciones en el Perú instalando más de dos millones de líneas telefónicas, doscientos mil conexiones de banda ancha a internet y más de un millón novecientos mil teléfonos celulares. A partir del 22 de enero, todos los productos que ofrece Telefónica del Perú Cambiaron a la marca comercial Movistar, es decir que Movistar ahora es Telefonía Fija, Telefonía Móvil, Televisión e Internet.

## **3.1.2 Visión**

Abrimos camino para seguir transformando posibilidades en realidades, con el fin de crear valor para clientes, empleados, sociedad, accionistas y socios a nivel global.

## **3.1.3 Análisis Externo e Interno**

En este apartado se realizara el análisis del entorno y el interior de Telefónica del Perú, con el fin tener una visión general de toda la compañía.

## 3.1.3.1 Análisis Externo

El análisis externo abarca diferentes aspectos que deben tomarse siempre en cuenta, como son el entorno económico, demográfico, sociocultural, ambiental, tecnológico, político y legal, estos se detallan a continuación:

 $\triangleright$  Entorno Económico.- El 2011 fue un año de resultados positivos para toda la economía peruana. La economía consolido su crecimiento, liderada por el consumo privado. Se registró un superávit fiscal y comercial así como un crecimiento en la inversión a largo plazo. El Producto Bruto Interno (PBI) tuvo un crecimiento del 6.9% en 2011, mientras que en el 2010 fue de 8.8%. La demanda privada interna lidero este crecimiento. Las importaciones registraron una expansión significativa, en línea con el dinamismo del consumo y la inversión.

La inversión pública se contrajo significativamente y restó algunos puntos porcentuales al crecimiento; por otra parte, el consumo público creció muy moderadamente. Todos los servicios privados crecieron a tasas mayores al 7% y destacó la expansión de transportes y comunicaciones (11 %), servicios financieros (10%) y restaurantes y hoteles (32%).

La inflación cerró 2011 con un incremento de 4.7%. Todos los grandes grupos de consumo registraron aumento de precios durante 2011, respecto del año anterior, siendo tres de ellos los que tuvieron la mayor incidencia: Alimentos y Bebidas (+8%), Vestido y Calzado (+4.8%) y Otros Bienes y Servicios (+3.6%).

A partir de junio de 2011, el directorio del BCRP decidió mantener estable la tasa de referencia. La decisión se sustentó en lo siguiente: (i) el aumento de la inflación se explica principalmente por choques temporales · de oferta y empezaría a revertir por sí misma en 2012, {ii) el ritmo de crecimiento económico y de los componentes del gasto continúa moderándose, y (iii) existe una persistente incertidumbre y deterioro en

los mercados financieros internacionales y un menor crecimiento económico mundial.

El resultado fiscal del año fue un superávit equivalente a alrededor de 2% del PSI, luego de un moderado déficit en 2010 (-0.5% del PSI). El dinamismo de la demanda interna y los altos precios internacionales de los metales se reflejaron en un aumento de los ingresos tributarios alrededor de 13%.

Gráfica 15 Evolución del PBI (2008 - 2011)

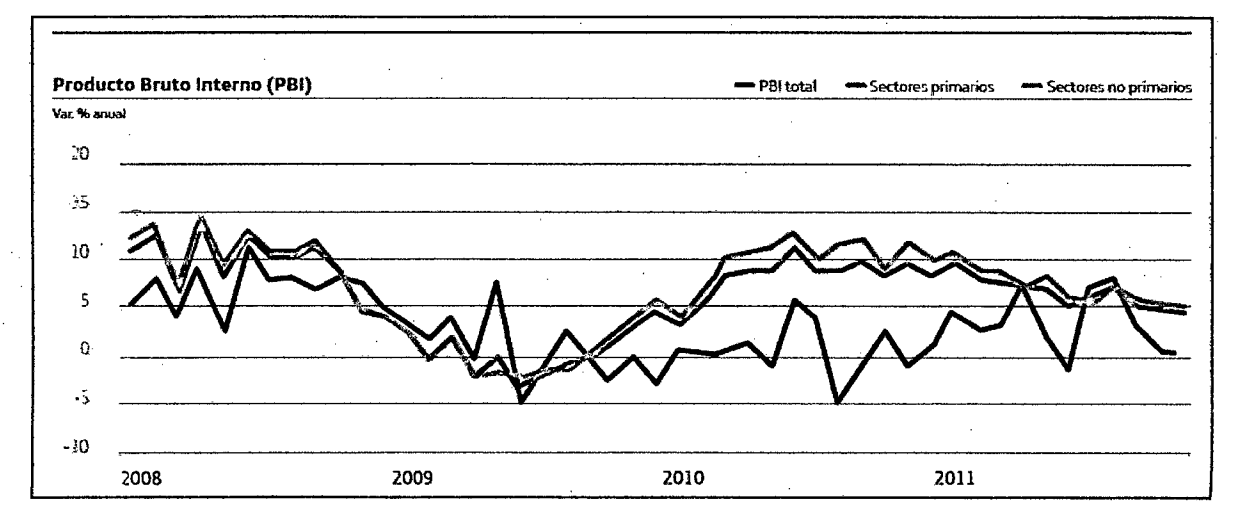

Fuente: Memorial Anual 2011 - Telefónica del Perú

 $\triangleright$  Entorno Demográfico.- En los países de américa latina, específicamente el caso del Perú tiene un crecimiento anual importante a nivel poblacional, siendo en su mayoría una población joven. La característica más destacada de esta población es que cada vez son más exigente con respecto a la calidad de los productos y servicios de telefonía, cada vez las personas están más informadas. Latinoamérica constituye una base demográfica de más de 700 millones de personas con un crecimiento de 1% a 2% anual. El crecimiento de la población es homogéneo en todos los países de la región, desde el1% de Argentina al 1,8% de México.

Existe un segmento importante el de Negocios, el cual está creciendo de manera progresiva y sostenible. Estos clientes requieren productos y servicios diversificados de acuerdo a cada una de las necesidades de las empresas. El crecimiento económico paralelo que se está produciendo, permitirá que las operadoras de telecomunicaciones de estos países aumenten notablemente su base de clientes. El Grupo Telefónica puede aprovechar su laboratorio de experimentación para tratar de conseguir adaptar sus productos y servicios a estos segmentos de clientes.

**Entorno Sociocultural.-** El número de usuarios de telefonía fija, móvil e Internet ha continuado creciendo en el mundo durante el año 2011. Según Internet World Stats se alcanzaron los 9,973 millones de navegantes a principios de enero de 2012. Los usuarios han adquirido madurez, conocen cada vez más las ventajas que ofrece la Sociedad de la Información y han encontrado un conjunto de servicios que-les resultan de utilidad, en los que perciben claros beneficios y que están propiciando cambios en los hábitos de consumo. De hecho se está desarrollando un nuevo estilo de vida digital.

La Banda Ancha en nuestro país, alcanzó a diciembre de 2011 una teledensidad de 5.40% con un total de 1'618,231 conexiones a nivel nacional. Características como la movilidad entendida como la conexión desde cualquier dispositivo y en cualquier lugar son cada vez. más valoradas ya que facilitan la inmediatez de la comunicación, permitiendo el acceso permanente a aplicaciones, como ei correo electrónico, a los servicios que ofrece la Administración o la empresa privada, pero sobre todo, facilitando la comunicación y colaboración entre iguales: la explosión de contenidos generados por los usuarios es una tendencia que continuará creciendo durante los próximos años.

La adopción y utilización de las telecomunicaciones por parte de las empresas, explica buena parte de los incrementos de productividad y crecimiento económico en general, ya que estas tecnologías han traído consigo la aparición de oportunidades para el desarrollo de nuevos

88

negocios y la mejora de los procesos de negocio de los ya existentes. La mayor parte de las actividades económicas pueden obtener ventajas del uso de las telecomunicaciones, por la posibilidad de reducir costes, la utilización más eficientemente sus recursos y la posibilidad de ampliar mercados. Esto además, posibilita que los ciudadanos se beneficien de productos de mayor calidad a precios más bajos.

<sup>~</sup>**Entorno ambiental.-** Hoy en día existe una mayor tendencia ecológica por lo que las empresas de telecomunicaciones tienen un rol importante. El uso irresponsable del papel por parte de las empresas trae como consecuencia enormes desventajas: restricciones a la movilidad y el teletrabajo, ineficiencia en las organizaciones, barreras al conocimiento, la obligación de disponer de un espacio de almacenamiento físico como archivo documental, los costes económicos y de ineficacia de los procesos, etc. Tampoco hay que olvidar los impactos ambientales de su fabricación: tala de árboles, consumo energético, consumo de agua, vertidos contaminantes, residuos, etc. El ahorro de papel gracias a las telecomunicaciones supone una reducción del impacto ambiental asociado a la fabricación y reciclado del papel, así como un ahorro de costes y aumento de productividad asociados a las nuevas oportunidades de movilidad y colaboración.

Por otra parte, teniendo en cuenta que el transporte es el sector que más contribuye con sus emisiones al efecto invernadero y a la contaminación atmosférica, la conectividad y movilidad que permiten las telecomunicaciones favorece en gran medida la reducción de desplazamientos, lo que supone un aspecto altamente positivo para la reducción de las emisiones de C02 y otros gases nocivos para el medioambiente.

<sup>~</sup>**Entorno tecnológico.-** Las operadoras de telecomunicaciones para ofrecer sus productos y servicios a hogares y empresas, deben hacer inversiones muy fuertes en modernas tecnologias, asi como mantener las existentes. La gestión de la tecnología es por lo tanto uno de los aspectos

89

más importantes para una operadora de telecomunicaciones. Los principales operadores del mundo están definiendo avanzadas redes convergentes de banda ancha basadas en IP, maximizando así el valor de sus activos para atraer nuevos clientes y fidelizar a los existentes ofreciendo más servicios sobre la misma infraestructura a unos precios cada vez más competitivos. Además, de reducir la inversión necesaria en equipamiento de red, esta convergencia trae consigo para los operadores una reducción de la complejidad de la gestión y unos costes operativos más bajos.

La introducción de fibra óptica hasta los hogares supondrá toda una revolución tecnológica, pues además de una convergencia de la red en tomo a IP, permitirá introducir todo tipo de servicios avanzados sin las limitaciones actuales de ancho de banda.

En los países emergentes, como el nuestro, la fibra será el medio que sea empleado en los nuevos edificios, en los países desarrollados, su introducción será más gradual salvo en las nuevas edificaciones, persistiendo así el tendido de cobre actual. Aunque tender fibra hasta el hogar pueda suponer una fuerte inversión inicial ésta podrá ser rápidamente amortizada a través de la reducción de los gastos de mantenimiento respecto a la infraestructura actual y a los nuevos servicios que se pueden ofrecer.

)- Entorno político *y* legal.- Las operadoras de telecomunicaciones desempeñan su actividad con una estrecha relación con los Gobiernos locales: gestión de licencias para ofrecer sus distintos tipos de servicios (móviles, fijos, televisión, etc.), autorizaciones para obras de instalación de infraestructura (antenas, cobre, fibra, etc.), condiciones del servicio mayorista para ofrecer acceso a otros operadores, condiciones del servicio universal, compras o participaciones en otras operadoras antiguos ex monopolios del Estado, etc. Por lo tanto, es clave establecer relaciones estables y cordiales con los Gobiernos de turno.

En la actualidad los distintos Gobiernos están preparando el marco regulatorio de las redes de fibra óptica. El marco regulador final que se configure es de vital importanc!a para las compañías interesadas en desplegar este. tipo de red, entre otras razones porque deberán afrontar ·multimillonarias inversiones con una fuerte incidencia en sus planes de negocio y cuentas de resultados.

## **3.1.3.2 Análisis Interno**

. *);>* **Mercado.-** Los consumidores cada vez están más informados, son más exigentes y más dependientes de las telecomunicaciones. En este contexto Telefónica del Perú ha logrado mantenerse como líder en todos los servicios que brinda y en todos los segmentos que atiende.

En el año 2011, Telefónica del Perú lanzo su marca comercial única para todos sus productos, tanto fijos como móviles, bajo de la denominación de Movistar Perú. Esto bajo un enfoque de simplicidad de tal manera que mejore la comunicación con sus clientes a través de una sola marca y que pueda ser identificada por todos sus clientes del Grupo Telefónica.

En ese mismo año Telefónica del Perú invirtió en un nueva red que tenga cobertura a toda la región sierra y selva beneficiando a 2.4 millones de personas. Se lanzaron nuevos productos de tarifa preferencial entre teléfonos fijos y móviles. Con respecto a accesos a internet supero el millón de accesos, con lo que obtuvo un crecimiento importante en cobertura de hogares. Finalmente en televisión brindo nuevos productos.

La competencia en el sector ha sido intensa, los principales competidores enfocaron su despliegue publicitario con ofertas para sus servicios paquetizados y de banda ancha. En el caso de los servicios de televisión, . Telefónica del Perú lanzó ofertas de menores precios orientadas a diversos sectores de la población.

)> **Consumidores.-** Telefónica es uno de los principales promotores del desarrollo del sector de las Telecomunicaciones en la sociedad, aprovechando sus habilidades y conocimientos para hacerlo accesible a todo el mundo. Telefónica es un motor de desarrollo económico tecnológico y social de los países en los que opera.

Las investigaciones de mercado de Telefónica la indican que los clientes desean un servicio personalizado. En un mercado cada día más competitivo, la lealtad de los clientes es esencial para garantizar la sostenibilidad y rentabilidad del negocio de Telefónica. En este escenario, los clientes plantean nuevos retos a las empresas que ofrecen servicios de telecomunicaciones, ya que demandan una mayor simplicidad en las tarifas, los servicios y las propuestas comerciales.

Telefónica aprovecha las oportunidades de mercado para crecer a través de una oferta innovadora y una propuesta de valor adecuada a las necesidades específicas de cada segmento del mercado. Con el fin de tener un crecimiento significativo en el número de clientes y llevar las telecomunicaciones a nuevos lugares, la empresa se fijó como objetivo aumentar los accesos de telefonía fija, banda ancha y televisión paga. El crecimiento del país en los últimos años da una base sólida para incrementar la penetración de estos servicios en todo el territorio.

Por otro lado, también se llevaron a cabo esfuerzos para incrementar el uso de los servicios de la compañía, buscando mejorar la experiencia del cliente y maximizar su satisfacción. De esta manera, en los servicios de voz se impulsaron las tarifas preferenciales, tanto local como nacional; en Internet, se aumentaron las velocidades disponibles; y en televisión se mejoró la oferta con nuevos servicios como la programación de alta definición.

> **Proveedores.-** La cadena de suministro tiene un rol clave en el desarrollo del negocio, debido a que un gran porcentaje de los servicios ofrecidos por Telefónica del Perú son gestionados por sus proveedores, y muchos de ellos impactan directamente en las percepciones de los clientes.

En el Perú, Telefónica busca fortalecer las relaciones con las empresas que le proveen productos o servicios a través de la confianza y la búsqueda de un beneficio mutuo. Asimismo, para asegurar la gestión responsable en toda su cadena de suministro, establece estándares . mínimos de actuación en materia de derechos laborales, seguridad y salud, y medioambiente, para que sus proveedores ofrezcan sus servicios con la máxima calidad.

Telefónica del Perú trabaja con cerca de dos mil proveedores de los cuales el 86% son locales. Esto refleja el compromiso de Telefónica con el desarrollo del país, así como su rol dinamizador de la economía local.

Telefónica del Perú considera importante propiciar el desarrollo de competencias laborales en sus proveedores a través de programas de capacitación que contribuyan a la mejora de su gestión. Asimismo, la compañía viene desarrollando talleres para capacitar a los empleados que se encargan de la asistencia técnica y el contacto directo con los clientes, de manera que se mejoren los índices de satisfacción de estos últimos y se brinde un servicio de mejor calidad.

 $\triangleright$  Competidores.-Telefónica del Perú tiene como principal competidor a América Móvil, la empresa del magnate mejicano Carlos Slim. América Móvil posee filiales en casi todos los mercados en los que opera Telefónica y es especialmente fuerte en México, a través de Telcel, la filial móvil del antiguo monopolio estatal, Telmex. Sin embargo, Telefónica es el operador con mayor conocimiento, presencia e historial en la región, siendo de hecho el mayor inversor extranjero de cualquier industria.

La competencia en el sector de las telecomunicaciones ha sido intensa en el año 2011, los principales competidores enfocaron su despliegue publicitario con ofertas para sus servicios paquetizados y de banda ancha. En el caso de los servicios de televisión, se lanzaron ofertas de menores precios orientadas a diversos sectores de la población.

## 3.1.3.3 Matriz DAFO

 $\mathcal{B}_{\mathcal{A}}(\omega)$ 

Luego de realizar el análisis externo e interno, se procedió a identificar cuáles eran las fortalezas, debilidad, oportunidades y amenazas que tiene Telefónica del Perú, están se plasmaron en la siguiente matriz.

## Tabla 6 Matriz DAFO

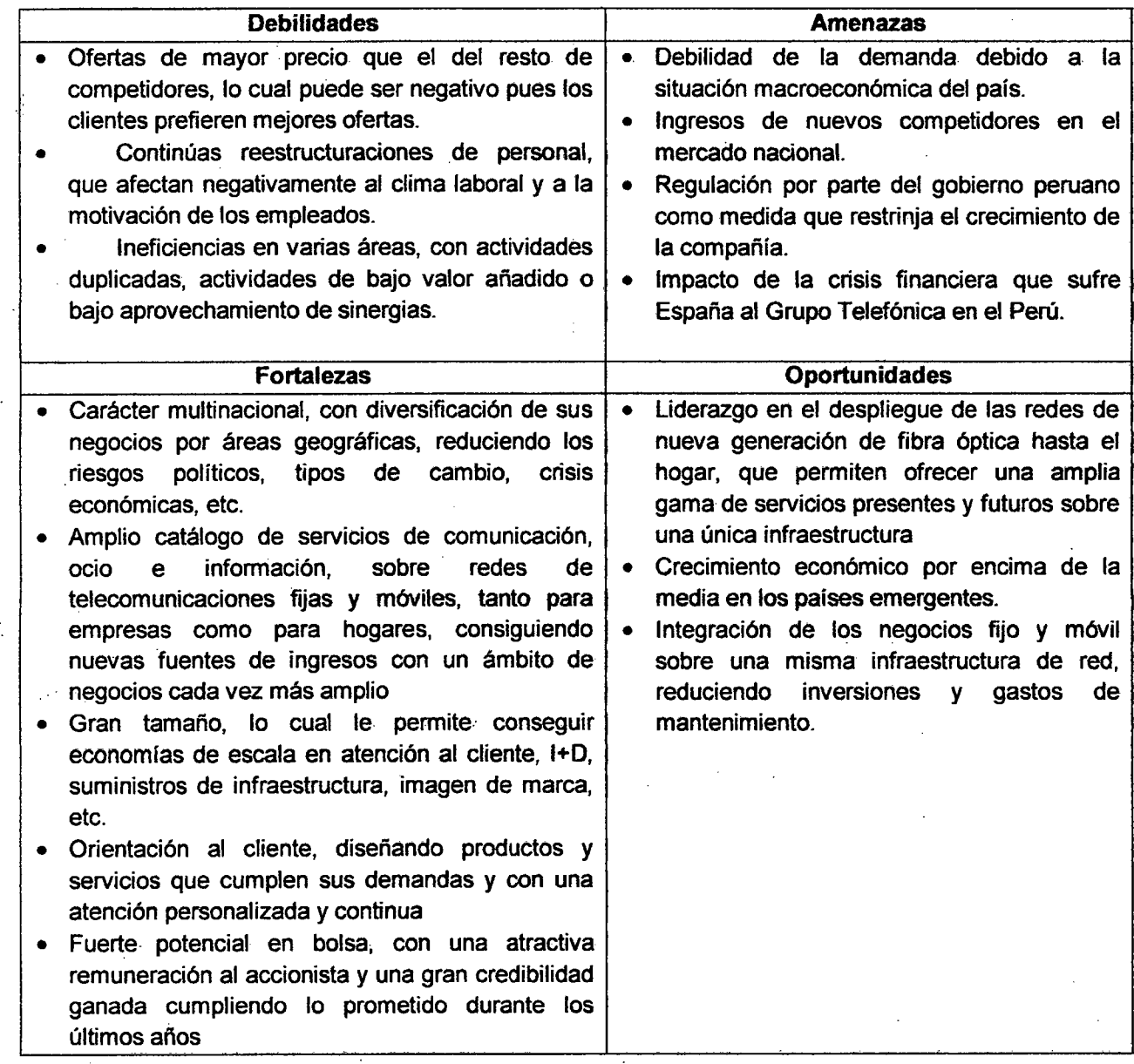

3.1.4 Análisis de las Cinco Fuerzas de Porter

Las Cinco Fuerzas de Porter es un modelo holístico desarrollado por . Michael Porter, en la presente tesis se muestra el análisis desarrollado para Telefónica del Perú:

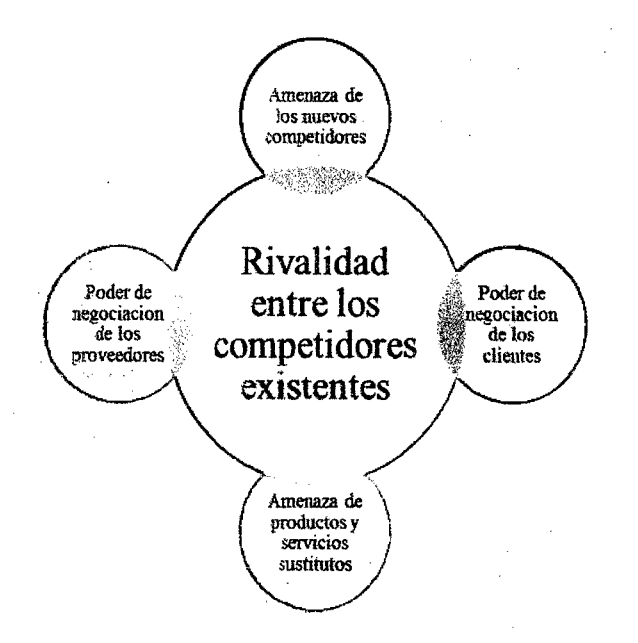

#### Gráfica 16 Modelo de las Cinco Fuerzas de Porter

Fuente: Elaboración Propia

## 3.1.4.1 Poder de negociación de los Clientes

En el sector de las telecomunicaciones han ingresado nuevas empresas durante la última década, la competencia aumenta y provoca una ayuda al consumidor logrando que los precios de los productos de la misma clase disminuyan; pero también ha ocasionado un aumento en los costos en Telefónica, que para mantener su nivel en el mercado deberá realizar gastos adicionales.

Esta amenaza depende dentro de muchos motivos de los siguientes puntos:

)> Concentración de compradores respecto a la concentración de compañías.

- $\triangleright$  Posibilidad de negociación, especialmente en industrias con muchos costos fijos.
- $\triangleright$  Disponibilidad de información para el comprador.
- $\triangleright$  Existencia de productos sustitutos
- $\triangleright$  Sensibilidad del comprador al precio.
- $\triangleright$  Ventajas diferenciales (exclusividad) del producto.

#### **3.1.4.2 Poder de negociación de los Proveedores o Vendedores**

El poder de negociación que Telefónica recibe, por parte de sus principales proveedores, a causa del poder que éstos disponen ya sea por su grado de concentración o por la especificidad de los productos intermedios/finales que proveen a Telefónica para que esta pueda ofrecer el producto/servicio final agregando el valor adicional.

Los proveedores que cuenta Telefónica ofrecen principalmente equipos/servicios de tecnología de información, por tanto ofrecen ·diversos equipos con diferentes niveles de perfeccionamiento de equipos y diferentes estándares, por tanto pueden ofrecer a la compañía diversos equipos de acuerdo a la necesidad del cliente.

Algunos factores asociados a la segunda fuerza son:

- $\triangleright$  Los costos de cambio de comprador
- $\triangleright$  Percepción del nivel de diferenciación de productos
- );;> Número de productos sustitutos disponibles en el mercado
- $\triangleright$  Producto de calidad inferior
- $\geq$  La calidad de la depreciación

#### **3.1.4.3 Amenaza de nuevos entrantes**

En el Perú se acaba de firmar hace poco la renovación de 18 años para que Telefónica continúe brindando servicios de telecomunicaciones en el Perú, si bien existen barreras con requisitos para el ingreso de nuevas empresas prestadoras del servicio de telecomunicaciones, hace poco una

nueva emprésa de telecomunicaciones ha realizado su ingreso al mercado y ya está brindando servicios en nuestro país.

Algunos factores que definen esta fuerza son las siguientes:

- <sup>~</sup>Existencia de barreras de entrada.
- <sup>~</sup>Diferencias de producto en propiedad.
- $\triangleright$  Valor de la marca.
- $\triangleright$  Mejoras en la tecnología.
- $\triangleright$  Demandas judiciales.
- $\triangleright$  Expectativas sobre el mercado.

## **3.1.4.4 Amenaza de productos sustitutos**

Telefónica brindar diversos servicios de infraestructura de TI y conectividad a diversos sectores del país, asimismo a diversos segmentos poblacionales, los cuales los califica según la complejidad de los servicios solicitados y la complejidad de las conexiones solicitadas, en tal sentido, existen un sinnúmero de servicios que pueden ser similares y al mismo tiempo brindar un servicio diferenciado por ser de mayor potencia o nivel de complejidad.

Las tecnologías son muy difíciles de copiar, por tanto permiten fijar los precios en solitario y suponen normalmente una muy alta rentabilidad.

Podemos citar; entre otros, los siguientes factores:

- $\triangleright$  Propensión del comprador a sustituir.
- $\triangleright$  Precios relativos de los productos sustitutos.
- $\triangleright$  Coste o facilidad de cambio del comprador.
- $\geq$  Disponibilidad de sustitutos cercanos.
- $\triangleright$  Nivel percibido de diferenciación de producto o servicio.

#### **3.1.4.5 Rivalidad entre los competidores**

Más que una fuerza, la rivalidad entre los competidores viene a ser el resultado de las cuatro anteriores. La rivalidad entre los competidores del sector de telecomunicaciones define la rentabilidad del sector: cuanto

menos competido se encuentre un sector, normalmente será más rentable y viceversa:

Actualmente el nivel de rivalidad en el sector de telecomunicaciones es compleja debido a que la guerra de precios está surgiendo debido a la aparición de nuevos competidores que buscan ofrecer un producto/servicio de menor precio buscando fidelización o también realizar instalaciones/habilitaciones de servicio en menor tiempo debido a que cuentan con menor número de clientes por atender.

Podemos citar, entre otros, los siguientes factores:

- *);>* Poder de los competidores.
- *);>* Poder de los proveedores.
- *);>* Amenaza de nuevos proveedores.
- $\triangleright$  Amenaza de productos sustitutivos.
- *);>* Crecimiento industrial.
- > Diversidad de competidores.

# . 3.1.5 Organigrama

 $\ddot{\phantom{a}}$ 

Telefónica. del Perú está constituida organizacionalmente de la siguiente manera:

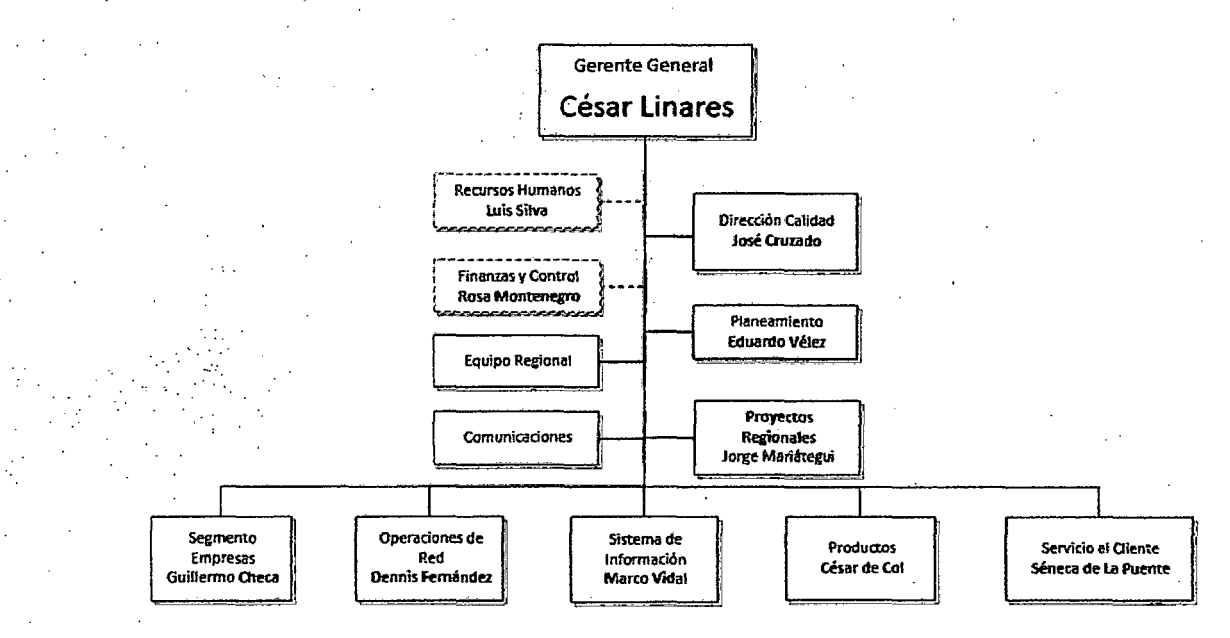

Gráfica 17 Organigrama de Telefónica del Perú

Fuente: Telefónica del Perú- Dirección de Recursos Humanos

# **CAPÍTULO IV**

## **DIAGNOSTICO ACTUAL**

En la actualidad, diariamente incrementa el número de organizaciones que deciden mejorar la calidad de sus productos y servicios, apuntando a la satisfacción de sus clientes. La competencia empresarial es cada vez mayor y los clientes se vuelven más exigentes. Por tanto, una organización necesita ser capaz de responder eficientemente ante las más exquisitas exigencias y ser más competitivo día a día.

Ante esta necesidad de supervivencia y competitividad, el análisis y mejora continua de los procesos deja de ser intrascendente para la organización convirtiéndose en imprescindible para la alta dirección. Los procesos eficaces y eficientes no son necesariamente una ventaja competitiva para la compañía, pero no enfocarse en ellos genera una cierta desventaja versus la competencia.

En una organización, es necesario el desarrollo de una cultura orientada a la mejora continua organizacional y operacional, la sistematización de los procesos, participación y capacitación del personal entre otros. Si incluimos, dentro de nuestra cultura organizacional, la coexistencia controlada de la Mejora Continua y de la Innovación, tenemos garantizado el camino a la competitividad y por

supuesto, al logro de los objetivos que por consecuencia, serán los resultados deseados, mermando costos por corrección, fomentando el compromiso con la calidad por parte de todos los involucrados, ganando terreno en el crecimiento individual, colectivo y, en su conjunto, de toda la organización.

Telefónica del Perú, empresa líder en el rubro de telecomunicaciones en el Perú, busca satisfacer las necesidades de comunicación y búsqueda de información de sus clientes. Telefónica tiene como objetivos estratégicos cumplir metas anuales de ventas, incremento de OIBDA asimismo velar por el índice de Satisfacción al cliente (ISC). (Ver Anexo 1).

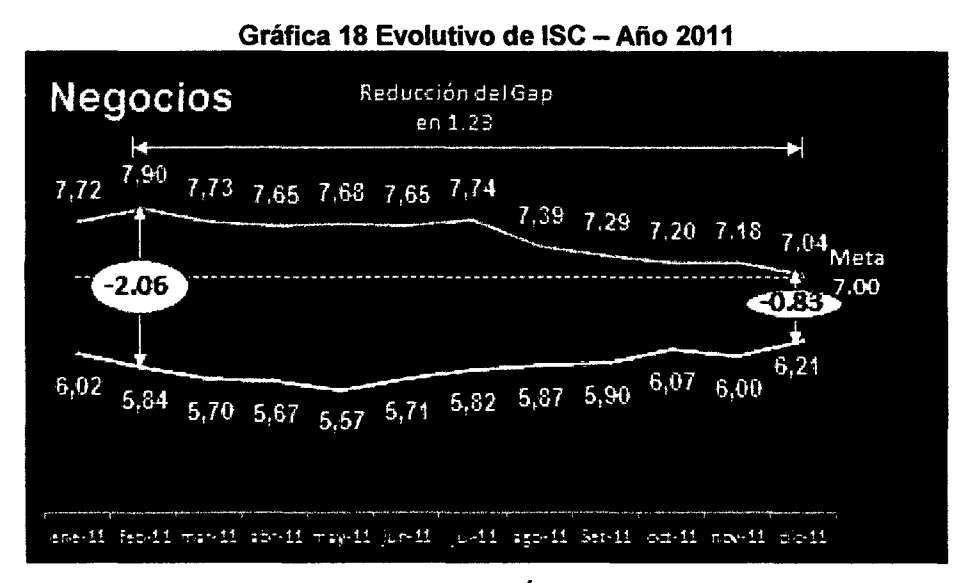

Fuente: Presentación Cierre 2011 - Área de Calidad y Satisfacción

Durante el año 2011, el ISC (Índice de Satisfacción al cliente} de Telefónica comenzó en 6.02 permaneciendo en niveles inferiores y culminó en 6.21, este resultado lo obtiene el Área de calidad y satisfacción, en el cual se brindan los resultados de satisfacción del cliente mensualmente. La competencia principal (Claro) según sus reportes compartidos su ISC empezó en 7.72 y luego tuvo tendencia negativa hasta llegar a 7.04, pero se puede apreciar que el GAP que inició en (-2.06} en comparación con la competencia culminó en (-0.86) pero aun así la tendencia resultó siendo negativa puesto que para Telefónica el aumento

del ISC sólo significó aumentar +0.19. Evidentemente se muestra que no se realizó impactos fuertes que propiciaran un incremento en la satisfacción al cliente.

Comprender qué impulsa la satisfacción y la lealtad del cliente es crucial para el éxito continuo de la empresa, las percepciones del cliente ayudan a conservar y profundizar las relaciones con sus clientes y ayudarle a incrementar las utilidades a través de menores costos de ventas e ingresos recurrentes. Telefónica del Perú, consciente de esta necesidad, cuenta con una estructura organizacional diseñada para establecer planes continuos de mecanismos que apunten al incremento del índice de satisfacción al cliente.

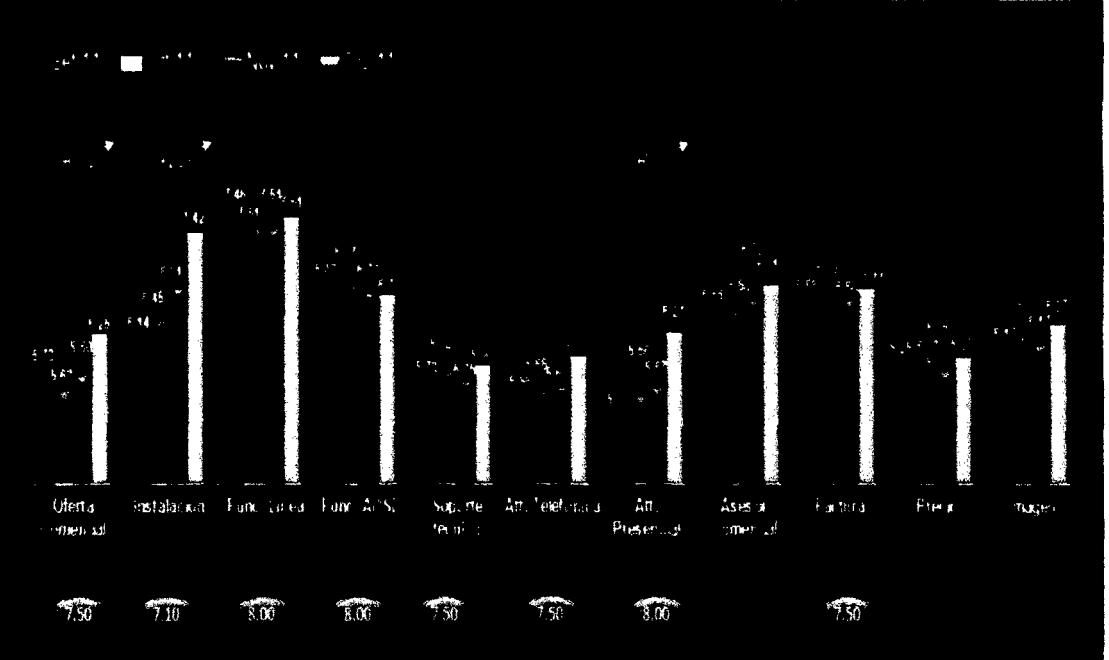

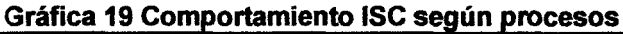

Fuente: Presentación Cierre 2011 • Área de Calidad *y* Satisfacción

Se puede apreciar que por cada proceso realizado por Telefónica existe una evolución tanto como positiva y negativa según lo indica la presentación del Cierre 2011, por tanto lo importante es revisar cuáles son nuestros procesos robustos en las cuales el ISC es positivo asimismo revisar cuáles son los procesos en las cuales el ISC es bajo y deben realizarse diversos planes de acción a fin que se pueda obtener mayor satisfacción al cliente.

Telefónica del Perú se enfoca en la simplicidad de sus procesos, buscando reducir tiempos de atención (SLA), reducir costos, eliminar retrabajos y aquellas actividades que no agregan valor en los procesos de la organización asimismo proponer nuevos modelos eficientes de atención, agregar actividades que incrementen el grado de eficiencia a la cadena de valor, puntos de control reguladores, sistematizar y automatizar procesos, definirlos y capacitar continuamente al personal usuario de los mismos, etc.

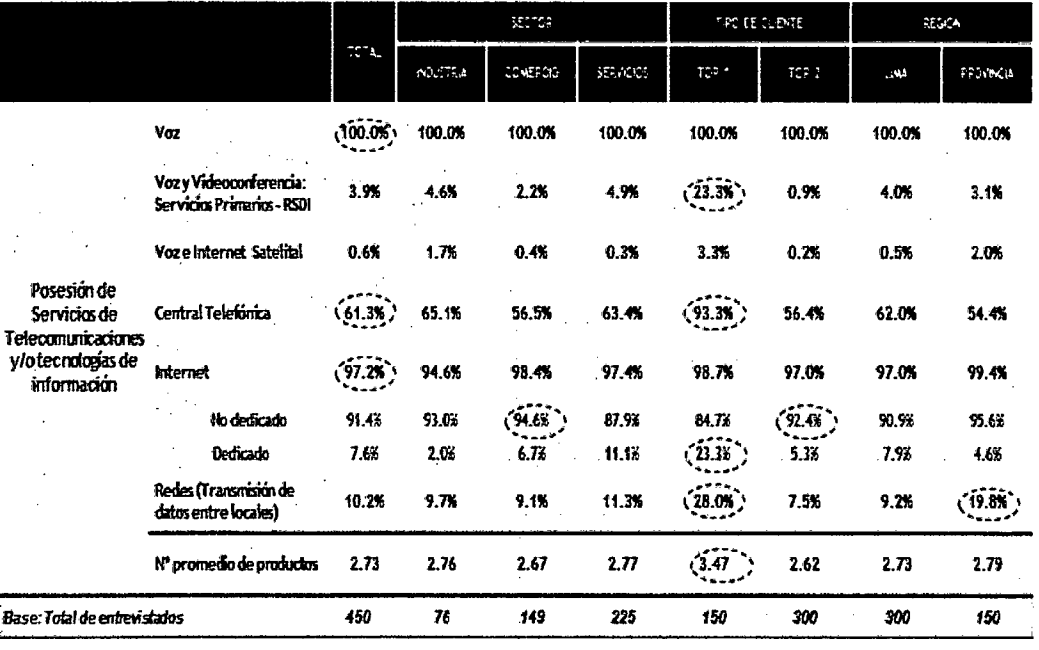

#### Gráfica 20 Perfil General del Cliente

#### Fuente: Resultados de Satisfacción 2011 - Área de Marketing

Según los resultados del Perfil General del cliente del año 2011, se puede revisar que los clientes poseen en promedio cerca de 3 productos de tecnología avanzada, destaca la tenencia de los productos de voz, del servicio de internet y de la central telefónica. Hay mayor penetración de los servicios primarios, de Redes y de centrales en el segmento Top1. La precaria presencia del servicio dúo satelital principalmente se debe a la ausencia de actividades u operaciones de las empresas en zonas rurales.

Telefónica actualmente cuenta con un número elevado de posibles ventas a realizarse, cuando un cliente trata de obtener un producto posteriormente sucede todo un proceso desde la atención del pedido hasta que el cliente da la conformidad del servicio, muchas veces no se llega a concretar la atención, cuando sí logra concretarse se conoce como Convertibilidad, lo cual significa que sí se llega a tener el éxito por la intención del cliente, la empresa cuida mucho este indicador de éxito puedes de éste depende mucho sus niveles de ingreso por ventas.

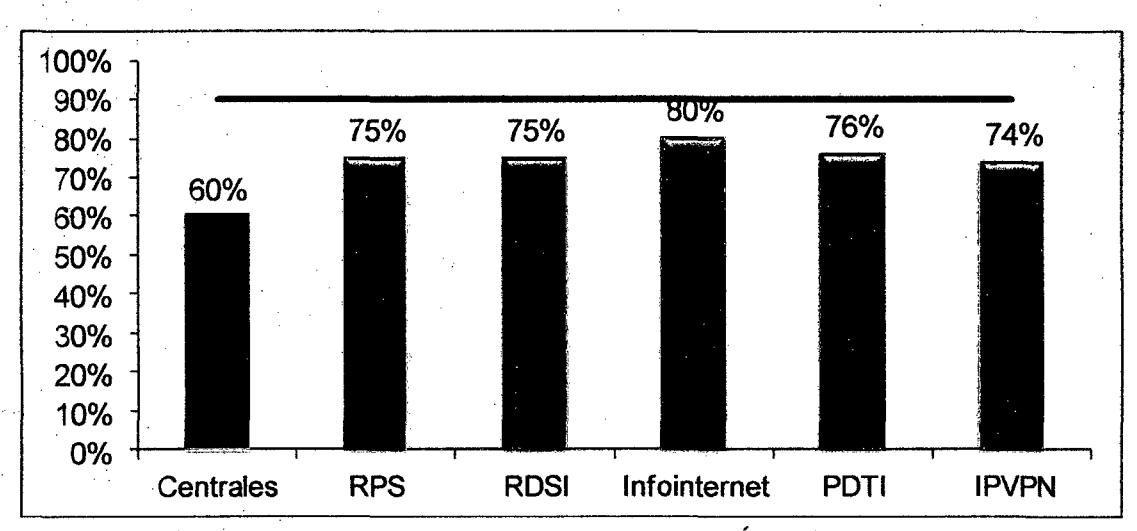

#### Gráfica 21 Convertibilidad de Productos Avanzados

Fuente: Resultados de Rentabilidad 2011- Área de Marketing

Como se puede apreciar en la gráfica adjunta, la convertibilidad de los productos avanzados ofrecidos por Telefónica está distribuida por productos, siendo las centrales el de menor% convertibilidad (60%), siendo el de mayor convertibilidad (80%). Los demás productos avanzados PDTI (76%), RDSI y RPS (75%) e IPVPN (74%).

Luego de realizar un análisis como el mencionado, es menester revisar las casuísticas que están originando que las centrales sea el producto avanzando de menor convertibilidad, por ende es necesario identificar todos los problemas en 'la cadena de valor que no permitan convertir todas las oportunidades de negocio en un ingreso para la compañía.

Por tanto, es necesario revisar el modelo de correlación y priorización para identificar cuáles son los procesos y atributos sobre los cuales actual, mediante una matriz de Satisfacción 1 Impacto, donde podamos discriminar cuáles son los procesos críticos y no críticos según la percepción del cliente, esto se realiza a fin de realizar estrategias sobre los procesos críticos que impactan al proceso principal sobre el producto avanzado a estudiar.

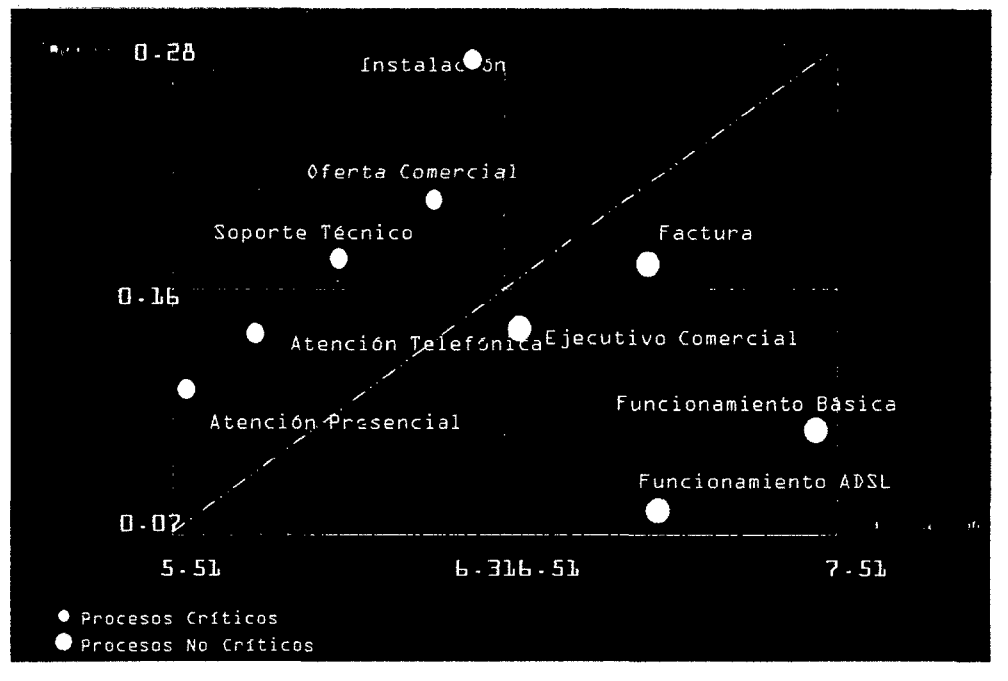

Gráfica 22 Matriz de Satisfacción e Impacto

#### Fuente: Encuesta Regional de satisfacción Negocios 2011

Según se puede apreciar los procesos que se encuentran críticos se pueden dividir en los de menor impacto para el cliente (Atención Presencial y Atención Telefónica) y los de mayor impacto para el cliente {Soporte técnico, oferta comercial e Instalación) , esto permitirá a las principales áreas de negocio identificar los procesos que deben revisar y a los cuáles enfatizar sus principales proyectos de mejora organizacional.

Estas gestiones parten del compromiso y empuje de la Alta Dirección, el alto grado de organización, liderazgo y trabajo en equipo entre las gerencias, la

adecuada supervisión de las jefaturas y la excelente labor de las áreas ejecutoras. Sin duda, todas las actividades mencionadas implican un conjunto serie de planes de acciones que lideran las diversas áreas de una organización y la utilización de una adecuada metodología aprobada, práctica, rigurosa y adaptable a las particularidades de la organización. (Ver Anexo 2).

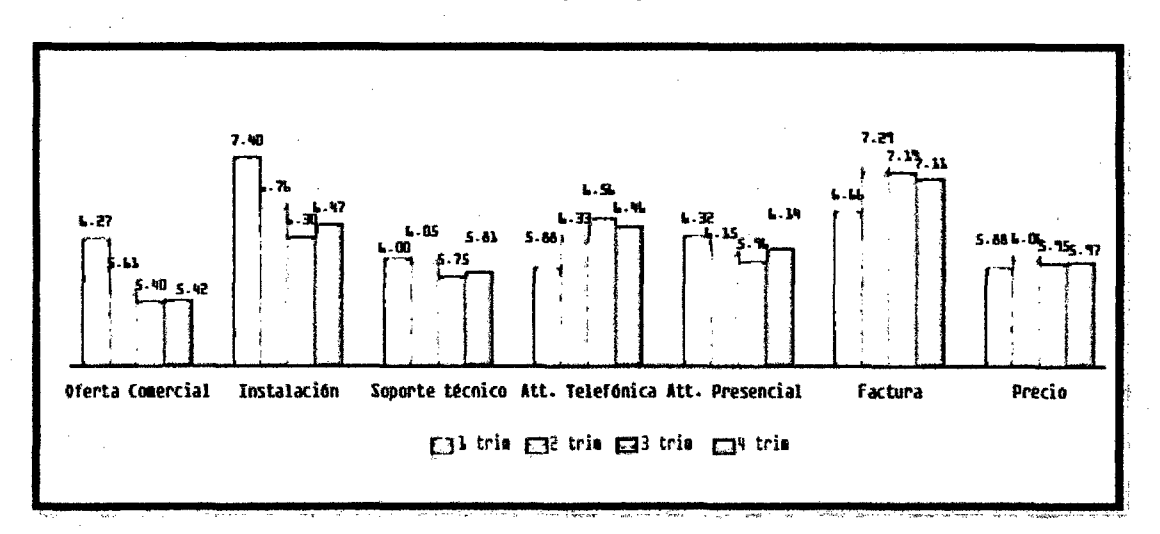

### Gráfica 23 Atributos principales de medición

## Fuente: Encuesta Regional de satisfacción Negocios 2011

Los principales atributos que se consideran en la encuesta de satisfacción al cliente son la oferta comercial, instalación, soporte técnico, atención telefónica, atención presencial, facturación, y precio. Cada uno representa un grupo importante de medición de satisfacción del cliente de los cuáles es importante concentrar la atención de los proyectos internos a fin de atender los atributos que se encuentran con menor medición en la satisfacción del cliente.

Como se puede apreciar en la gráfica la Oferta Comercial, Soporte técnico y Atención presencial por los resultados de los 4 trimestres del año 2011 , se puede apreciar según los resultados obtenidos que estos tres atributos fueron los que obtuvieron menor puntaje según la apreciación del cliente.

Generalmente, existen incumplimientos que suelen suceder en un compromiso con el cliente, algunos de ellos pueden originarse por la mala gestión de Telefónica, por el cliente o por algún factor externo o natural que imposibilita que se llegue a ejecutar un trabajo planificado y agendado con el cliente.

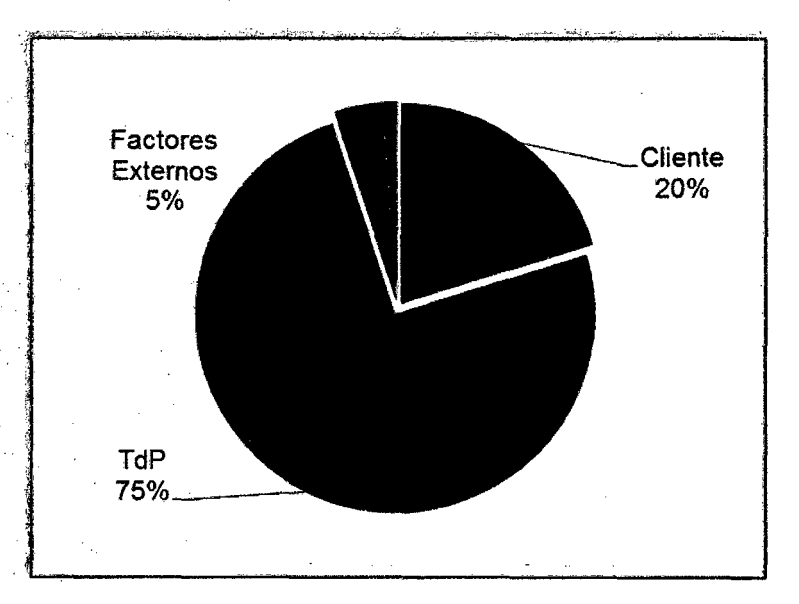

#### Gráfica 24 Origen de incumplimiento de compromiso

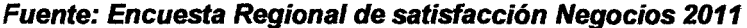

Según los resultados obtenidos que detallan los orígenes de los incumplimientos del compromiso con el cliente, el 75% de incumplimientos de un compromiso se debieron a casuísticas originadas por la empresa Telefónica, sea por problemas logísticos, por problemas de proveedores, por no asistir el día de la ejecución, por demoras en el proceso de abastecimiento; asimismo el 20% de incumplimientos se debieron a problemas originados por el cliente, sean porque no se encontraban disponibles el día de la ejecución de la instalación, porque el local no estaba acondicionado o no se brindaban las facilidades para la instalación, el otro 5% se debieron a factores externos, sean por procesos naturales o externos que no son considerados como responsabilidad de Telefónica o del Cliente.

Para esto es vital considerar los porcentajes de cumplimiento que se viene cumpliendo\_ con el cliente, a fin de observar cual es el nivel de cumplimiento de la oferta según el compromiso con el cliente.

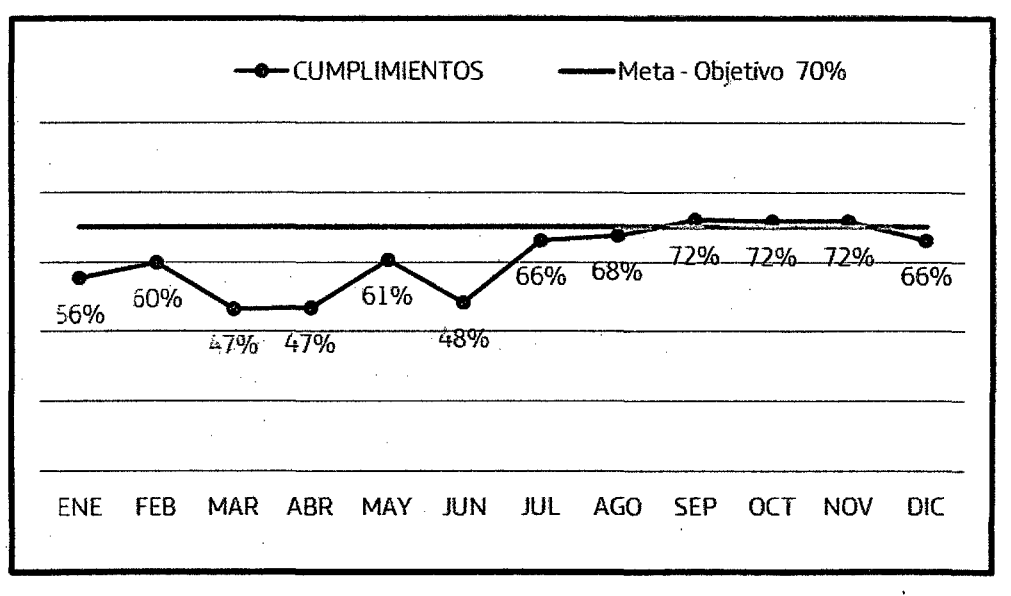

Gráfica 25 Cumplimiento de entrega de oferta

Fuente: Encuesta Regional de satisfacción Negocios 2011

Como se puede apreciar en el cuadro adjunto, los resultados de cumplimientos de la oferta según el compromiso con el cliente empezó por debajo del 60% durante la primera mitad del año, en el segundo semestre se pudo mejorar el porcentaje de cumplimiento estabilizándose a un rango del 70%, lo cual permite cumplir con el objetivo planificado, pero aun así es un porcentaje no alto para cumplir con los estándares de cumplimientos regionales que exigen que la empresa de cada región debe cumplir con el mínimo de 85% de cumplimiento.

Asimismo al cumplir con la realización de las instalaciones con el cliente, muchas veces se instalan fuera del plazo solicitado por el cliente, lo cual genera molestar en el cliente, por no generar la máxima satisfacción en el cliente, por tanto es vital realizar la instalación considerando los plazos pactados con el cliente.
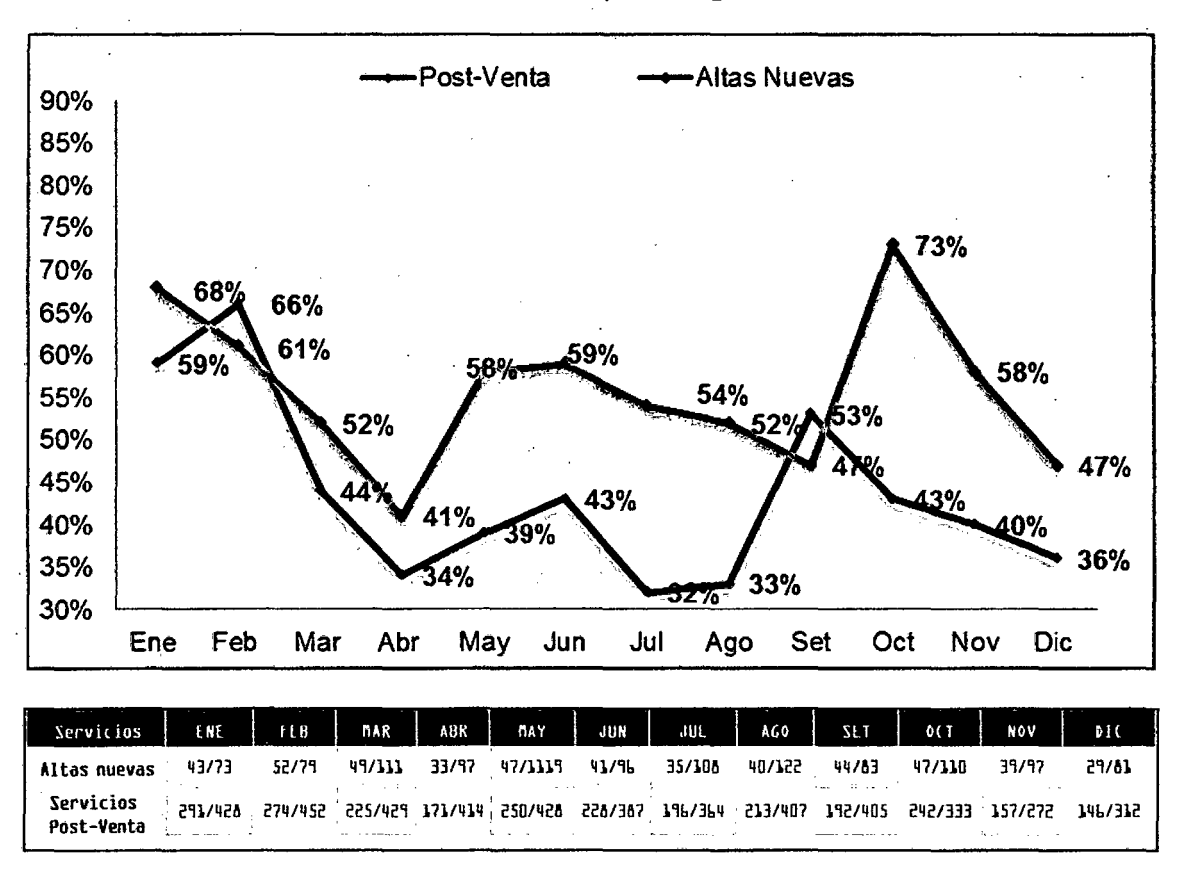

#### Gráfica 26 Instalaciones dentro del plazo según SLA a nivel Nacional

Fuente: Resultados de Satisfacción 2011- *Area* de Marketing

Las atenciones a realizarse de una atención para un nuevo requerimiento o para una atención de post-venta, los cuales según los resultados adjuntos no se ha estado brindando un porcentaje de cumplimiento según los compromisos pactados con el cliente, los resultados no son los óptimos. Se están cumpliendo con el cliente pero bajo un % de cumplimiento de compromiso no estable con picos bajos lo cual genera insatisfacción al cliente por no recibir el servicio según sus tiempos solicitados y acordados en la oferta inicial de la empresa.

Cuando se revisa el grado de satisfacción del cliente, es importante considerar la escala de satisfacción de los mismos a fin de revisar el grado de satisfacción de nuestros clientes que van en una escala de Insatisfechos (0.0 a 4.3), Neutros (4.3 a 8.3) y Satisfechos (8.3 a 10), por lo que se puede apreciar en el siguiente cuadro la evolución del grado de satisfacción.

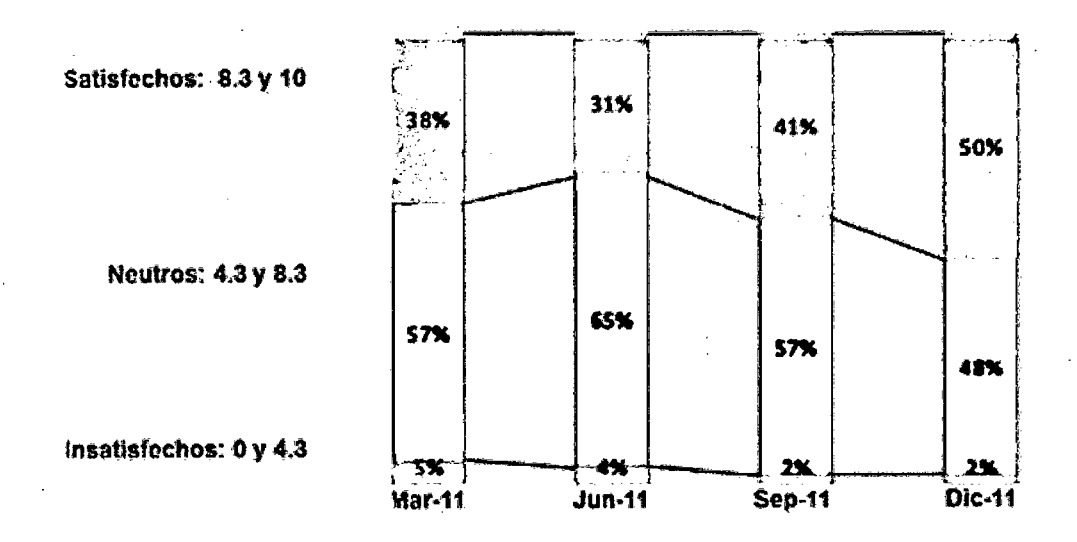

#### Gráfica 27 Resultado del Índice de Satisfacción del Cliente

Fuente: Resultados de Satisfacción 2011- *Ares* de Marketing

Según se puede apreciar en la gráfica adjunta el grado de clientes satisfechos se encuentra en la etapa de satisfechos, lo que busca la empresa, mantener satisfechos a sus clientes, mantenerlos fidelizados y que sean éstos los promotores principales de la calidad del servicio brindado por Telefónica, en tal - sentido se convoca a reuniones entre diversas áreas de una empresa para proponer mejoras organizacionales *(Ver Anexo 3)*.

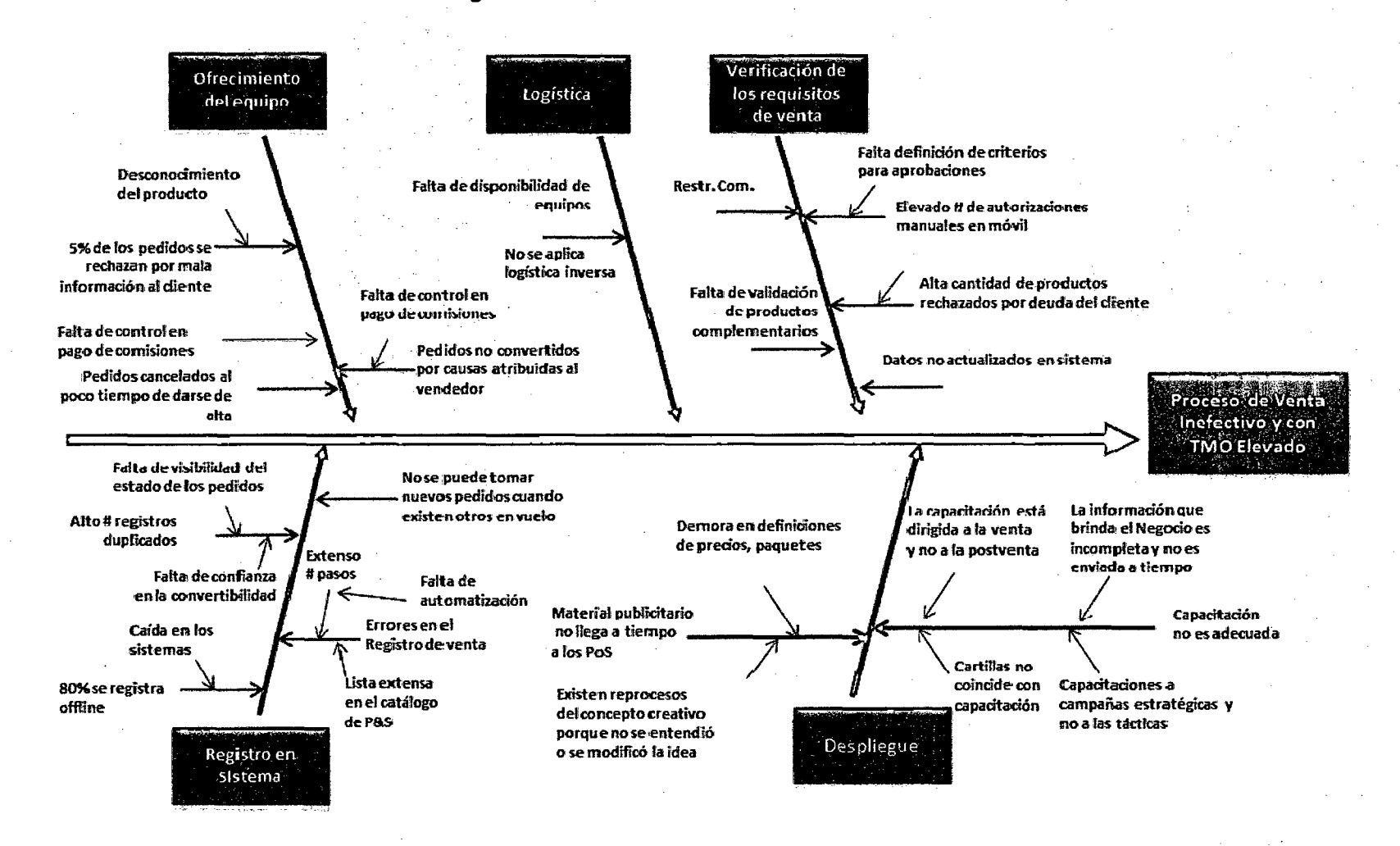

**Gráfica 28 Diagrama de Causa - Efecto de Problemática de Centrales.** 

**Fuente: Elaboración propia** 

Según se puede apreciar en el diagrama de Causa-Efecto adjunto, existen muchas causas que generan que la atención para una central no sea la más eficiente ni la esperada, son problemas referidos a la gestión logística, atención de un nuevo requerimiento, sistemas internos, información y procesos/procedimientos internos, esta base será utilizada para intentar mediante un relevamiento de información de los procesos actuales aminorar el número de actividades que no agregar valor a fin de optimizar la cadena de valor.

La presente tesis plantea el rediseño de procesos en Telefónica del Perú. En primer lugar, seleccionando los procesos principales y claves del mapeo general de los procesos de la empresa, definiendo responsables, equipos y prioridades para el trabajo y análisis, asimismo preparar un cronograma estableciendo claramente los tiempos de implantación definiendo roles y responsabilidades, todo aquello sostenido bajo una adecuada metodología a utilizarse indicando las herramientas de análisis, mejora, retroalimentación, documentación y capacitación de los procesos claves seleccionados."

# **CAPÍTULO V**

# **PROCESO ACTUAL DE ATENCIÓN DE CENTRALES**

#### **5.1 Descripción General del Macroproceso**

La atención de Centrales tiene como propósito brindar el servicio de venta, baja y servicios de post venta de las centrales telefónicas para los diversos clientes que soliciten contar con un nivel de comunicación avanzado en sus instalaciones.

En el Macroproceso de atención de centrales se puede apreciar que el objetivo se puede lograr mediante las Altas Nuevas, Baja Total y Rutinas Post-Venta como Reprogramación, configuración, traslado, alta de componente, bajas de componente.

#### **5.2 Objetivos del Macroproceso**

El objetivo del Macroproceso de Atención de Centrales es:

"Mostrar el flujo actual de atención de Altas Nuevas para la atención de requerimientos para una Central Telefónica requerida por el cliente".

### 5.3 Glosario de Términos

 $\bar{z}$ 

 $\mathbb{R}^2$ 

 $\hat{\mathcal{L}}$ 

En la siguiente tabla muestra la lista de términos a emplear con su respectiva descripción.

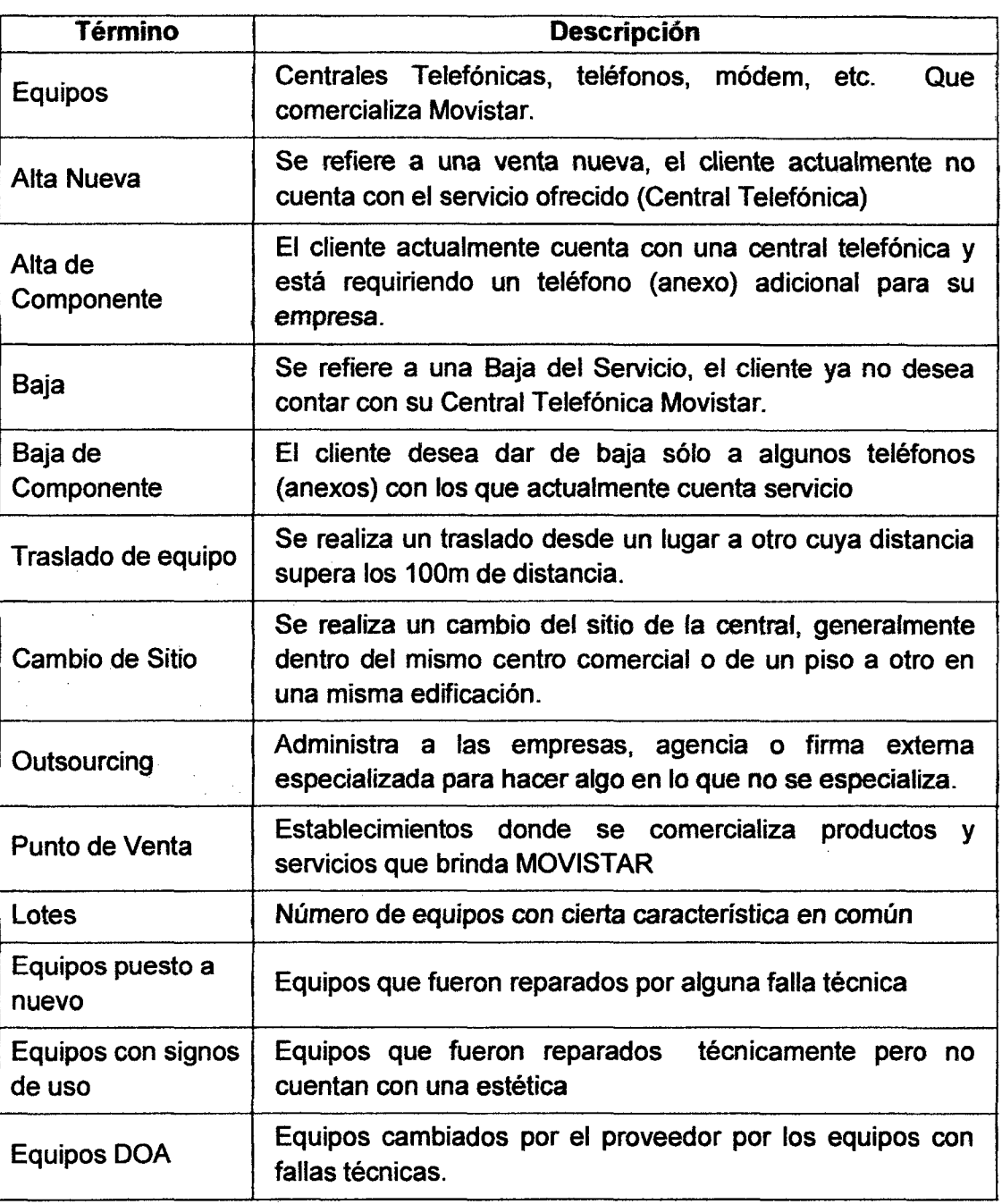

Tabla 7 Glosario de términos- Proceso atención de centrales

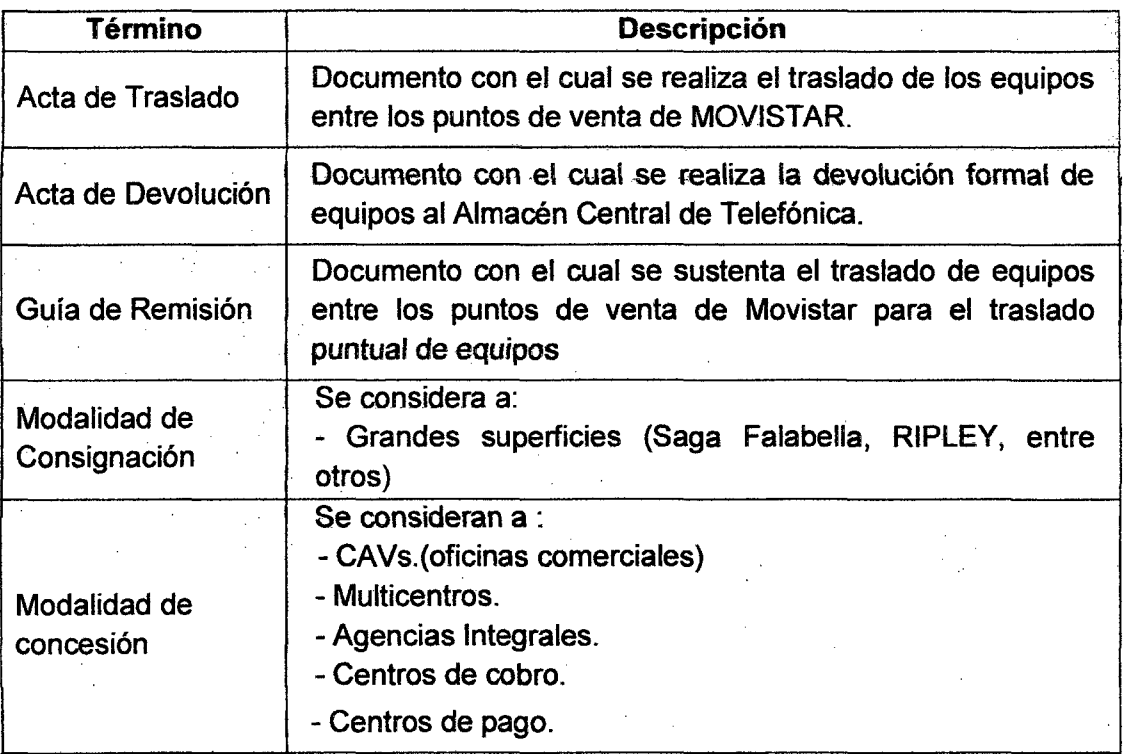

### 5.4 Diagrama del Macroproceso

El siguiente Macroproceso muestra el proceso actual realizado por Telefónica del Perú, este proceso muestra como se está realizando actualmente la atención, detallando las actividades internas en los procesos de la empresa indicando los responsables e involucrados, asimismo se indica cuál de los siguientes participantes y sus principales roles, se indican las principales entradas y salidas en cada uno de los procesos.

Gráfica 29 Macroproceso de Atención de Centrales

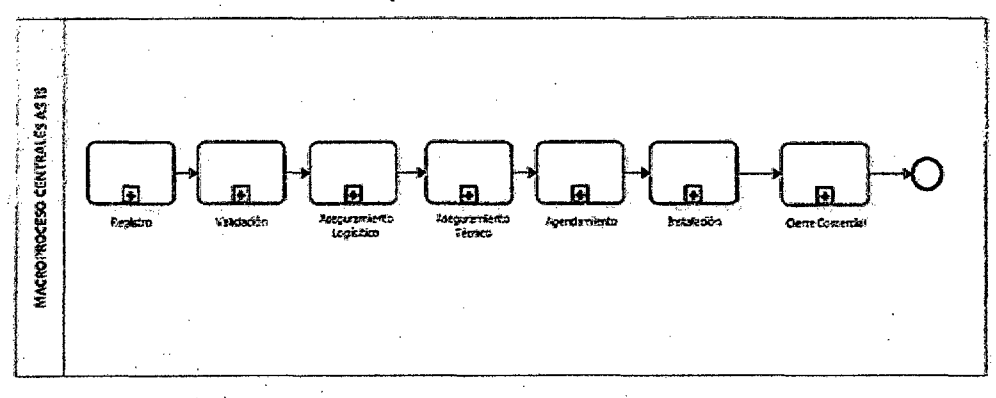

Fuente: Elaboración Propia

#### 5.5 Descripción de los Procesos

A continuación se describe cada uno de los procesos de atención de centrales:

- $\triangleright$  Registro
- $\triangleright$  Validación
- $\triangleright$  Aseguramiento Logístico
- $\triangleright$  Aseguramiento Técnico
- $\triangleright$  Agendamiento
- $\triangleright$  Instalación
- )> Cierre Comercial

#### 5.5.1 Proceso de Registro

#### 5.5.1.1 Objetivo

Registrar un pedido del cliente.

#### 5.5.1.2 Descripción del proceso

El proceso de Registro comienza cuando el cliente sostiene la necesidad de un requerimiento sobre el producto central, siendo éste un requerimiento de un alta nueva, alta de componente, reprogramación, cambio de sitio, traslado, baja de componente, baja final de una central.

Dependiendo de la atención se realiza el contacto con el cliente, en caso se realice una atención para los clientes de mayores ingresos, el ejecutivo comercial general visita al cliente, asimismo también los clientes pueden asistir a los multicentros o llamar al 104 para solicitar atención de su requerimiento.

Asimismo las cotizaciones y registros se realizan en los sistemas y los archivos Excel, en las cuales se realizan los registros, para posteriormente derivar al área validadora.

#### 5.5.1.3 Participantes

Responsable del proceso: Canales de Venta (Multicentro, 104, Ejecutivo Comercial)

Roles que participan en el proceso: Atención al Cliente

### 5.5.1.4 Entradas del proceso

A continuación se lista las entradas del proceso con su descripción y proveedores de las entradas del proceso.

### Tabla 8 Entradas del proceso de registro

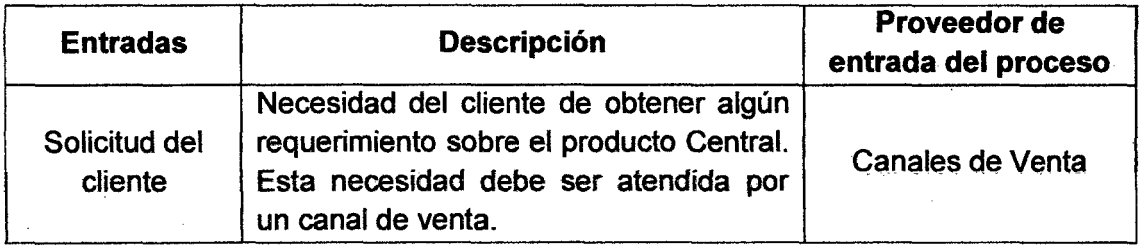

## 5.5.1.5 Flujograma de proceso de registro

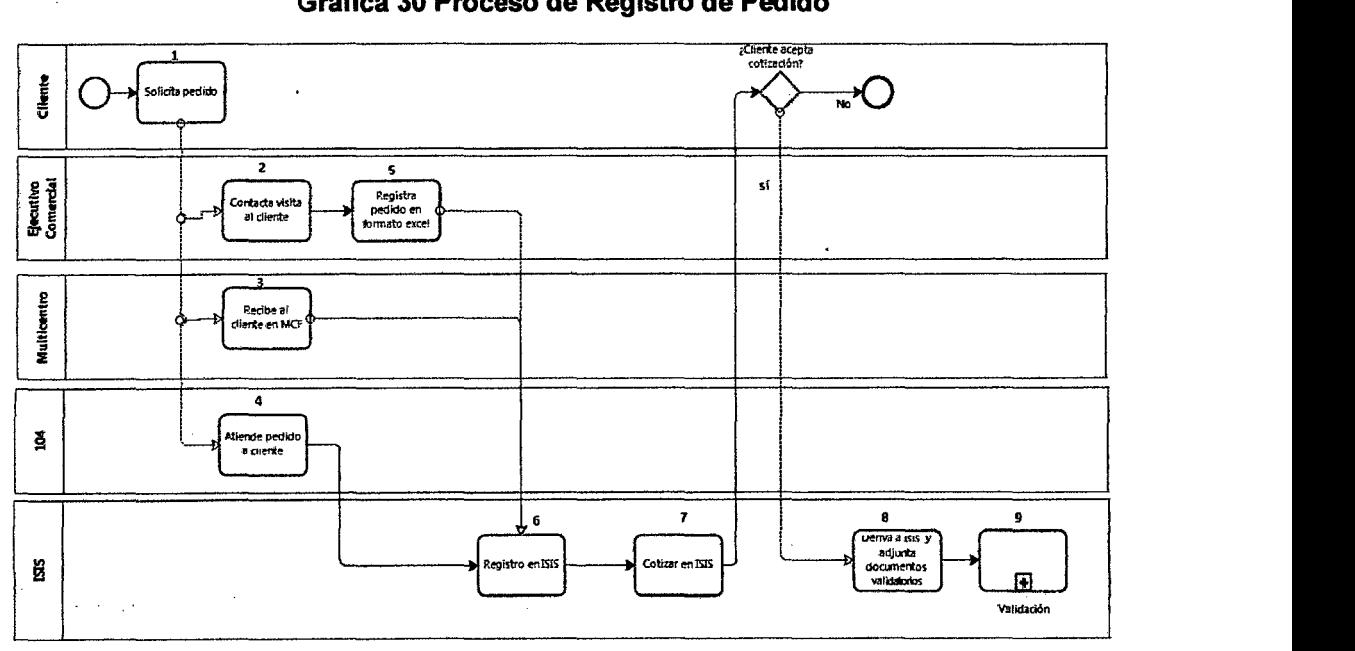

#### Gráfica 30 Proceso de Registro de Pedido

Fuente: Elaboración Propia

# 5.5.1.6 Descripción de actividades

A continuación se lista las actividades con sus respectivos responsables y su descripción.

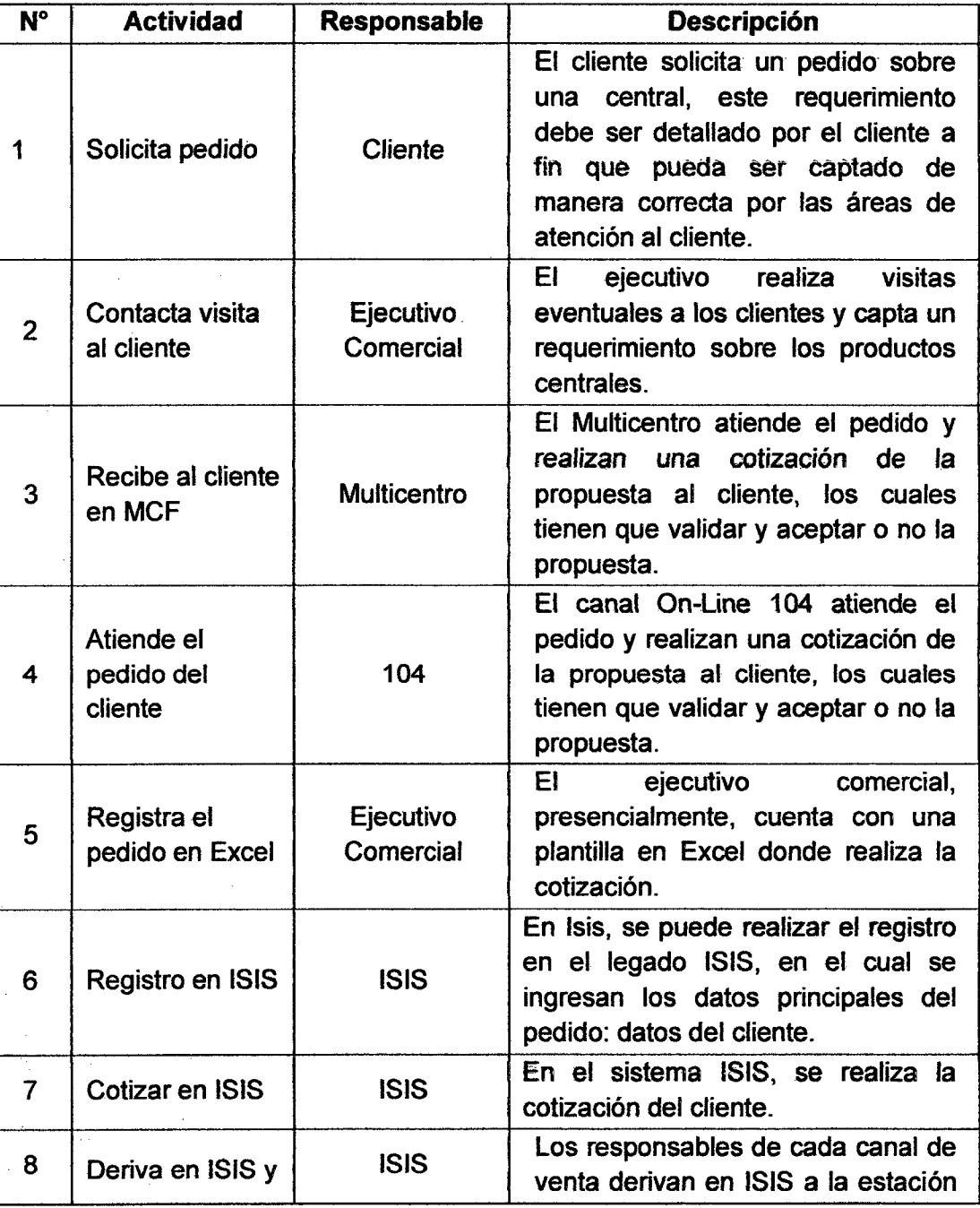

### Tabla 9 Descripción de actividades del proceso de registro

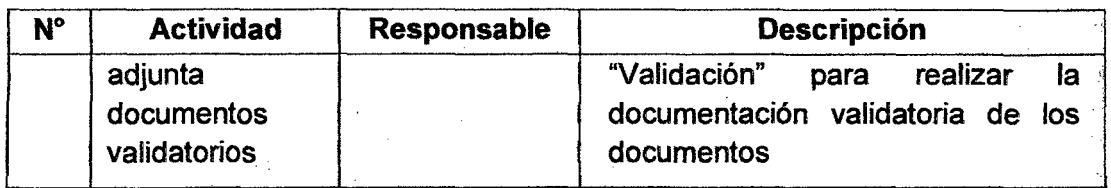

# 5.5.1. 7 Aplicaciones que soportan el proceso

A continuación se lista las aplicaciones que soportan el proceso con las actividades donde interviene y su descripción.

#### Tabla 10 Aplicaciones que soportan el proceso de registro

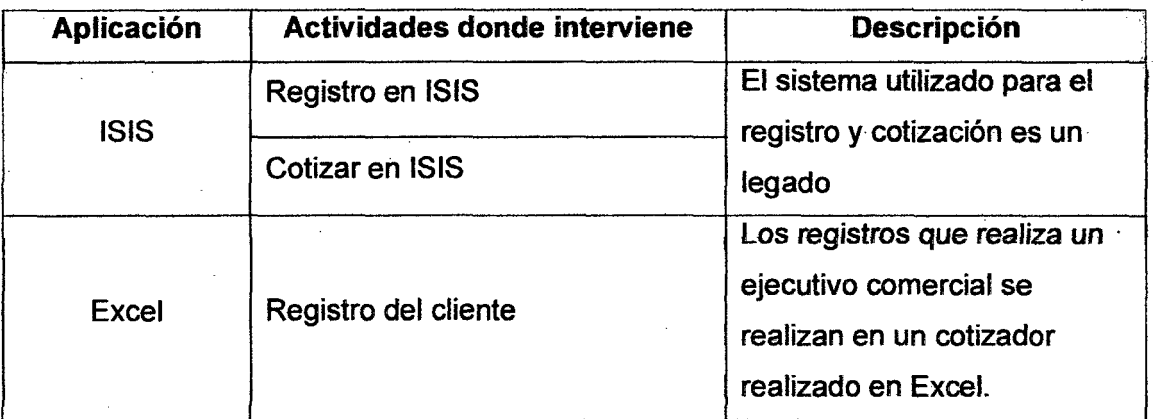

### 5.5.1.8 Salidas del proceso

A continuación se lista las salidas del proceso con su descripción y consumidores (clientes) de las salidas del proceso.

#### Tabla 11 Salidas del proceso de registro

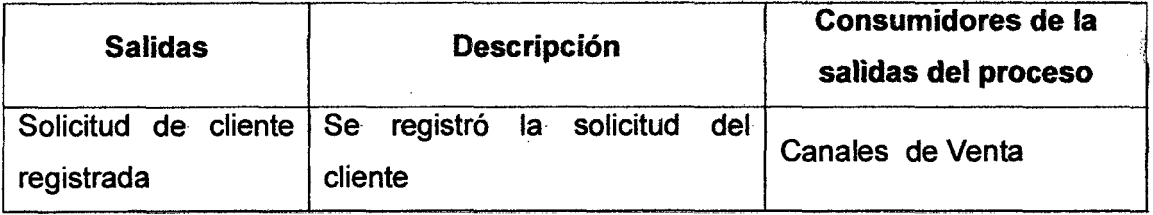

### 5.5.2 Proceso de Validación

#### 5.5.2.1 Objetivo

Revisar la validación documentaría de los clientes.

#### 5.5.2.2 Descripción del proceso

El proceso de Validación se realiza cuando el Centro de Comandos (C.C.), al ver registrado un pedido en su bandeja, solicita al cliente, mediante una llamada, le solicita enviarle los documentos que sustenten que la empresa se rige bajo principios profesionales.

El cliente deberá enviar los documentos solicitados por el C.C., los cuales deberán ser aprobados por el C.C.

El CC al aprobador toda la documentación compartida por el cliente derivará el pedido a Logística quienes revisarán la disponibilidad de los equipos en el almacén. (Ver Anexo 4)

#### 5.5.2.3 Participantes

Responsable del proceso: Centro de Comandos Roles que participan en el proceso: Atención al Cliente

#### 5.5.2.4 Entradas del proceso

A continuación se lista las entradas del proceso con su descripción y proveedores de las entradas del proceso.

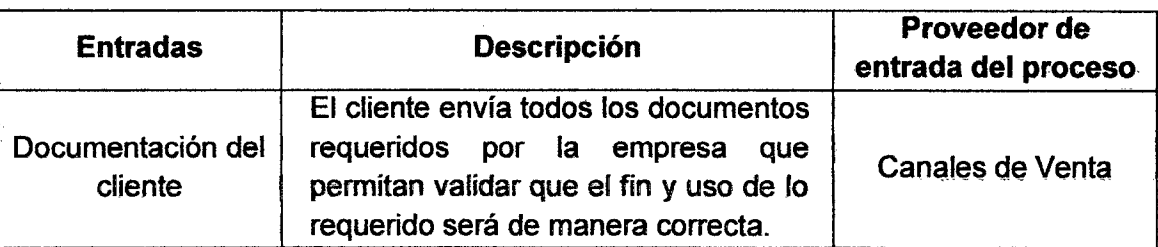

#### Tabla 12 Entradas del proceso de validación

### 5.5.2.5 Flujograma de proceso de validación

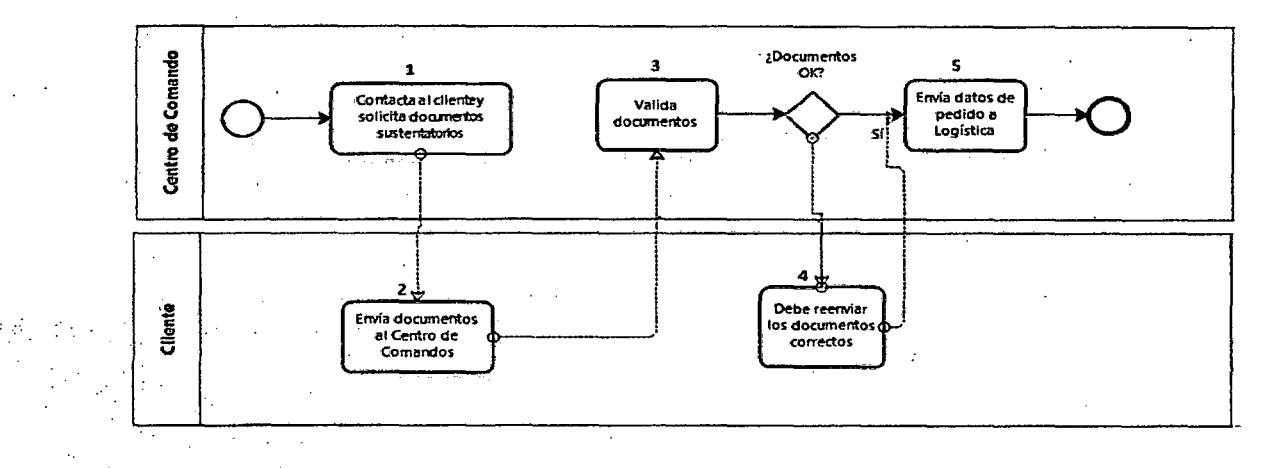

#### Gráfica 31 Proceso de validación documentarla

#### Fuente: Elaboración Propia

### 5.5.2.6 Descripción de actividades

 $\hat{\mathcal{A}}$ 

A continuación se lista las actividades con sus respectivos responsables y su descripción.

#### Tabla 13 Descripción de actividades del proceso de validación

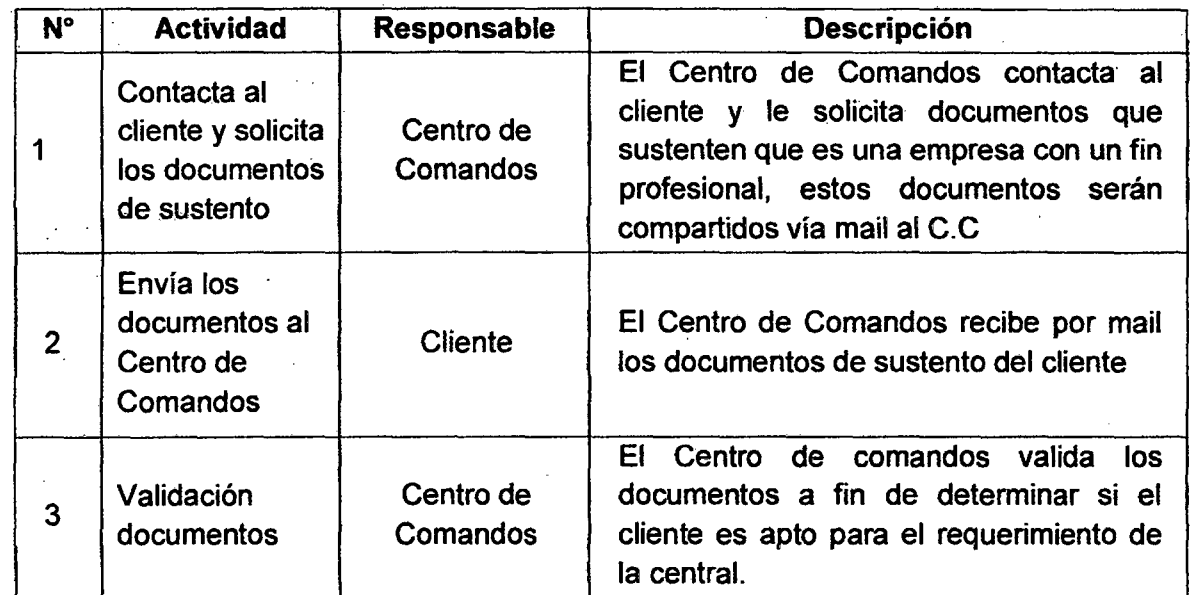

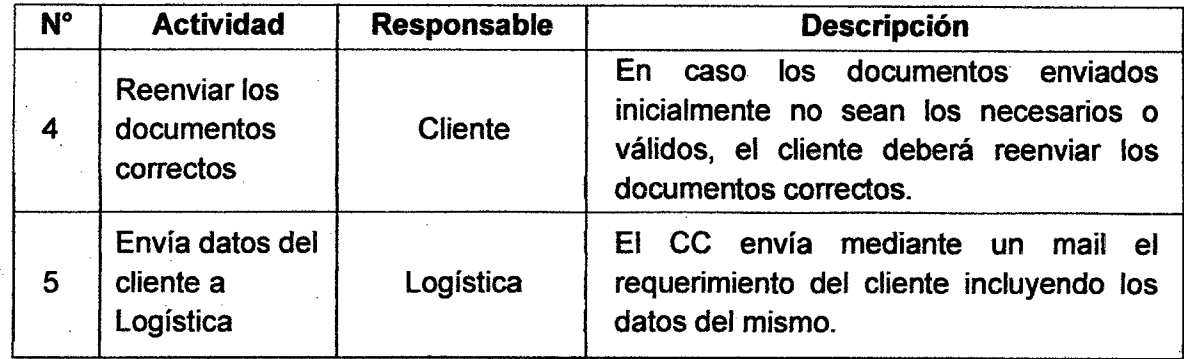

### 5.5.2.7 Aplicaciones que soportan el proceso

A continuación se lista las aplicaciones que soportan el proceso con las actividades donde interviene y su descripción.

#### Tabla 14 Aplicaciones que soportan el proceso de validación

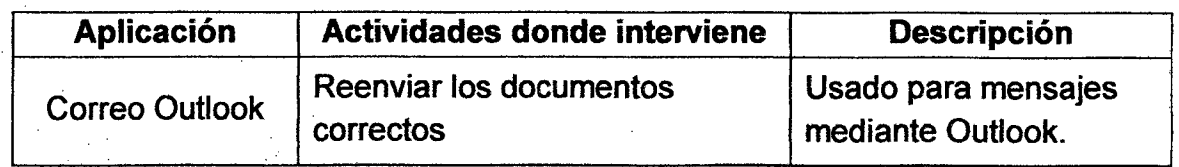

#### 5.5.2.8 Salidas del proceso

A continuación se lista las salidas del proceso con su descripción y consumidores (clientes) de las salidas del proceso.

#### Tabla 15 Salidas del proceso de validación

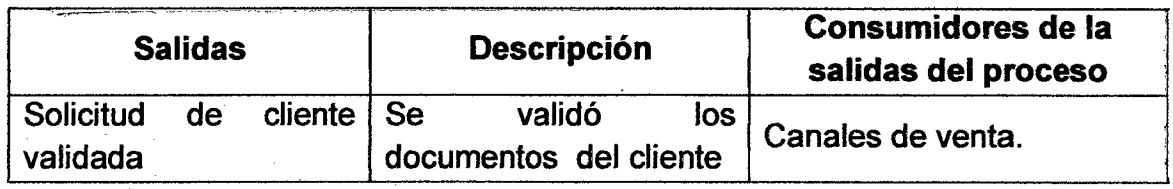

#### 5.5.3 Proceso de Aseguramiento Logístico

#### 5.5.3.1 Objetivo

Realizar el aseguramiento de la facilidad de los equipos logísticos requeridos por la compañía para realizar la entrega de los equipos logísticos.

### 5.5.3.2 Descripción del proceso

El proceso se realiza cuando Centro de Comandos comunica al área de logística que los equipos solicitados se encuentran en almacén, esto a fin que centro de comandos pueda confirmar una fecha con el cliente y asegurar los recursos con los técnicos. (Ver Anexo 5)

En caso no se encuentren los equipos en almacén, logística conoce los tiempos de importación de los equipos según el pedido y comunica a Centro de Comandos, los datos obtenidos por logística se obtienen desde SAP.

#### 5.5.3.3 Participantes

Responsable del proceso: Logística Roles que participan en el proceso: Aseguramiento de Stock

#### 5.5.3.4 Entradas del \_proceso

A continuación se lista las entradas del proceso con su descripción y proveedores de las entradas del proceso.

#### Tabla 16 Entradas del proceso de aseguramiento logístico

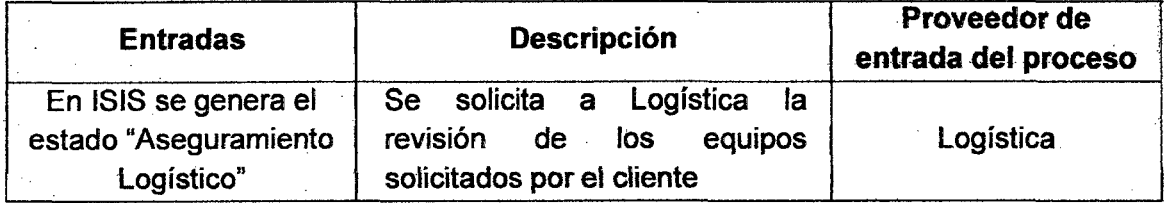

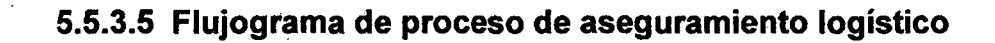

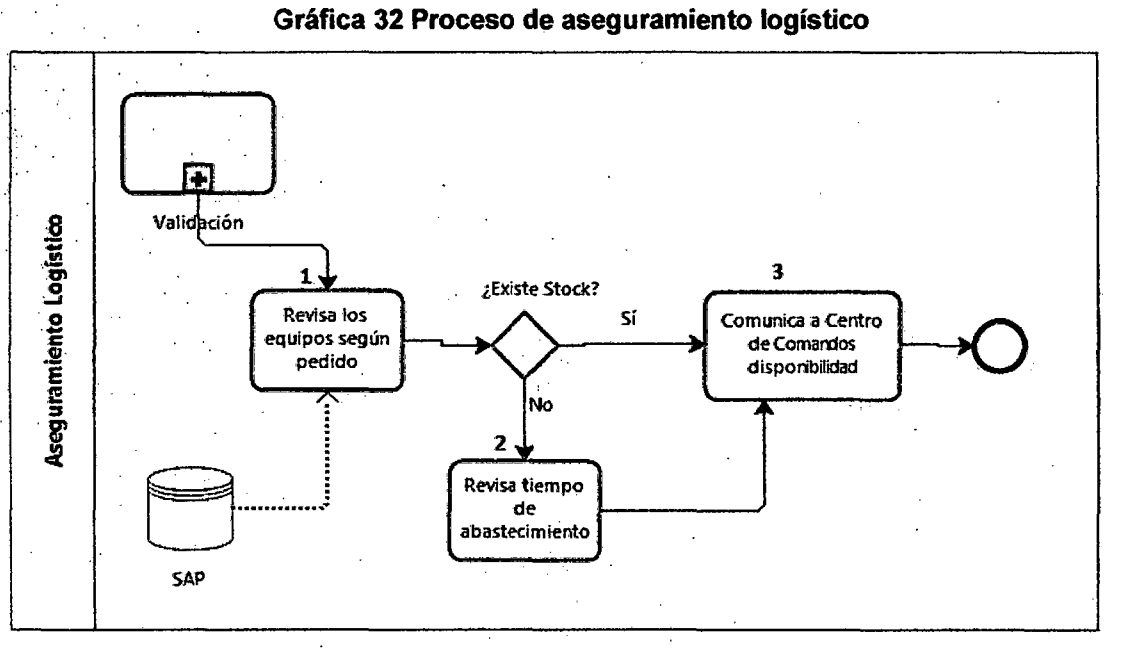

Fuente: Elaboración Propia

### 5.5.3.6 Descripción de actividades

A continuación se lista las actividades con sus respectivos responsables y su descripción.

Tabla 17 Descripción de actividades del proceso de aseguramiento logístico

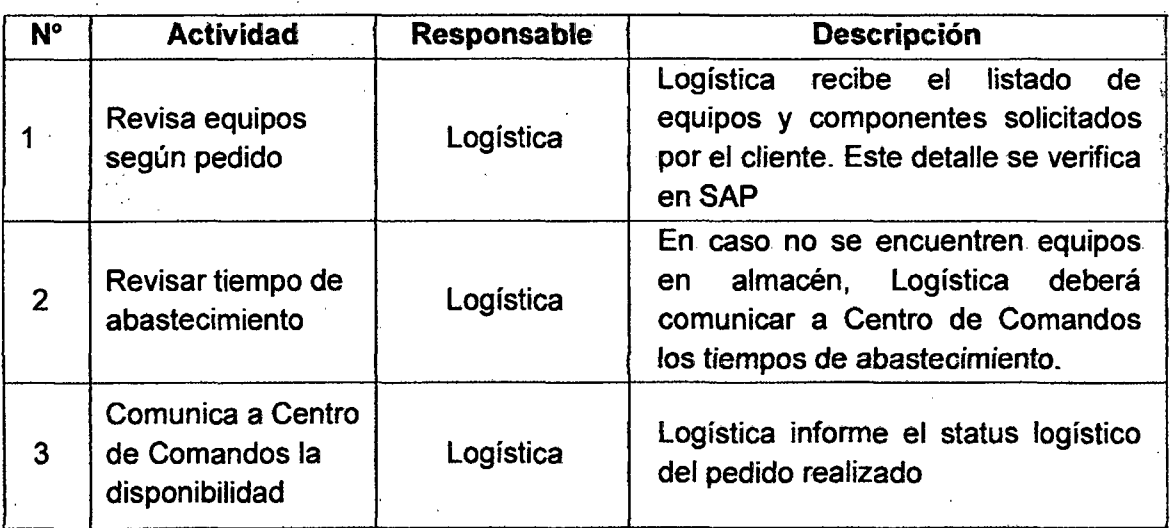

### 5.5.3. 7 Aplicaciones que soportan el proceso

A continuación se lista las aplicaciones que soportan el proceso con las actividades donde interviene y su descripción.

Tabla 18 Aplicaciones que soportan el proceso de aseguramiento logístico

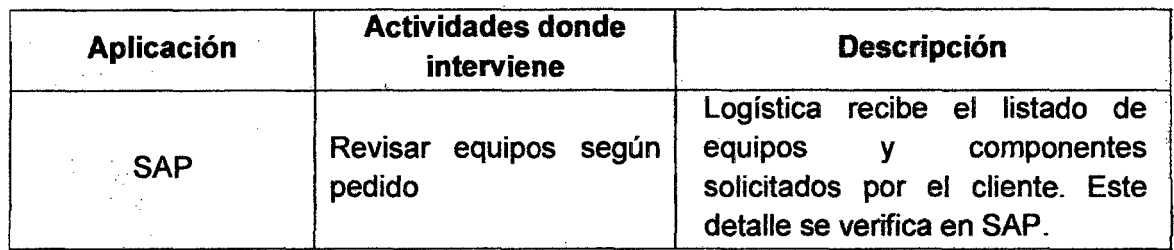

## 5.5.3.8 Salidas del proceso

A continuación se lista las salidas del proceso con su descripción y consumidores (clientes) de las salidas del proceso.

#### Tabla 19 Salidas del proceso de aseguramiento logístico

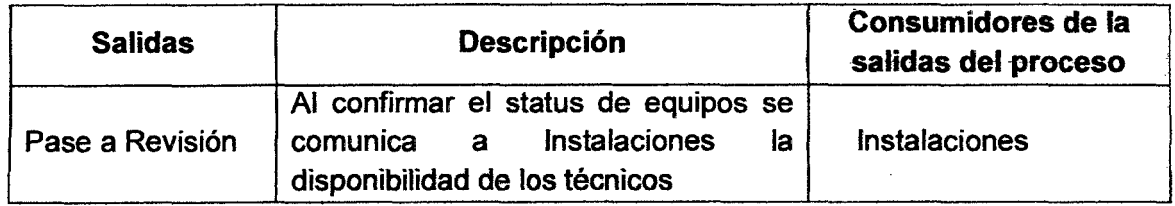

#### 5.5.4 Proceso de Aseguramiento Técnico

#### 5.5.4.1 Objetivo

Realizar el aseguramiento técnico revisando la disponibilidad de los técnicos según la fecha indicada inicialmente al cliente.

#### 5.5.4.2 Descripción del proceso

El proceso se realiza cuando se revisa la disponibilidad de los técnicos para realizar la visita, configuración y/o instalación del requerimiento solicitado por el cliente.

El área de instalaciones comunicará la disponibilidad de sus recursos a Centro de Comandos para que procedan a realizar el agendamiento al cliente.

#### 5.5.4.3 Participantes

Responsable del proceso: Instalaciones

Roles que participan en el proceso: Aseguramiento de recursos / Aseguramiento de FF.TI

#### 5.5.4.4 Entradas del proceso

A continuación se lista las entradas del proceso con su descripción y proveedores de las entradas del proceso.

Tabla 20 Entradas del proceso de aseguramiento técnico

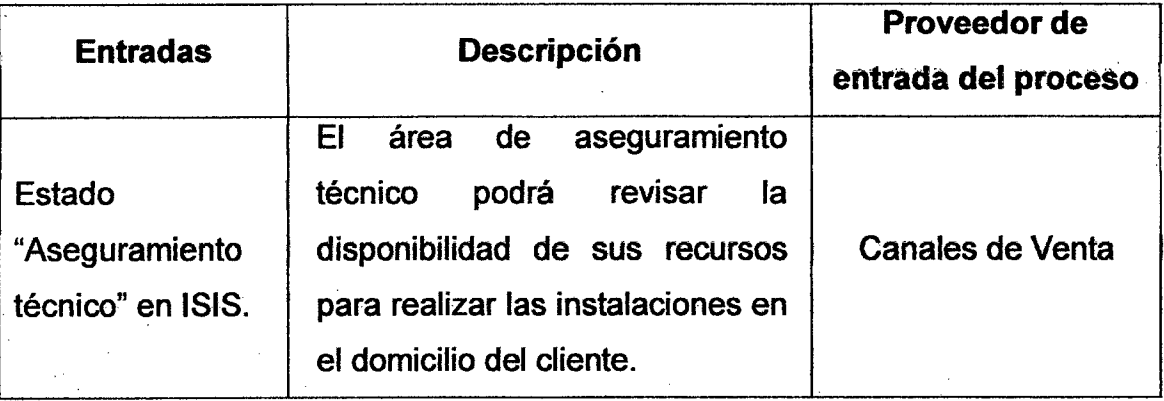

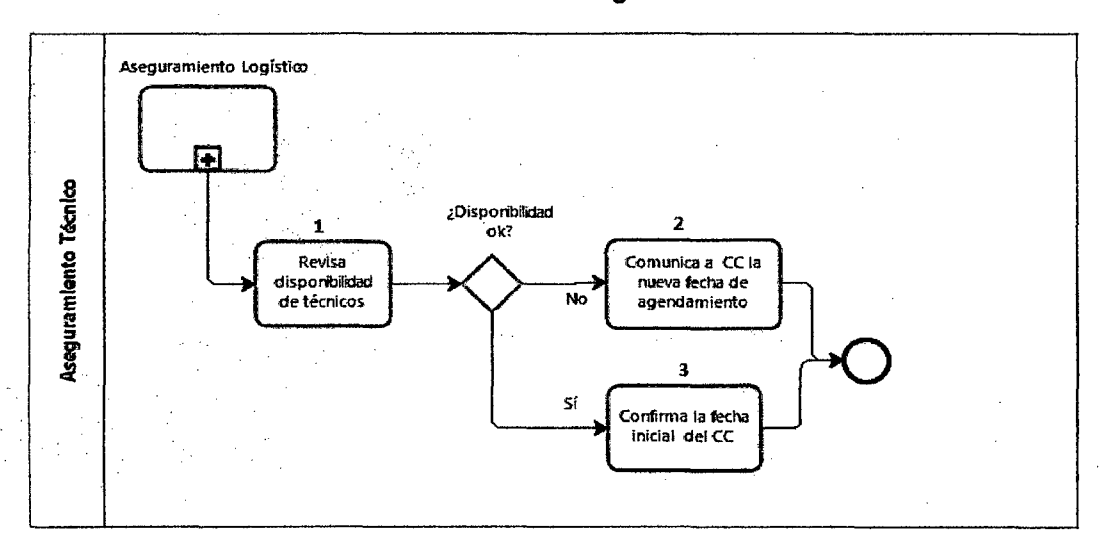

### 5.5.4.5 Flujograma de proceso de aseguramiento técnico

Gráfica 33 Proceso de aseguramiento técnico

#### Fuente: Elaboración Propia

### 5.5.4.6 Descripción de actividades

A continuación se lista las actividades con sus respectivos responsables y su descripción.

#### Tabla 21 Descripción de actividades del proceso de aseguramiento técnico

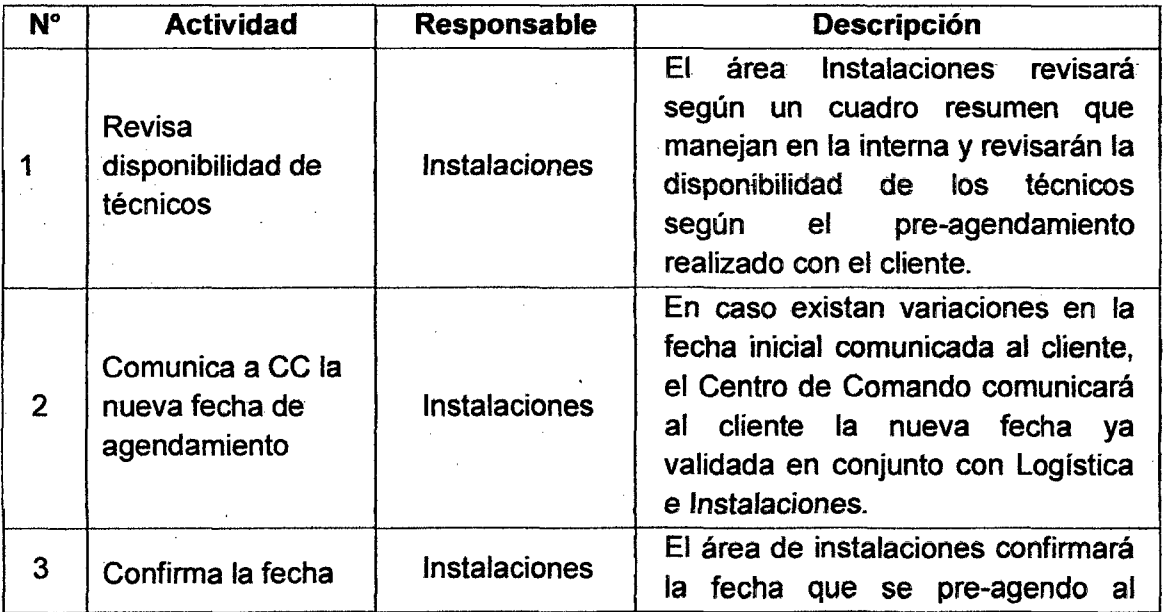

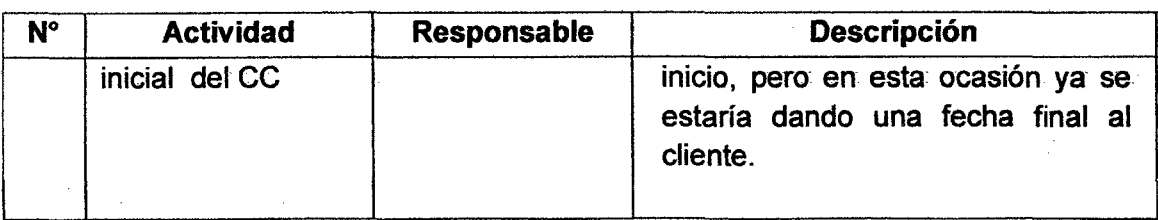

### 5.5.4. 7 Aplicaciones que soportan el proceso

A continuación se lista las aplicaciones que soportan el proceso con las actividades donde interviene y su descripción.

#### Tabla 22 Aplicaciones que soportan el proceso de aseguramiento técnico

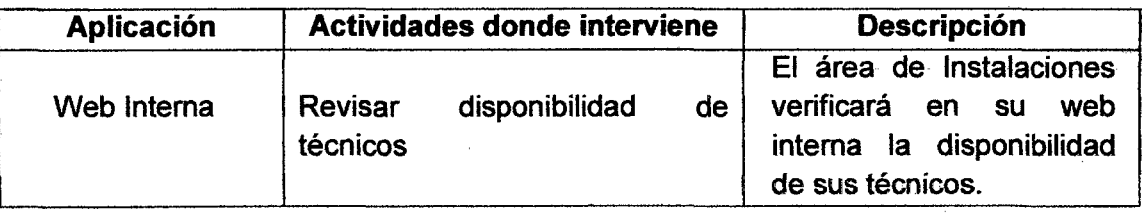

### 5.5.4.8 Salidas del proceso

A continuación se lista las salidas del proceso con su descripción y consumidores (clientes) de las salidas del proceso.

#### Tabla 23 Salidas del proceso de aseguramiento técnico

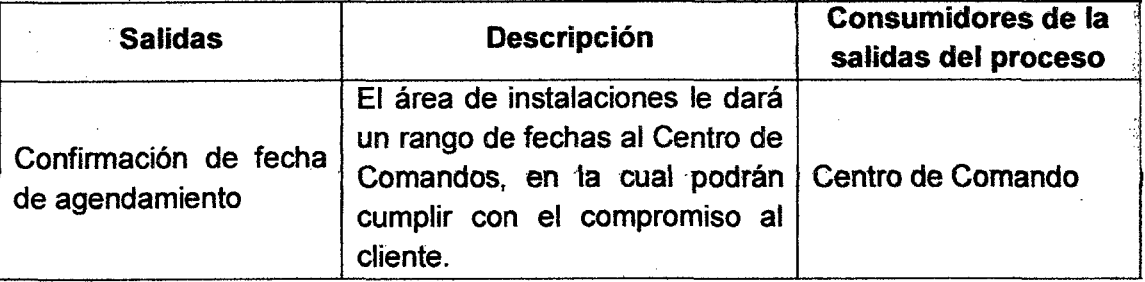

### 5.5.5 Proceso de Agendamiento

#### 5.5.5.1 Objetivo

Realizar el agendamiento (compromiso de atención con el cliente}, para este fin ya se tiene asegurado los equipos {gestión logística} y el aseguramiento de los recursos.

#### 5.5.5.2 Descripción del proceso

El proceso se realiza cuando el área de Centro de Comandos ya ha confirmado una fecha de agendamiento con los datos obtenidos por Logística e Instalaciones, de esta manera le comunica al cliente la fecha confirmando los recursos.

En caso el cliente no acepte la nueva fecha, el proyecto pasa a cancelarse y en caso el cliente solicite más adelante el servicio, se trata como un nuevo pedido.

#### 5.5.5.3 Participantes

Responsable del proceso: Centro de comandos Roles que participan en el proceso: Agendamiento

#### 5.5.5.4 Entradas del proceso

A continuación se lista las entradas del proceso con su descripción y proveedores de las entradas del proceso.

#### Tabla 24 Entradas del proceso de agendamiento

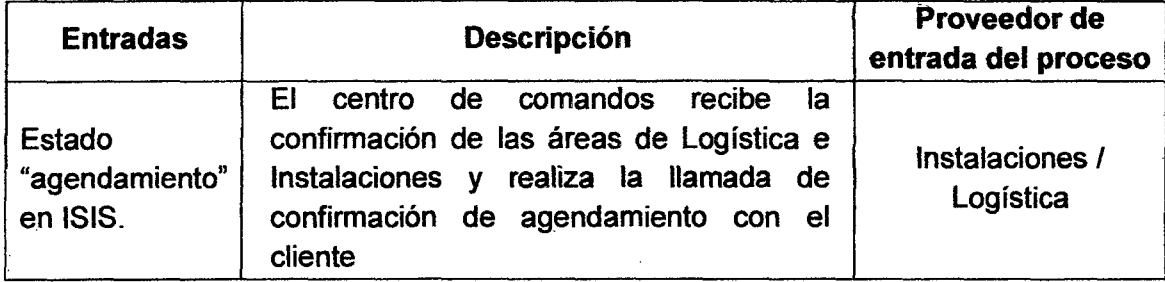

### 5.5.5.5 Flujograma de proceso de agendamiento

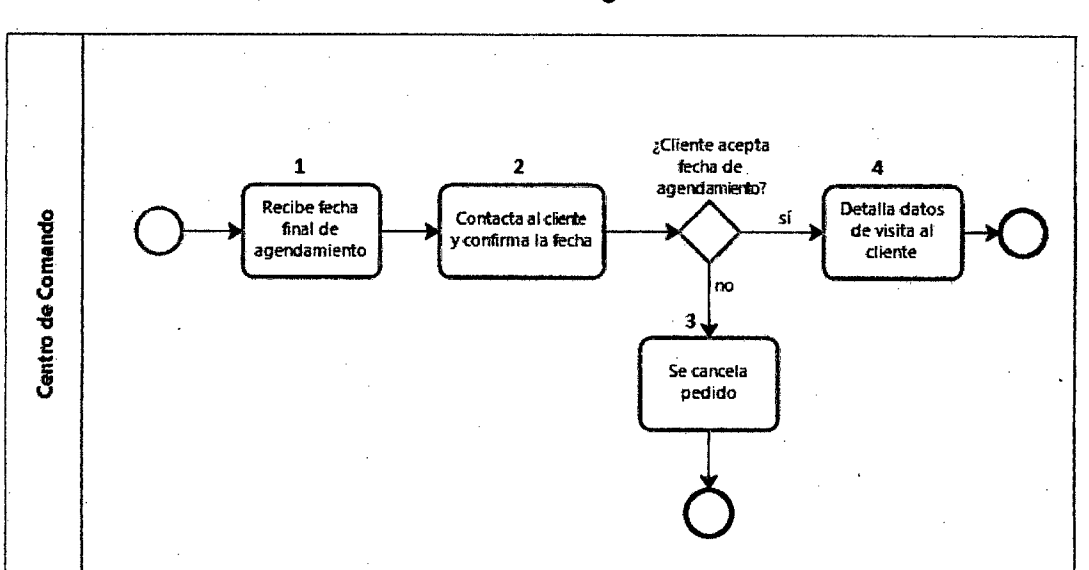

#### Gráfica 34 Proceso de agendamiento

#### Fuente: Elaboración Propia

### 5.5.5.6 Descripción de actividades

A continuación se lista las actividades con sus respectivos responsables y su descripción.

#### Tabla 25 Descripción de actividades del proceso de agendamiento

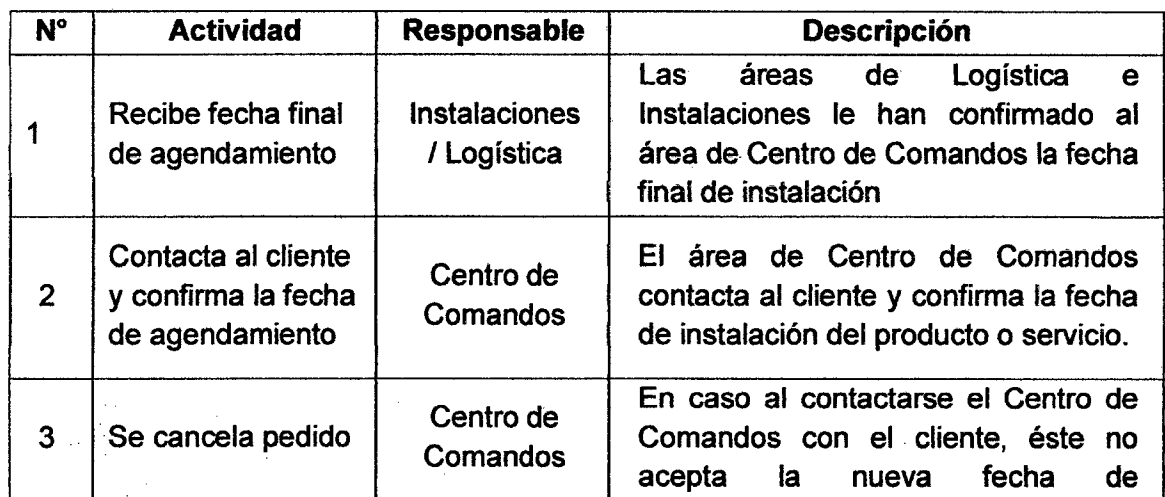

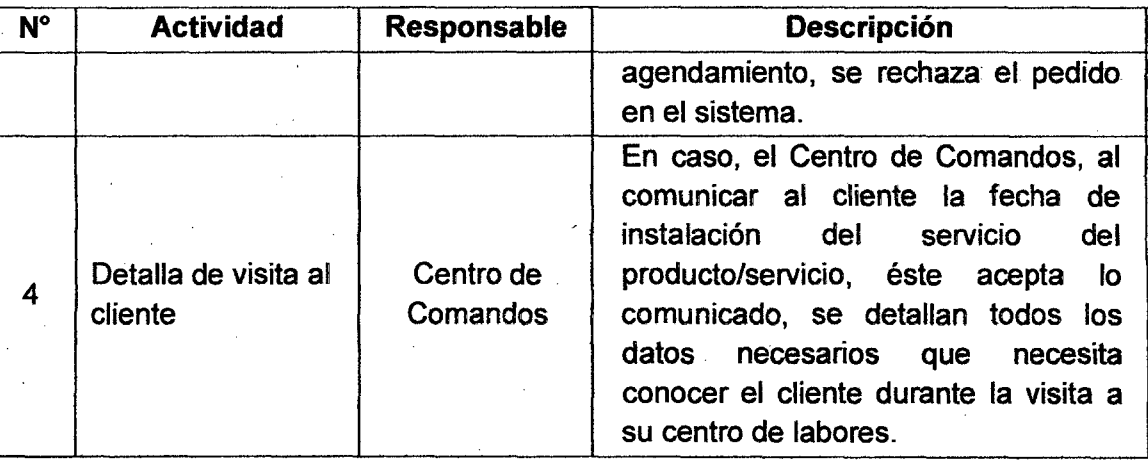

### 5.5.5.7 Aplicaciones que soportan el proceso

A continuación se lista las aplicaciones que soportan el proceso con las actividades donde interviene y su descripción.

### Tabla 26 Aplicaciones que soportan el proceso de agendamiento

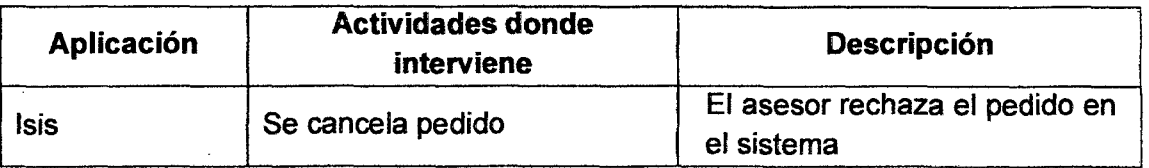

## 5.5.5.8 Salidas del proceso

A continuación se lista las salidas del proceso con su descripción y consumidores (clientes) de las salidas del proceso.

#### Tabla 27 Salidas del proceso de agendamlento

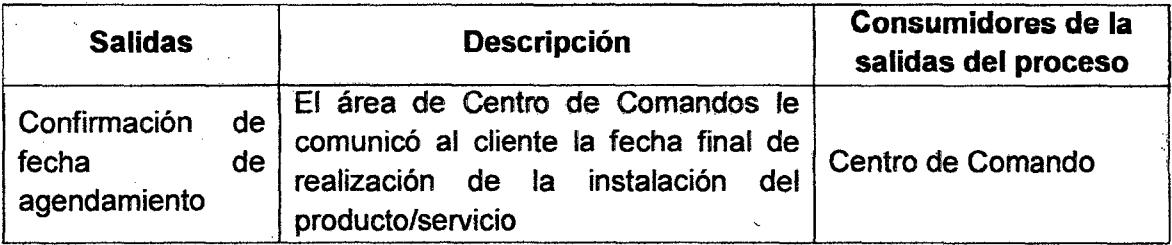

#### 5.5.6 Proceso de Instalación

#### 5.5.6.1 Objetivo

Realizar la instalación de la central telefónica en la casa del cliente.

#### 5.5.6.2 Descripción del proceso

El proceso se realiza cuando centro de comandos le comunica la fecha final de instalación al área de instalaciones a fin que procedan con la visita al cliente en su ubicación.

El riesgo que exista es que no se pueda contactar al cliente durante- la visita al domicilio, en ese caso se deriva la atención nuevamente a centro de comandos para que trate de contactar al cliente durante el mismo día o en todo caso para otro día. (Ver Anexo 6)

#### 5.5.6.3 Participantes

Responsable del proceso: Instalaciones Roles que participan en el proceso: Instalación de equipos/servicios

#### 5.5.6.4 Entradas del proceso

A continuación se lista las entradas del proceso con su descripción y proveedores de las entradas del proceso.

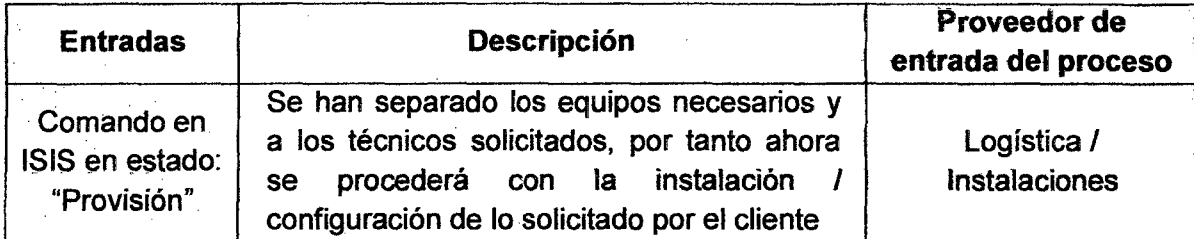

#### Tabla 28 Entradas del proceso de instalación

## 5.5.6.5 Flujograma de proceso de instalación

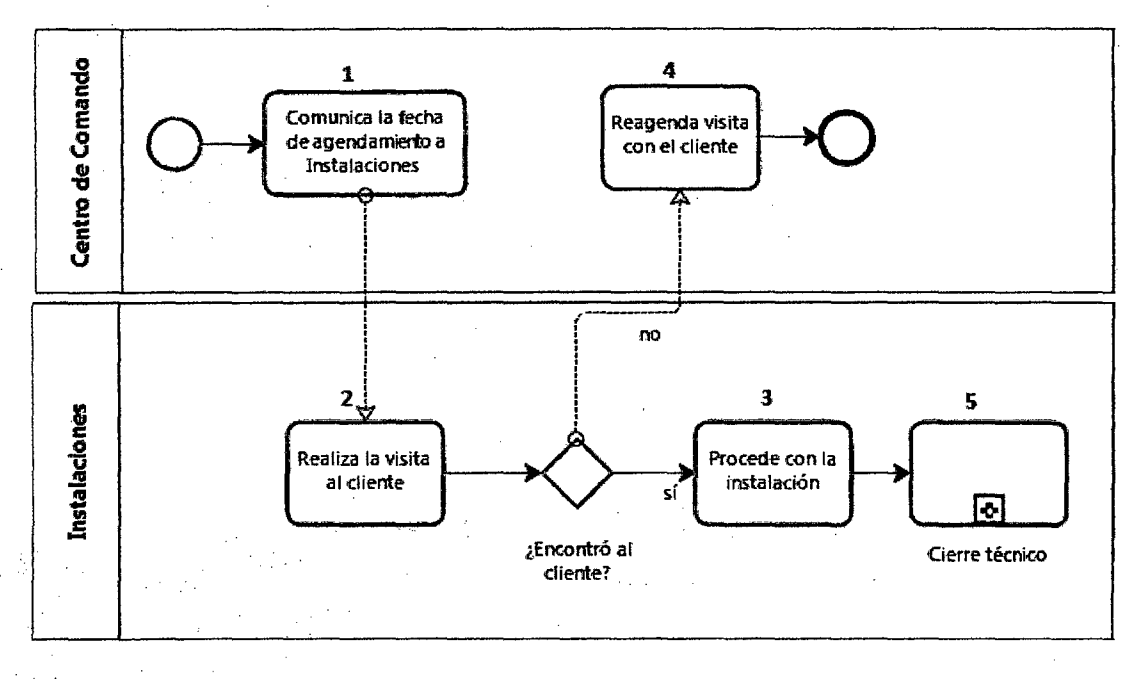

#### Gráfica 35 Proceso de instalación

Fuente: Elaboración Propia

## 5.5.6.6 Descripción de actividades

A continuación se lista las actividades con sus respectivos responsables y su descripción.

#### Tabla 29 Descripción de actividades del proceso de instalación

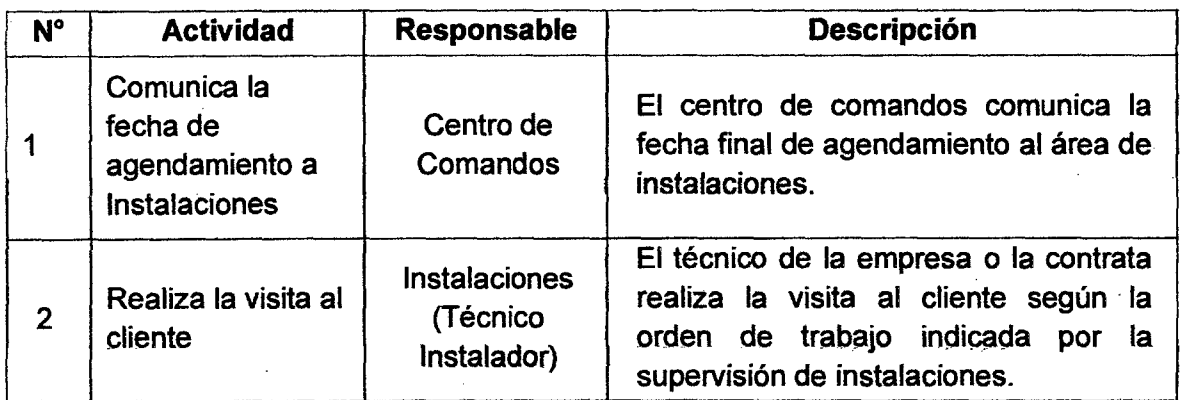

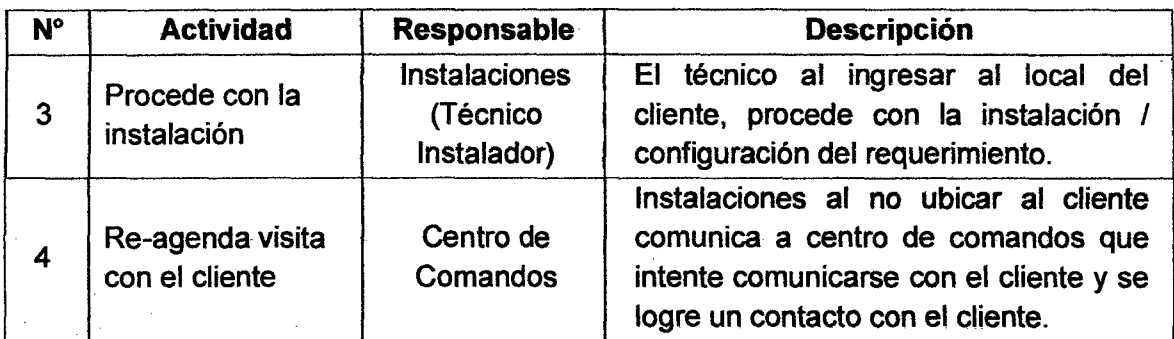

### 5.5.6. 7 Aplicaciones que soportan el proceso

A continuación se lista las aplicaciones que soportan el proceso con las actividades donde interviene y su descripción.

#### Tabla 30 Aplicaciones que soportan el proceso de instalación

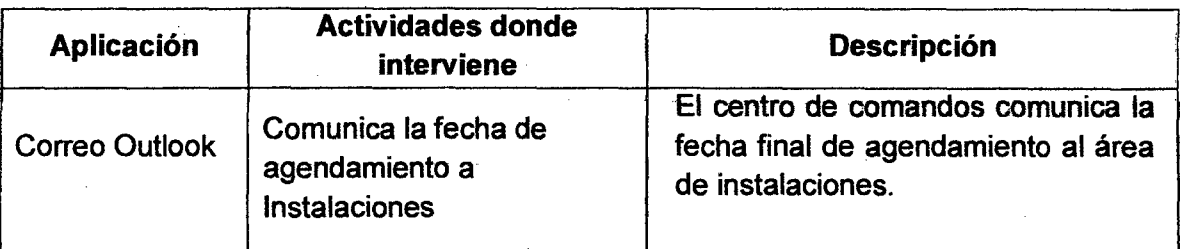

#### 5.5.6.8 Salidas del proceso

A continuación se lista las salidas del proceso con su descripción y consumidores (clientes) de las salidas del proceso.

### Tabla 31 Salidas del proceso de instalación

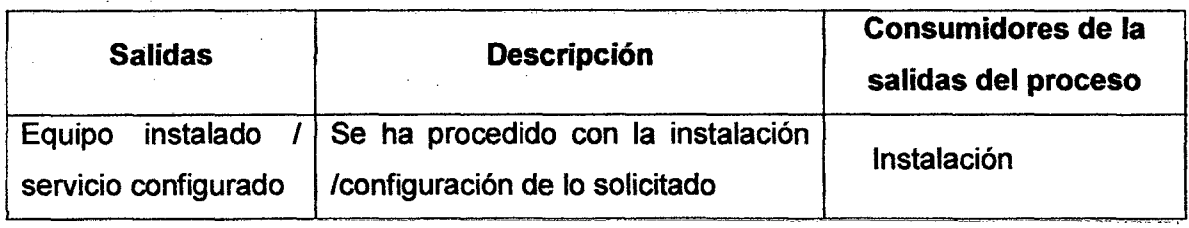

#### 5.5. 7 Proceso de Cierre Comercial

#### 5.5. 7.1 Objetivo

Revisar y verificar el cumplimiento de las contratas asimismo se revisa las facturaciones y pagos a realizarse.

#### 5.5. 7.2 Descripción del proceso

El proceso comienza cuando el supervisor de. instalaciones acopia todas las actas de aceptación de servicios provenientes de las contratas y procede a derivarlas hacia instalaciones mediante correos.

Centro de comandos se contacta con el cliente a fin de supervisar el servicio y validar el cumplimiento de las contratas·y procede derivando al área de Facturación. (Ver Anexo 7)

En caso no se encuentre satisfecho el cliente se deriva al área de instalaciones quiénes deberán realizar una nueva visita al cliente a fin de levantar las observaciones presentadas.

#### 5.5.7.3 Participantes

Responsable del proceso: Centro de comandos/Instalaciones Roles que participan en el proceso: Validación de servicio 1 Derivación a facturación.

#### 5.5. 7.4 Entradas del proceso

A continuación se lista las entradas del proceso con su descripción y proveedores de las entradas del proceso.

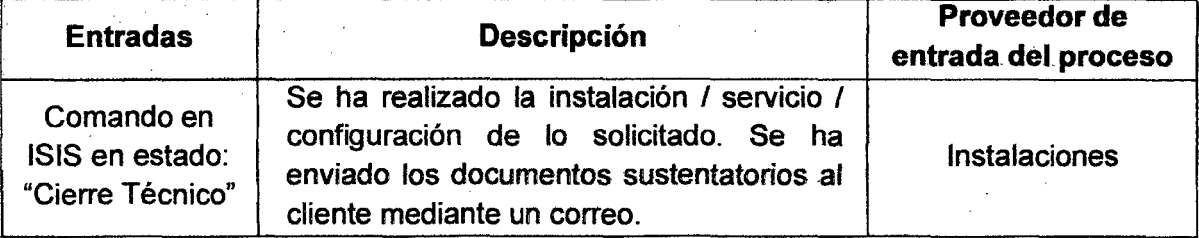

#### Tabla 32 Entradas del proceso de cierre comercial

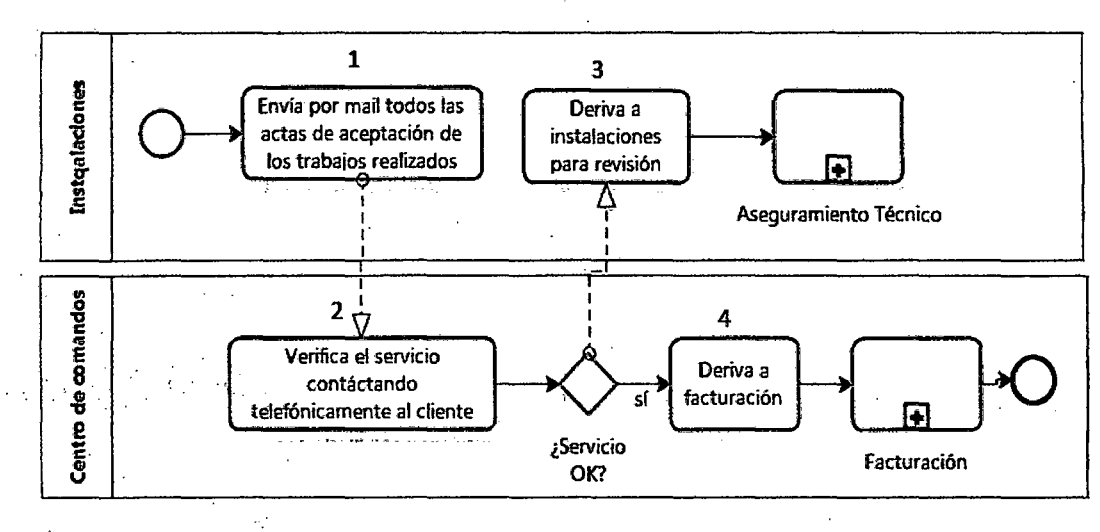

#### Gráfica 36 Proceso de cierre comercial

#### Fuente: Elaboración Propia

### . 5.5. 7.6 Descripción de actividades

A continuación se lista las actividades con sus respectivos responsables y su descripción.

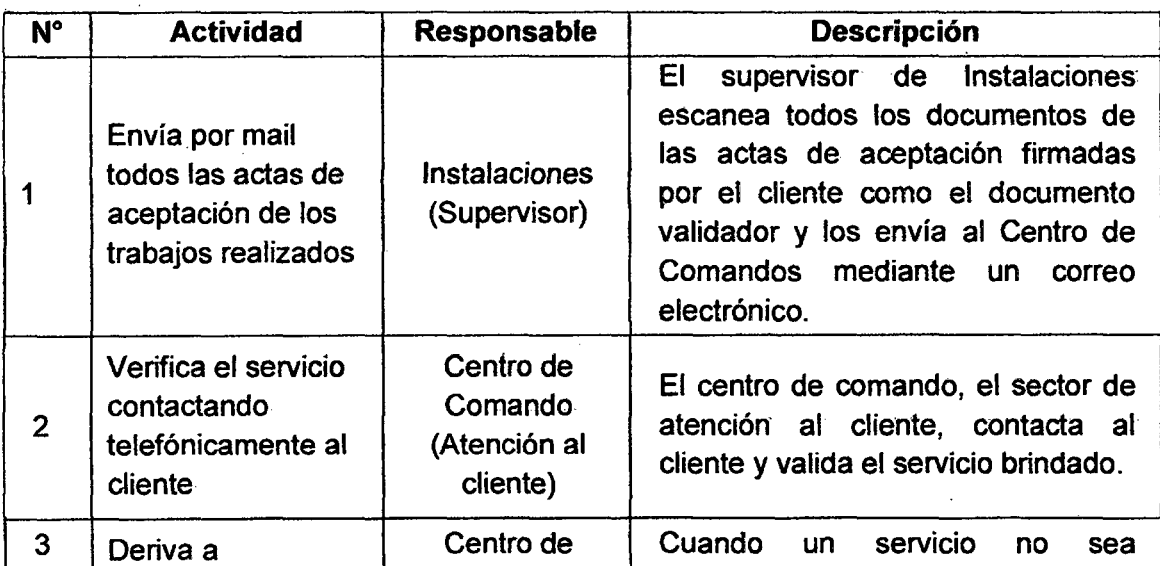

Tabla 33 Descripción de actividades del proceso de cierre comercial

136

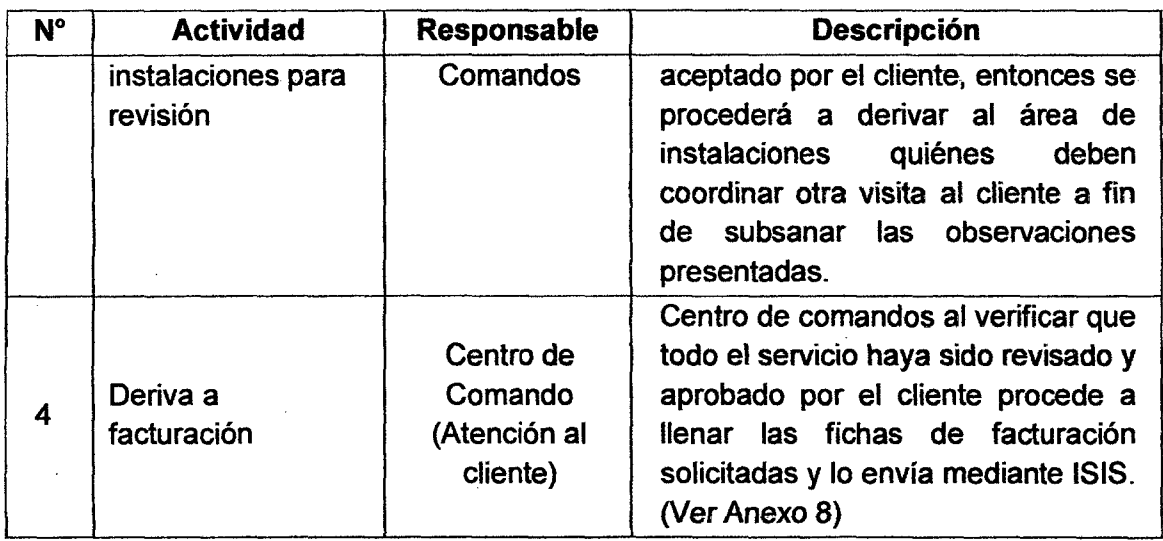

### 5.5.7.7 Aplicaciones que soportan el proceso

A continuación se lista las aplicaciones que soportan el proceso con las actividades donde interviene y su descripción.

#### Tabla 34 Aplicaciones que soportan el proceso de cierre comercial

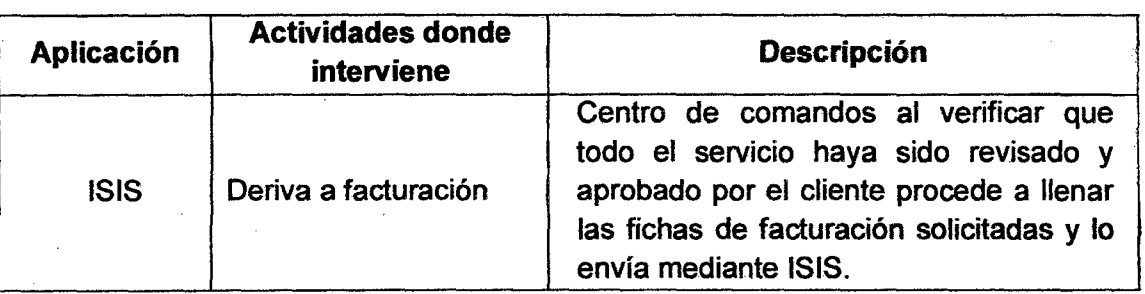

### 5.5. 1.8 Salidas del proceso

A continuación se lista las salidas del proceso con su descripción y consumidores (clientes) de las salidas del proceso.

Tabla 35 Salidas del proceso de cierre comercial

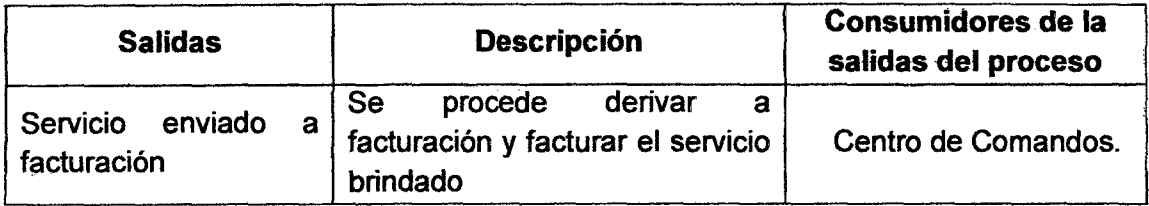

### 5.6 ·Medición de los Procesos

Según el procedimiento actual:

Representación del proceso

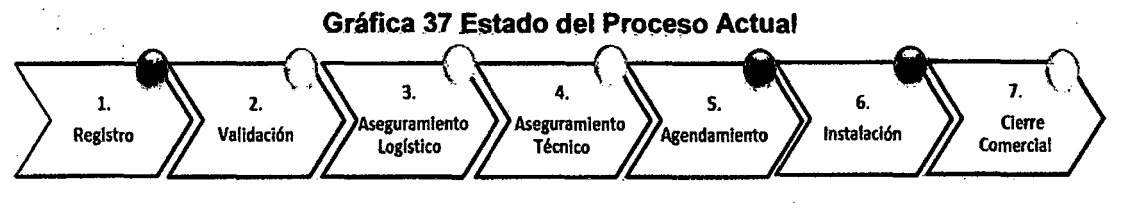

Fuente: Elaboración Propia

Considerando el número de interacciones/tareas realizadas durante un subproceso:

#### );;> ·Tiempo de Ejecución del Proceso:

El tiempo de ejecución tiene una duración total de 11 días para Lima y 13 días para Provincia.

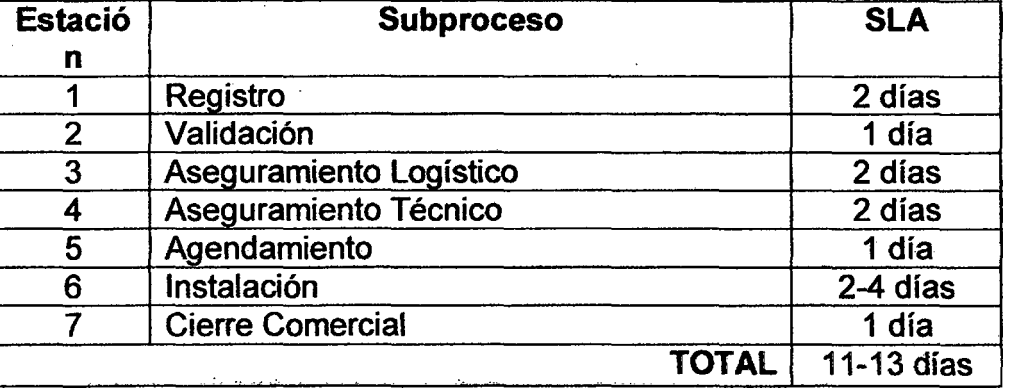

#### Gráfica 38 Medición del Tiempo del Proceso Actual

Fuente: Reporte de Satisfacción Telefónica 2011

#### > Satisfacción del Proceso:

Telefónica realiza encuestas trimestrales de satisfacción del cliente por el servicio de los diferentes productos y/o servicios ofrecidos, estos se miden por atributos, de los cuales según el resultado de la encuesta a una muestra de 100 clientes los resultados del proceso son:

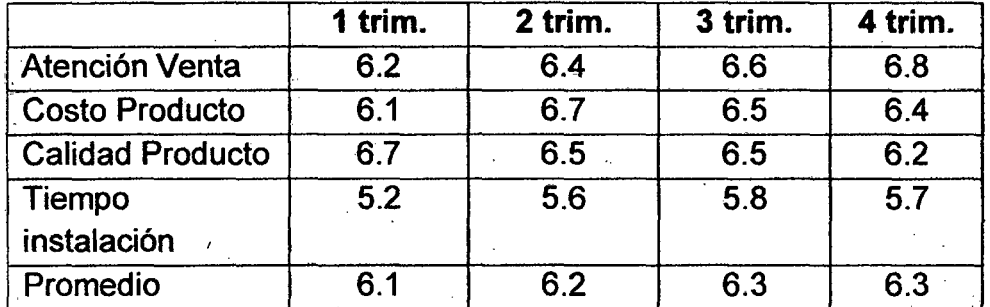

#### Gráfica 39 Resultado de Encuestas de Satisfacción del Cliente 2011

#### Fuente: Reporte de Satisfacción Telefónica 2011

#### $\geq$  Monto por ingreso por ventas/servicios:

Para el producto central se generan ingresos por altas nuevas (ventas} y por ofrecimiento de servicios (post venta), según el cuadro se puede apreciar los montos en millones de soles (MM).

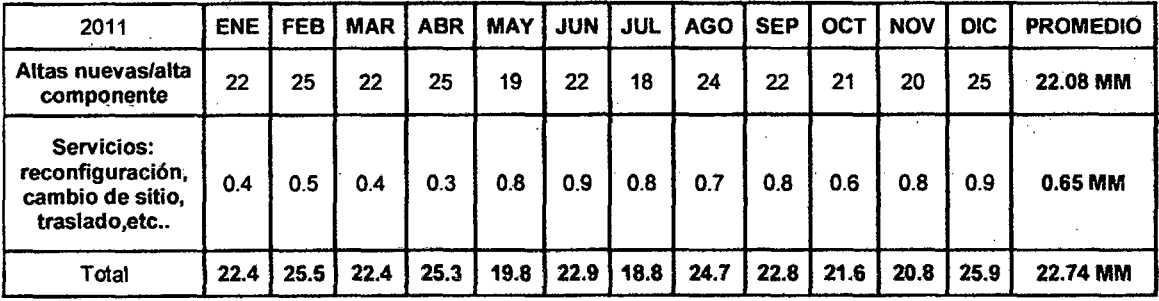

#### Gráfica 40 Ventas Mensuales de Centrales 2011

#### Fuente: Reporte Financiero Telefónica *2011*

#### :> Simplicidad del Proceso:

Para medir la simplicidad de un producto es necesario el número de iteracciones, actividades y esfuerzo realizado para ejecutar una determinada actividad a fin de determinar el total de tareas que se realizan para atender una solicitud del cliente.

Para dicho fin se determina unos atributos que permitirán revisar que tan simple puede resultar nuestro proceso:

- > Contactos con el cliente.- Se refiere al número de iteraciones que se realizan en el proceso entre Telefónica y el cliente.
- > Tareas innecesarias. El número de actividades que no agregan valor al proceso.
- $\triangleright$  Herramientas de gestión de información.- Indica el número de iteracciones que se realizan en los sistemas de Telefónica.
- > Oportunidades de defectos.- El número de posibles errores/defectos que podrían ocurrir durante el proceso.

Según los resultados obtenidos se observa:

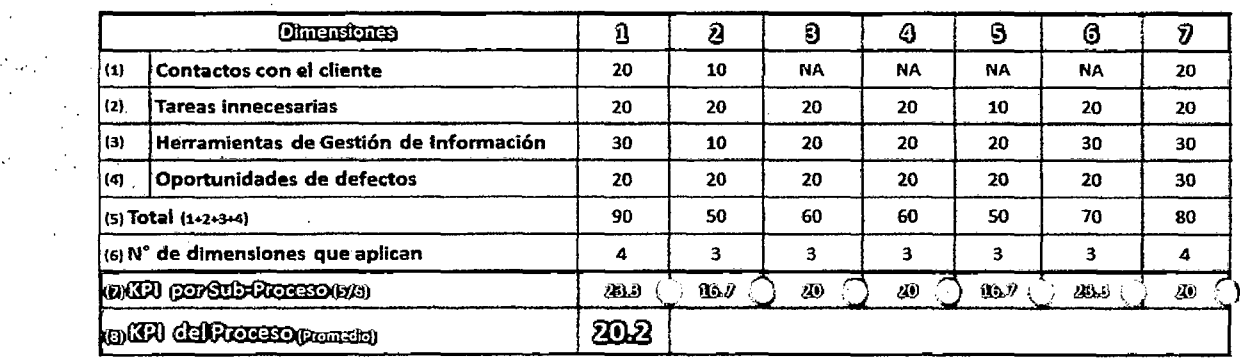

#### Gráfica 41 Medición de KPI's por Sub-Proceso y Proceso

Fuente: Elaboración Propia

Según el resultado de complejidad obtenido (20.2), considerando el cuadro de simplicidad se puede definir que el proceso actual es un PROCESO COMPEJO <20-25]. (Ver cuadro siguiente)

Asimismo se presenta la gráfica que muestra, según el puntaje obtenido el nivel de simplicidad de un proceso:

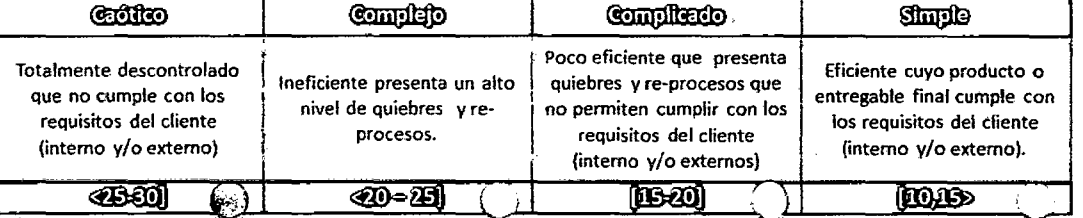

#### Gráfica 42 Escala de KPI de Simplicidad de Proceso

Fuente: Elaboración Propia

# **CAPÍTULO VI**

# **PRoceso PROPUESTO DE ATENCIÓN DE CENTRALES**

#### **6.1 Descripción General del Macroproceso Propuesto**

La atención de Centrales tiene como propósito brindar el servicio de venta, baja y servicios de post venta de las centrales telefónicas para los diversos clientes que soliciten contar con un nivel de comunicación avanzado en sus instalaciones.

En el Macroproceso de atención de centrales se puede apreciar que el objetivo se puede lograr mediante las Altas Nuevas, Baja Total y Rutinas Post-Venta como Reprogramación, configuración, traslado, alta de componente, bajas de componente. (Ver Anexo 9)

Los procesos mencionados cuentan con una base estructural en cuanto a los ejecutores de las actividades, involucrada, responsables, cadena de atención y los sistemas involucrados.

### 6.2 Objetivos del Macroproceso Propuesto

El objetivo del Macroproceso de Atención de Centrales es:

"Definir el adecuado flujo de atención (Altas y rutinas) para la atención de requerimientos para una Central Telefónica requerida por el cliente en una venta nueva y en la atención Post-Venta".

### 6.3 Glosario de Términos

En la siguiente tabla muestra la lista de términos a emplear con su respectiva descripción.

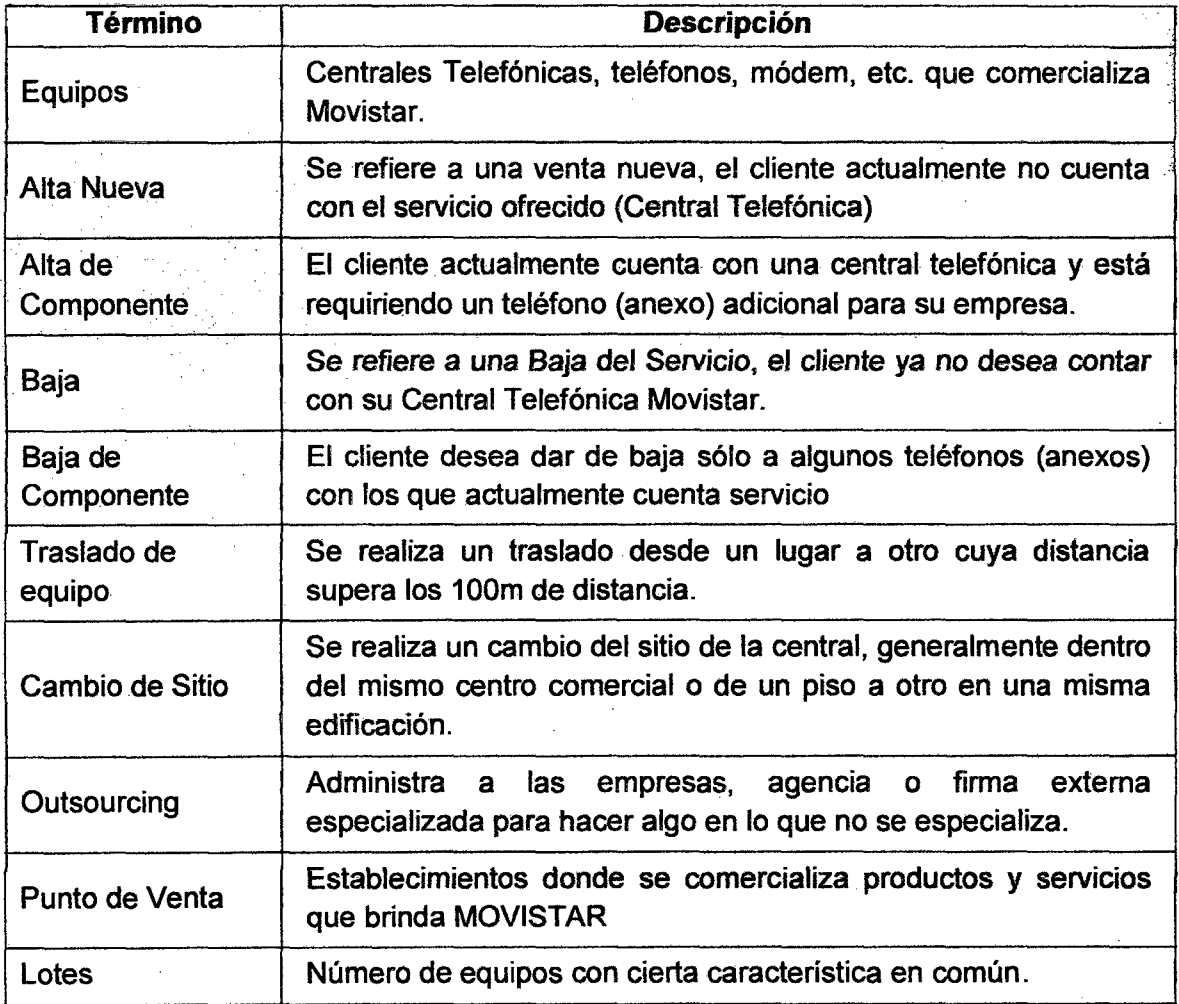

#### Tabla 36 Glosario de términos- Proceso propuesto de atención de centrales

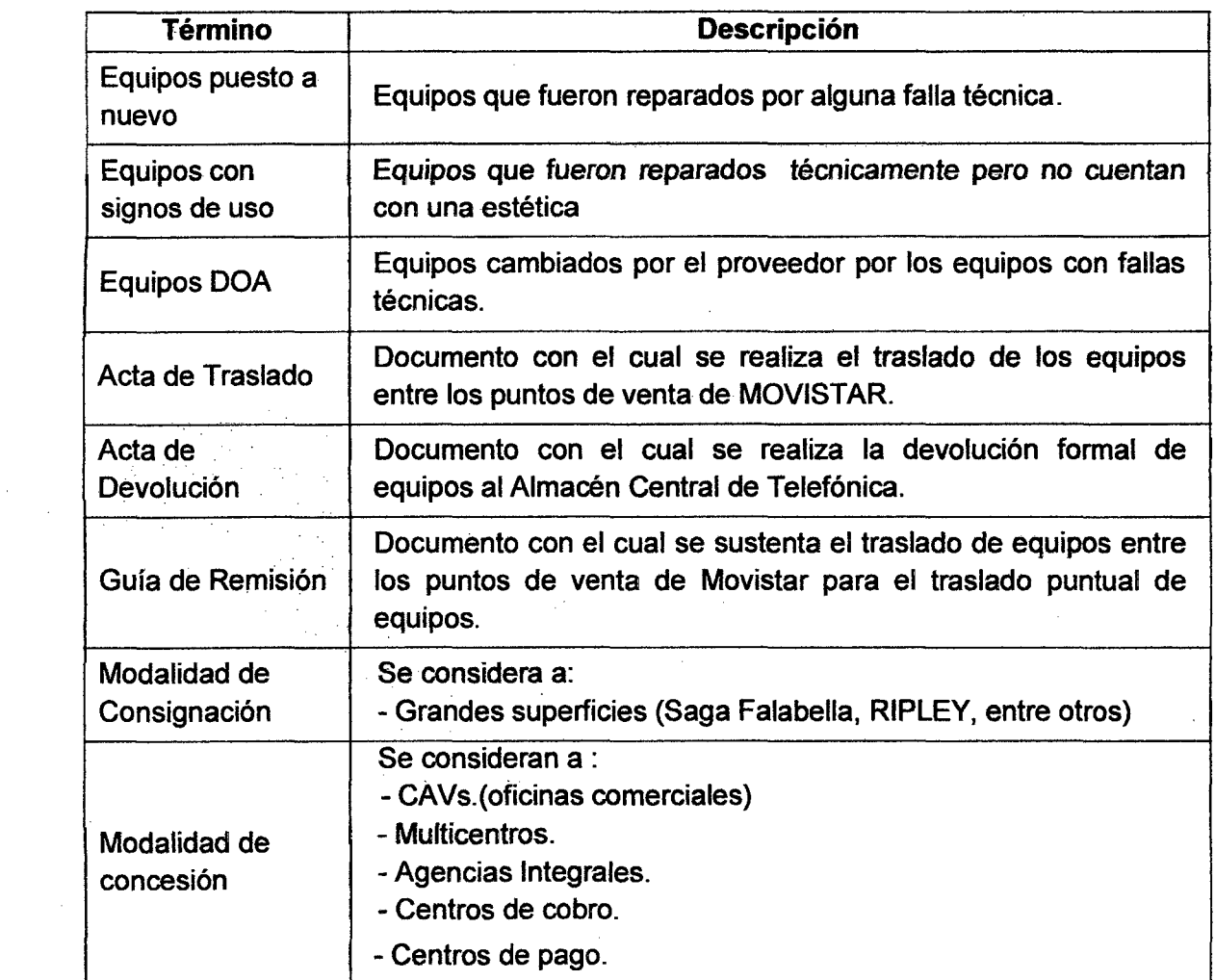

 $\mathcal{L}^{\text{max}}_{\text{max}}$ 

 $\mathcal{L}^{\text{max}}_{\text{max}}$ 

 $\begin{aligned} \frac{d\mathbf{r}}{d\mathbf{x}}&=\frac{d\mathbf{r}}{d\mathbf{x}}\left(\frac{\partial\mathbf{r}}{d\mathbf{x}}\right)\\ &=\frac{d\mathbf{r}}{d\mathbf{x}}\left(\frac{\partial\mathbf{r}}{d\mathbf{x}}\right)\\ &=\frac{d\mathbf{x}}{d\mathbf{x}}\left(\frac{\partial\mathbf{r}}{d\mathbf{x}}\right)\\ &=\frac{d\mathbf{x}}{d\mathbf{x}}\left(\frac{\partial\mathbf{r}}{d\mathbf{x}}\right)\\ &=\frac{d\mathbf{x}}{d\mathbf{x}}\left(\frac{\partial\mathbf{r}}{d\mathbf{x}}$ 

 $\hat{\mathcal{A}}$ 

 $\mathcal{L}^{\text{max}}_{\text{max}}$ 

 $\sim 10^6$ 

 $\label{eq:2.1} \frac{1}{\sqrt{2}}\int_{0}^{2\pi} \frac{1}{\sqrt{2}}\left(\frac{1}{\sqrt{2}}\right)^{2} \frac{1}{\sqrt{2}}\left(\frac{1}{\sqrt{2}}\right)^{2} \frac{1}{\sqrt{2}}\left(\frac{1}{\sqrt{2}}\right)^{2} \frac{1}{\sqrt{2}}\left(\frac{1}{\sqrt{2}}\right)^{2} \frac{1}{\sqrt{2}}\left(\frac{1}{\sqrt{2}}\right)^{2} \frac{1}{\sqrt{2}}\left(\frac{1}{\sqrt{2}}\right)^{2} \frac{1}{\sqrt{2}}\left(\frac{1}{\sqrt{2}}\$ 

 $\label{eq:2.1} \frac{1}{\sqrt{2}}\int_{\mathbb{R}^3}\frac{1}{\sqrt{2}}\left(\frac{1}{\sqrt{2}}\right)^2\frac{1}{\sqrt{2}}\left(\frac{1}{\sqrt{2}}\right)^2\frac{1}{\sqrt{2}}\left(\frac{1}{\sqrt{2}}\right)^2.$
#### 6.4 Diagrama del Macroproceso Propuesto

En este Macroproceso se ha realizado un rediseño del proceso actual a fin de reducir tiempos de atención, y evitar reprocesos, por tanto existe la importancia de revisar el proceso actual y eliminar las tareas y tiempos que no agregar valor.

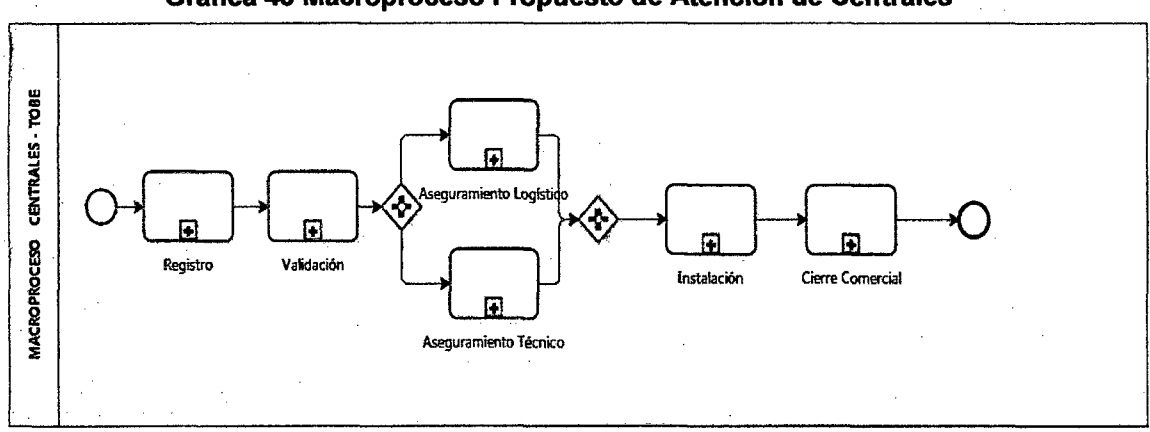

#### Gráfica 43 Macroproceso Propuesto de Atención de Centrales

Fuente: Elaboración Propia

#### 6.5 Descripción de los Procesos Propuestos

A continuación se describe cada uno de los procesos de atención de centrales:

- $\geq$  Registro
- $\triangleright$  Validación
- <sup>~</sup>Aseguramiento Logístico
- $\triangleright$  Aseguramiento Técnico
- $\triangleright$  Instalación
- > Cierre Comercial

En cada uno de estos procesos se realiza una descripción de la implantación de las oportunidades de mejoras en el proceso end to end.

## **6.5.1 Proceso Propuesto de Registro**

# **6.5.1.1 Objetivo**

Registrar un pedido del cliente.

#### **6.5.1.2 Descripción del proceso**

El proceso comienza cuando el cliente sostiene la necesidad de un requerimiento sobre el producto central, siendo éste un requerimiento de un alta nueva, alta de componente, reprogramación, cambio de sitio, traslado, baja de componente, baja final de una central. *(Ver Anexo 10)* 

Dependiendo del cliente, siendo este carterizado (cliente TOP) o no carterizado (cliente no TOP), considerando un cliente TOP aquel que genera mayores ingresos a la compañía. (Ver Anexo 11)

Posteriormente al contactar con el cliente, el EECC (ejecutivo comercial que visita al cliente), el canal on-line 12525 (canal exclusivo para los clientes carterizados) y los multicentros ingresarán a un sistema especializado CRM., en este sistema in house creado para la atención de los productos avanzados. (Ver Anexo 12)

Si el cliente acepta la cotización, entonces se procede a registrar un pedido como aceptado y pasaría a la estación validación, en el cual se deben validar los documentos de los clientes, en caso el cliente no acepte el pedido se deriva a un nuevo canal (Quiebre Comercial) que se encargár'á de negociar con el cliente para no perder el pedido.

#### **6.5.1.3 Participantes**

Responsable del proceso: Canales de Venta (Multicentro, Canal On-Line 12525, Ejecutivo Comercial)

Roles que participan en el proceso: Atención al Cliente

## **6.5.1.4 Entradas del proceso**

. A continuación se lista las entradas del proceso con su descripción y proveedores de las entradas del proceso.

#### Tabla 37 Entradas del proceso de registro

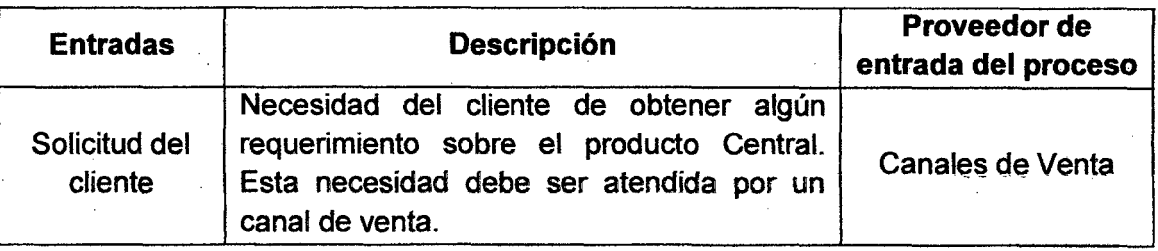

# 6.5.1.5 Flujograma de proceso propuesto de registro

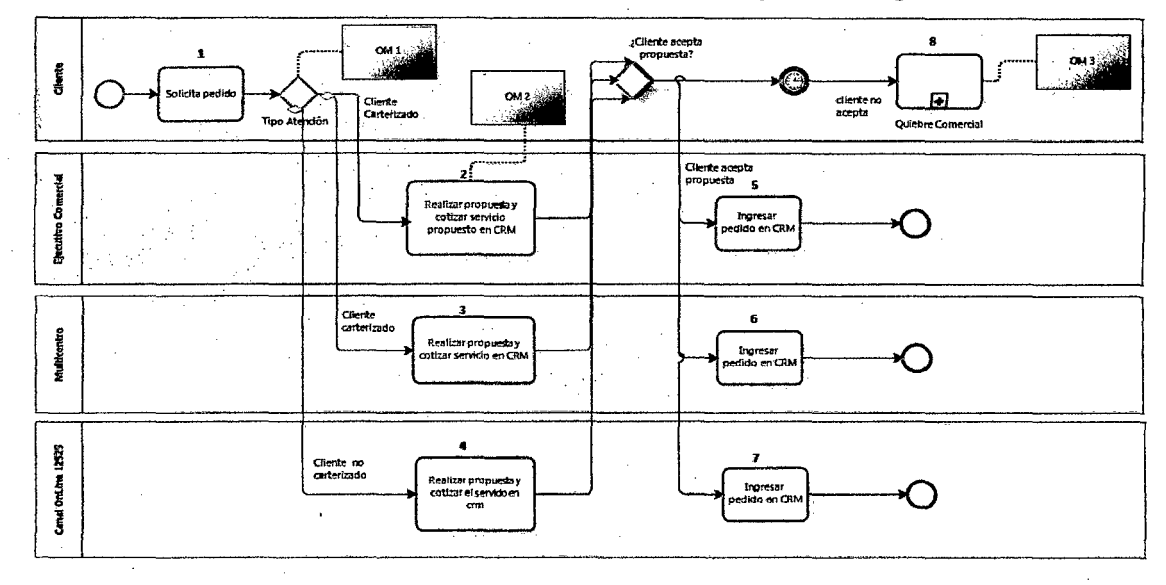

Gráfica 44 Proceso Propuesto y Oportunidades de Mejora de Registro de Pedido

### Fuente: Elaboración Propia

# 6.5.1.6 Descripción de actividades

A continuación se lista las actividades con sus respectivos responsables y su descripción.

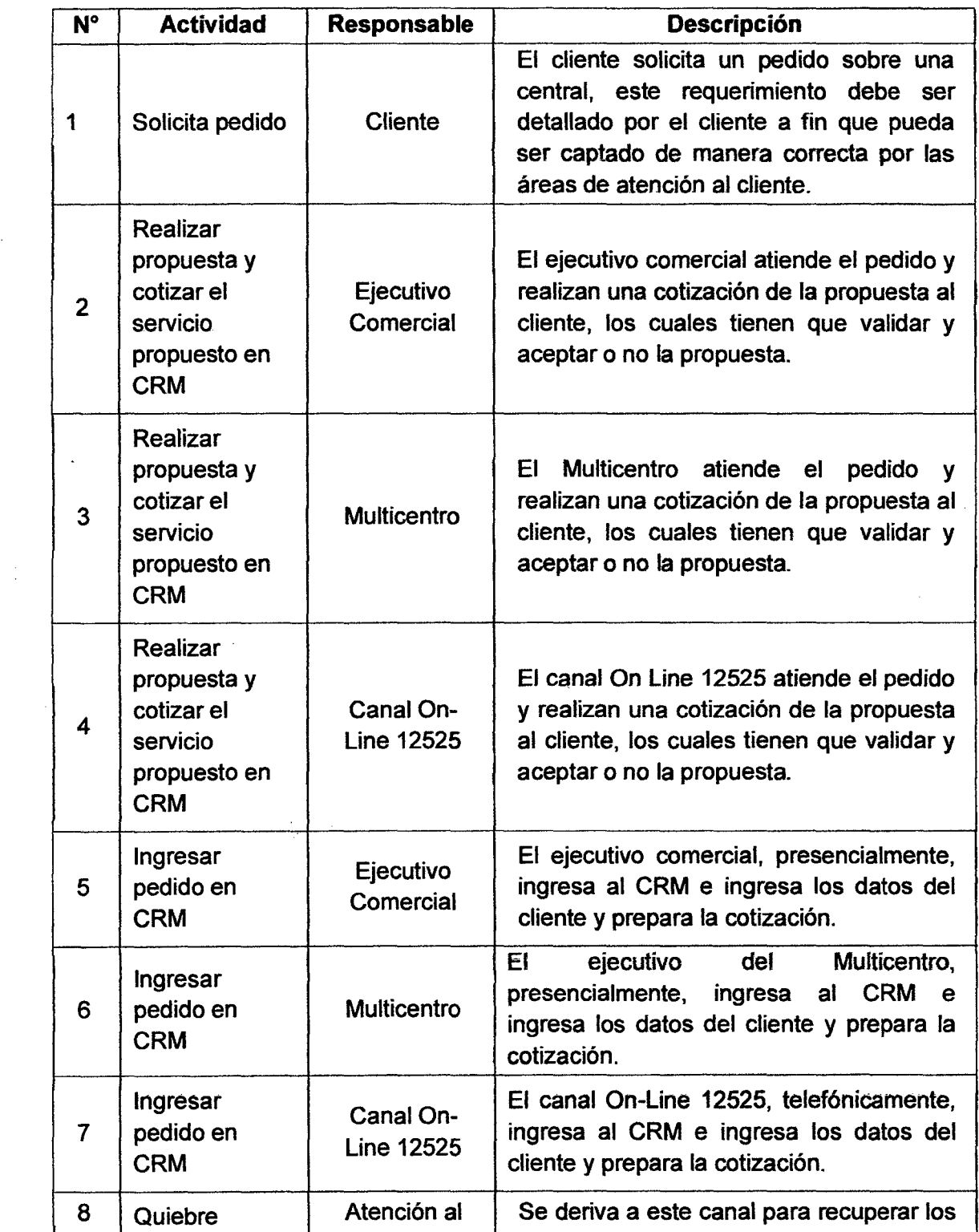

 $\mathcal{L}$ 

# Tabla 38 Descripción de actividades del proceso propuesto de registro

 $\sim 10^7$ 

 $\mathcal{A}^{\prime}$ 

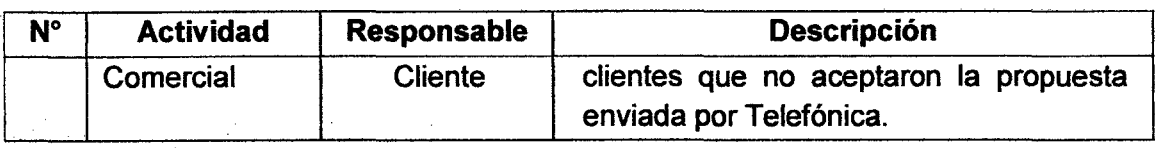

# 6.5.1.7 Aplicaciones que soportan el proceso

A continuación se lista las aplicaciones que soportan el proceso

con las actividades donde interviene y su descripción.

### Tabla 39 Aplicaciones que soportan el proceso propuesto de registro

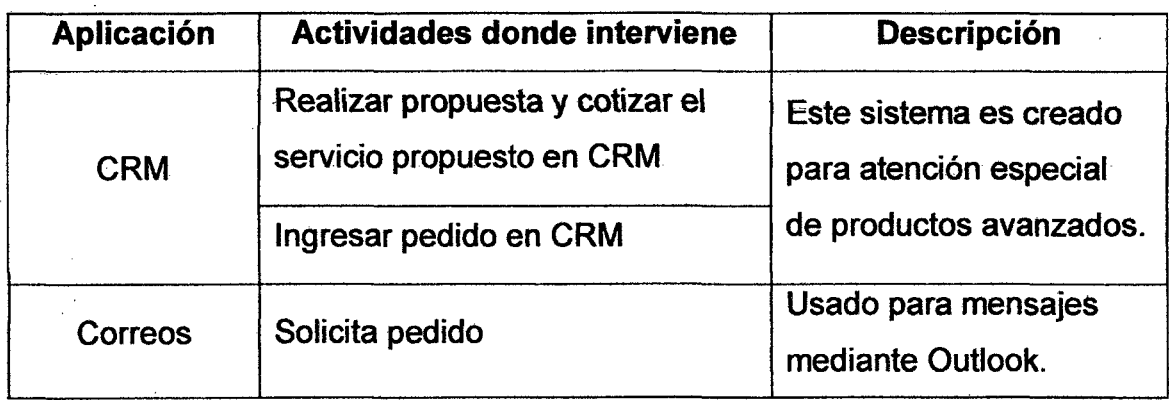

# 6.5.1.8 Salidas del proceso

A continuación se lista las salidas del proceso con su descripción y consumidores (clientes) de las salidas del proceso.

#### Tabla 40 Salidas del proceso propuesto de registro

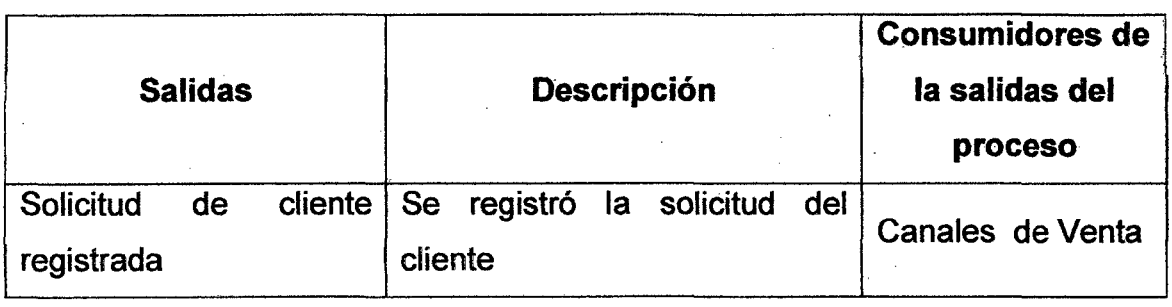

# 6.5.2 Proceso Propuesto de Validación

## 6.5.2.1 Objetivo

Revisar la validación documentaría de los clientes.

#### 6.5.2.2 Descripción del proceso

El proceso se realiza cuando el cliente envía todos los documentos requeridos por la empresa, requeridos para validar los documentos de la empresa.

Si los documentos requeridos son aceptados el canal de atención (12525, MC, EE.CC) procede a cambiar el estado del pedido a validado, y se procede a comunicar al cliente que el pedido será entregado (2 días en Lima, 4 días en provincia). (Ver Anexo 13)

En el sistema CRM, al detectar que se ha cambiado al estado "Validado", tiene la función de comunicar a las áreas de Logística y las áreas de programación que ya se cuenta con la aceptación del cliente y que se debe gestionar el pedido. (Ver Anexo 14)

Ya se cuenta con las aceptación del cliente y se ha comprometido con el cliente la fecha de la programación y la instalación *l*  configuración de lo solicitado.

# 6.5.2.3 Participantes

Responsable del proceso: Canales de Venta (Multicentro, Canal On-Line 12525, Ejecutivo Comercial)

Roles que participan en el proceso: Atención al Cliente

# 6.5.2.4 Entradas del proceso

A continuación se lista las entradas del proceso con su descripción y proveedores de las entradas del proceso.

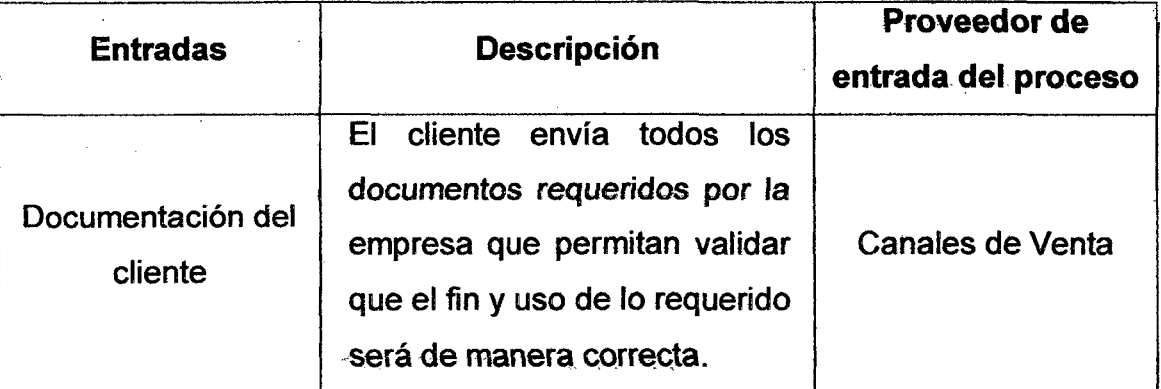

### Tabla 41 Entradas del proceso propuesto de validación

# 6.5.2.5 Flujograma de proceso propuesto de validación

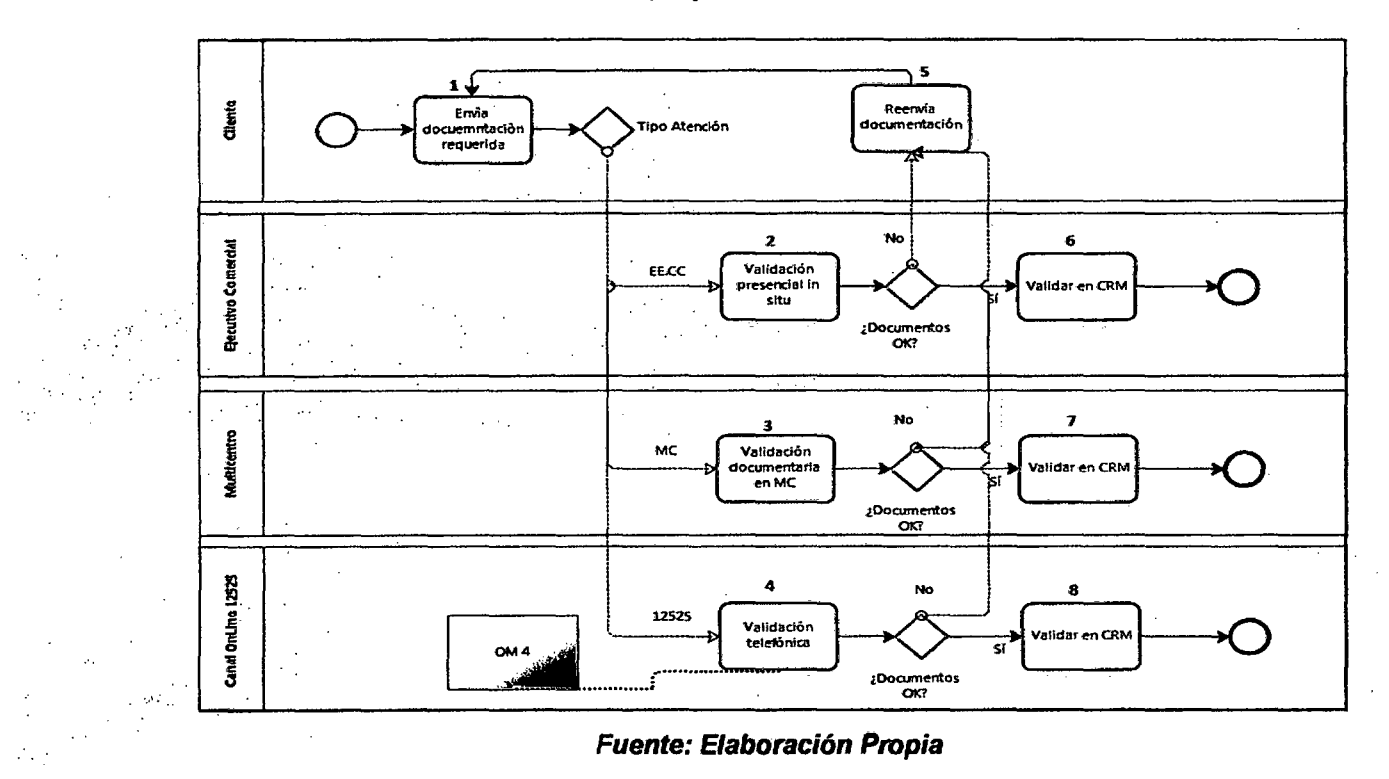

Gráfica 45 Proceso propuesto de validación documentaria

6.5.2.6 Descripción de actividades

A continuación se lista las actividades con sus respectivos responsables y su descripción.

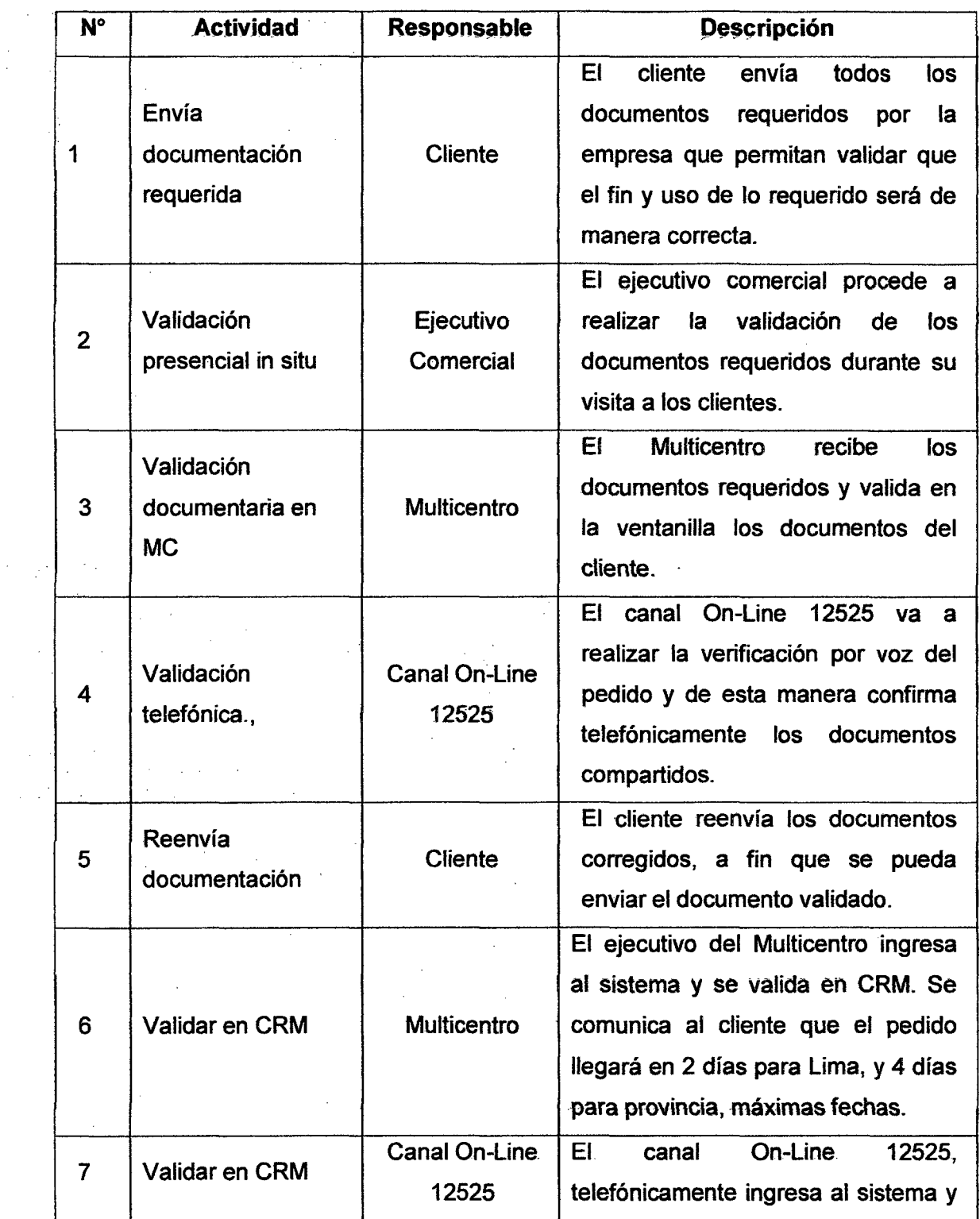

 $\sim$ 

 $\gamma_{\rm eff}$ 

 $\mathcal{L}^{\text{max}}$ 

# Tabla 42 Descripción de actividades del proceso propuesto de validación

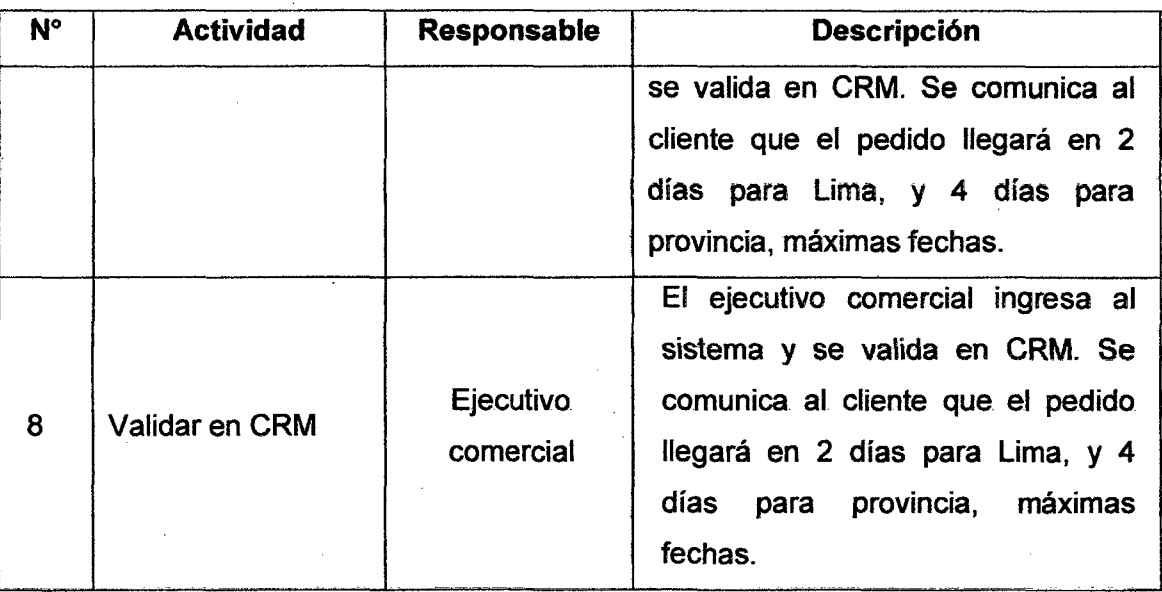

# 6.5.2.7 Aplicaciones que soportan el proceso

A continuación se lista las aplicaciones que soportan el proceso con las actividades donde interviene y su descripción.

Tabla 43 Aplicaciones que soportan el proceso propuesto de validación

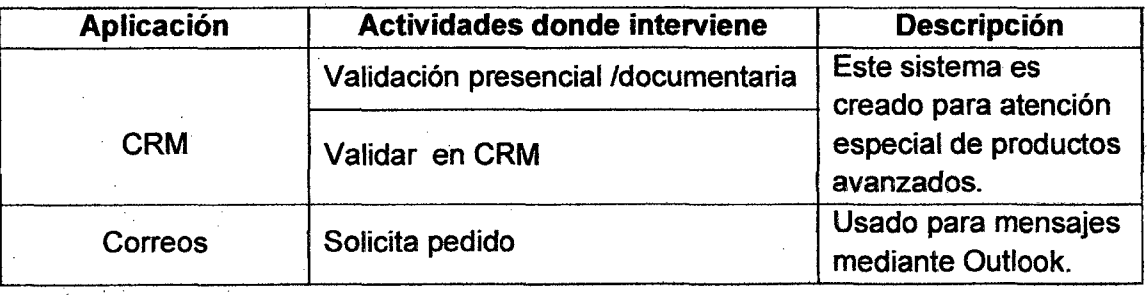

# 6.5.2.8 Salidas del proceso

A continuación se lista las salidas del proceso con su descripción y consumidores (clientes) de las salidas del proceso.

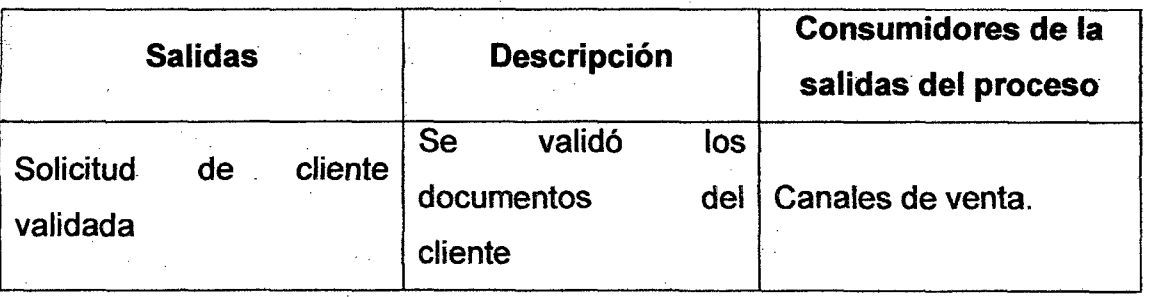

#### Tabla 44 Salidas del proceso propuesto de validación

#### 6.5.3 Procéso Propuésto dé Aséguramiénto Logístico

### 6.5.3.1 Objetivo

Realizar el aseguramiento de la facilidad de los equipos logísticos requeridos por la compañía para realizar la entrega de los equipos logísticos.

#### 6.5.3.2 Descripción del proceso

El proceso se realiza cuando los canales de venta han agendado con el cliente y han ingresado en la plataforma PMO WEB el estado "Validado" que luego ingresará como estado "Aseguramiento Logístico".

En este proceso, se ha automatizado a fin que esta comunicación llegue directamente a las áreas de aseguramiento. Logística, va a verificar el stock en la WEB NEO (que se comunica con el SAP en tiempo real) a fin que se pueda revisar el status de los equipos que se requerirán para un pedido.

En caso, un producto no se encuentre en almacén, el área Logística coordinará con compras la factibilidad de contar con los equipos a fin que se pueda cumplir con los plazos establecidos con el cliente. (Ver Anexo 15)

Si existe stock para los equipos se cambia a estado "Provisión" en la WEB NEO a fin que lo tendrá que recibir las áreas de instalaciones.

En caso, no se encuentre en stock los equipos y los tiempos de compras exceden a los compromisos con el cliente, entonces se deriva al equipo de "Quiebre Comercial", quienes son los que intentarán negociar con el cliente y buscar no perder el pedido.

#### 6.5.3.3 Participantes

Responsable del proceso: Logística 1 Centro de Comandos Roles que participan en el proceso: Aseguramiento de Stock 1 Gestión de Compras 1 Gestión de Comunicaciones

## 6.5.3.4 Entradas del proceso

A continuación se lista las entradas del proceso con su descrípción y proveedores de las entradas del proceso.

#### Tabla 45 Entradas del proceso propuesto de aseguramiento logístico

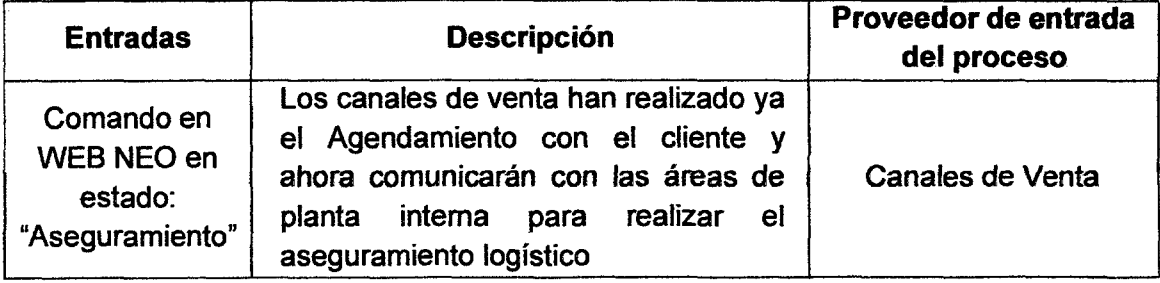

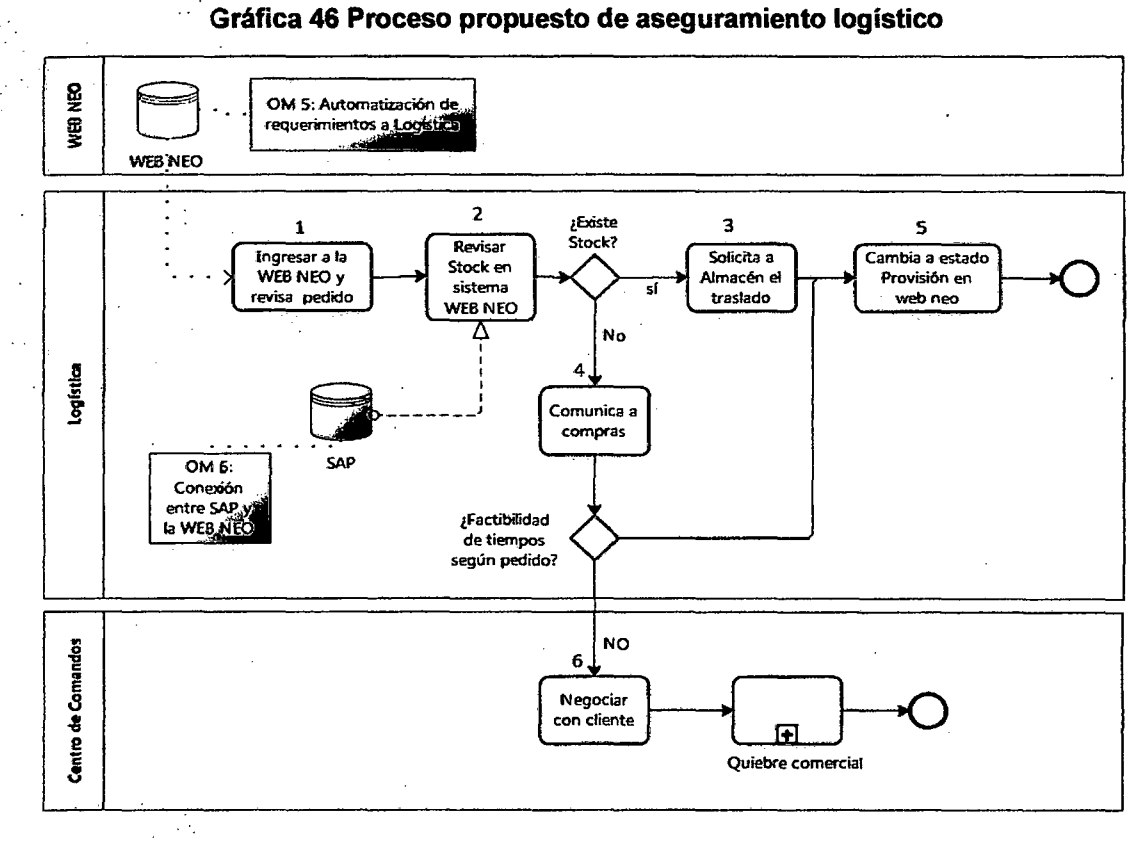

# 6.5.3.1 Flujograma de proceso propuesto de aseguramiento logístico

Fuente: Elaboración Propia

## 6.5.3.2 Descripción de actividades

A continuación se lista las actividades con sus respectivos responsables y. su descripción.

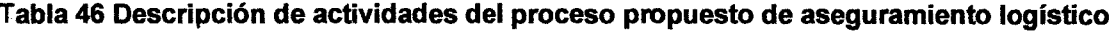

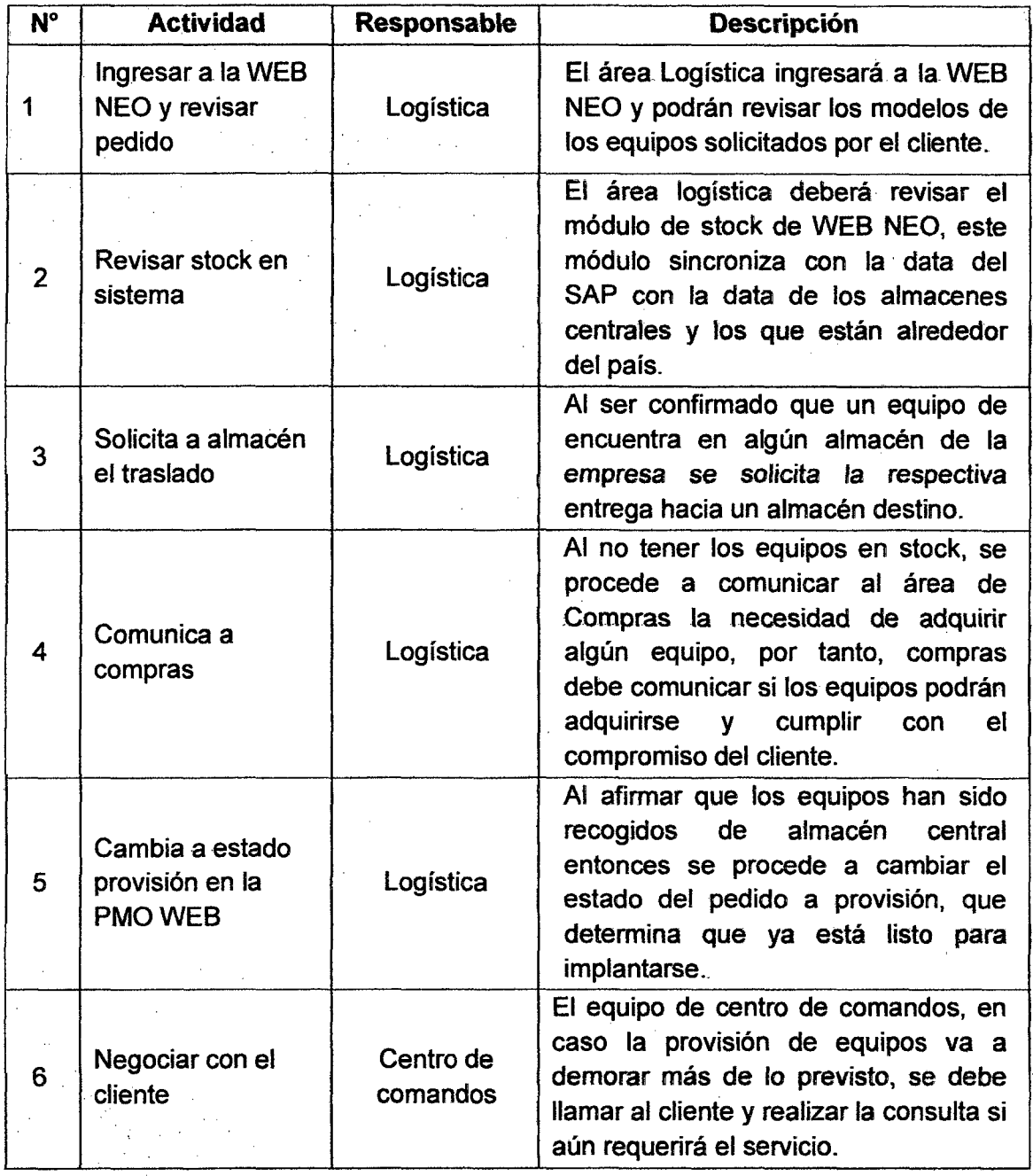

# 6.5.3.3 Aplicaciones que soportan el proceso

A continuación se lista las aplicaciones que soportan el proceso con las actividades donde interviene y su descripción.

## Tabla 47 Aplicaciones que soportan el proceso propuesto de aseguramiento logístico

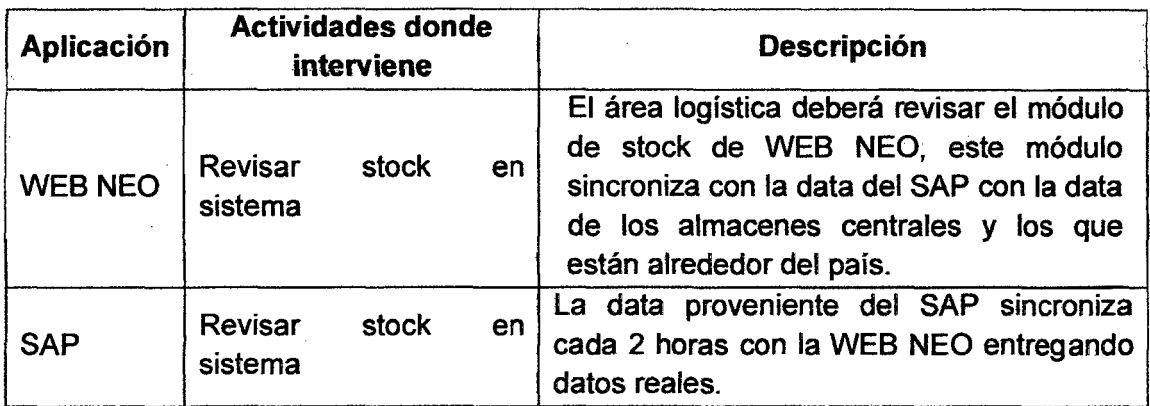

# 6.5.3.4 Salidas del proceso

A continuación se lista las salidas del proceso con su descripción y consumidores (clientes) de las salidas del proceso.

Tabla 48 Salidas del proceso propuesto de aseguramiento logístico

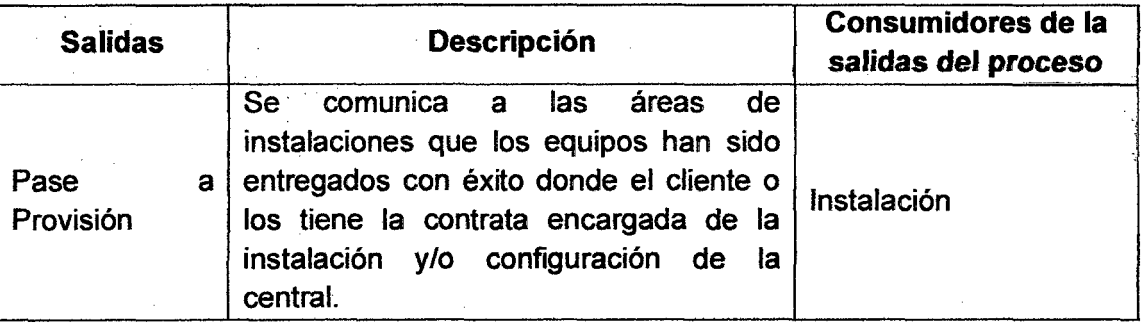

#### **6.5.4 Proceso Propuesto de Aseguramiento Técnico**

## **6.5.4.1 Objetivo**

Realizar el aseguramiento técnico, programando a los técnicos instaladores, verificar las facilidades técnicas entre otros.

#### **6.5.4.2 Descripción del proceso**

El proceso se realiza cuando los canales de venta han agendado con el cliente y han ingresado en la plataforma PMO WEB el estado "Validado" que luego ingresará como estado "Aseguramiento Técnico".

En este proceso, se ha automatizado a fin que esta comunicación llegue directamente a las áreas de aseguramiento. Instalaciones, va a verificar la disponibilidad del equipo de instaladores a fin que se pueda revisar la disponibilidad de los recursos. *(Ver Anexo 16)* 

En caso, no se cuenta con la disponibilidad de los instaladores de telefónica para realizar la visita al cliente se procede a contratar a una contrata externa para cumplir con el compromiso del cliente.

Al verificar la disponibilidad de los instaladores se procede a verificar las fechas de disponibilidad se realiza los agendamientos de los instaladores, se separan fechas y se procede a realizar las verificaciones internas.

#### **6.5.4.3 Participantes**

Responsable del proceso: Instalaciones Roles que participan en el proceso: Aseguramiento de recursos / Aseguramiento de FF.TT

#### **6.5.4.4 Entradas del proceso**

A continuación se lista las entradas del proceso con su descripción y proveedores de las entradas del proceso.

## Tabla 49 Entradas del proceso propuesto de aseguramiento técnico

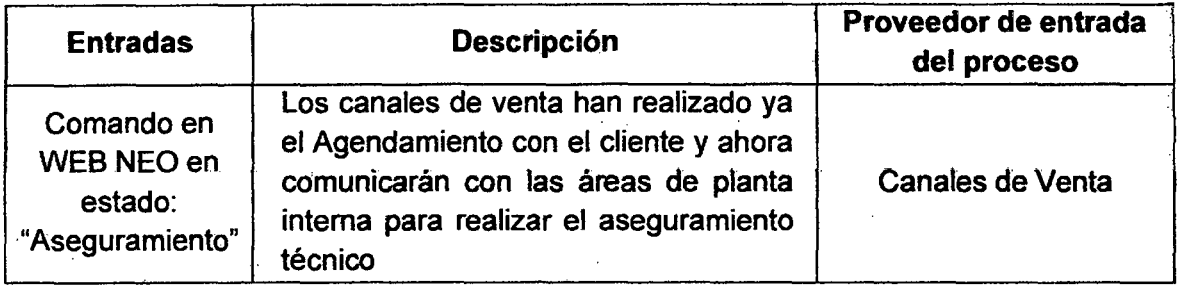

## · 6.5.4.5 Flujograma de proceso propuesto de aseguramiento técnico

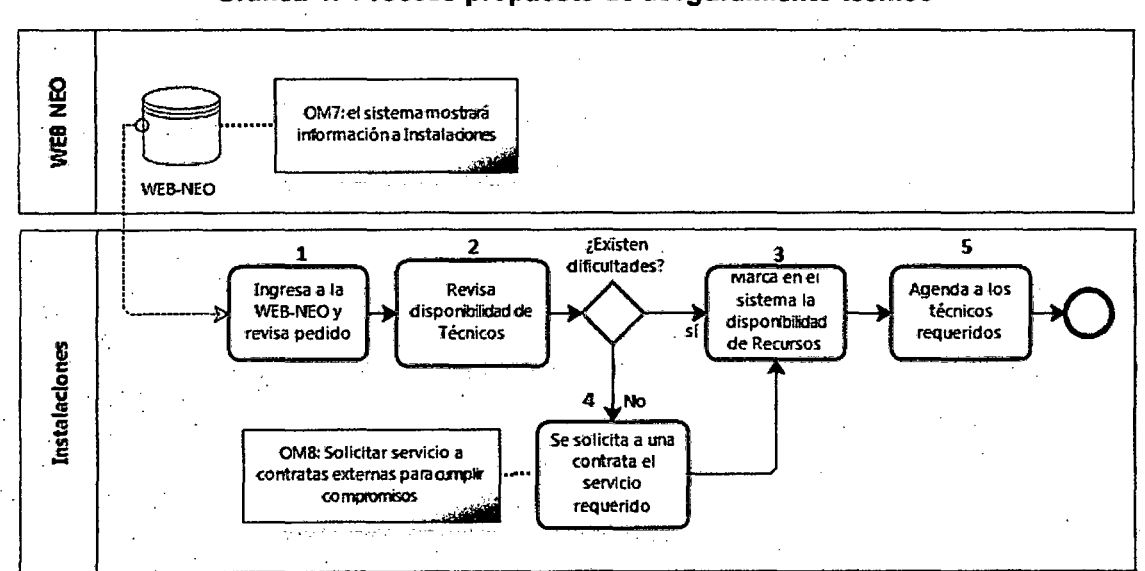

#### Gráfica 47 Proceso propuesto de aseguramiento técnico

Fuente: Elaboración Propia

## 6.5.4.6 Descripción de actividades

A continuación se lista las actividades con sus respectivos responsables y su descripción.

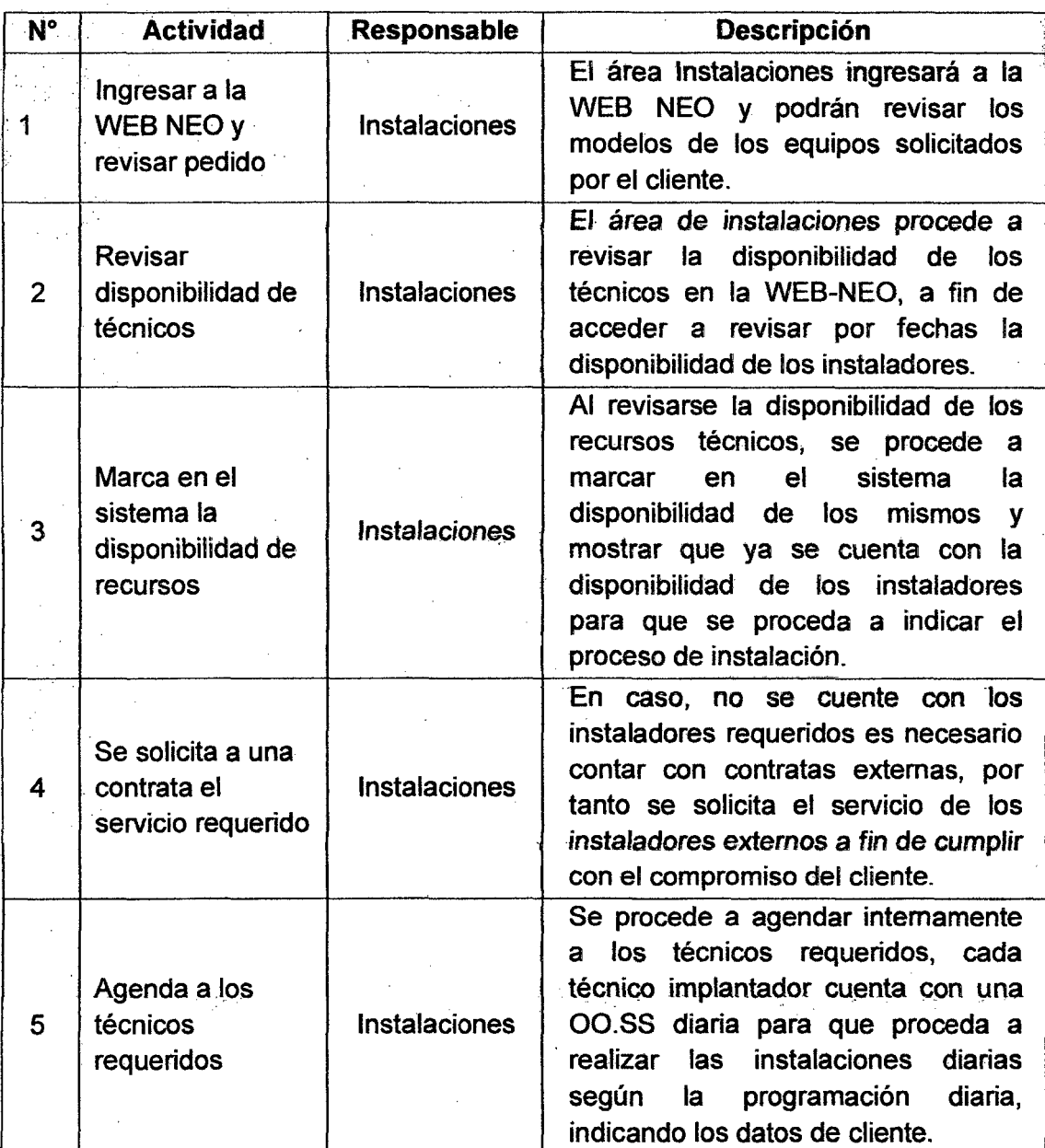

# Tabla 50 Descripción de actividades del proceso propuesto de aseguramiento técnico

## 6.5.4. 7 Aplicaciones que soportan el proceso

A continuación se lista las aplicaciones que soportan el proceso con las actividades donde interviene y su descripción.

### Tabla 51 Aplicaciones que soportan el proceso propuesto de aseguramiento técnico

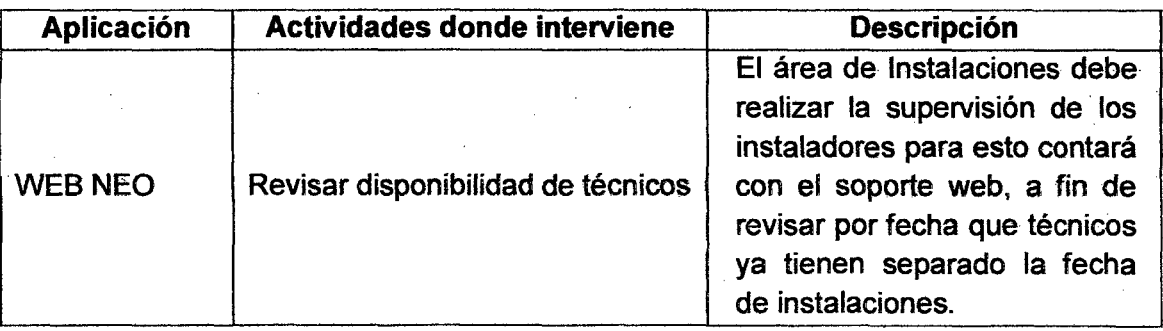

### 6.5.4.8 Salidas del proceso

A continuación se lista las salidas del proceso con su descripción y consumidores (clientes) de las salidas del proceso.

Tabla 52 Salidas del proceso propuesto de aseguramiento técnico

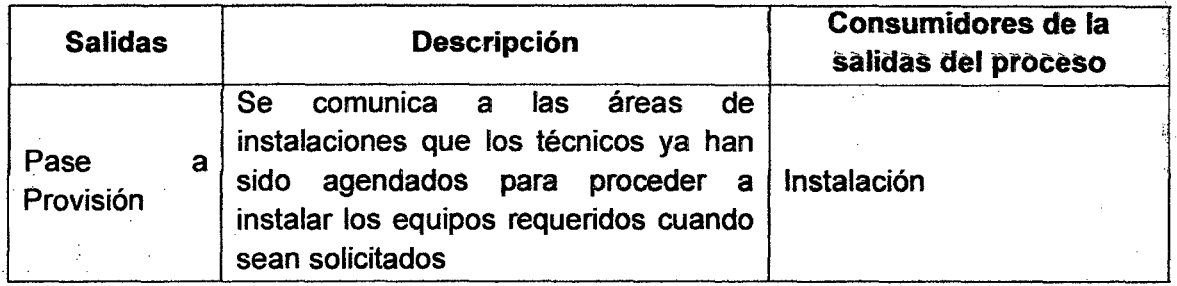

## Proceso Propuesto de Instalación

## 6.5.4.9 Objetivo

Realizar la instalación de la central telefónica en la casa del cliente.

## 6.5.4.10 Descripción del proceso

El proceso comienza cuando el supervisor ingresa a la PMO-WEB y revisa todos los pedidos agendados, un día antes el supervisor deja listo el trabajo para los técnicos. El técnico por día lleva su hoja de ruta y el equipamiento necesario para proceder con las

instalaciones. Cuando el técnico visita al cliente existe una posibilidad de no encontrarlo, en caso sea se deriva a centro de comando quienes se encargan de reagendar el pedido con el cliente, en caso sí se encuentre se procede con la instalación. El técnico al asistir a la casa del cliente con una PC con internet, cuenta con cotizador web para cotizar con el cliente in situ en caso requiera otro servicio adicional, se realiza con el cliente la cotización y se realiza el servicio adicional. (Ver Anexo 17) Posteriormente el técnico procede a entregar los documentos terminados al supervisor para su revisión posterior. (Ver Anexo 18)

## 6.5.4.11 Participantes

 $\sim 10^{-1}$ 

Responsable del procesó: Instalaciones

Roles que participan en el proceso: Instalación de equipos/servicios 1 Aseguramiento de FF.TT.

## 6.5.4.12 Entradas del proceso

A continuación se lísta las entradas del proceso con su descripción y proveedores de las entradas del proceso. (Ver Anexo 19)

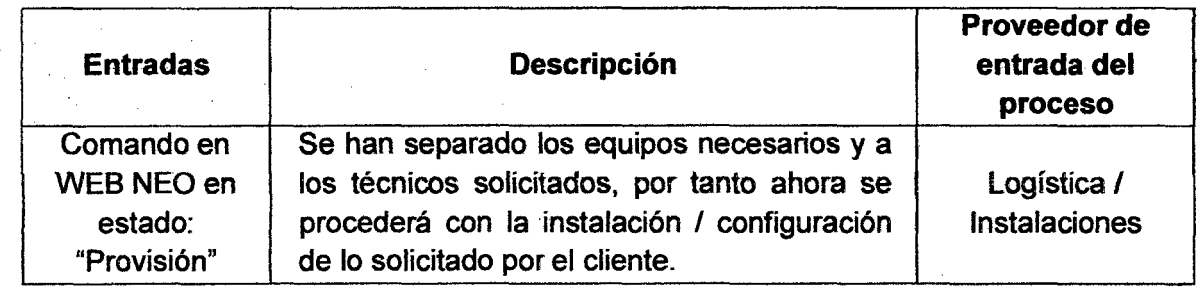

#### Tabla 53 Entradas del proceso propuesto de instalación

6.5.4.13 Flujograma de proceso propuesto de instalación Gráfica 48 Proceso propuesto de instalación

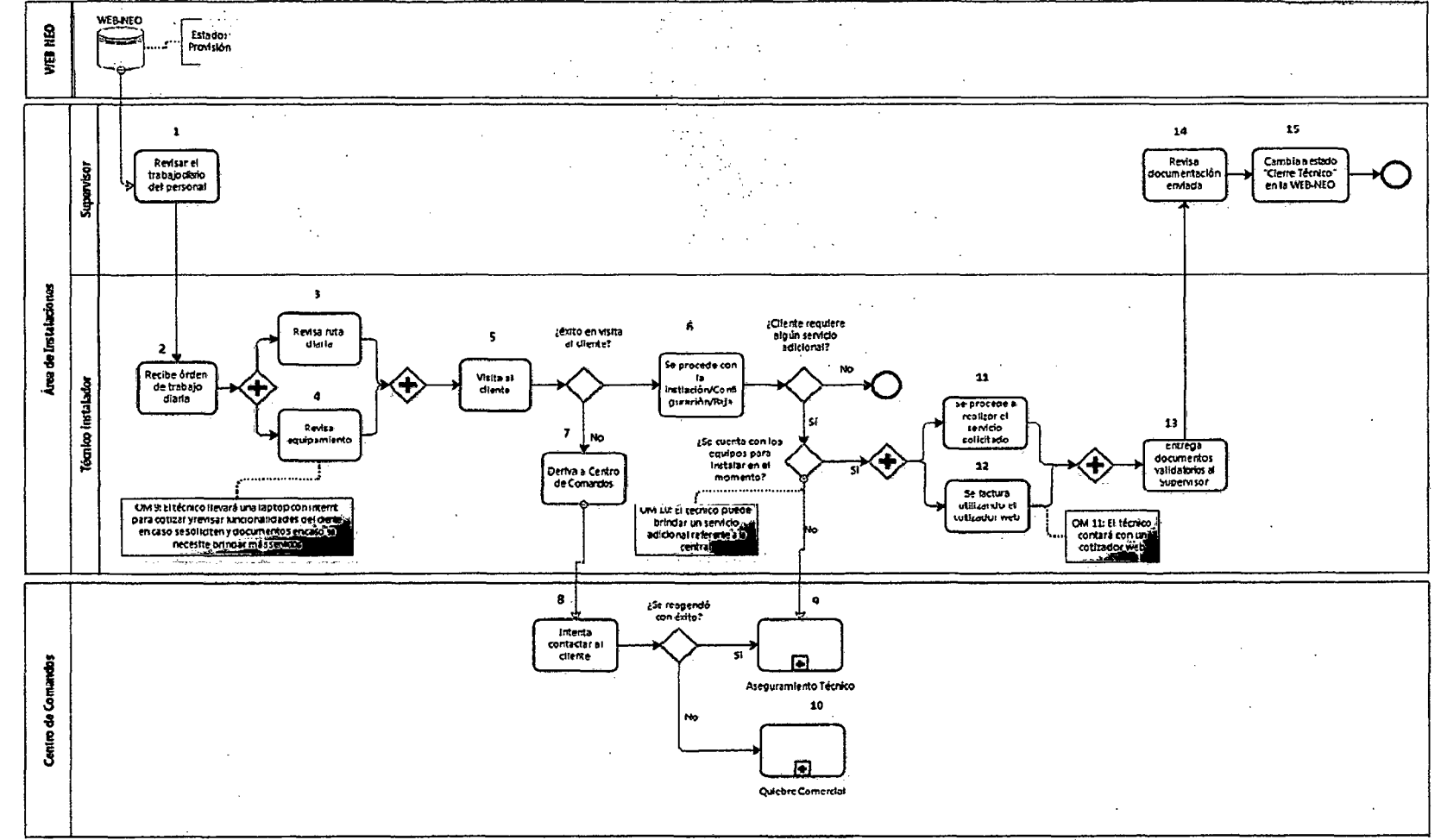

Fuente: Elaboración Prop;a

# 6.5.4.14 Descripción de actividades

A continuación se lista las actividades con sus respectivos responsables y su descripción.

Tabla 54 Descripción de actividades del proceso propuesto de instalación

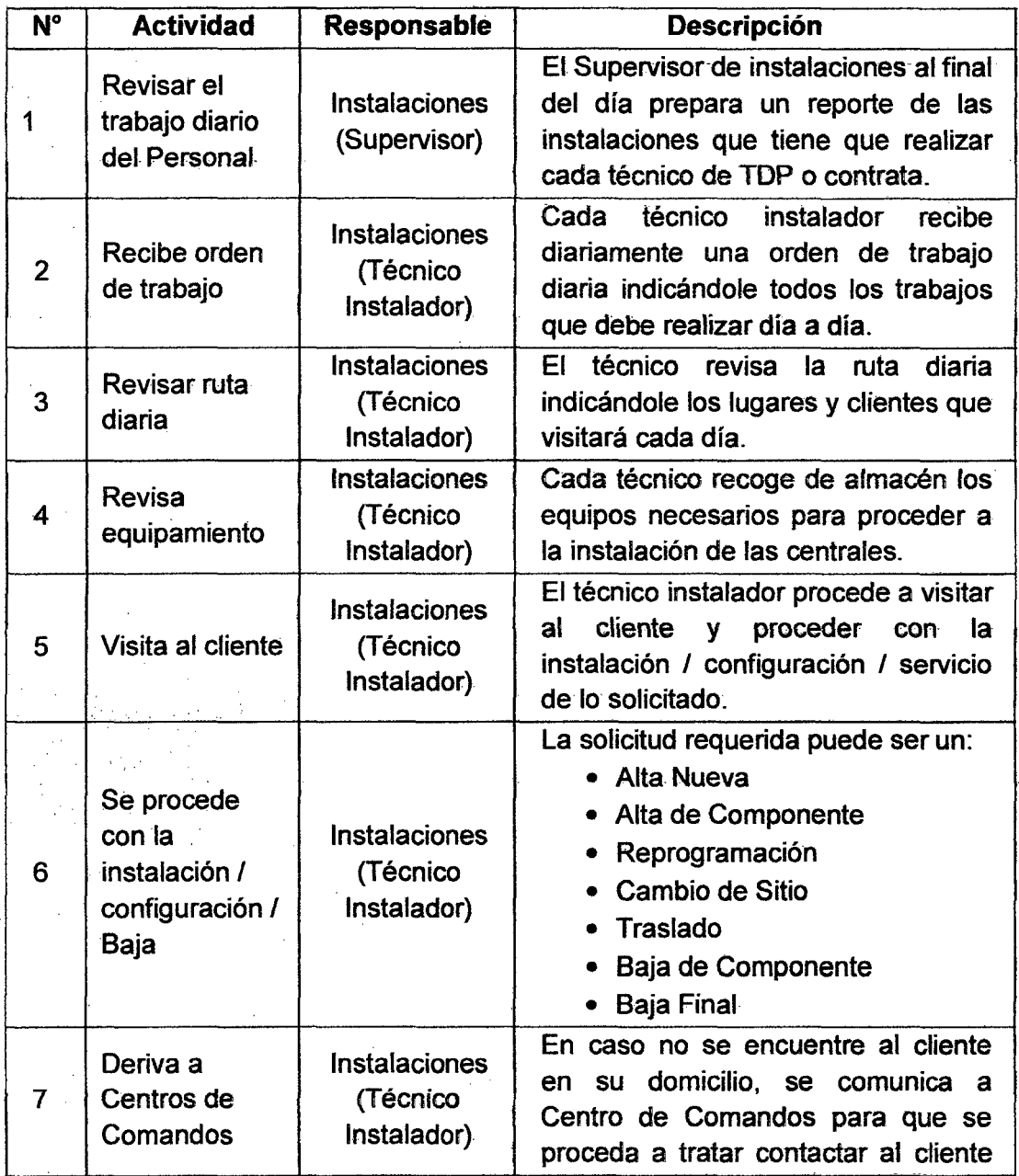

166

 $\overline{\phantom{a}}$ 

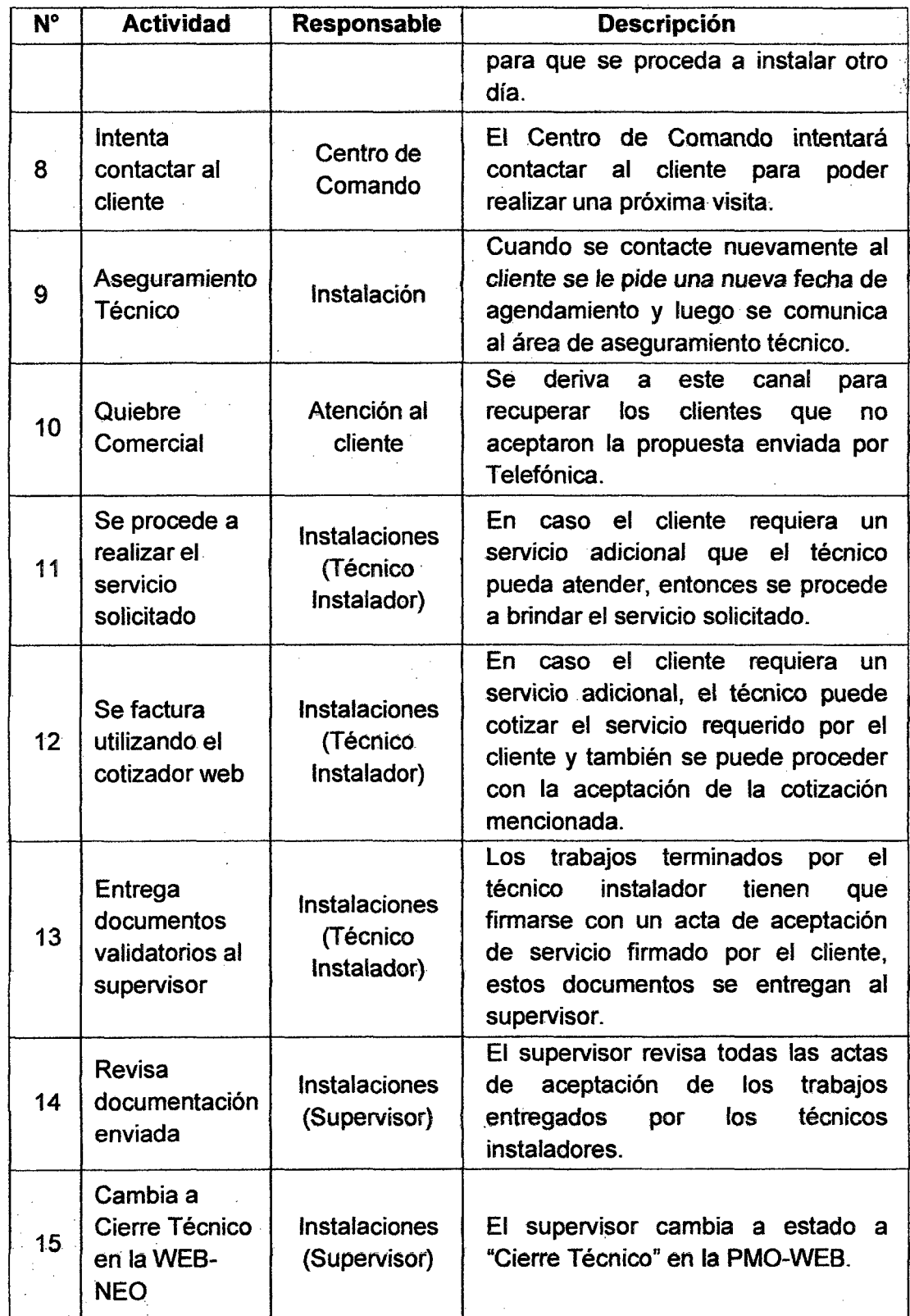

167

# 6.5.4.15 Aplicaciones que soportan el proceso

A continuación se lista las aplicaciones que soportan el proceso con las actividades donde interviene y su descripción.

#### Tabla 55 Aplicaciones que soportan el proceso propuesto de instalación

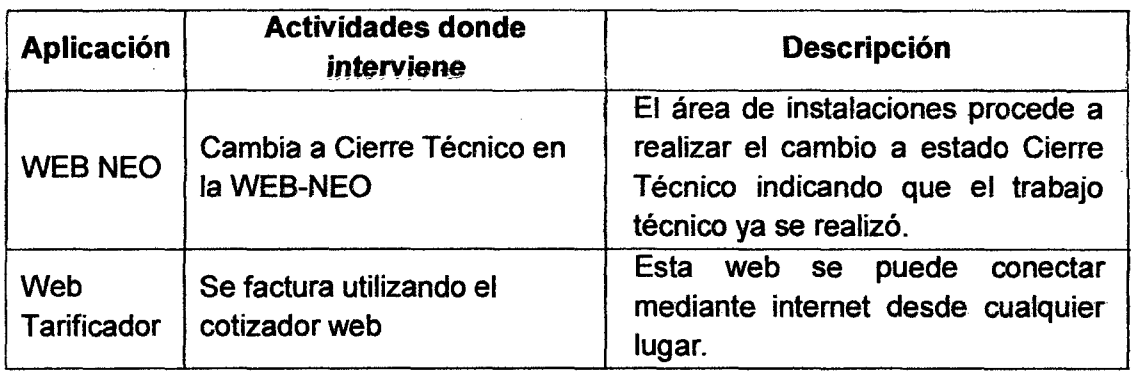

## 6.5.4.16 Salidas del proceso

 $\hat{\mathcal{A}}$ 

 $\hat{\boldsymbol{\beta}}$ 

A continuación se lista las salidas del proceso con su descripción y consumidores (clientes) de las salidas del proceso.

## Tabla 56 Salidas del proceso propuesto de instalación

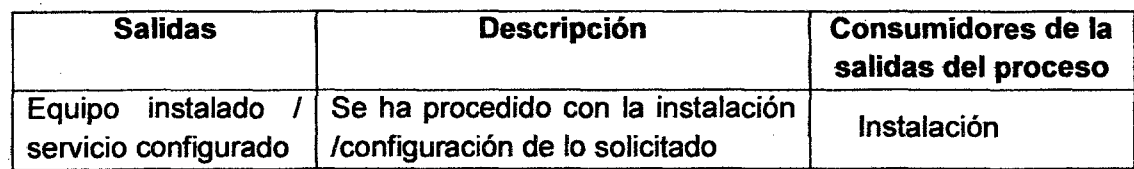

## **6.5.5 Proceso Propuesto de Cierre Comercial**

#### **6.5.5.1 Objetivo**

Revisar y verificar el cumplimiento de las contratas asimismo se revisa las facturaciones y pagos a realizarse.

#### **6.5.5.2 Descripción del proceso**

El proceso comienza cuando el supervisor escanea todos los sustentos de los servicios brindados por Telefónica, se escanean las actas de aceptación del servicio, de esta manera se adjunta por cada pedido el sustento de que se ha brindado el servicio, en caso el cliente haya solicitado un servicio adicional se adjunta también los temas de facturación. (Ver Anexo 20)

Asimismo el Centro de Comando se contacta con el cliente en un plazo máximo de 2 días posteriores para verificar que no exista un problema alguno con los servicios brindados, aprobado se pasa a Facturación.

#### **6.5.5.3 Participantes**

Responsable del proceso: Centro de comandos Roles que participan en el proceso: Validación de servicio / Derivación a facturación.

#### **6.5.5.4 Entradas del proceso**

A continuación se lista las entradas del proceso con su descripción y proveedores de las entradas del proceso.

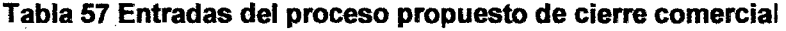

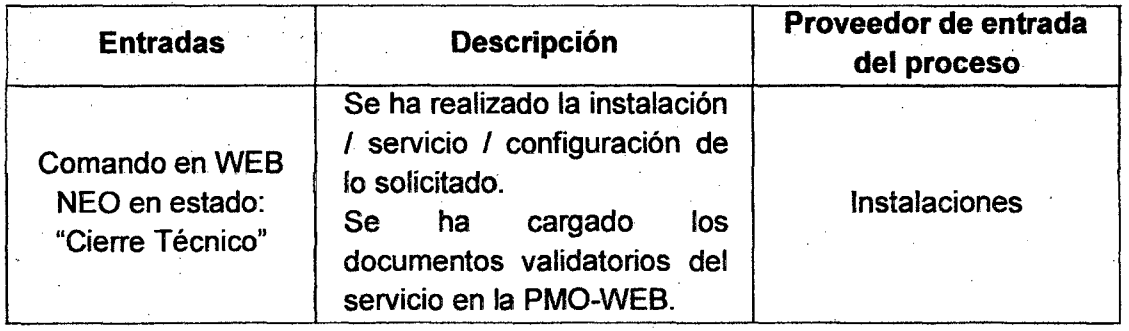

# 6.5.5.5 Flujograma de proceso propuesto de cierre comercial

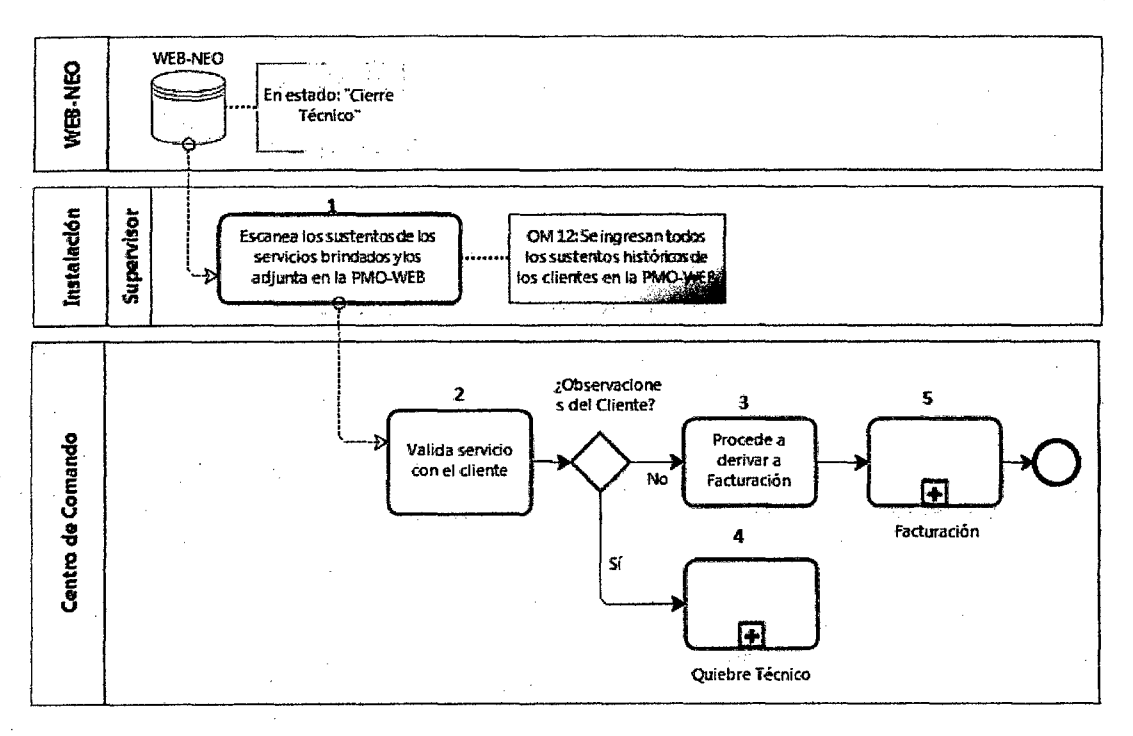

## Gráfica 49 Proceso propuesto de cierre comercial

### Fuente: Elaboración Propia

# 6.5.5.6 Descripción de actividades

A continuación se lista las actividades con sus respectivos responsables y su descripción.

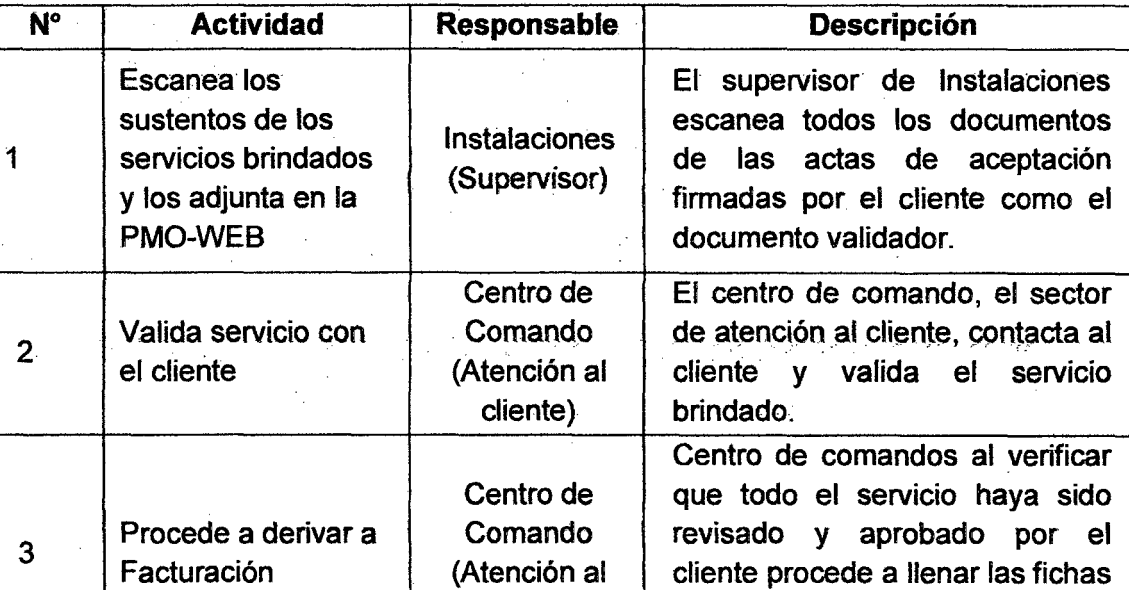

4 | Quiebre Técnico | Instalaciones | cliente a fin de levantar las

5 Facturación Facturación facturaciones de los servicios

cliente) de facturación solicitadas y lo

proceder a corregirlos.

brindados.

envía mediante la PMO-WEB. El equipo de Quiebres procede a revisar el serviéio. inconforrne dél.

observaciones del cliente y

Se procede a realizar las

## Tabla 58 Descripción de actividades del proceso propuesto de cierre comercial

# 6.5.5. 7 Aplicaciones que soportan el proceso

A continuación se lista las aplicaciones que soportan el proceso con las actividades donde interviene y su descripción.

## Tabla 59 Aplicaciones que soportan el proceso propuesto de cierre comercial

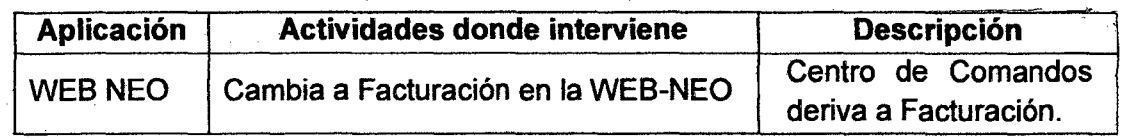

# 6.5.5.8 Salidas del proceso

A continuación se lista las salidas del proceso con su descripción y consumidores (clientes) de las salidas del proceso.

## Tabla 60 Salidas del proceso propuesto de cierre comercial

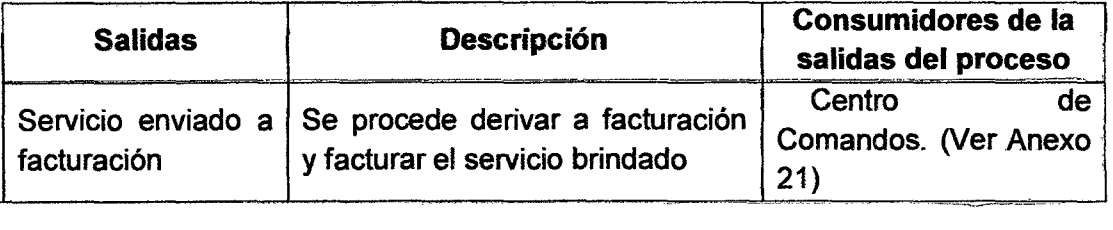

## 6.6 Medición de los Procesos Propuestos

Según el procedimiento propuesto implementado:

## Representación del proceso

#### Gráfica 50 Estado del Proceso Propuesto

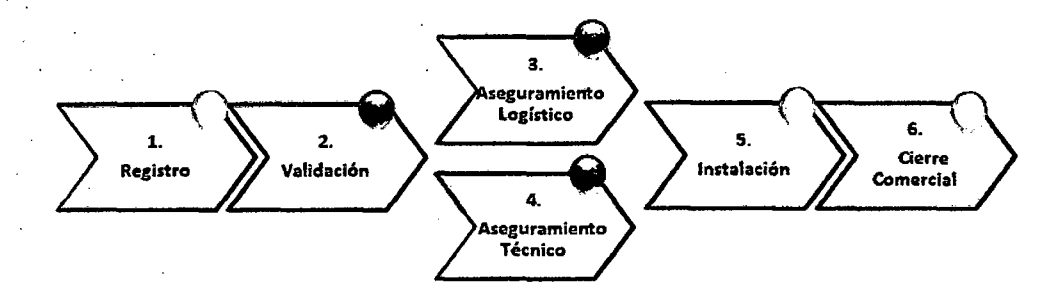

#### Fuente: Elaboración Propia

Considerando el número de interacciones/tareas realizadas durante un subproceso:

#### > Tiempo de Ejecución del Proceso:

El tiempo de ejecución tiene una duración total de 7 días para Lima y 9 días para Provincia.

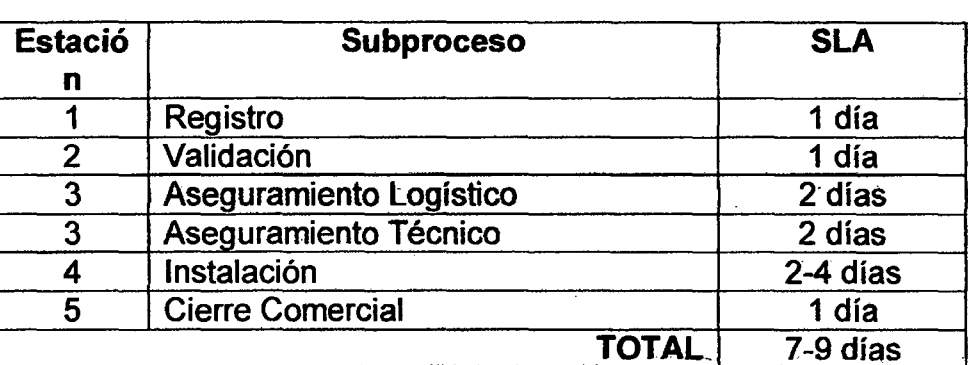

#### Gráfica 51 Medición del Tiempo del Proceso Propuesto

Fuente: Reporte de Satisfacción Telefónica 2011

## )> Satisfacción del Proceso:

Telefónica realiza encuestas trimestrales de satisfacción del cliente por el servicio de los diferentes productos y/o servicios ofrecidos, estos se miden por atributos, de los cuales según el resultado de la encuesta a una muestra de 100 clientes los resultados del proceso son:

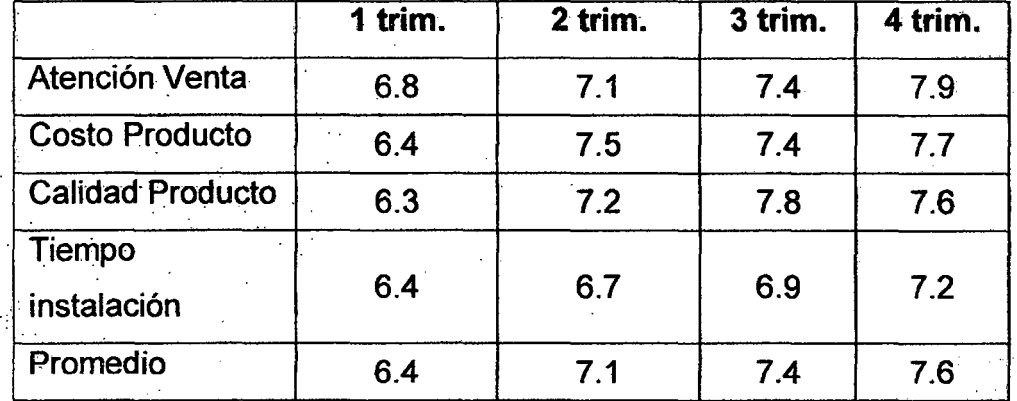

## Gráfica 52 Resultado de Encuestas de Satisfacción del Cliente 2012

Fuente: Reporte de Satisfacción Telefónica 2012

## )> Monto por ingreso por ventas/servicios:

Para el producto central se generan ingresos por altas nuevas (ventas) y por ofrecimiento de servicios (post venta), según el cuadro se puede apreciar los montos estimados en millones de soles (MM). Estos . representan un 3% adicional de los ingresos percibidos el año anterior.

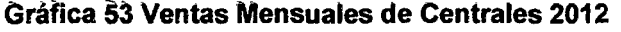

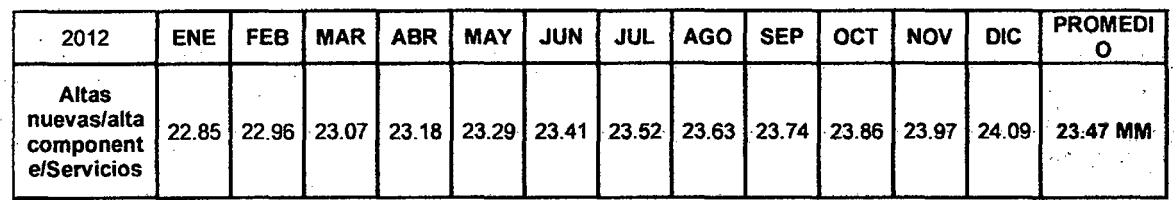

### > Simplicidad del Proceso:

Para medir la simplicidad de un producto es necesario el número de iteracciones, actividades y esfuerzo realizado para ejecutar una determinada . actividad a fin de determinar el total de tareas que se realizan para atender una solicitud del cliente.

Para dicho fin se determina unos atributos que permitirán revisar que tan simple puede resultar nuestro proceso:

- > Contactos con el cliente.- Se refiere al número de iteraciones que se realizan en el proceso entre Telefónica y el cliente.
- $\triangleright$  Tareas innecesarias.- El número de actividades que no agregan valor al proceso.
- :> Heffamientas de gestión de información.- Indica el número de iteraciones que se realizan en los sistemas de Telefónica.
- > Oportunidades de defectos.- El número de posibles errores/defectos que podrían ocurrir durante el proceso.

Según los resultados obtenidos se observa:

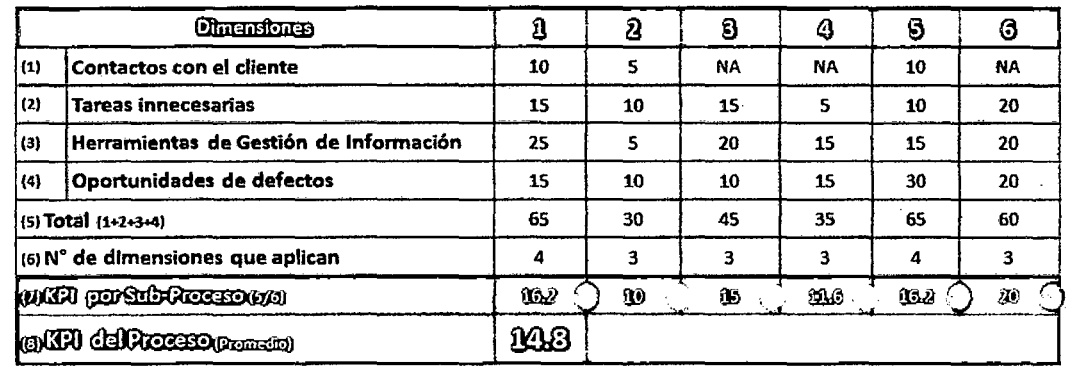

#### Gráfica 54 Medición de KPI's por Sub-Proceso y Proceso Propuesto

#### Fuente: Elaboración Propia

Según el resultado de complejidad obtenido (14.8), considerando el cuadro de simplicidad se puede definir que el proceso actual es un PROCESO SIMPLE <10-15]. (Ver cuadro siguiente)

Ásimismo se presenta la gráfica que muestra, según el puntaje obtenido el nivel de simplicidad de un proceso

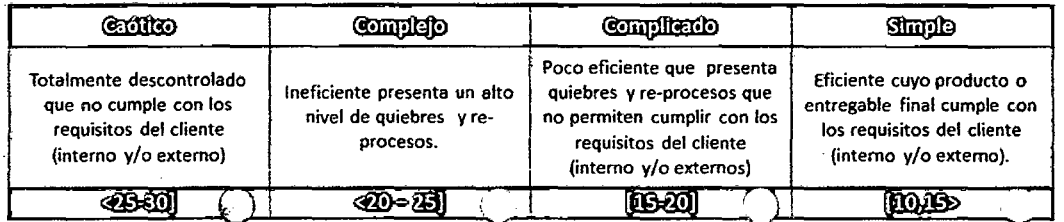

Gráfica 55 Escala de KPI de Simplicidad de Proceso Propuesto

Fuente: Elaboración Propia

# **CAPÍTULO VIl**

# **ANÁLISIS COMPARATIVO ENTRE PROCESO ACTUAL Y PROCESO PROPUESTO**

El proceso actual de centrales para altas nuevas, altas de componentes, bajas finales, bajas de componentes, configuración, traslado, cambio de sitio, cambio de equipo, es un proceso que posee un sinnúmero de deficiencias, las cuales se buscan mitigar o eliminar proponiendo un nuevo proceso que sea más robusto y completo a fin que pueda ser más eficiente y genere mayores ingresos a la empresa Telefónica y a la satisfacción del cliente.

Durante el desarrollo de nuestra presente investigación se ha presentado los procesos pertenecientes al proceso actual "AS-IS" y el proceso propuesto "TO-BE", la pñncipal diferencia entre ambos procesos es la implementación de oportunidades de mejoras (OMs) propuestas mediante una serie de análisis en la interna de la organización.

#### **7.1 Oportunidades de Mejora Identificadas**

# <sup>~</sup>**OM 01: Implementación de Carterización de clientes para mejorar eficiencia**

Durante los primeros contactos con los clientes generalmente existía una desinformación de los clientes en base al canal en el cual podrían atender sus requerimientos, por tanto según una reunión de líderes se acordó determinar canales efectivos para los clientes Carterizados y no Carterizados, y según la normativa implementada mantener comunicado a los clientes el nivel de atención referido a fin de reducir la insatisfacción del cliente.

Por tanto se determinó lo siguiente:

- $\checkmark$  Clientes Carterizados: Serán visitados constantemente por los ejecutivos comerciales, los cuales deberán atender sus requerimientos presentados proactivamente, asimismo existe una libertad para que el cliente pueda acercarse a un Multicentro en caso se presente algún requerimiento del cliente con urgencia y no cuenten con la visita del ejecutivo comercial.
- Clientes no Carterizados: Tendrán un canal especial para realizar sus atenciones, por tanto contarán con un pool especializado de asesores llamado Canal On-Line 12525, el cual estará atento para cumplir con los requerimientos de todos los clientes que requieran un servicio al respecto de productos avanzados como una central telefónica y sus respectivas rutinas.

# <sup>~</sup>**OM 02: Implantación de una Interfaz WEB llamada CRM para la atención al cliente** *y* **gestión interna**

En vista que existen muchos legados en Telefónica, los cuales son sistemas lentos, que presentan demoras y fallas continuamente, asimismo existen muchos trabajos manuales, en las cuales se manejan bases de datos en Excel propias de cada área, y mucha información se comparte por correo Outlook o se almacenan en distintas carpetas compartidas, etc. Todos estas web o alojad ores· de información no homogenizados a la larga genera retrabajos internos, demoras en el cumplimiento de un servicio, asimismo genera incomodidades en los clientes o en gestiones internas.

Esta web llamada CRM, cuenta con los siguientes beneficios:

- $\checkmark$  Esta web será utilizada transversalmente por las diversas áreas: Atención al cliente, canales de venta, logística, aseguramiento técnico, Centro de Comandos.
- La web podrá unificar todos aquellas actividades que realizan diferentes áreas:
	- El área de atención al cliente y los canales de venta que son las áreas que cotizan un servicio mediante un Excel con macros, tendrá personalizado esta actividad en su interfaz la utilización de sus requerimientos en base a sus necesidades.
	- El área de logística podrá acceder a· la web que tendrá acceso al SAP, el cual le permitirá saber en tiempo real cual es el status de sus equipos en almacén, por tanto el área de logística tendrá una interfaz donde podrá observar su stock actual y luego realizar las respectivas reservas de stock para los requerimientos solicitados
	- El área de instalaciones mediante la web podrá ingresar a revisar en el calendario la relación de implantaciones diarias asimismo podrá conocer las disponibilidades de sus técnicos. Asimismo podrán conocer los status de los pedidos, en qué lugar se encuentran físicamente y podrán comunicarse con el cliente y especificar los lugares y el tiempo faltante para llegar a las respectivos locales.
	- El área de centro de comandos podrá ingresar a cada pedido en el GRM y podrá revisar todos los documentos sustentatorios que los técnicos han realizado durante sus visitas, y podrán conocer

los diversos status de sus pedidos, asimismo podrán conocer todos los documentos relacionados al pedido en la web.

A continuación se presenta las ventanas de la interfaz web de CRM:Ventana de Ingreso a la Web CRM:

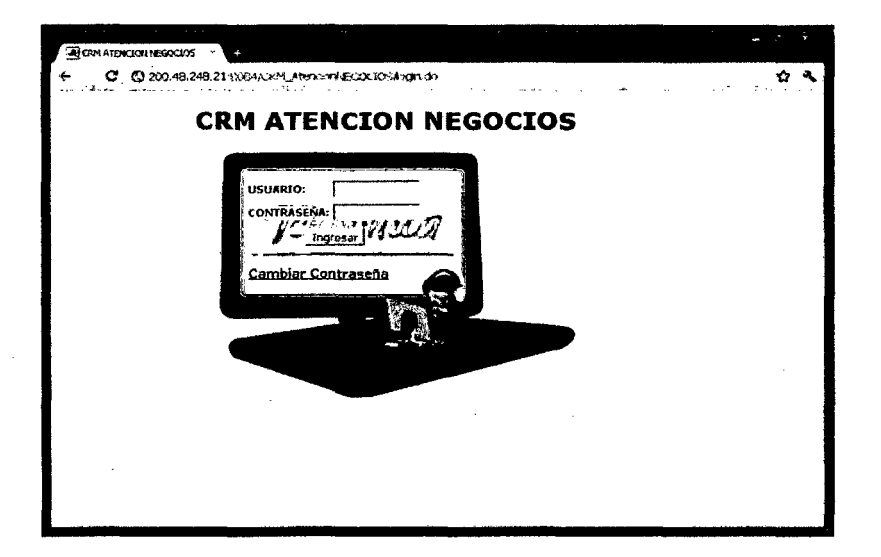

#### Gráfica 56 Ingreso a la Web CRM

Fuente: Telefónica del Perú

./ Ventana de Búsqueda de Cliente:

Gráfica 57 Búsqueda de Cliente
|                                        | ::CRM ATENCION NEGOCIOS::                                                       |                          |                                        |                       | <b><i>AILWERIDO</i></b>                   | <u>Cèna Sem</u> |
|----------------------------------------|---------------------------------------------------------------------------------|--------------------------|----------------------------------------|-----------------------|-------------------------------------------|-----------------|
|                                        |                                                                                 |                          |                                        |                       |                                           |                 |
|                                        |                                                                                 |                          |                                        |                       | <b>CONTACTO:</b>                          | ಲಿಯ             |
| <b>CONSULTA GENERAL</b>                |                                                                                 |                          |                                        |                       |                                           |                 |
| <b>CRITERIO: CUENTE</b>                | POR: Nambre<br>Tomes                                                            |                          | Bascar                                 |                       |                                           |                 |
|                                        |                                                                                 |                          |                                        |                       |                                           |                 |
|                                        |                                                                                 |                          |                                        |                       |                                           |                 |
| <b>BANDE2A</b>                         | <b>FOUNDATION LESS TOURNAME</b>                                                 |                          |                                        |                       |                                           |                 |
|                                        |                                                                                 |                          |                                        |                       |                                           |                 |
|                                        | LISTA DE CLIFYTES DE LA BUSQUEDA                                                |                          |                                        |                       |                                           |                 |
|                                        |                                                                                 |                          |                                        |                       |                                           |                 |
| codigorfiente.                         | <b>Nambre</b>                                                                   | Tipo Doc                 | Numero Doc                             |                       | Segmenta, Ficha Cliente                   |                 |
| 54932952                               | TORRES & GAYOL ABOGADOS S                                                       | <b>RUC</b>               | 205312857824                           | TOP 2                 | <b>Exha Chards</b>                        |                 |
| 11876456                               | <b>LAS DOS TORRES SAC</b>                                                       | <b>RUC</b>               | 20509244244                            | TOP <sub>2</sub>      | Frina Chanta                              |                 |
| 171762000                              | <b>JUAN AMBROSIO TORRES JARA</b>                                                | FUC                      | 10062121951                            | <b>TOP 2</b>          | የተውስ ፍትቀዋል                                |                 |
| 302631200                              | GUTTERREZ TORRES JOSSEPH                                                        | <b>RUC</b>               | 20102214092                            | TOP 2                 | E the Checks                              |                 |
| <b>The sur-</b><br>2<br>312124000      | <b>ARIO ALFORSO PACHECO TORRES</b>                                              | <b>RUC</b>               | 10070111140                            | TOP 2                 | Fina Cheese                               |                 |
| 254202100                              | ROMERTO A TORRES S.A.                                                           | <b>RUC</b>               | 20100077630                            | TOP 1                 | <b>Thing Chevro</b>                       |                 |
| 453773000                              | <b>TERESA CLEALA TORRES ZANFILLE</b>                                            | <b>AUC</b>               | 10060943279                            | Top 2                 | <b>Print</b> Chart                        |                 |
| 375944200                              | ALBERTO TORRES S.A.C. ALBERTO TORRES S.A.C.,<br><b>JUAN GLIAS TORRES CHIONG</b> | <b>AUC</b><br><b>AUC</b> | 20330764673<br>10032721351             | TOP 2<br><b>TOP 2</b> | 71:710.5. entre                           |                 |
| ۰<br>۰<br>604166000<br>3Q<br>687461100 | MARTINEZ & TORRES-CALDERO N ABOGADOS SRL                                        | <b>RAIC</b>              | 20296725273                            | <b>TOP 1</b>          | friha Chees<br>Print Charge               |                 |
| 11<br>652317000                        | JOSE MANUEL TORRES DELLA PINA                                                   | <b>RUC</b>               | 10002204259                            | $\sim$ 2              | <b>Riche Cherrie</b>                      |                 |
| 12<br>726757800<br>ls s<br>987107000   | EUFENIA CONCEPCION HESTANZA TORRES<br>ROSA MARIA TORRES HERNANDEZ               | nuc<br><b>HUC</b>        | 20071728787<br>, , , , , , , , , , , , | TOP 2<br>TOP 2        | <b>Principals</b><br><b>Floria Client</b> |                 |

Fuente: Telefónica del Perú

← Ventana de Detalle de Productos del Cliente:

Gráfica 58 Detaile de Productos de Cliente

| <b>Draxi</b>                                                          |                                                                    |                 |                              |                       |                             |       |  |  |
|-----------------------------------------------------------------------|--------------------------------------------------------------------|-----------------|------------------------------|-----------------------|-----------------------------|-------|--|--|
|                                                                       | ::CRM ATENCION NEGOCIOS::                                          |                 | <u>taris e</u>               |                       |                             |       |  |  |
|                                                                       |                                                                    |                 | <b>STINVENTOO</b>            |                       |                             |       |  |  |
|                                                                       |                                                                    |                 |                              |                       |                             |       |  |  |
|                                                                       |                                                                    |                 |                              |                       | <b>FONTACTOR</b>            | 8. ur |  |  |
|                                                                       | ነየተሚያልውግኝ ወደ ይህገኖርያውል ሲሁነሮልባን - ሥንጃ አየሚል ውርው                       |                 |                              |                       |                             |       |  |  |
|                                                                       | ITEM Tipo Producto Sumera<br><b>Livente</b>                        | Tipo Des        | <b>Numero Dos</b>            | Seamenta              |                             |       |  |  |
| 1,516                                                                 | <b>LEGISLAGE COLLECTION AND DEVICE TO RES</b>                      | K.              | 1.7.11114                    | ていき                   | وكوروسو                     |       |  |  |
| 13754                                                                 | SOUTH CODE AROUNDED FORES                                          | 0 v.t           | 17720111145                  | 1.19.2                | くそうそくさい アーラ                 |       |  |  |
|                                                                       |                                                                    |                 |                              |                       |                             |       |  |  |
|                                                                       | ንድግ-አሜውጣ ዮጵያ የተሰጥ ግዮል የባባላዋልጣኛር ጊዜ - በተን ሀቫታል ዕ.ሮው                 |                 |                              |                       |                             |       |  |  |
| <b>Technitora</b>                                                     | Ferha Reqistro<br>Contacto                                         | <b>IdNative</b> | <b>Sub Motive</b><br>"tativa |                       | <b>Exteda Mativa</b>        |       |  |  |
|                                                                       |                                                                    |                 |                              |                       |                             |       |  |  |
|                                                                       | <b>STATISTICS</b>                                                  |                 | ***********                  |                       |                             |       |  |  |
| <b>PERMIT LE REGIST</b><br>5491.1.1                                   | TOXKES INCALCE AIR DADDS S                                         | THE LET<br>a sc | 10311057014                  | 2 مى 7                | <b>THEORY OF BIRTH WIRE</b> |       |  |  |
| 11276456                                                              | LAS DOG TORRES SAC                                                 | Rut.            | 20200244344                  | 1022                  | ግልያ ምሳ                      |       |  |  |
| $i$ nne                                                               | 20001 0209-0020 TORRES 268 0                                       | 食出会             | 1021111951                   | てこつえ                  |                             |       |  |  |
| 112411271                                                             | € ጥር!ስድያ፤ ፕሮቫቅያ፣ ሥድ!ያንዘ                                            |                 | 27142214092                  | 709.2                 |                             |       |  |  |
|                                                                       |                                                                    |                 |                              |                       |                             |       |  |  |
| 154.C.103                                                             | POSERTO ATCRPES E A                                                | ثلث الأ         | 255023776.02                 | かこうる                  |                             |       |  |  |
| 452272229                                                             | TROSCA CLEUA TOPPES ZAMBLE                                         | <b>RGC</b>      | 10050143279                  | てこつ つ                 |                             |       |  |  |
| 275944200                                                             | ALECTO TOPPES S.A.C. ALHATO TOPRES S.A.C.                          | #11             | 20500964679                  | <b>TOP 2</b>          |                             |       |  |  |
| 404144009                                                             | XLAN ELIAS TORRES CHICNG                                           | tut             | 100022221223                 | TCP 2                 |                             |       |  |  |
| 407461102                                                             | MAPTINI 7 & TOPRES-CALDERO K ABOSACCO SRL                          | 井近玄             | 21296225279                  | 7001<br>TCP 2         |                             |       |  |  |
| Furs<br>I.<br>$\overline{\mathbf{1}}$<br>452227.73<br>12<br>72475.000 | JOCE MAKEL TOPRES CELLA FINA<br>EUTEKIA CONCEPCIÓN NOVTARIA TORRES | nu.<br>#ut      | 30232204359<br>10271222907   | $T \leftrightarrow 2$ | <b>ALC'AND</b>              |       |  |  |

Fuente: Telefónica del Perú

 $\hat{\mathbf{r}}$ 

 $\bar{z}$ 

√ Ventana de Ficha de Producto: Aparece luego de seleccionar un producto y presionar el botón "Generar Ficha". En esta permite ingresar la rutina y algún dato adicional.

### Gráfica 59 Ficha de Producto

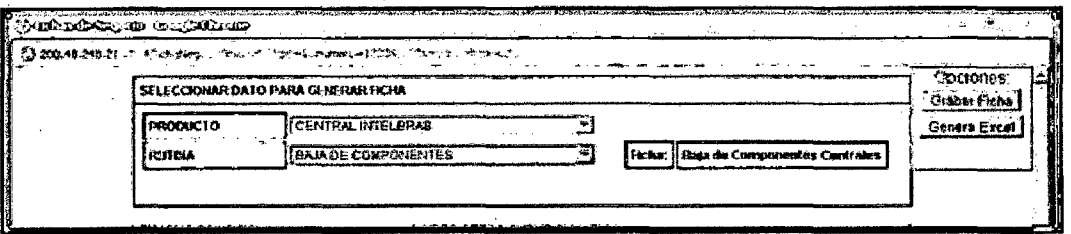

Fuente: Telefónica del Perú

 $\checkmark$  Ventana de Detalle de Ficha de Producto: Se despliega luego de seleccionar el producto y la rutina.

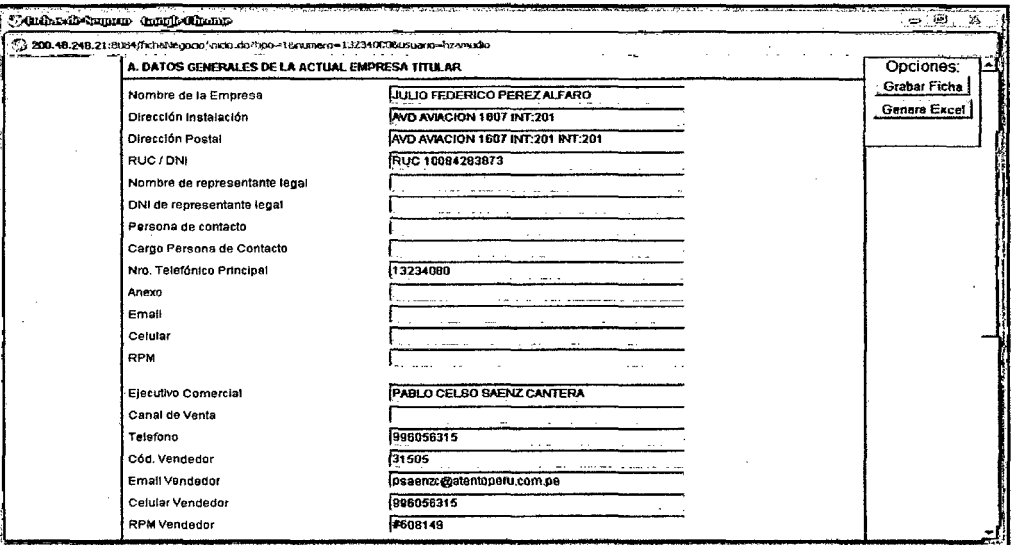

#### Gráfica 60 Detalle de Ficha de Producto

#### Fuente: Telefónica del Perú

Existen 3 secciones con las que se detalla la ficha de producto, la sección A son datos generales del titular algunos de los cuales ya están llenados. La sección 8 tiene los datos específicos a la rutina, la sección C tiene datos adicionales, como observaciones.

Haciendo click en la barra donde está el título de la sección, la sección se contrae. Volviendo a hacer click en la barra de título de la sección, la sección se expande.

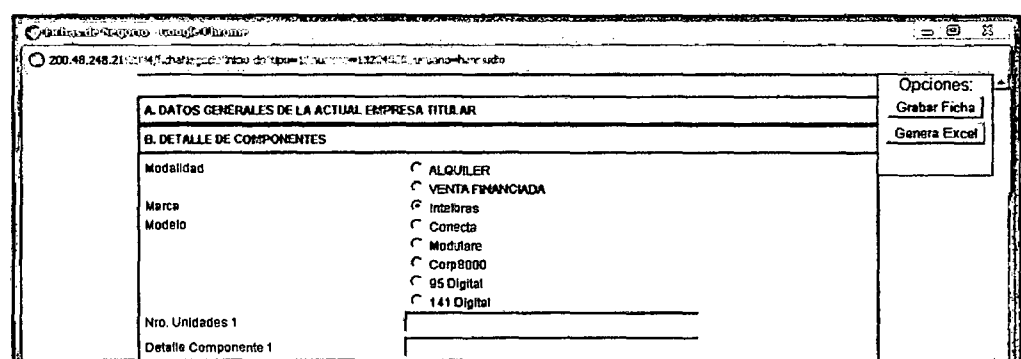

 $\sim 10$ 

#### Gráfica 61 Secciones del Detalle de Ficha de Producto

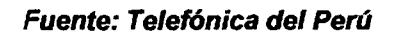

← Generación de archivo Excel: Luego de grabar la ficha, se puede generar el archivo Excel haciendo click en el botón "Generar Excel". Se emite un archivo Excel el cual debe ser guardado en la PC.

#### Gráfica 62 Archivo Excel de la Ficha de Producto

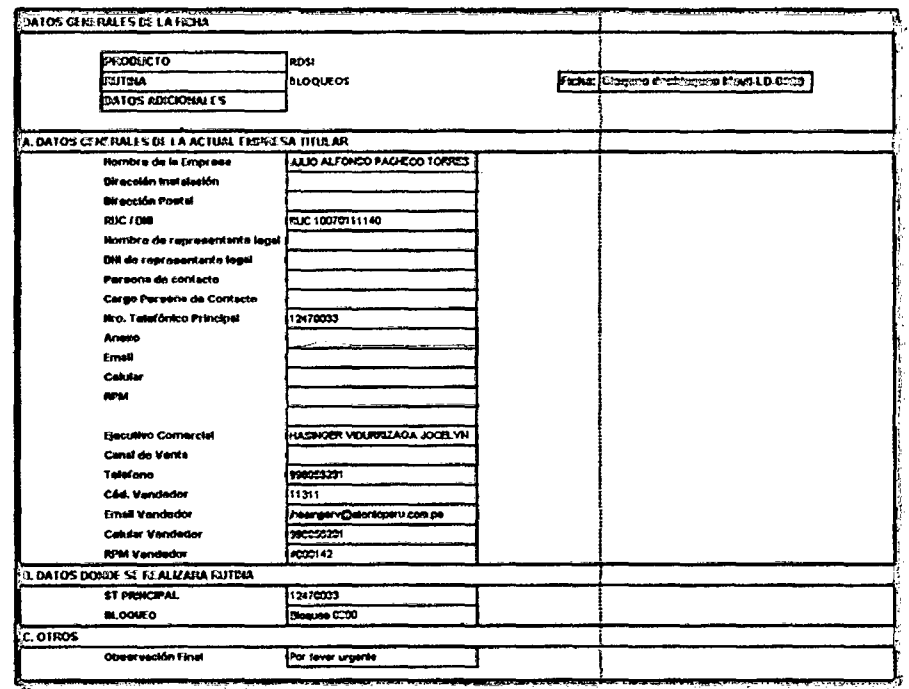

Fuente: Telefónica del Perú

#### $\triangleright$  OM 03: Implementación de la estación Quiebre Comercial

La implementación de la estación quiebre comercial tiene como finalidad contar un equipo dentro del área de atención al cliente que se encargue de revisar todos aquellos pedidos que se presenten con complicaciones en la negociación sea durante una alta nueva o durante las cotizaciones cuando un gestor de instalaciones visita al cliente.

El pool del área de atención al cliente que se encargan de atender los quiebres comerciales tienen como finalidad recuperar aquellos pedidos que antes se daban por perdidos a fin de incrementar la convertibilidad de los pedidos y aumentar los ingresos de la compañía.

Estos gestores acceden a la web CRM y revisan la bandeja de Quiebre Comercial dándole foco a aquellos pedidos que están por caerse o aquellos en las cuales el cliente no acepta la cotización por ser muy elevada, o porque los tiempos compartidos por el Centro de Comando no es el esperado, por tanto a cada uno se le da un tratamiento especial dándole precios más bajos, o algunas facilidades que no se le dan a todos los demás clientes.

# > OM 04: Implementación de Validación documentaria vía teléfono / Grabación de voz por llamada

Uno de las actividades que resultaban engorrosos era el tema documentario, cuando se registraba un pedido siempre se tenía que asistir a un centro autorizado para dejar los documentos solicitados, a fin que la Telefónica valide los documentos presentados y proceda a realizar el pedido del cliente.

Para este fin se implementó la grabación de voz, la misma que resulta para evitar que el cliente tenga que asistir nuevamente a un centro autorizado a dejar los documentos y posteriormente evitar la etapa de validación documentaría en otro día sino realizarla en el mismo momento.

La grabación de voz se implementará en el centro de atención Canal On-Line 12525, en la cual se realizará la grabación/validación de los pedidos solicitados por el cliente.

Las grabaciones realizadas en el cual el asesor de venta mediante un discurso (speech) personalizado realiza la grabación del discurso y por tanto queda registrada la grabación de la voz del cliente.

## <sup>~</sup>**OM 05: Creación de la WEB NEO**

El Visor de Información Negocios permite una mejor distribución de la carga de trabajo, brindándoles a los gestores de compromiso información oportuna para el mejor control y gestión de sus pedidos a cargo.

Es una solución informática que en base a la unificación de información de varios sistemas del Segmento Negocios, permite la gestión de los pedidos y la distribución de la carga de trabajo de los pedidos pendientes a través de las áreas específicas. .

Asimismo permite a los supervisores de Área, tener una visión de manera macro del avance y carga de trabajo de los Gestores de compromiso.

El Visor Negocios, recolectará información de pedidos de altas y rutinas de los productos avanzados Centrales.

Se cuenta con un despachador automático, que permitirá mejorar la distribución de la carga de trabajo para los Gestores de Compromiso del Centro de Comando y un mejor control y balanceo de carga por parte de los supervisores de la gestión.

A continuación se presenta las ventanas de la Web NEO:

Ventana de Ingreso a la Web NEO:

Gráfica 63 Ingreso a la Web NEO

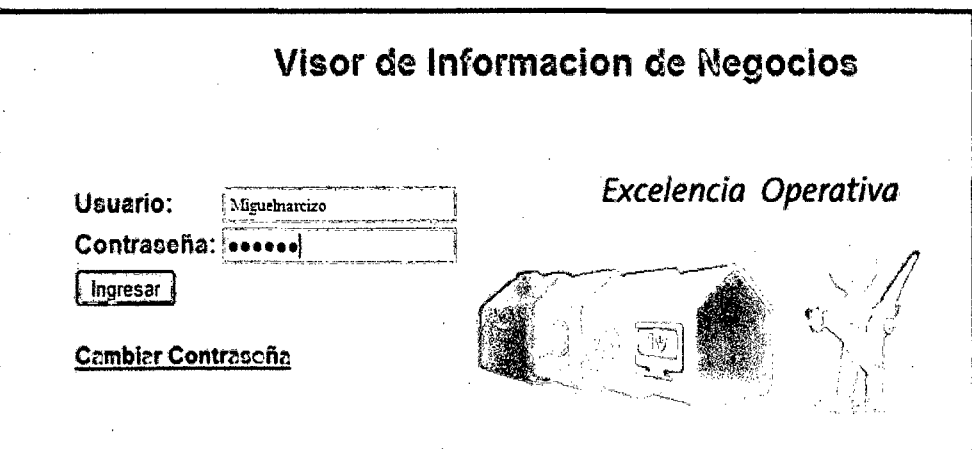

#### Fuente: Telefónica del Perú

Ventana de Selección de Grupo Producto

#### Gráfica 64 Selección de Grupo Producto

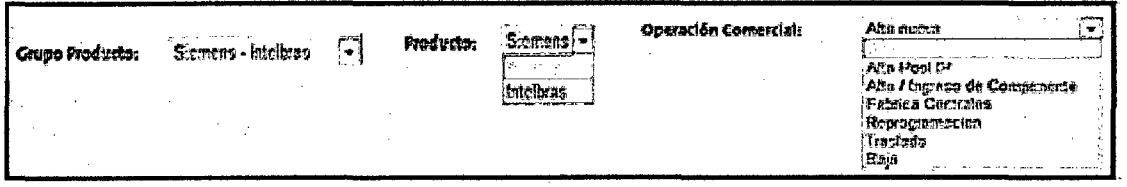

#### Fuente: Telefónica del Perú

En la Web NEO se podrá visualizar el flujo, por ejemplo para Central Telefónica se muestra el flujo que sigue el pedido de alta de Central y en qué estaciones puede ubicarse.

Ventana de Búsqueda de Pedidos conociendo la estación

En el casillero de "Pedido" se ingresa el número de pedido y se busca . inmediatamente. Se mostrará entonces una pantalla donde se muestran los datos del pedido y la estación donde se ubica.

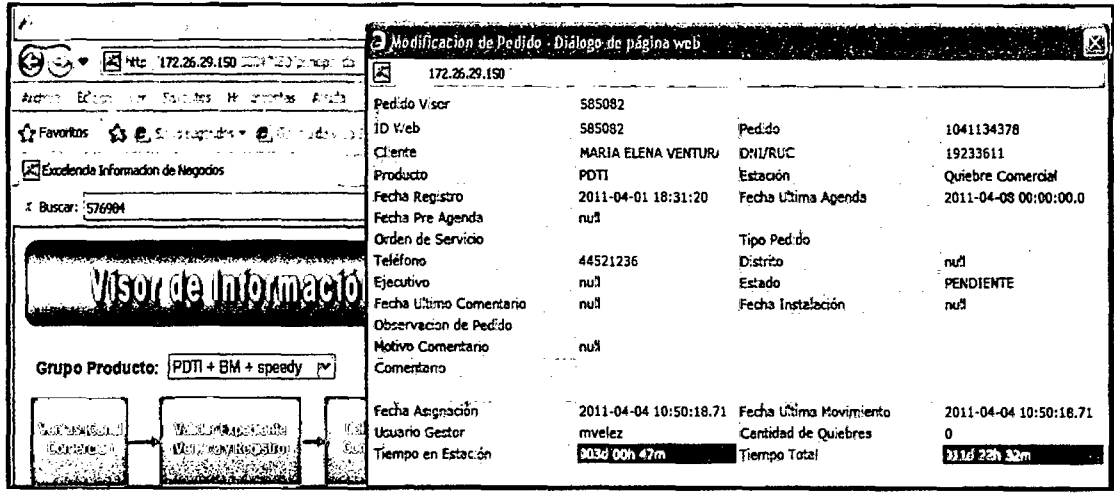

#### Gráfica 65 Detaile del Pedido en Quiebre Comercial

#### Fuente: Telefónica del Perú

Al ver el pedido podemos ver el tiempo que el Pedido permanece en una estación, se muestra con los colores del semáforo, bajo las siguientes condiciones para centrales telefónicas:

- Rojo (pedidos mayores a 24 horas en la estación).
- Amarillo (pedidos mayores a 19 horas y menores a 24 horas en la estación).
- Verde (pedidos menores a 19 horas en la estación).

#### Gráfica 66 Visualización de Tiempo en Estación por Pedido

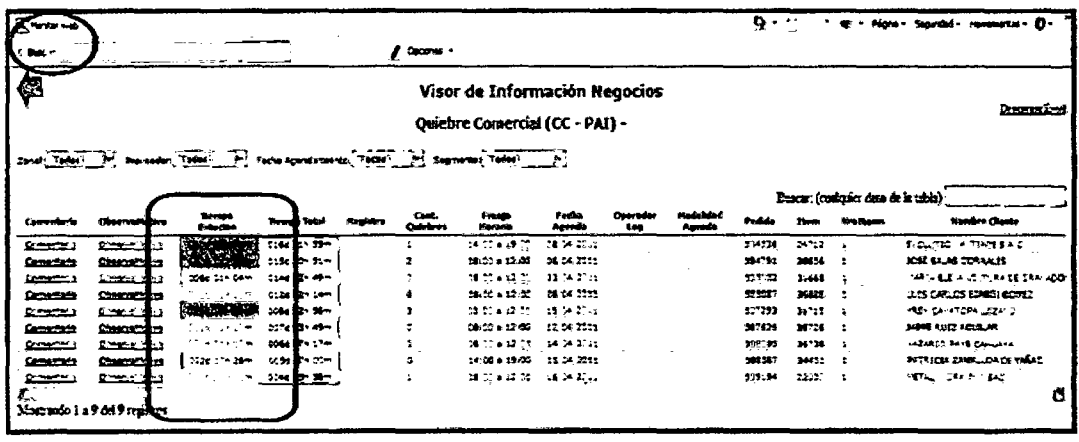

Fuente: Telefónica del Perú

← Generación de archivo Excel del Tiempo en Estación

Gráfica 67 Descargar Archivo de Tiempo en Estación por Pedido

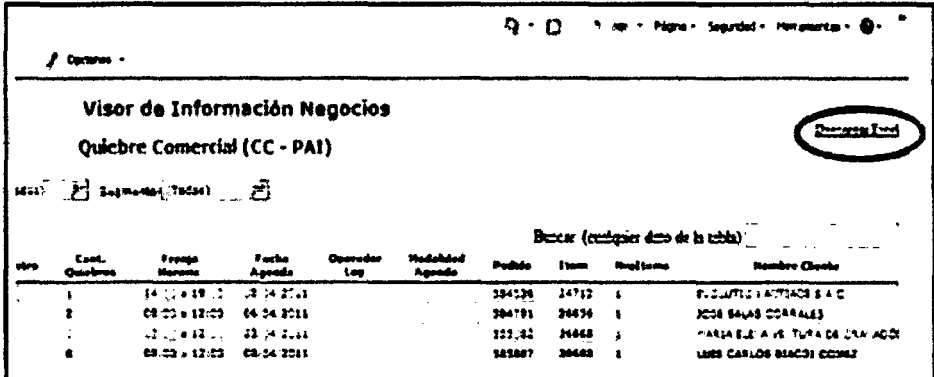

#### Fuente: Telefónica del Perú

← Derivación a otra estación del pedido

Gráfica 68 Derivación de Pedidos

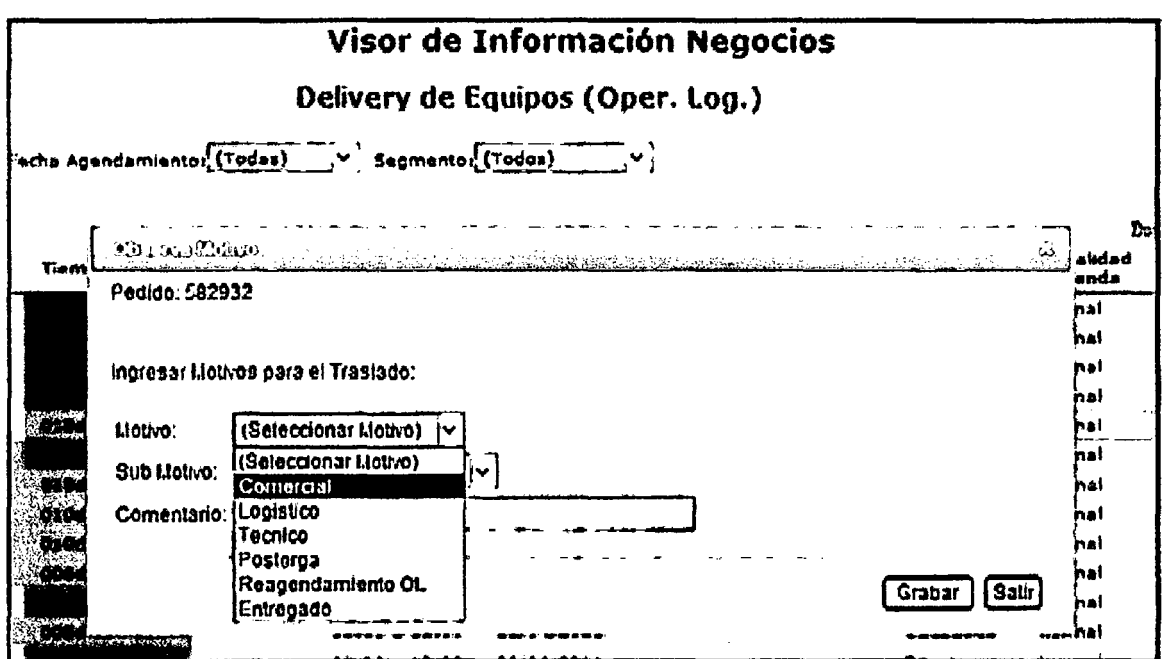

Fuente: Telefónica del Perú

← Automatización de los procesos de Logística

El área de Logística, actualmente está realizando los registros de pedidos y stock gestionándolos internamente mediante una macro en Excel como formato que maneja el área. Este formato en mención, se comparte entre todas las áreas con las cuales interactúa Logística. Para conocer el status de los equipos, se ha creado en la PMO-WEB un módulo especial para el área de Logística, la cual consiste en la revisión de los pedidos y la opción a ingresar a un detalle por cada uno. En la siguiente interfaz el área logística puede revisar los pedidos que llevan para realizar el aseguramiento logístico.

#### Gráfica 69 Modelo de Logistica de Visualización del Pedido

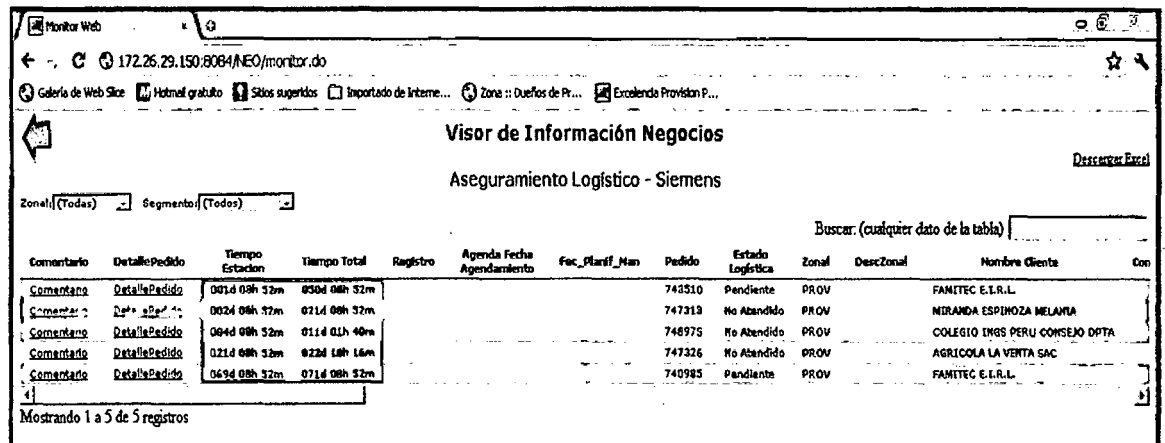

#### Fuente: Telefónica del Perú

Al ingresar al detalle por pedido, se puede ingresar al detalle por pedido y elegir por cada componente el detalle de cada uno.

|                 | CAMb and the<br>$g: \mathbb{R}$ . $E$<br>C 172.26.29.190 Lette - verbet to an aut-<br>the first contract state of ACD To and well introduced installation The PO (Art. 1992) MA |                                                     |                       |                                |  |  |                                       |      |  |                          |  |  |  |
|-----------------|----------------------------------------------------------------------------------------------------|-----------------------------------------------------|-----------------------|--------------------------------|--|--|---------------------------------------|------|--|--------------------------|--|--|--|
| DIOL».<br>лю он |                                                                                                    | 200 B S<br>of the Camp.<br>will<br><b>Deffilter</b> | <b>Condition</b> Only | MICA SALE TO A OT A TELEVISION |  |  | Enim                                  | Sair |  |                          |  |  |  |
| cal an          |                                                                                                    | A-falls socialistically                             | <b>Cally Children</b> |                                |  |  | <b>Transmitted Ormsell Grandfully</b> |      |  | massación art.           |  |  |  |
| 10403760357     |                                                                                                    | F SAMEL ADOBADO 15TECLA COLÁRTICO-SIGNINS           |                       | ALSY - LARI - Musnosya         |  |  | LARI Huancayo San Juan Express        |      |  | En proceso de atención « |  |  |  |
| 10402760359     |                                                                                                    | F TEL OFTIPOIRT 500 STARD COLARTICO-SIENE           |                       | (Conger)<br>لت                 |  |  | (Escaper)                             | ᅬ    |  | <b>Ro Atendide</b><br>لت |  |  |  |
| 10103760360     |                                                                                                    | CABLE ALIMENTACIÓN 110 V H3000-SIEMENS              | h                     | ے<br>$-1$                      |  |  | وتحولا يتبد                           |      |  | ಾಪ್<br>z.                |  |  |  |
| 10403760361     |                                                                                                    | MODULO GATEWAY 10 D/HTPATH 3530-GTENENS             | 'n                    | ت<br>u.<br>$-1$                |  |  | <b>Contract</b>                       | z.   |  | ÷                        |  |  |  |
| 10403760362     |                                                                                                    | E IMÓDULO ANALÓGICO INTEGRADO IMODI-SIEMENSID       |                       | تعبدا والوا<br>ڪ               |  |  | -- -                                  |      |  | $\overline{\phantom{a}}$ |  |  |  |
| 10403760363     |                                                                                                    | F MODULO P/4 ANEXOS ARALOG H3530-SIEMENS            | lΩ                    | r.<br>$\cdots$                 |  |  | $\sim$ 30 $\sim$                      |      |  |                          |  |  |  |
| 10403760365     |                                                                                                    | F CABLE PODER ALDRENTAC SLOV HISOG-SERVERS          |                       | نف<br>state and stream         |  |  | -. . -                                |      |  | T<br>SA.<br>÷            |  |  |  |
| 10403760367     |                                                                                                    | F RACK PARA CABLES CAJA DISTRIBUID-RIDMENS          | ۱o                    | ă.<br>، سا                     |  |  | بمصب بريد                             |      |  | م                        |  |  |  |
| 10103760368     |                                                                                                    | ACCESORIOS P/SOSTENER CABLES MDF-6JEMENS            |                       | لت<br>$\sim$ $-$               |  |  | <b>Sales</b>                          |      |  | $\sim$ $\sim$ $\sim$     |  |  |  |
| 10103760359     |                                                                                                    | DOCUMENTACIÓ SISTEMA HIPATH 3330-STEMENS            |                       | . .                            |  |  | $\sim$                                |      |  |                          |  |  |  |
| 10403760371     |                                                                                                    | INODULO 20A INTERF V24 P/TARIFICA-BIENENS           |                       | -<br>$-$                       |  |  | <b>Services</b>                       |      |  | ×.                       |  |  |  |
| 10403760372     |                                                                                                    | MODULO ANAL DIL6 ANEX HIPATH3000-SIENERS            |                       | لع<br>$\sim$ $\sim$            |  |  | -                                     |      |  | $\sim$ $\sim$            |  |  |  |
| 10403760375     |                                                                                                    | MOD EVM P/24 USUA H1150/H1190-SIEMENS               | b                     | ᅺ<br>- 24<br>$\cdots$          |  |  |                                       |      |  | 12.<br>n in              |  |  |  |
| 10403760377     |                                                                                                    | CABLE P/RED LAN-CAT 3-SIEMENS                       | n                     | <b>Thursday</b><br>            |  |  | -- -                                  |      |  |                          |  |  |  |
| 10403760378     |                                                                                                    | F CABLE 10M P/CONTROOM TRONCAL 82-STEMENS           |                       | ويجوز                          |  |  | $\sim$                                |      |  |                          |  |  |  |
| 10103760379     |                                                                                                    | CABLE PLANO P/CONEXIÓN INTER V24-SIEMENS            | Ш                     | ت<br>المتحصى والمناول          |  |  | مسيس ساما                             |      |  | القدر                    |  |  |  |
| 10403760280     |                                                                                                    | CENTRAL TELEFONIC HIDATH 1150 V7-SITHENS            | ID                    | ×.<br>stand and states         |  |  | منخسر                                 | ∸    |  |                          |  |  |  |
| 10403740281     |                                                                                                    | CABLE 24 PARES SH-SIEMANS                           |                       | z.<br>- -                      |  |  | 100                                   |      |  | n wa                     |  |  |  |
| 10403760332     |                                                                                                    | T IMÓDULO DIGITALES SUJ IVE ANEXOS -STEMENS         |                       | $\sim 2$<br>$\mathbf{r}$       |  |  | سي د                                  |      |  |                          |  |  |  |

Gráfica 70 Modelo de Logística de Visualización del Pedido

Fuente: Telefónica del Perú

# > OM 06: Conexión entre SAP y la WEB NEO:

La WEB NEO tendrá la oportunidad de desarrollar una conexión con SAP, mediante la cual se busca la constante conexión en tiempo real con el sistema de actualización de los equipos, mediante el cual se podrá conocer los status por almacenes, por producto, por componente en tiempo real.

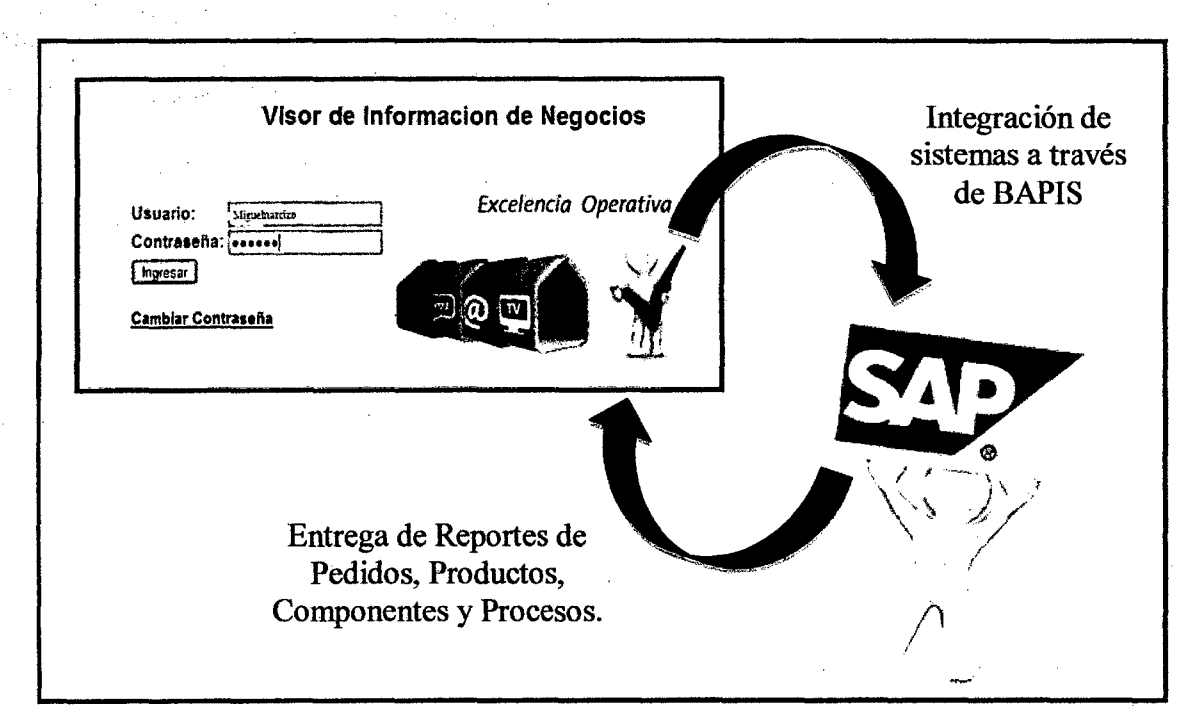

#### Gráfica 71 Integración de la Web NEO y SAP

#### Fuente: Elaboración Propia

#### <sup>~</sup>OM 07: El sistema mostrará información al área de instalaciones

El sistema creado permitirá que también el área de instalaciones pueda acceder a revisar el status de las instalaciones en el cual podrán revisar los status de logística y que les permita realizar el aseguramiento técnico revisando los cronogramas de implementación de las contratas.

Existe en la bandeja de instalaciones podrá revisar según el calendario por zonales y de acuerdo a eso aparece el total de programaciones en el sistema se puede hacer la revisión del número de instaladores programados por cada día.

# *)o>* **OM 08: Solicitud de servicios a contratas externas para cumplir con compromisos**

Actualmente se está trabajando para instalaciones con las contratas del grupo telefónica, lo que a veces no permite que se pueda cumplir con el cliente porque no se puede atender a todos los requerimientos que se necesitan. Por tanto, cuando existan mayores requerimientos se contratará a personal externo para que pueda darle atención a los servicios que requieren los clientes.

# <sup>~</sup>**OM 09: El técnico cuenta con una laptop con intemet para cotizar** *y*  **revisar funcionalidades del cliente en caso se soliciten** *y*  **documentos en caso se necesite brindar más servicios**

Actualmente cuando un técnico y grupo de instaladores visitan al cliente, el técnico de la empresa al revisar el pedido y la instalación realizada, puede solicitar en ese mismo momento la realización de un nuevo pedido, pero lo que hace el técnico es comentarle al cliente que se contacte con el 12525 para que pueda recibir atención a su pedido.

Muchas veces se pierde un nuevo pedido, o el cliente tiene que esperar mucho tiempo para obtener el servicio requerido porque tiene que esperar que el proceso de atención del pedido vuelva a suceder de nuevo lo cual es tedioso para el cliente.

Lo que se ha realizado es que el técnico instalador asistirá a la casa del cliente con una computadora, el cual tendrá un cotizador para brindar el servicio que el cliente requiera.

# $\triangleright$  OM 10: El técnico puede brindar un servicio adicional referente a la central

Generalmente un técnico asiste a la casa del cliente a brindarle un servicio que el supervisor le entrega e indica que cumpla, pero durante la visita al cliente surgen nuevos pedidos, los cuales tienen que ser atendidos por el personal que asista a la casa del cliente.

Ahora que técnico asistirá a visitar al cliente, también podrá brindarle la atención al cliente al mismo momento, y en caso sea un servicio logístico también asistirá con equipos de reserva porsiacaso los cuales utilizará para brindar los servicios como por ejemplo:

- $\checkmark$  Reprogramaciones
- *.¡'* Configuraciones
- *.¡'* Alta de componentes
- *.¡'* Alta de equipos
- *.¡'* Traslado de equipos
- *.¡'* Cambio de equipos

#### };;- OM 11: El *técnico cuenta* con *un cotizador* Web

El técnico contará con un cotizador el cual le permita comentarle al cliente el precio por el servicio que éste requiera asimismo podrá firmar el contrato con el cliente según el formato que también maneja la web cotizador.

El técnico podrá acceder a este cotizador mediante la computadora que posee para que pueda realizar la cotización solicitada, en ese mismo momento bajo la ayuda del cliente se puede imprimir y en ese mismo momento cotizar el servicio brindado.

#### Tabla 61 Generación de Cotización por Rutina

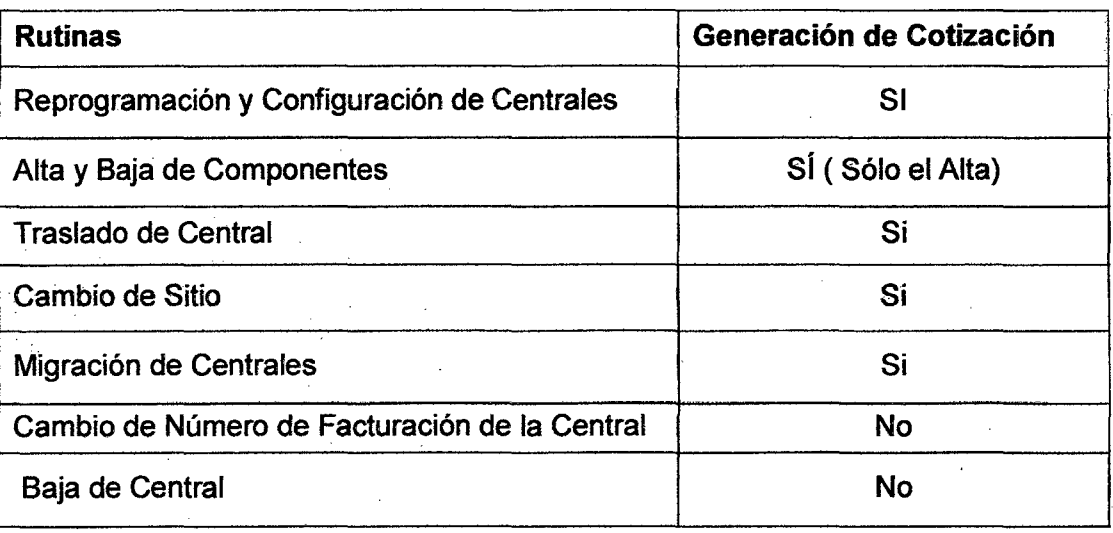

La facturación firmada que obtendrá el técnico firmado por el cliente, será como el que se muestra en la siguiente figura:

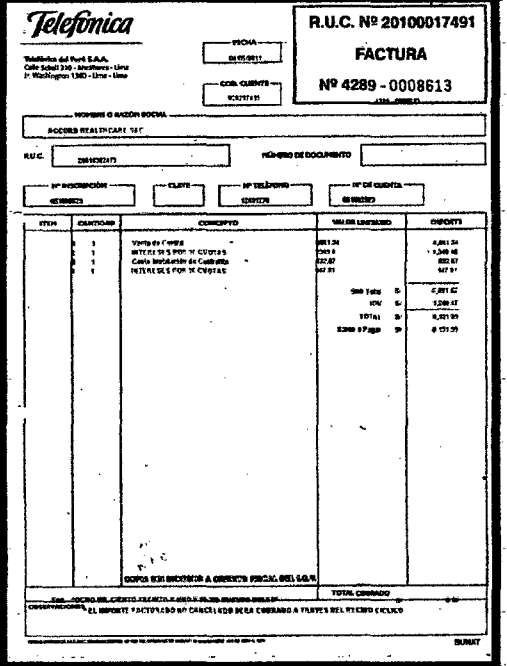

#### Gráfica 72 Formato de factura del Sistema

Fuente: Telefónica del Perú - División de Facturación

> OM 12: Se ingresan todos los sustentos históricos de los clientes en la PMO WEB

En la gestión interna se puede identificar la participación de muchas áreas durante toda la cadena de valor para la atención de centrales, la creación de la PMO-WEB y su robustez como sistema permite que sirva como un sistema de gestión en el cual puede utilizarse para almacenar todos los archivos necesarios e históricos que sirvan como sustento para los pedidos posteriores.

7.2 Medición de los procesos - Actual vs. Propuesto

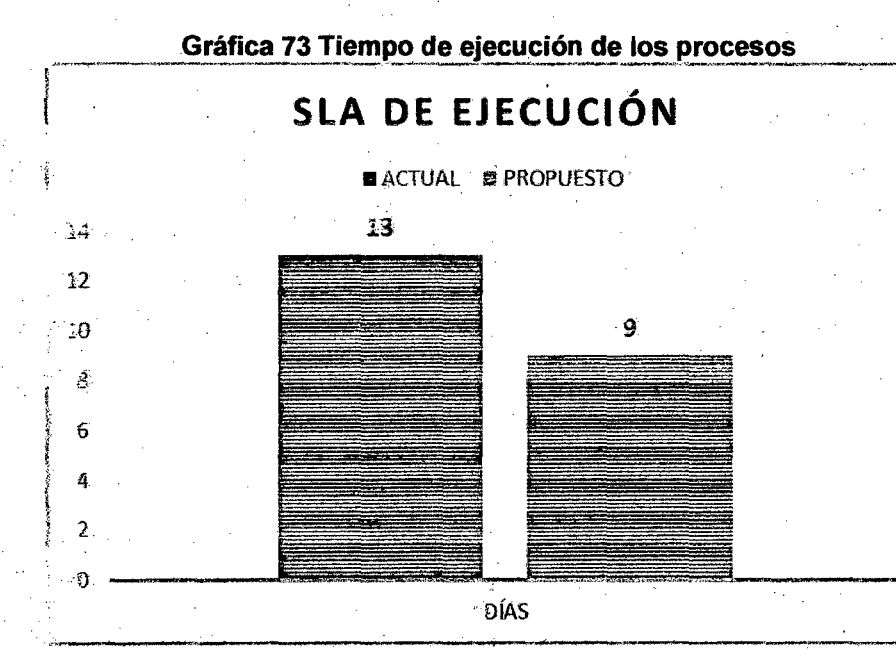

### > Tiempo de ejecución de los procesos

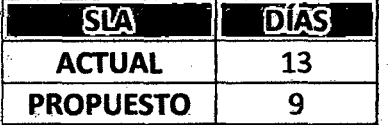

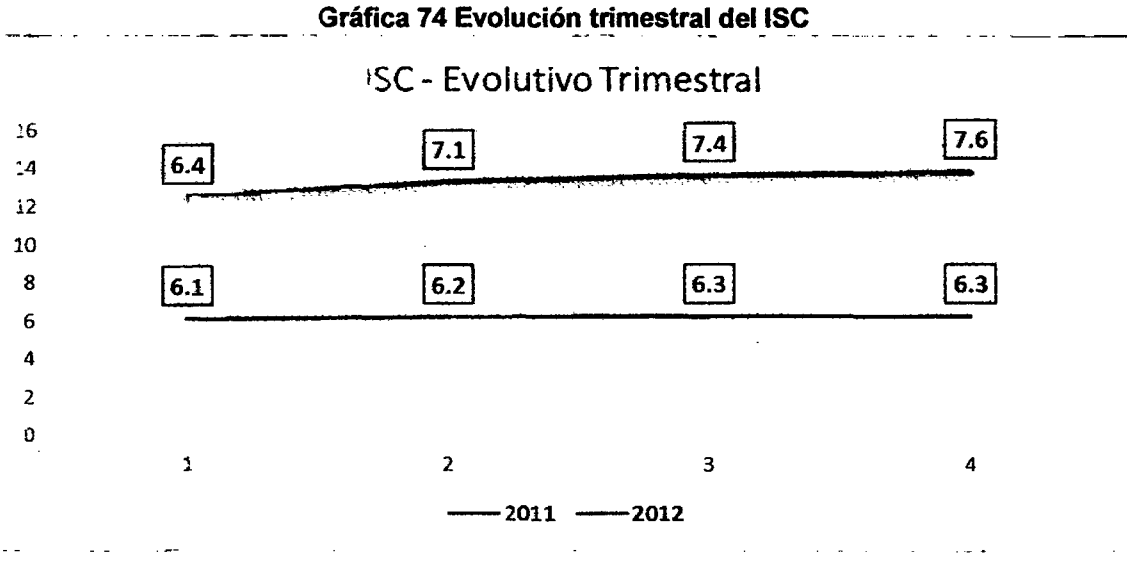

# > Evolución del Índice de Satisfacción al cliente

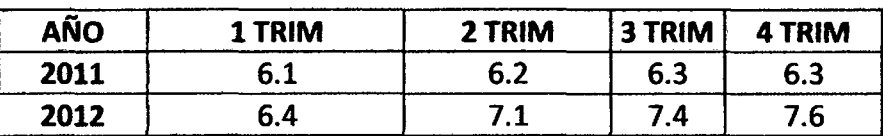

## > Comparación de Ingresos

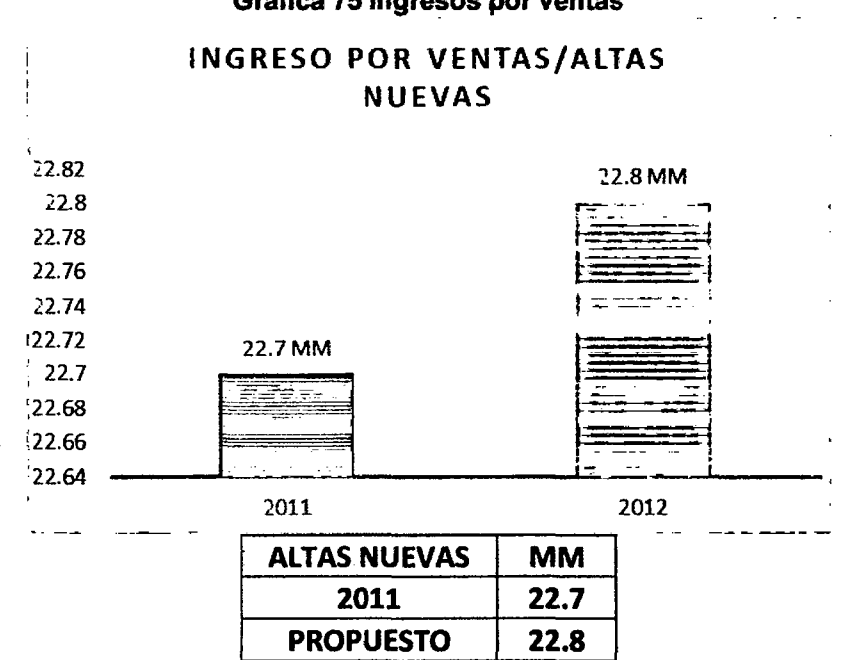

# Gráfica 75 Ingresos por ventas

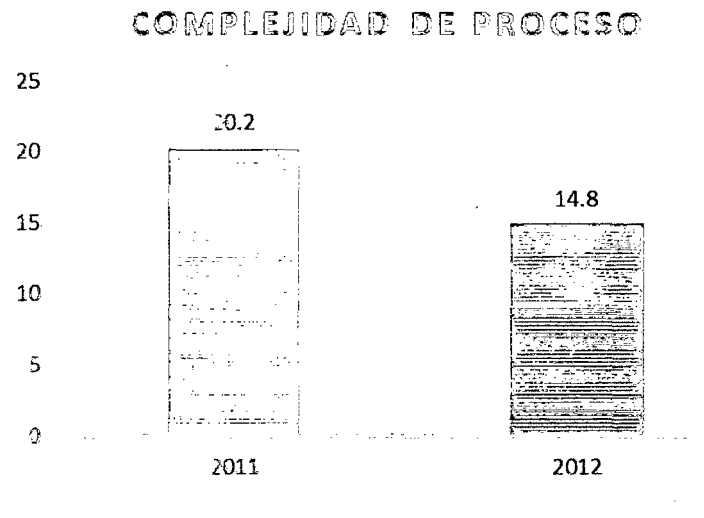

# > Comparación de indicadores de complejidad

KPI SIMPLICIDAD COMPLEJIDAD 2011 20.2 PROPUESTO 14.8

Gráfica 76 Comparación de la complejidad del proceso

# **CAPÍTULO** VIII

# **ANÁLISIS ECONÓMICO FINANCIERO**

### 8.1 Inversión

El nuevo proceso propuesto de centrales telefónicas requiere de una inversión inicial de S/. 154,064.00, estos se detallan en la siguiente tabla:

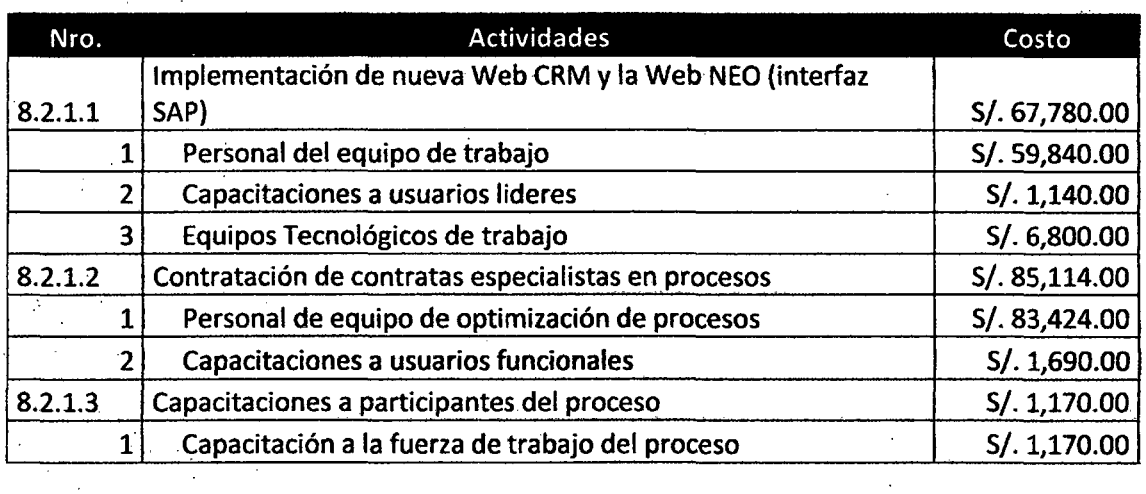

#### Tabla 62 Tabla inversión por actividades

Total 5/. 154,064.00

#### 8.2 Consideraciones para la evaluación

#### 8.2.1 Determinación de la inversión

# 8.2.1.1 Implementación de nueva Web CRM y la Web NEO (interfaz SAP)

#### 1. Personal del equipo de trabajo

El personal del equipo de trabajo para la nueva Web de CRM y la Web NEO, estará conformado por personal capacitado de una Consultora Especializada, con el fin de obtener la implementación en producción luego de cuatro meses, cabe indicar que los costos por cada recurso del proyecto es por horas de trabajo efectivas, se está asumiendo que se trabajan 22 días al mes con una jornada laboral del 8 horas. La inversión se detalla la inversión por cada rol del equipo:

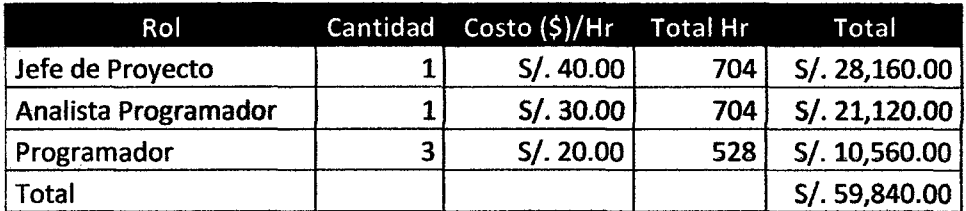

#### Tabla 63 Costos del equipo de la nueva Web CRM y NEO

#### 2. Capacitación a usuarios lideres

Terminada la construcción de la nueva Web, se realizará la capacitación a todos los usuarios líderes, con el fin que estos puedan replicar la capacitación en sus respectivas sedes. Los costos de la capacitación se detallan a continuación:

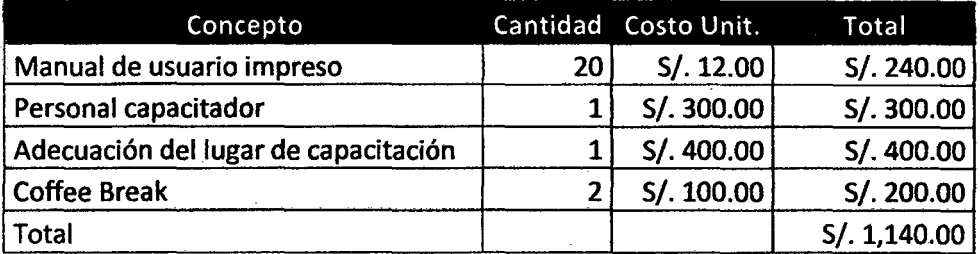

#### Tabla 64 Costos de capacitación a usuarios lideres

#### 3. Equipos Tecnológicos de trabajo

Para el desarrollo del proyecto se utilizaran equipos de cómputo que servirá como herramienta de trabajo, tener presente que estos costos son de arrendamiento puesto que son proporcionados por el proveedor. Estos costos de equipos tecnológicos se detallan a continuación:

#### Tabla 65 Costos de equipos tecnológicos

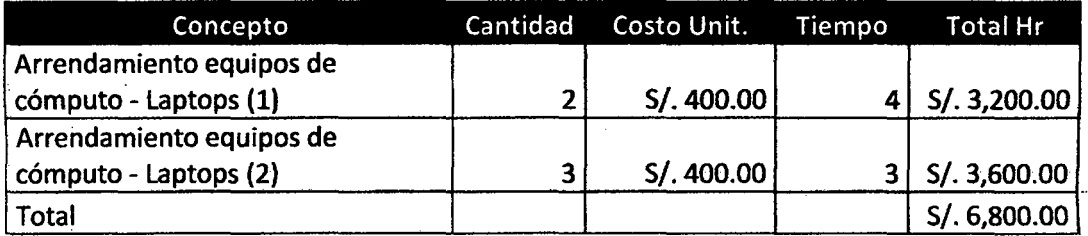

{1) Para el Jefe de Proyecto y Analista Programador.

{2) Para Programadores.

#### 8.2.1.2 Contratación de contratas especialistas en procesos

#### 1. Personal de equipo de optimización de procesos

El personal del equipo de trabajo para la gestión y mejora de procesos, estará conformado por personal capacitado de una Consultora Especializada, con el fin de realizar las mediciones de impacto de nuevos procesos así como la optimización de todos los procesos de Telefónica del Perú. Tener presente que las contratas utilizan para la cotización los roles como Jefe de Proyecto, Analista Funcional, Analista Programador y Programador, se está asumiendo que se trabajan 22 días al mes con una jornada laboral del 8 horas. La inversión se detalla la inversión por cada rol del equipo:

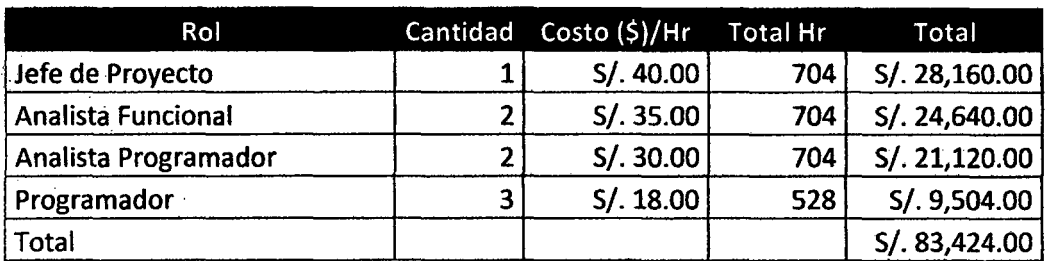

Tabla 66 Costos del equipo especialista en procesos

#### 2. Capacitaciones a usuarios funcionales

Luego del término del proyecto tanto del rediseño de proceso de centrales telefónicas así como los nuevos sistemas que darán soporte a los mismos. Los consultores realizaran una capacitación del nuevo proceso y utilización de nuevas herramientas de cómo realizar sus nuevas actividades. Tener presente que la audiencia de la capacitación estará compuesta por 20 empleados de Telefónica del Perú. Se contara con un especialista del nuevo proceso. Así también otros costos referentes a la capacitación, estos se detallan a continuación:

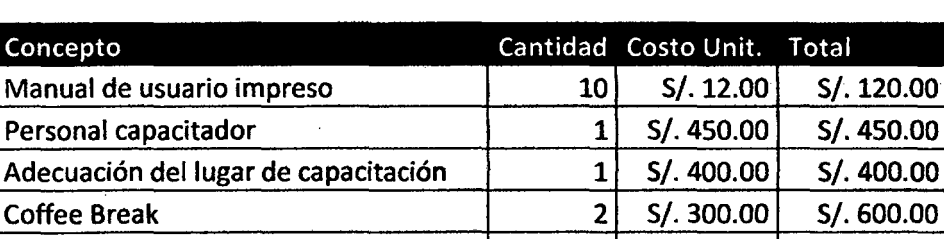

Total S/. 1,570.00

#### Tabla 67 Costos de capacitación a usuarios funcionales

#### . 8.2. 1.3 Capacitaciones a participantes del proceso

#### . 1. Capacitación a la fuerza de trabajo del proceso

Se realizará una capacitación final para la fuerza de trabajo de los procesos, con el fin de que estén preparados para poner en marcha el nuevo proceso. Se deben cerrar todas las posibles dudas existentes de'l proceso. Así como la explicación técnica de cómo utilizar los sistemas. Así mismo se capacitara a las personas en lo que es el trato al cliente con el fin de que el cliente se sienta a gusto con el servicio brindado. Los costos se detallan a continuación.

Tabla 68 Costos de capacitación a la fuerza de trabajo

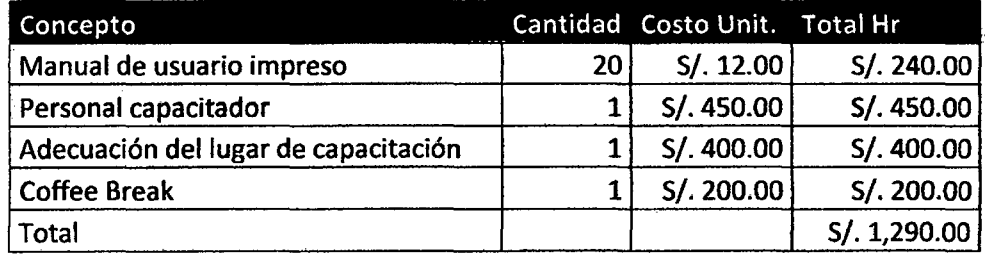

#### 8.2.2 Consideraciones para la evaluación

En el desarrollo del plan de evaluación del proyecto se ha realizado las siguientes consideraciones:

 $\triangleright$  Los ingresos correspondientes a Centrales son 10% de los ingresos totales de Telefónica del Perú. Se tomó en cuenta el promedio del año 2011, se calculó el promedio mensual tomándolo como línea de base para tener una proyección de ingresos.

#### Tabla 69 Ingresos de Centrales de Telefónica del Perú 2011 (Miles de Soles)

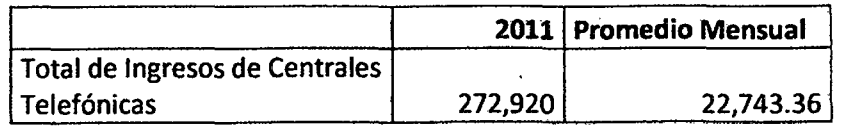

 $\triangleright$  Luego de realizar la implementación del rediseño de procesos. Se estima un aumento significativo de 2% anual de los ingresos.

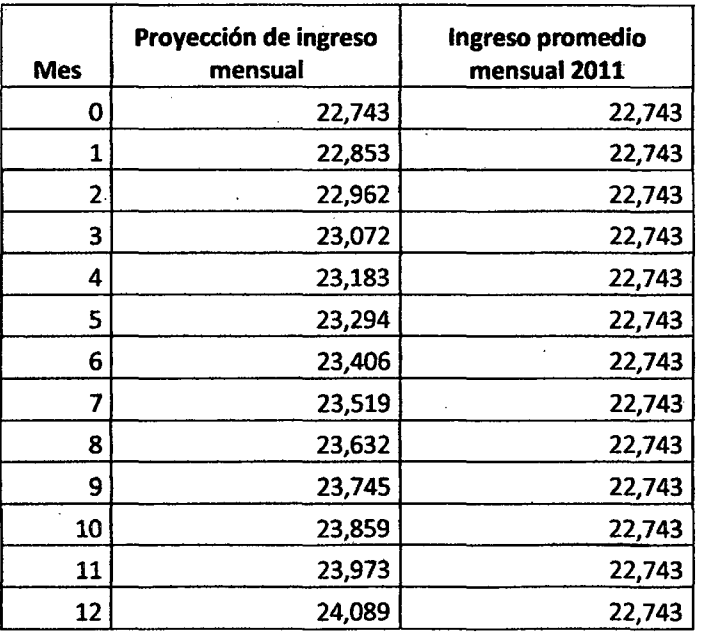

#### Tabla 70 Proyección de Ingresos en próximos 12 meses

- > La estructura de capital estará compuesto por 70% de capital de la empresa y 30% será financiado por una entidad financiera a una tasa efectiva anual de 8.5% a un plazo de 6 meses.
- > Los datos referentes al cálculo del Ke (Tasa de costo de oportunidad de los accionistas), serán tomados de datos reales de Telecom Equipments, empresa mundial de telecomunicaciones. Como referente para el cálculo de Ke.

#### Tabla 71 Datos para el cálculo del Ke de Telecom

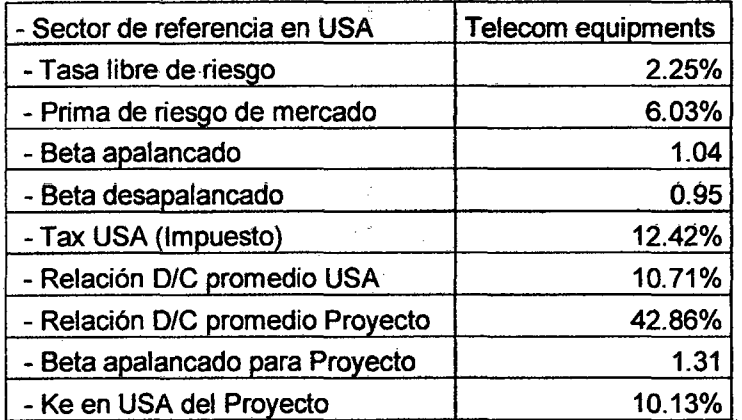

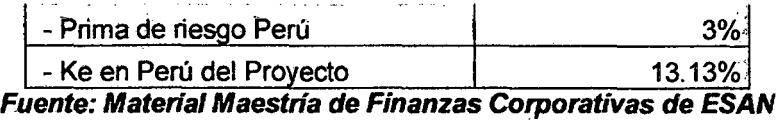

> Luego de implementar el nuevo proceso para centrales se buscará eliminar los siguientes costos convirtiéndolos en ahorro. Estos se reducirán conforme los ingresos por ventas aumente.

Tabla 72 Ahorro por costos innecesarios del proceso actual

| Concepto              | Costo         |
|-----------------------|---------------|
| Llamadas a clientes   | S/. 20,000.00 |
| Servicio Técnico      | S/. 25,000.00 |
| Cambio de Equipos     | S/. 30,000.00 |
| Reparación de Equipos | S/. 15,000.00 |
| Total                 | S/. 90,000.00 |

 $\triangleright$  Se calcula el costo promedio de capital (WACC) en base a la información experta de Telecom, estos se· proceden a calcular, de acuerdo a la siguiente formula:

WACC = Capital. K<sub>e</sub> + Deuda. K<sub>d</sub>. (1 - Imp. Renta)

Donde:

*Ke:* Tasa de costo de oportunidad de los accionistas.

*Kd:* Costo de la deuda financiera.

Estos son los resultados obtenidos de Telecom:

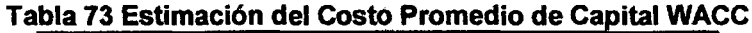

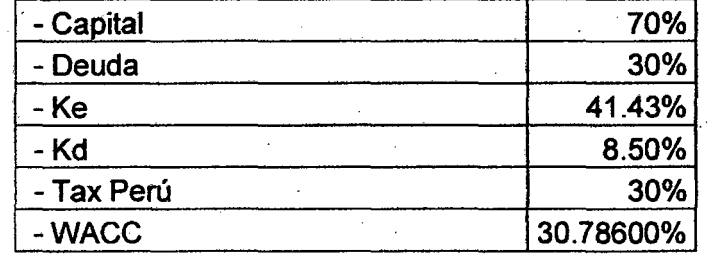

Fuente: Material Maestría de Finanzas Corporativas de ESAN

> Como vemos en la tabla el costo promedio de capital (WACC) es de 30.786%. Esta es la tasa utilizada para el cálculo del VAN.

### 8.2.3 Flujo de Caja Económico del Proyecto

Se realizó el flujo de caja económico teniendo en cuenta todas las consideraciones anteriormente descritas, este flujo esta visto con los cuatro meses antes de la puesta en marcha del proyecto hasta doce meses después. Cabe indicar que todos los montos están en soles.

Tabla 74 Flujo de Caja Económico (Miles de soles)

| <b>IFluio de Cala Economico</b>   |           |           |           |           |          |        |        |        |        |        |        |        |         |         |         |         | 12      |
|-----------------------------------|-----------|-----------|-----------|-----------|----------|--------|--------|--------|--------|--------|--------|--------|---------|---------|---------|---------|---------|
| Ingresos Adicionales del Proyecto |           |           |           |           |          | 12.736 | 25.480 | 38.230 | 50.988 | 63.753 | 76.525 | 89.304 | 102.090 | 114 884 | 127 584 | 140.492 | 153.307 |
| Reducción de Costos de Proceso    |           |           |           |           |          | '.SOO  | 7.496  | 7.492  | 7.487  | 7.483  | 7.479  | 7,475  | 7.471   | 7.466   | 7.462   | 7.458   | 7.454   |
| 'Costos de Provecto               | $-38.19'$ | $-38.19$  | $-38.194$ | $-38.194$ | $-1.290$ |        |        |        |        |        |        |        |         |         |         |         |         |
| i Total Fluio de Cala Económico   | $-38.19$  | $-38.194$ | $-38.19'$ | $-38.194$ | $-1.290$ | 20.23t | 32.975 | 45,722 | 58,475 | 71.236 | 84,004 | 96.775 | 109.561 | 122.350 | 135.147 | 147.95  | 160.761 |

En base a estos resultados se procedió a calcular los valores de los indrcadores financieros VANE (Valor Actual Neto Económico) y TIRE (Tasa Interna de Retorno Económico):

Tabla 75 Indicadores para flujo de caja económico (Miles de soles)

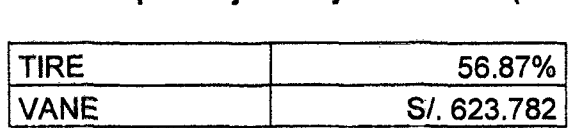

De acuerdo a estos resultados podemos decir que el proyecto es factible y con un alto grado de recuperación.

### 8.2.4 Flujo de Caja Financiero del Proyecto

Estructura de capital estada por capital propio (70%) y de deuda (30%), el 30% debe ser dejado en

el banco y tener un cronograma de pagos que será agregado al flujo de caja.

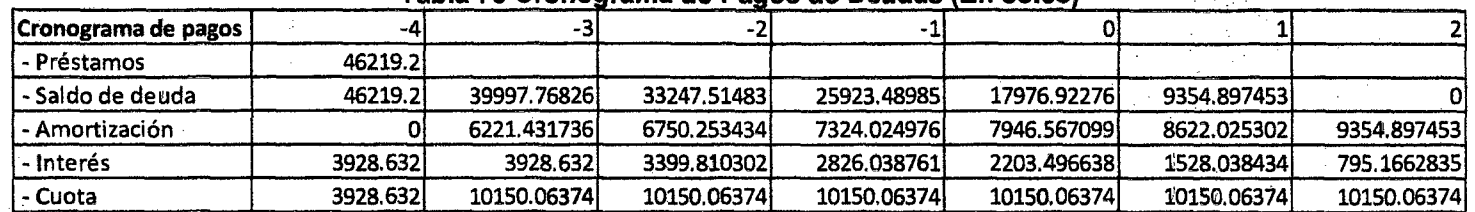

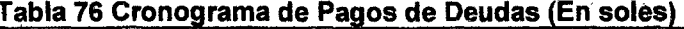

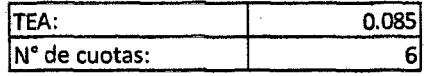

Se realizó el flujo de caja económico teniendo en cuenta todas las consideraciones anteriormente descritas, este flujo esta visto con los cuatro meses antes de la puesta en marcha del proyecto hasta doce meses después. Cabe indicar que todos los montos están en soles.

Tabla 77 Flujo de Caja Financiero (Miles de soles)

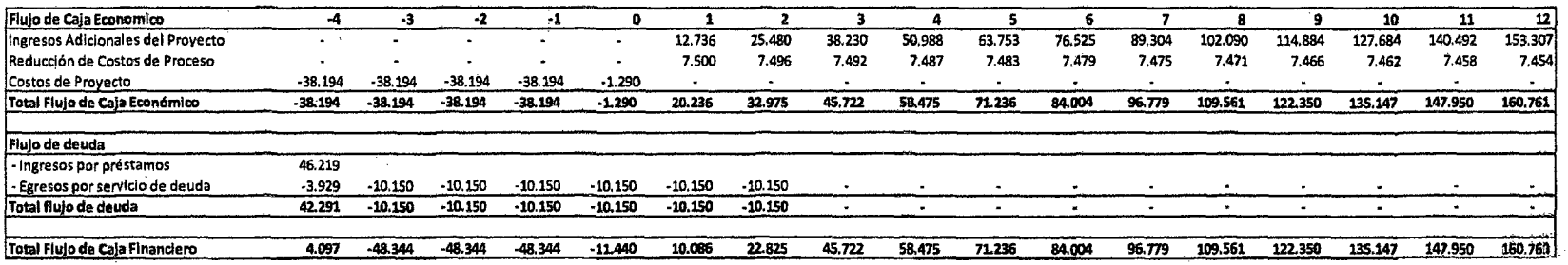

En base a estos resultados se procedió a calcular los valores de los indicadores financieros VANF (Valor Actual Neto Financiero) y TIRF (Tasa Interna de Retorno Financiero):

#### Tabla 78 Indicadores para flujo de caja financiero (Miles de dólares)

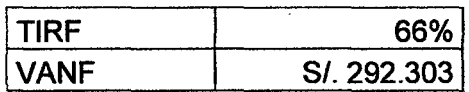

De acuerdo a estos resultados podemos decir que el proyecto es factible y con un alto grado de recuperación.

## **CONCLUSIONES Y RECOMENDACIONES**

### **CONCLUSIONES**

1 . Por lo expuesto en la presente tesis, al aplicarse trabajos e inversión en la optimización de los procesos impacta positivamente en la organización, mejorando la satisfacción de los clientes por mejoras en las atenciones (reducción de costos, reducción de tiempos, menor burocracia, mejor trato, mayor conocimiento del tema por las personas que contactan al cliente, etc.) por ende genera un impacto financiero positivo que involucra adelantos de facturación e incrementos de ventas de productos y ofrecimiento de un servicio, lo cual significa mejoras en la rentabilidad de la empresa, con esto la hipótesis ha quedado demostrada.

- 2. Las herramientas de gestión por procesos de negocio permite gestionar de manera transversal y eficiente los procesos de la organización generando valor no sólo a la organización sino también a sus clientes y a sus proveedores, ofreciendo soluciones a las diferentes oportunidades de mejora halladas en los procesos de la organización.
- 3. En una organización, es necesario el desarrollo de una cultura orientada a la mejora continua organizacional y operacional, la sistematización de los procesos, participación y capacitación del personal entre otros. Si incluimos, dentro de nuestra cultura organizacional, la coexistencia controlada de la

Mejora Continua y de la Innovación, tenemos garantizado el camino a la competitividad.

- 4. Telefónica del Perú se enfoca en la simplicidad de sus procesos a fin de reducir tiempos de atención (SLA), reducir costos, eliminar retrabajos y aquellas actividades que no agregan valor en los procesos de la organización asimismo proponer nuevos modelos eficientes de atención, agregar actividades que incrementen el grado de eficiencia a la cadena de valor, puntos de control reguladores, sistematizar y automatizar procesos, definirlos y capacitar continuamente al personal usuario de los mismos, etc.
- 5. El uso y aplicación del menor número de sistemas de información en una organización permitirá un mayor control de los procesos internos y un mayor orden en los medios de transferencia y compartimiento de información, esto a fin de contar con un almacenador único de datos, identificación de usuarios, redes de escalamiento y demás gestiones internas.
- 6. Una organización que busca ser competitiva día a día, debe preocuparse si bien es cierto en la mayor satisfacción de sus clientes brindando un producto de buena calidad y satisfaciendo calidad en atención, debe considerar en su estructura interna un equipo que gestione constantemente planes de acción de mejoras organizacionales a fin de desarrollar e implementar oportunidades de desarrollo interno que permita impactar en la atención/servicio brindado por la empresa de cara al cliente.
- 7. Con una inversión de S/. 154,064.00, se obtendrá un VAN Económico en el periodo de un año de S/. 623,897.00, asimismo el TIR Económico obtenido será de 56.87%, lo que determina que el proyecto es viable.

210

### **RECOMENDACIONES**

- 1. Crear un sistema que permita una mejor distribución de la carga de trabajo, brindándoles a los gestores de compromiso información oportuna para el mejor control y gestión de sus pedidos a cargo. Este sistema debe buscar la unificación de información de varios sistemas del Segmento Negocios que permita la gestión de los pedidos y la distribución de la carga de trabajo de los pedidos pendientes a través de las áreas específicas.
- 8. Se debe contratar a servicios a contratas externas para cumplir con compromisos, lo que a veces no permite que se pueda cumplir con el cliente porque no se puede atender a todos los requerimientos que se necesitan. Por tanto, cuando existan mayores requerimientos se contratará a personal externo para que pueda darle atención a los servicios que requieren los clientes
- 9. El técnico debe contar con un cotizador el cual le permita comentarle al cliente el precio por el servicio que éste requiera asimismo podrá firmar el contrato con el cliente según el formato que también maneja la web cotizador asimismo mediante la computadora que posee para que pueda reatizar la cotización solicitada, en ese mismo momento bajo la ayuda del cliente se puede imprimir y en ese mismo momento cotizar el servicio brindado.
- 10. En la gestión interna se debe identificar la participación de muchas áreas durante toda la cadena de valor para la atención de centrales, la creación de la PMO-WEB y su robustez como sistema permite que sirva como un sistema de gestión en el cual puede utilizarse para almacenar todos los archivos necesarios e históricos que sirvan como sustento para los pedidos posteriores.
- 11. El sistema creado deberá permitir al área de instalaciones pueda acceder a revisar el status de las instalaciones en el cual podrán revisar los status de logística y que les permita realizar el aseguramiento técnico revisando los cronogramas de implementación de las contratas. En la bandeja de

instalaciones podrá revisar según el calendario por zonales y de acuerdo a eso aparece el total de programaciones en el sistema se puede hacer la revisión del número de instaladores programados por cada día.

- 12. La WEB creada debe desarrollar una conexión con SAP, mediante la cual se busca la constante conexión en tiempo real con el sistema de actualización de los equipos, mediante el cual se podrá conocer los status por almacenes, por producto, por componente en tiempo real.
- 13. Se debería· implementar la grabación de voz para la atención de los pedidos, la misma que resulta para evitar que el cliente tenga que asistir nuevamente a un centro autorizado a dejar los documentos y posteriormente evitar la etapa de validación documentaría en otro día sino realizarla en el mismo momento.
- 14. La grabación de voz debe implementarse en el centro de atención Canal On-Line 12525, en la cual se realizará la grabación/validación de los pedidos solicitados por el cliente. Las grabaciones realizadas en el cual el asesor de venta mediante un discurso (Speech) personalizado realiza la grabación del discurso y por tanto queda registrada la grabación de la voz del cliente.

# **GLOSARIO DE TÉRMINOS**

En la siguiente tabla muestra la lista de términos a emplear con su respectiva descripción.

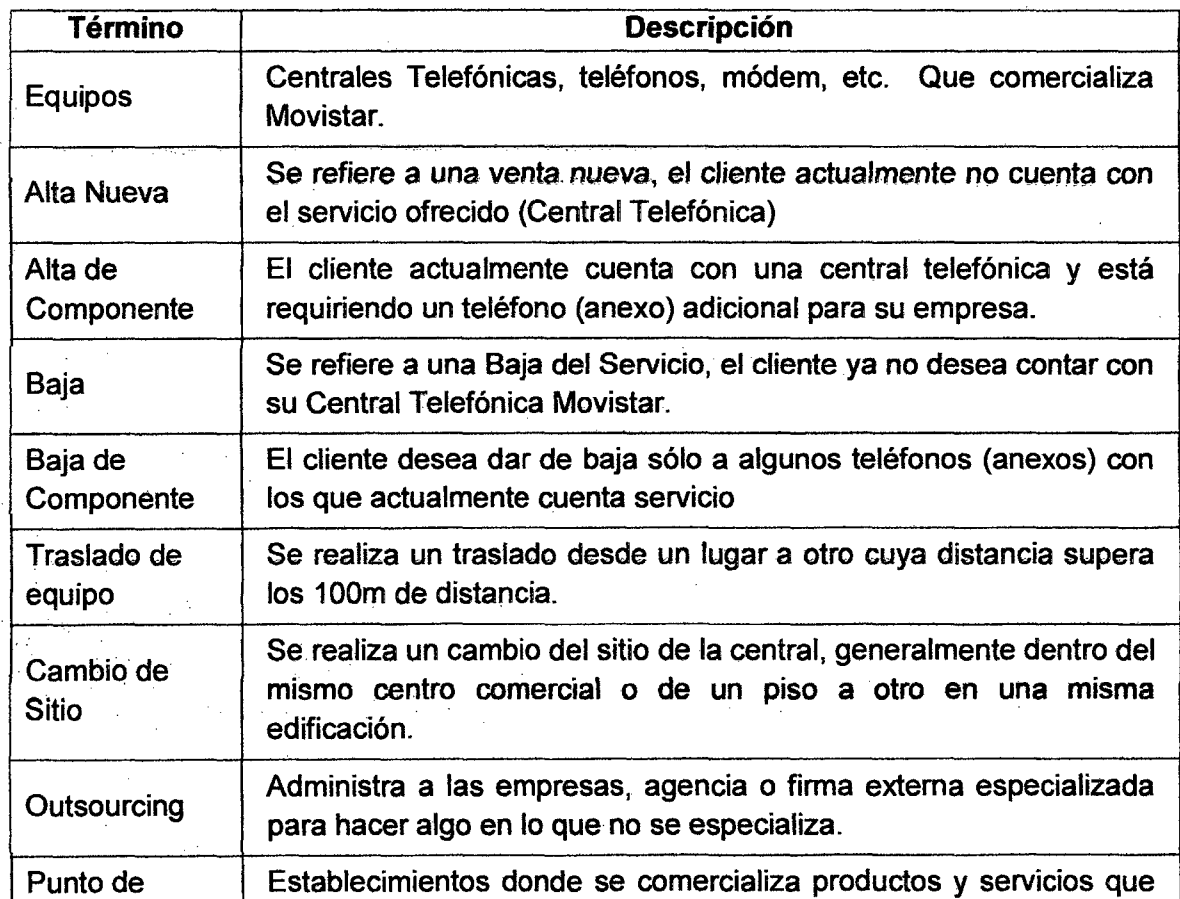

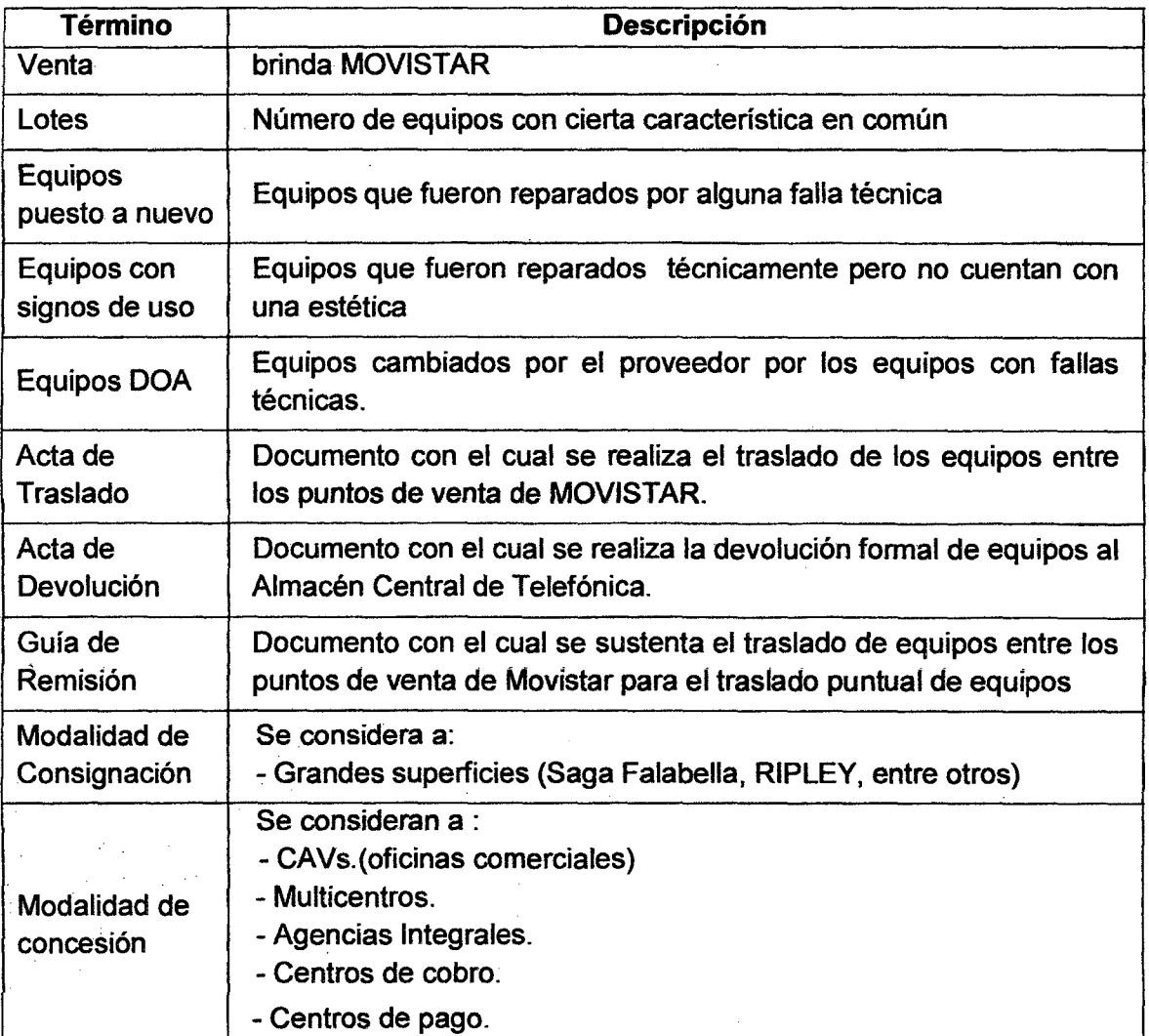

 $\hat{\boldsymbol{\beta}}$ 

l.

214

 $\bar{z}$ 

# **BIBLIOGRAFÍA**

### **ARTÍCULOS**

#### ROSSER, Bill

2010 "Business Process Management Program Key Initiative Overview". En Gartner. <http://www.gartner.com/id=1272713>. Gartner, lnc. Consulta hecha en 04/04/2012.

#### ORGANIZACIÓN INTERNACIONAL PARA LA ESTANDARIZACIÓN

2008 "Sistema Integrado de la Gestión de la Calidad". En ISO. <http://www.iso.org/ísolhome>. Organización Internacional para la Estandarización. Consulta hecha en 15/04/2012.

#### GABARRÓ, Alex

2011 "El éxito de su Empresa comienza aquí. IBM" [Diapositivas]. En IBMCorporation.<http://www01.ibm.com/software/es/events/doc/pdf/ IBM\_BPM\_ V3. 7 \_EVENTO\_BCN\_Aiex\_Gabarro\_final.pdf >. lntemational Business Machines. Consulta hecha en 21/06/2012.

# BIZAGI

2011 "Business Process Management Notation 2.0". En Bizagi. <http://wiki.bizagi.com/es/index.php?title=BPMN>. Consulta hecha 11/07/2012.

#### BIZAGI

2011 "Ejemplo de Business Process Management Notation 2.0". En Bizagui. <http://www.bizagi.com/docs/BPMNbyExampleSPA.pdf >. Consulta hecha 23/07/2012.

#### **TELEFONICA DEL PERU**

2011 "2011 Memoria Anual Telefónica del Perú S.A.A.". En Telefonica del Perú. <http://www.telefonica.com.pe/adt/pdf/memoria\_2011.pdf>. Consulta hecha 07/02/2013.

### **REVISTA ACADÉMICA**

#### ZARATIEGUI, J. R.

1999 "La Gestión por procesos: Su papel e importancia en la empresa". Economía Industrial, año IV, N.º 330, pp. 81-88.

#### **LIBROS**

#### STONER, James; FREEMAN, Edward; GILBERT, Daniel

1996 Administración. Kristin E. Dackow. Ed. 6. México: Pearson Educación.

PÉREZ, José Antonio; DE VELASCO, Fernández.

2010 Gestión por Procesos. Ed. 5. Madrid: Esic Editorial.

#### CARRASCO, Juan Bravo

2011 Gestión de Procesos. Chile: Evolución S.A.

#### HAMMER, Michael; STATON, Steven

1997 La Revolución de la Reingeniería. Haper Collins. Vol. 1. Madrid: Ediciones Díaz de Santos.
#### GILLOT, Jean Noël

2008 The Complete Guide to Business Process Management. Estados Unidos: Luiu.

#### **MATERIAL CORPORATIVO**

DIRECCIÓN MARKETING, GERENCIA DE PRODUCTOS NEGOCIOS 2011 Centrales Telefónicas [Diapositivas]. Lima: Telefónica del Perú.

#### ÁREA DE CALIDAD Y SATISFACCIÓN

2011 Presentación Cierre 2011. Lima: Telefónica del Perú.

#### ÁREA DE CALIDAD Y SATISFACCIÓN

2012 Presentación Cierre 2012. Lima: Telefónica del Perú.

#### ÁREA DE MARKETING

2011 Resultados de Satisfacción 2011. Lima: Telefónica del Perú.

#### ÁREA DE MARKETING

2012 Resultados de Satisfacción 2012. Lima: Telefónica del Perú.

#### ÁREA DE MARKETING

2011 Regional de satisfacción Negocios 2011. Lima: Telefónica del Perú.

#### ÁREA DE MARKETING

2012 Regional de satisfacción Negocios 2012. Lima: Telefónica del Perú.

#### PRODUCTOS CENTRALES

2011 Estado de Resultados económicos 2011. Lima: Telefónica del Perú.

#### PRODUCTOS CENTRALES

2012 Estado de Resultados económicos 2012. Lima: Telefónica del Perú.

#### TESIS

AGIP VALVERDE, Johanna; ANDRADE SÁNCHEZ, Fabiola Evelyn

2007 Gestión por Procesos (BPM) usando Mejora Continua y Reingeniería de Procesos de Negocio. Tesis para optar el Título de Ingeniero de Sistemas e Informática. Escuela Académico Profesional de Ingeniería de Sistemas, Facultad de Ingeniería de Sistemas e Informática. <http://www .cybertesis.edu.pe/sisbib/2007/agip\_ vjlpdf/agip \_ vj. pdf>. Consulta hecha 05110/2010.

## ANEXOS

## Anexo 1 EDT (Estructura de Desglose del Trabajo) del Proyecto

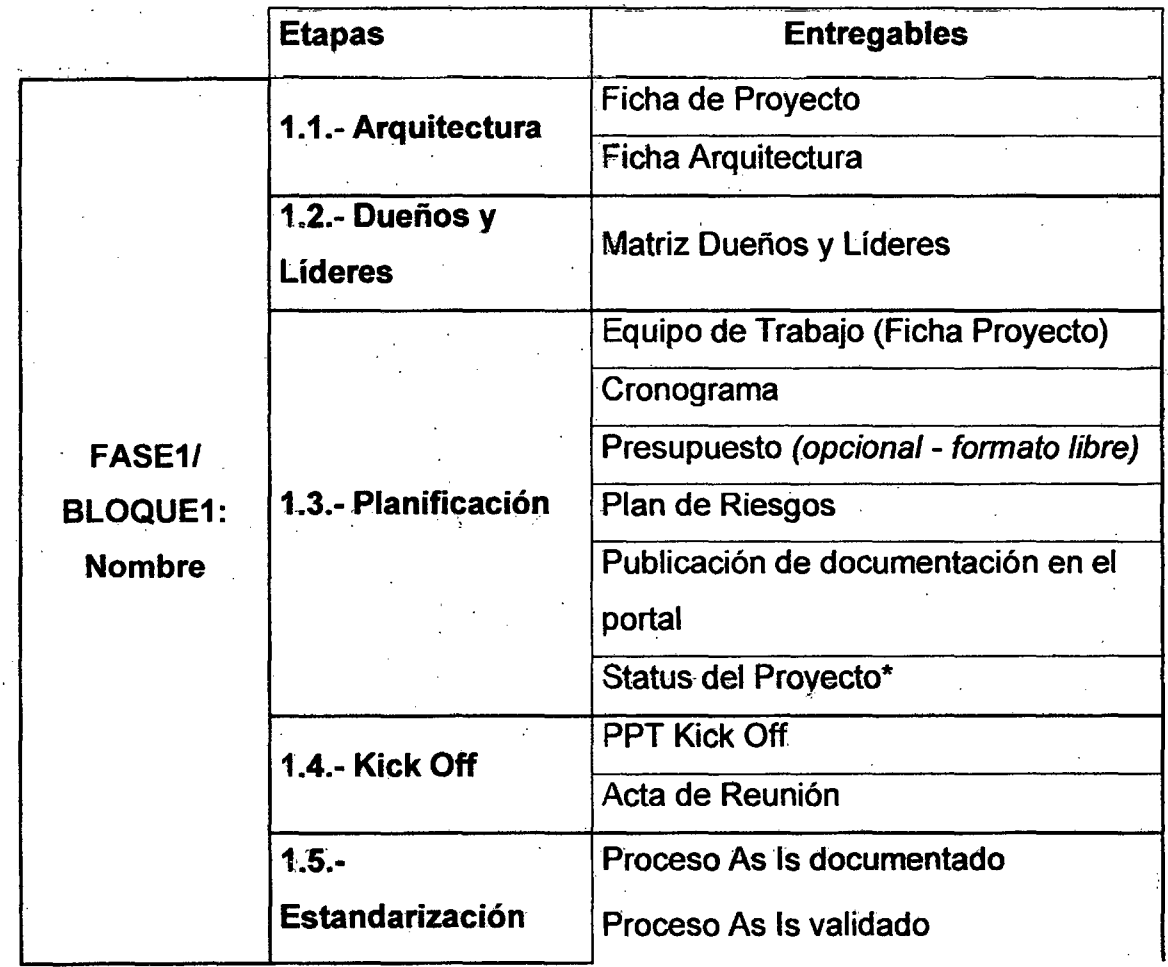

219

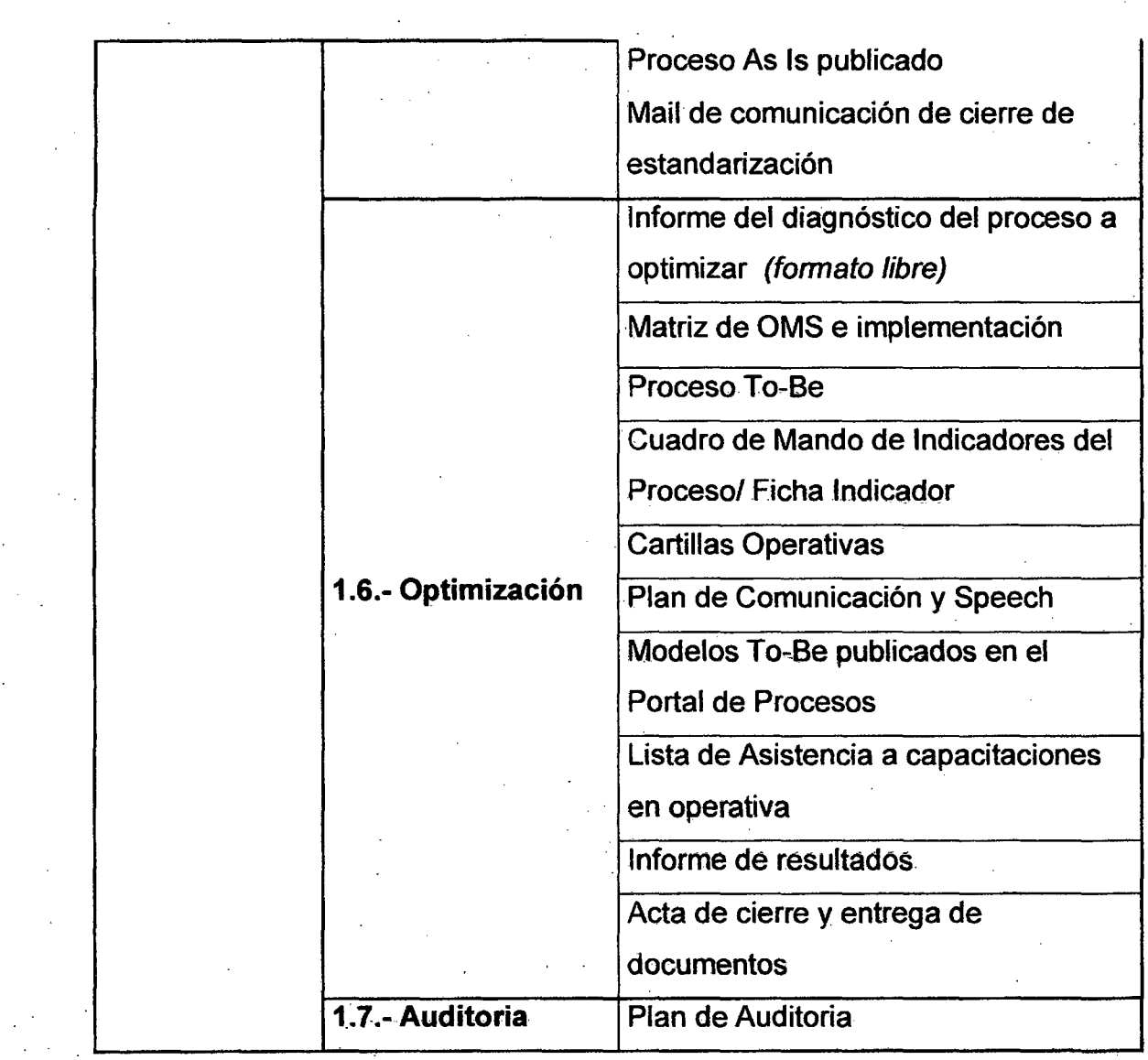

### **Anexo 2 Cronograma Desarrollo Proyecto**

Se desarrolló un cronograma de implementación durante el 2011 a fin de culminar el diciembre del 2012.

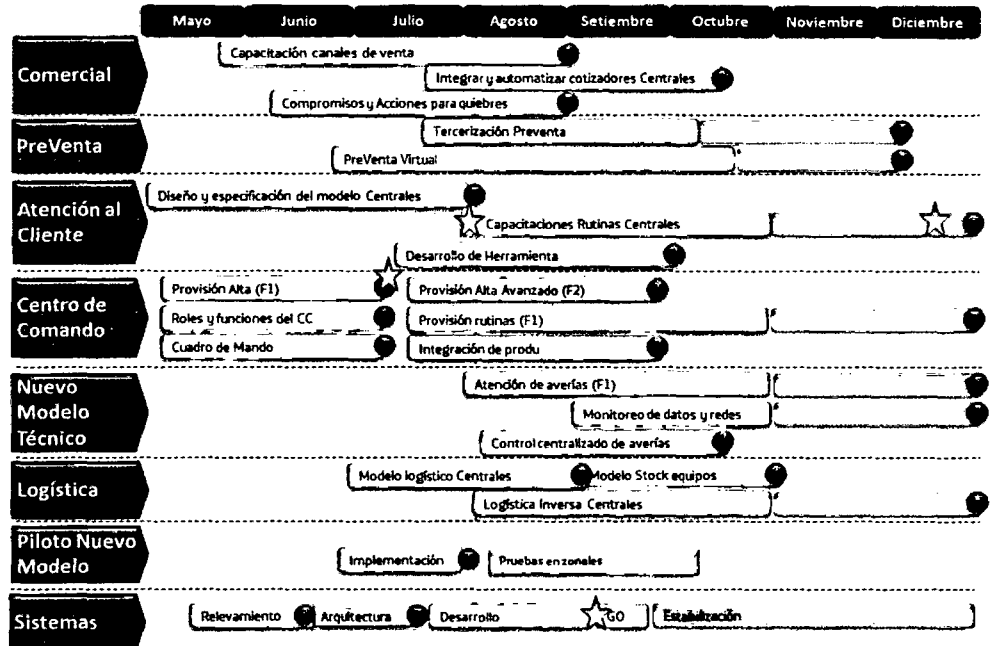

## Anexo 3 Acta de Presentación de Proyecto

 $\sim 400$ 

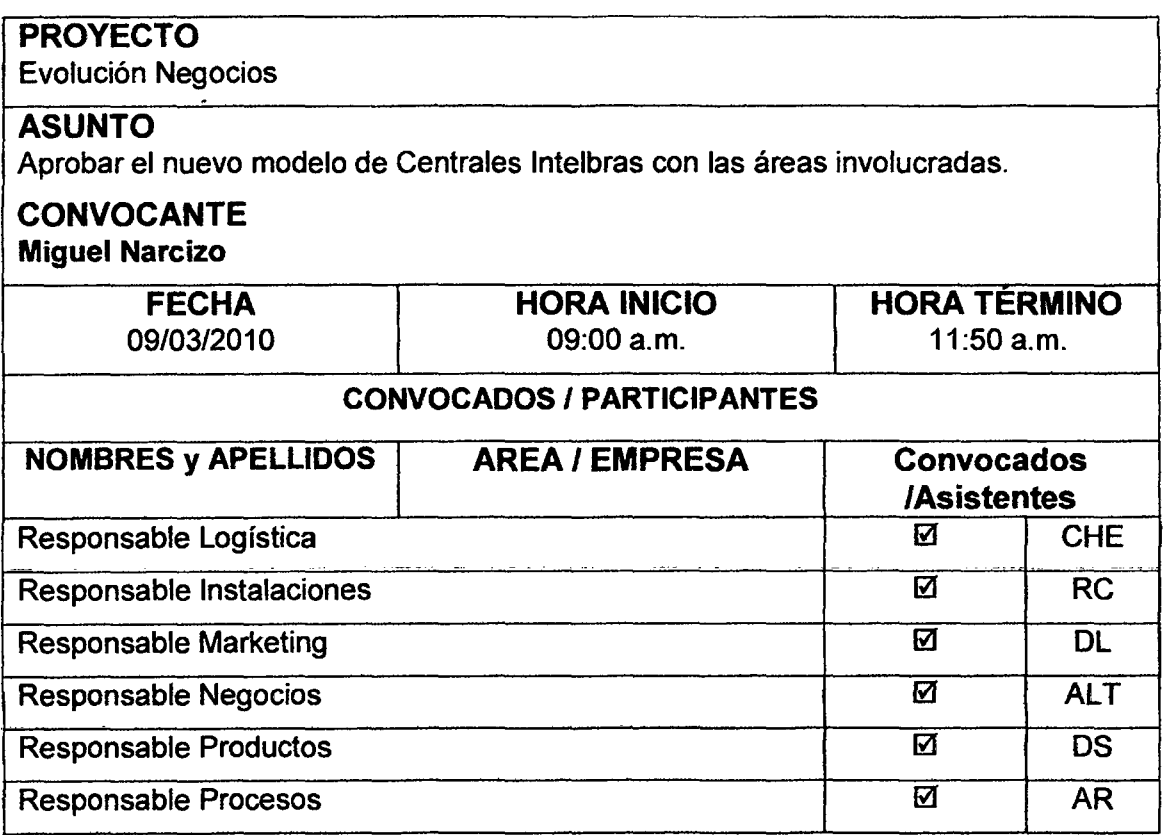

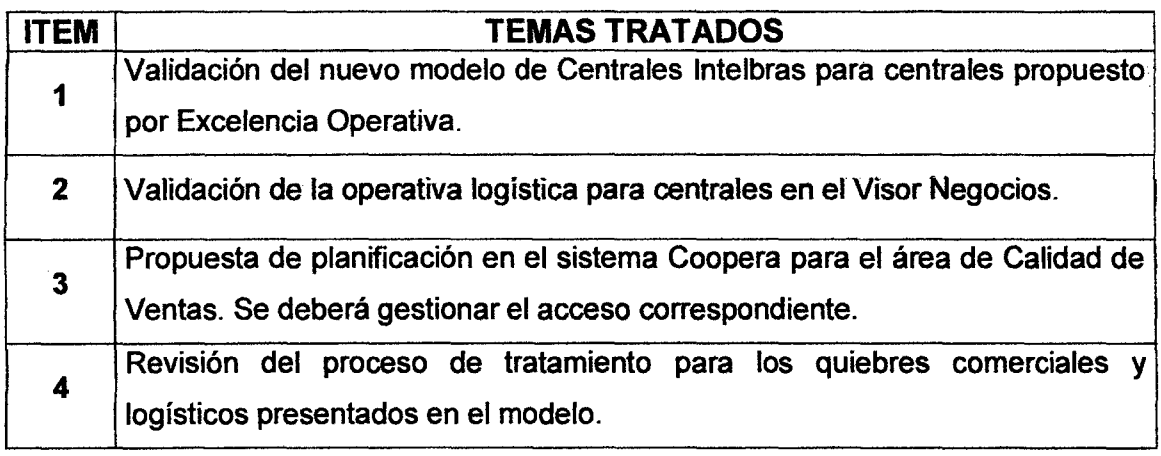

 $\bar{\mathcal{A}}$ 

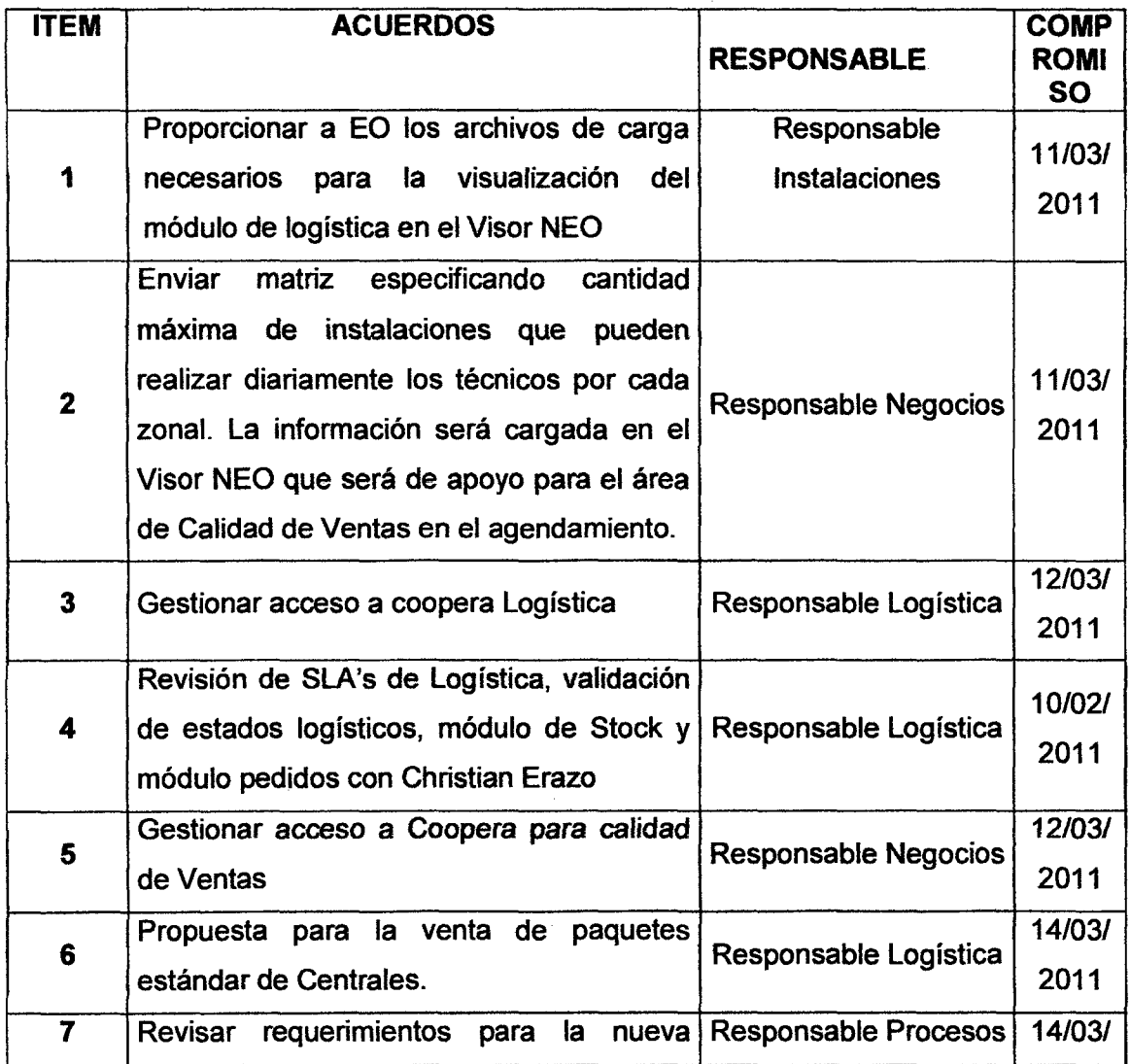

 $\sim$ 

 $\sim$   $\sim$ 

 $\label{eq:2} \frac{1}{\sqrt{2}}\sum_{i=1}^n\frac{1}{\sqrt{2}}\sum_{i=1}^n\frac{1}{\sqrt{2}}\sum_{i=1}^n\frac{1}{\sqrt{2}}\sum_{i=1}^n\frac{1}{\sqrt{2}}\sum_{i=1}^n\frac{1}{\sqrt{2}}\sum_{i=1}^n\frac{1}{\sqrt{2}}\sum_{i=1}^n\frac{1}{\sqrt{2}}\sum_{i=1}^n\frac{1}{\sqrt{2}}\sum_{i=1}^n\frac{1}{\sqrt{2}}\sum_{i=1}^n\frac{1}{\sqrt{2}}\sum_{i=1}^n\frac{1$ 

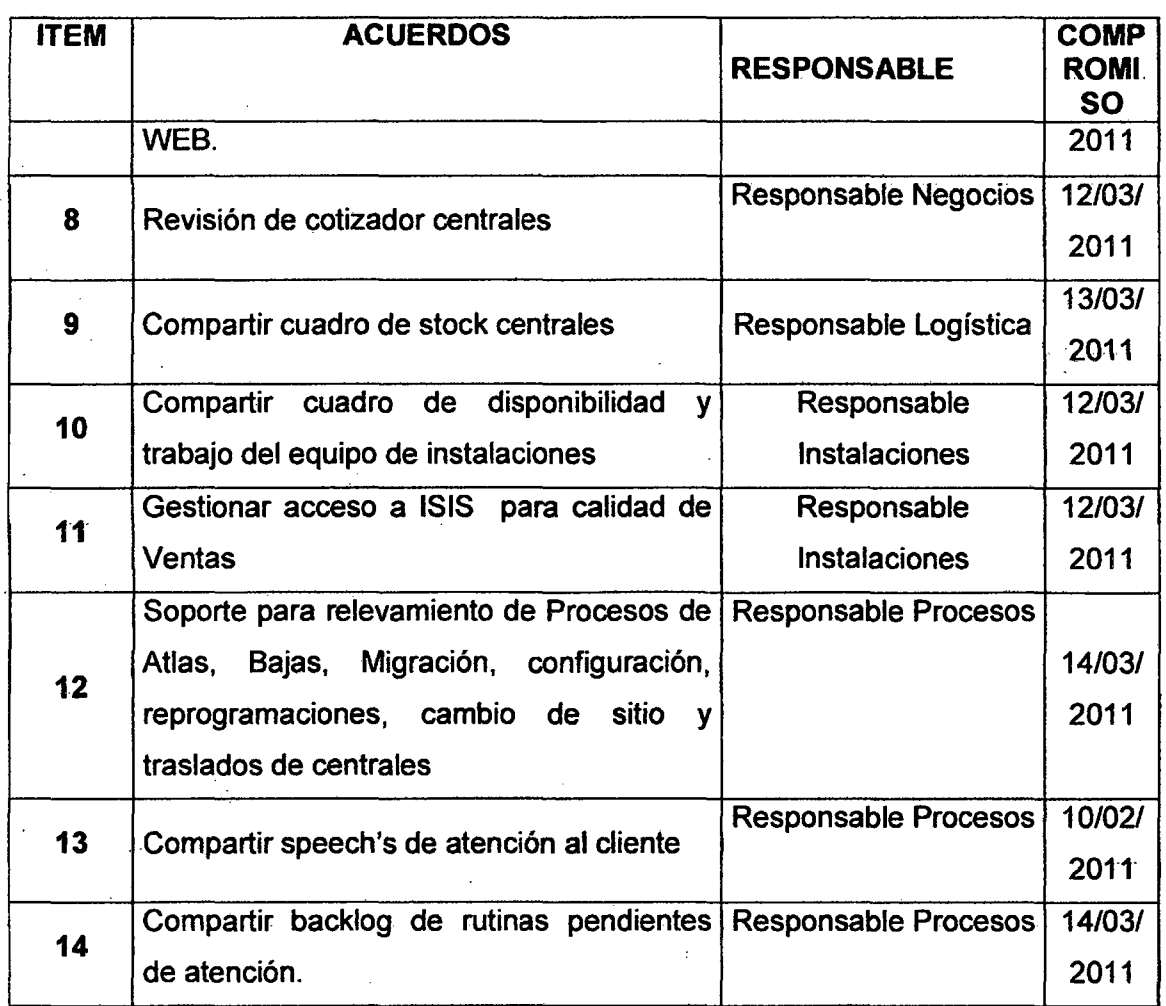

## **Anexo 4 Clasificación de las Peticiones**

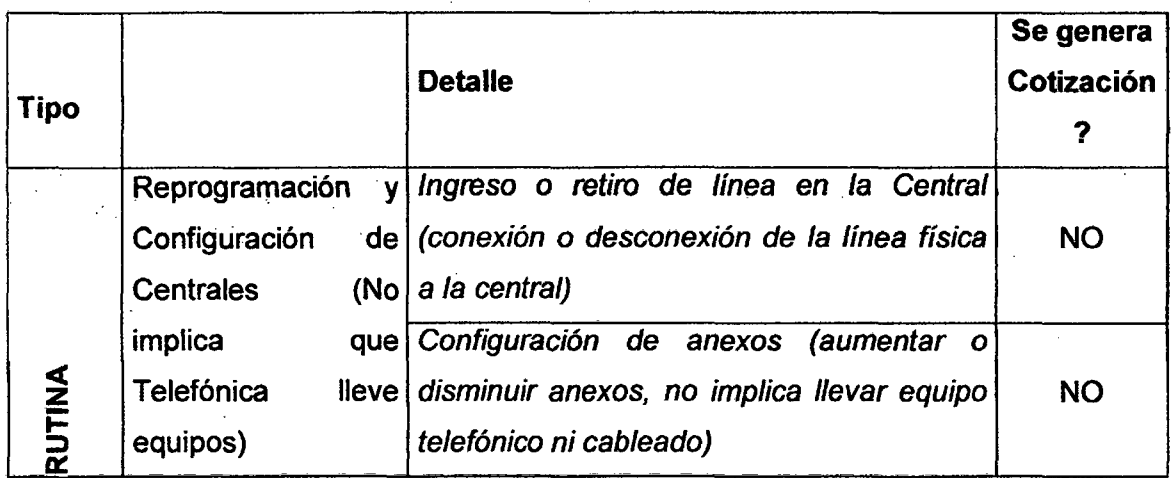

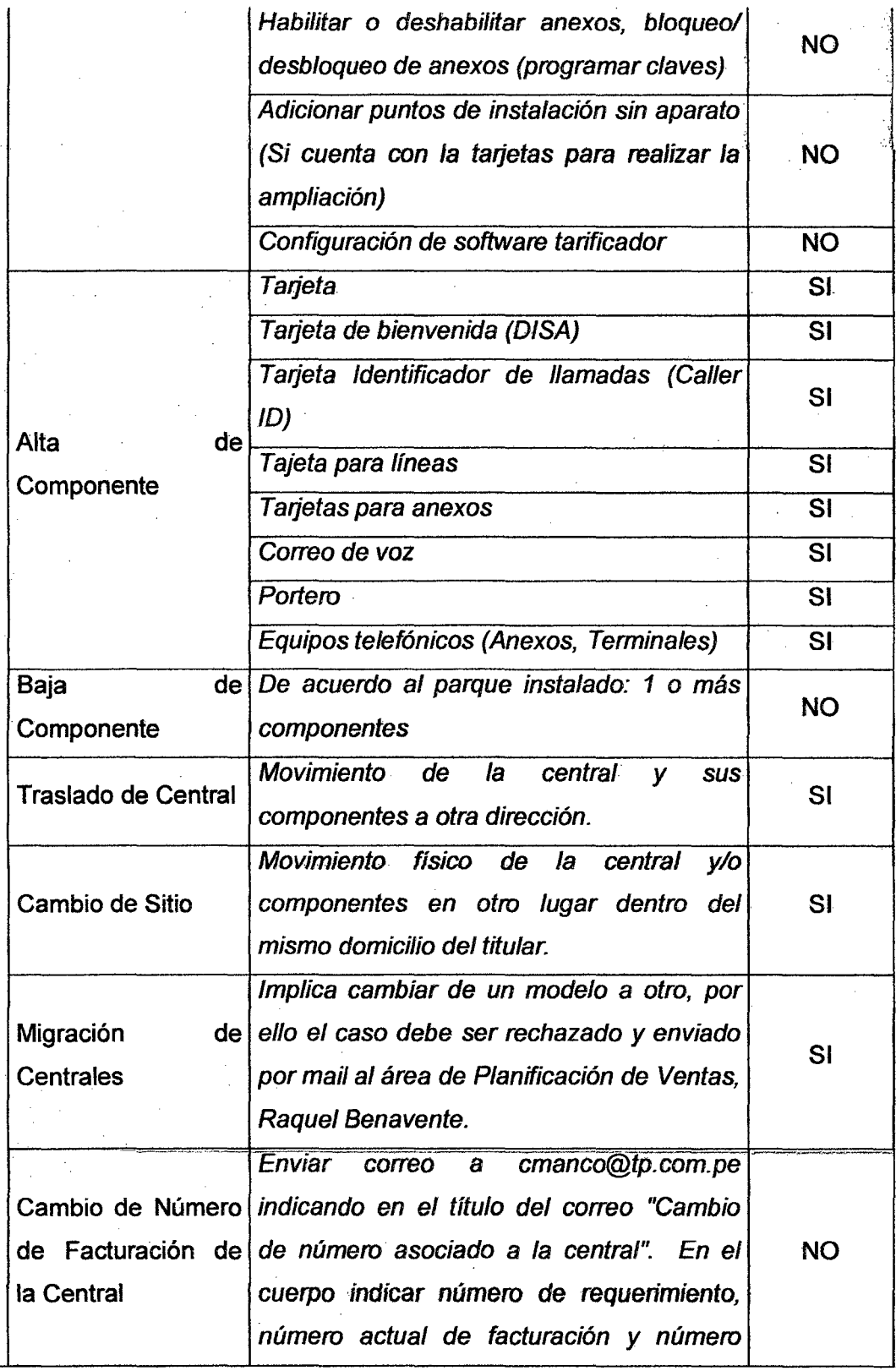

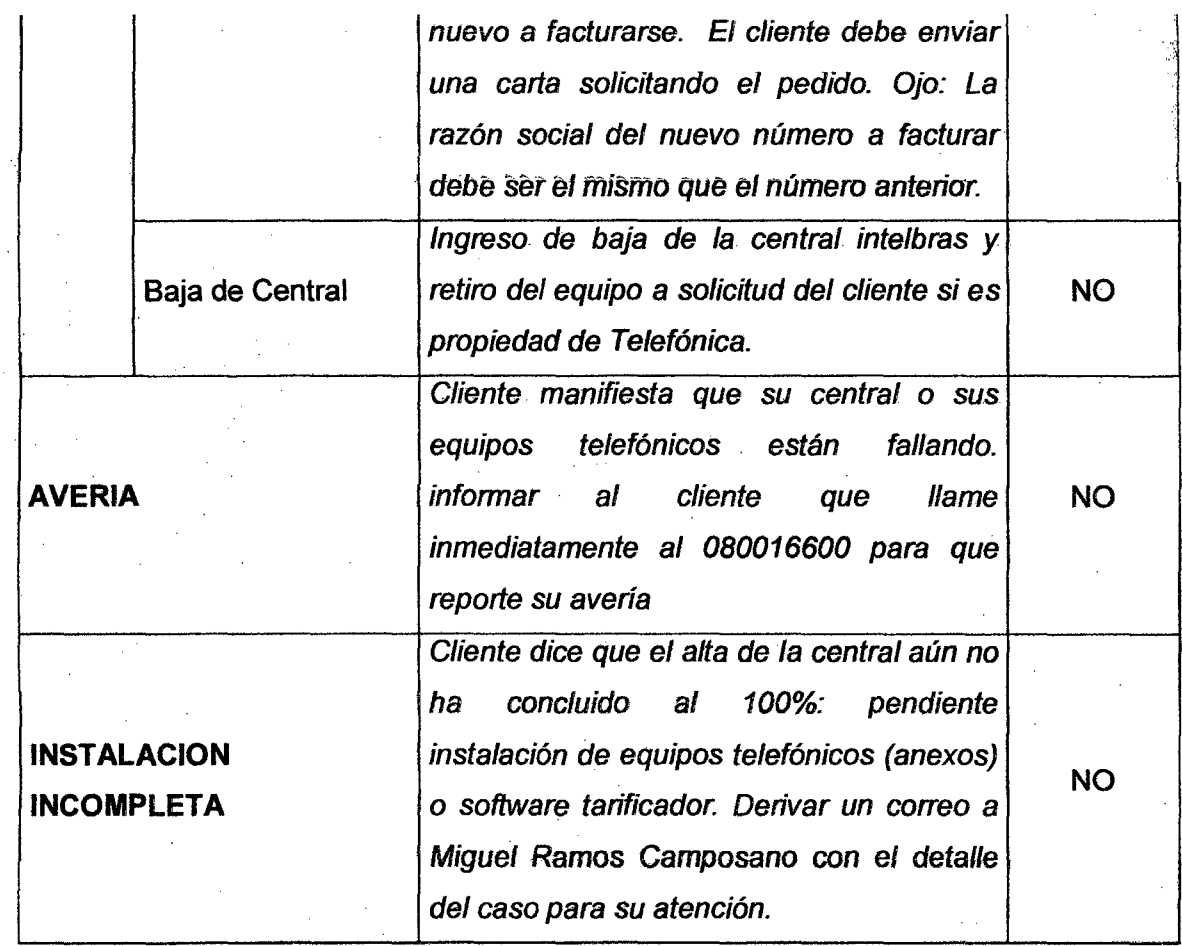

## **Anexo 5 Plazos de Atención Centrales**

 $\sim$  $\ddot{\phantom{a}}$ 

 $\sqrt{2}$ 

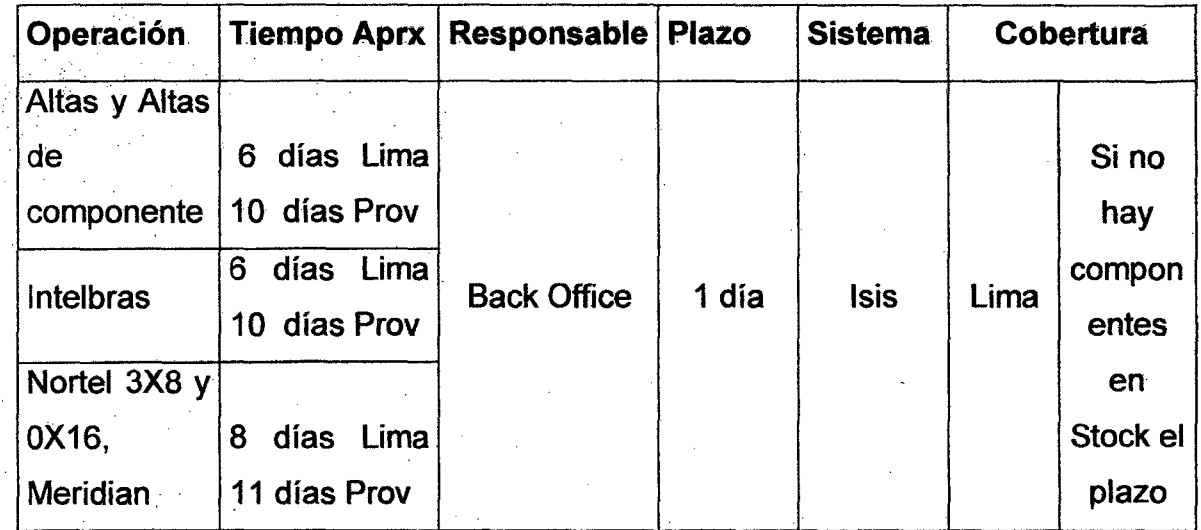

225

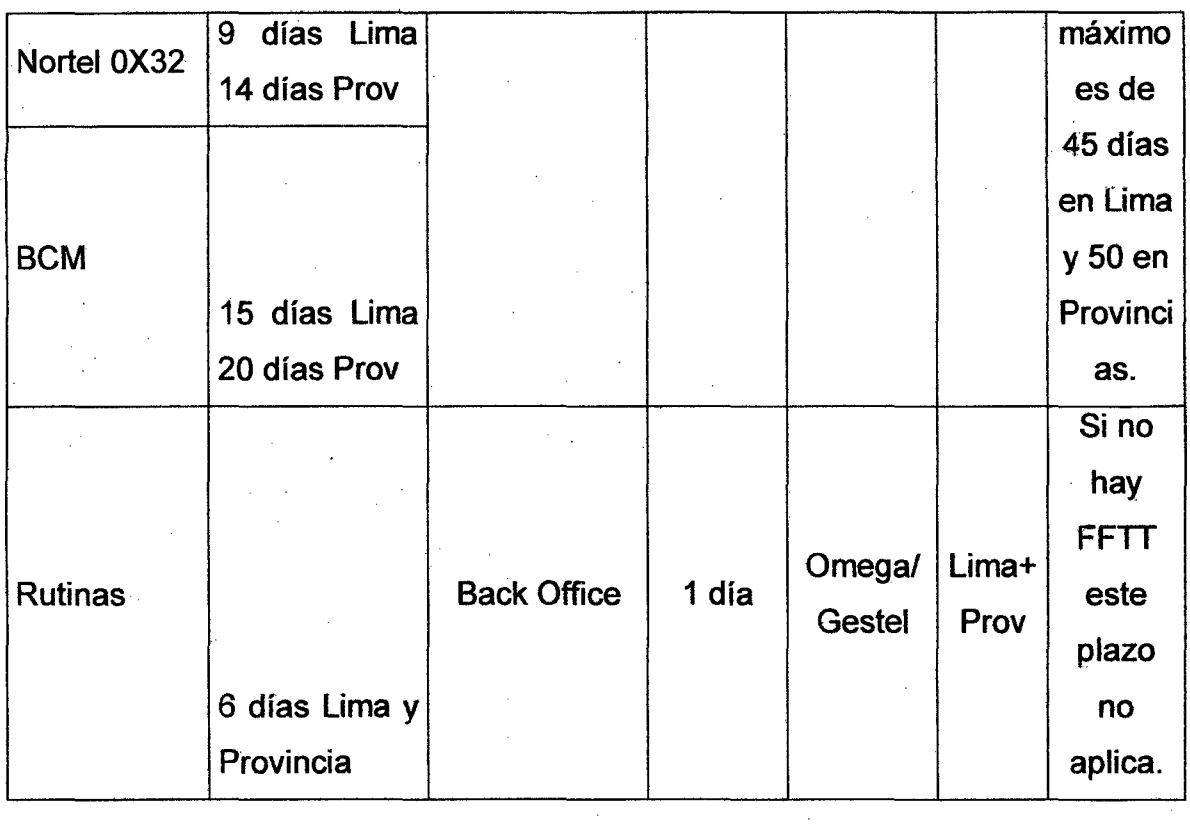

 $\hat{\mathcal{A}}$ 

 $\hat{\mathcal{A}}$ 

 $\mathcal{L}^{\pm}$ 

 $\hat{\mathcal{A}}$ 

 $\frac{1}{2} \frac{d^2}{dt^2}$ 

 $\bar{\beta}$ 

 $\overline{\phantom{a}}$ 

 $\mathcal{A}^{\mathcal{A}}$ 

 $\mathcal{L}(\mathcal{F}) \subset \mathcal{F}$ 

 $\hat{\mathcal{A}}$ 

 $\sim$ 

 $\frac{1}{2}$ 

226

 $\mathbb{R}^2$ 

 $\sim$   $\sim$ 

 $\bar{z}$ 

 $\ddot{\phantom{0}}$ 

 $\frac{1}{2}$ 

## Anexo 6 Cotizador de Centrales Telefónicas

El cotizador web creado tiene la particularidad de que al ingresar los requerimientos de la central

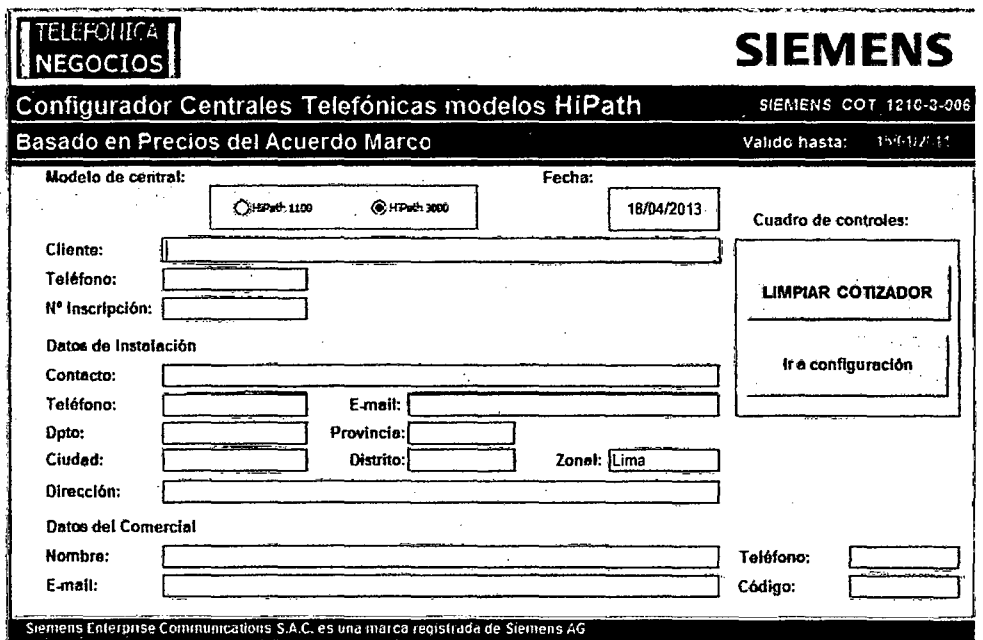

### Anexo 7 Formato de Propuesta Económica

**TELEFÓNICA** 

# **SIEMENS**

Propuesta Económica

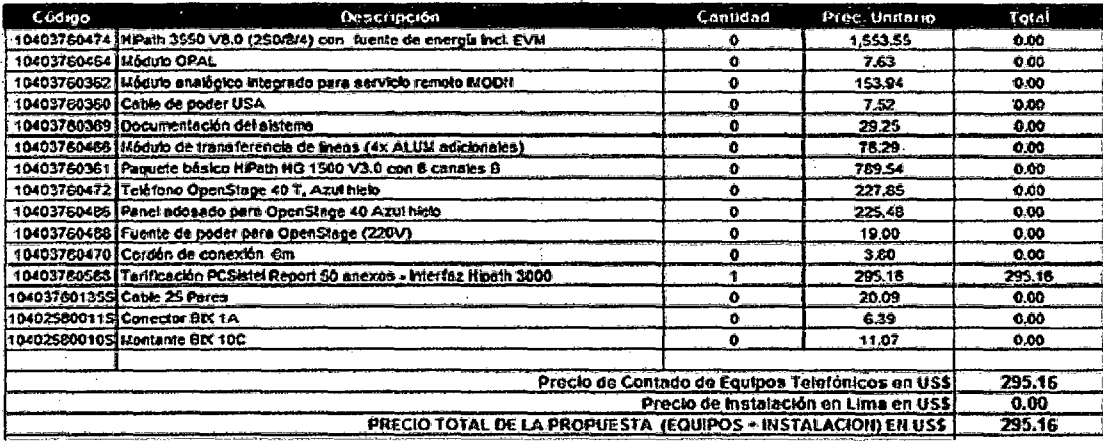

### Anexo 8 Modelo de Cotización de Centrales en WEB-COTIZADOR

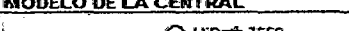

 $\overline{\mathbb{B}}$  opgow  $\overline{\mathbb{B}}$ 

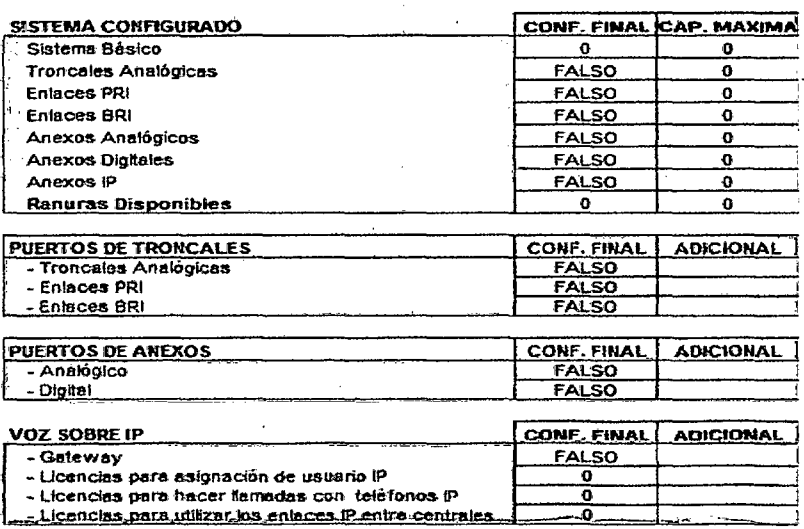

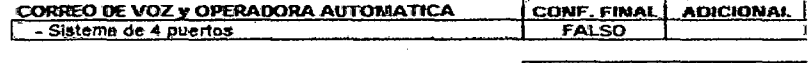

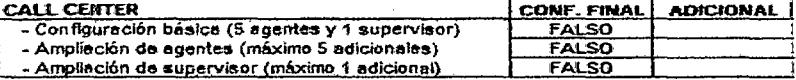

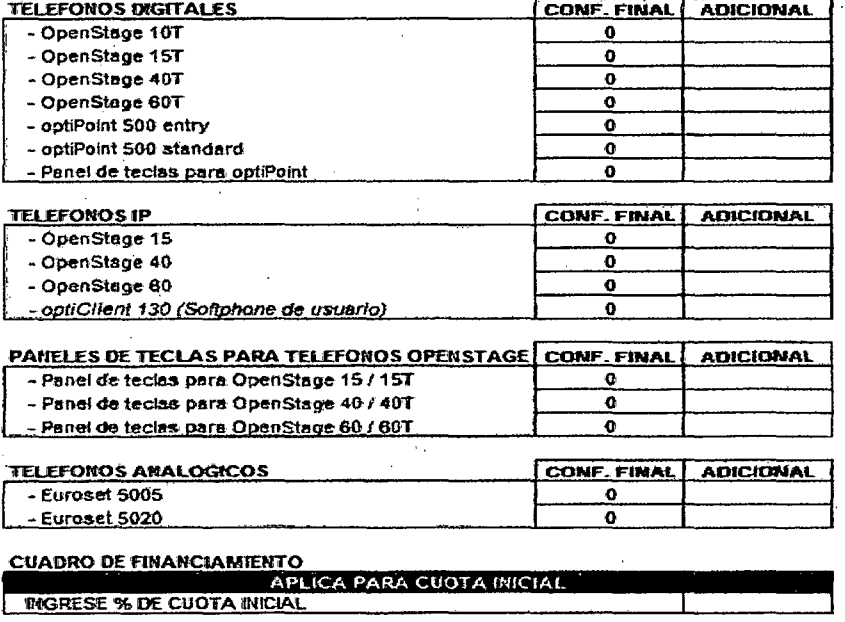

#### **Anexo 9 Marcas Centrales**

l.

 $\overline{\phantom{a}}$ 

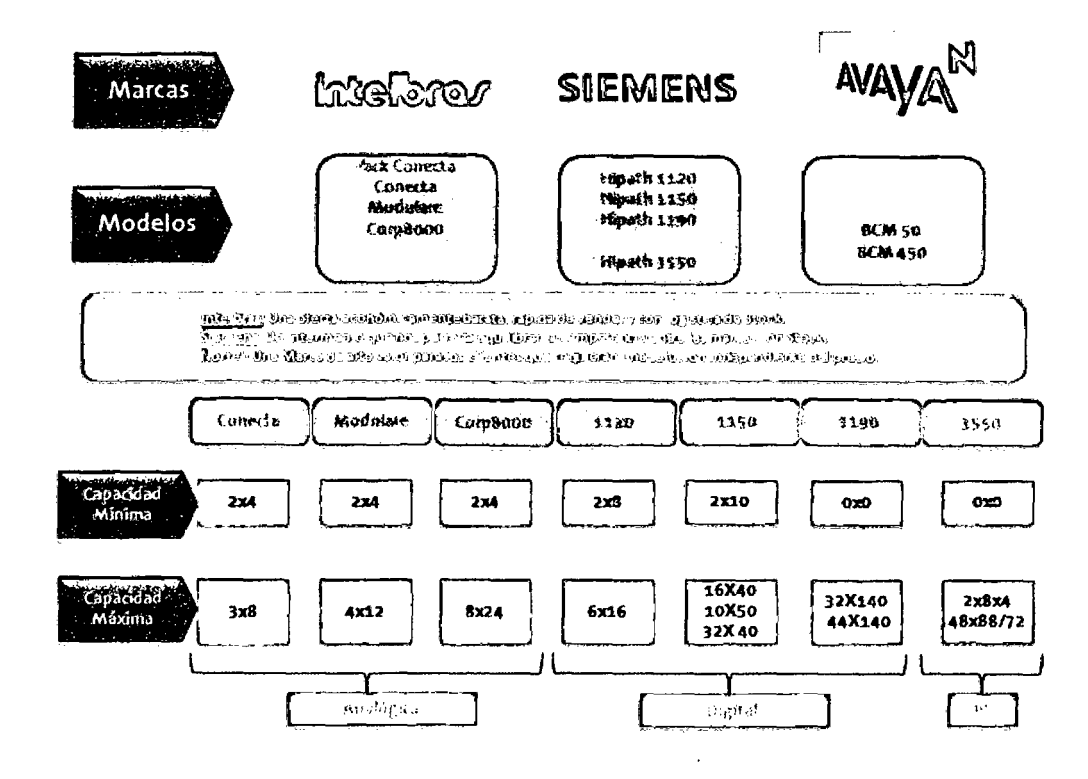

### Anexo 10 Tabla Centrales Analógicas - Intelbras

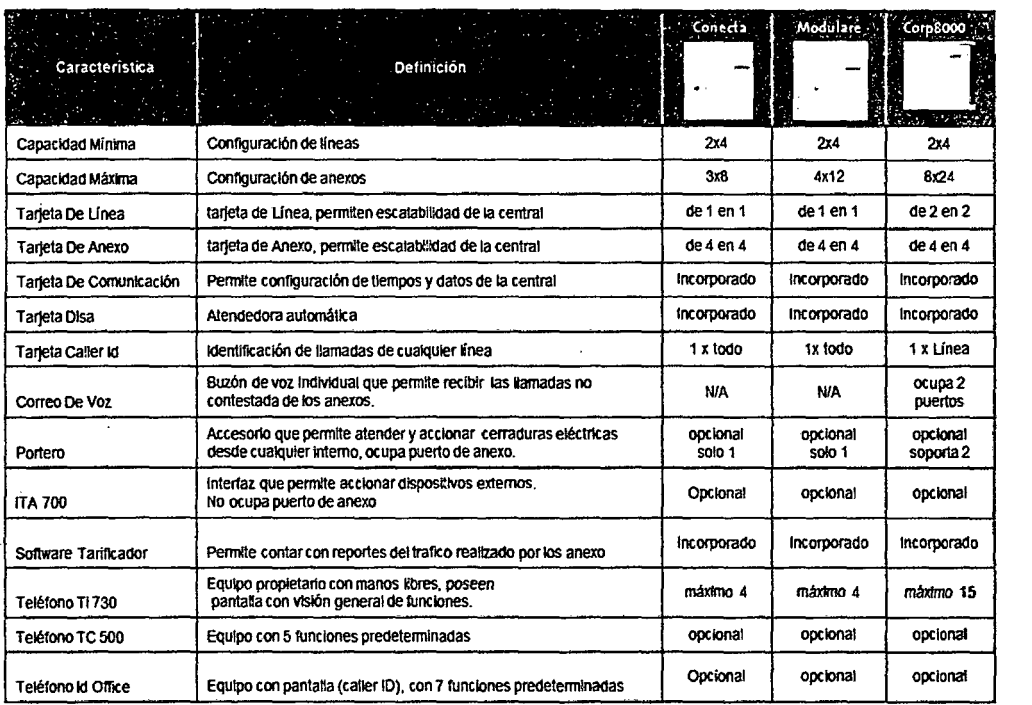

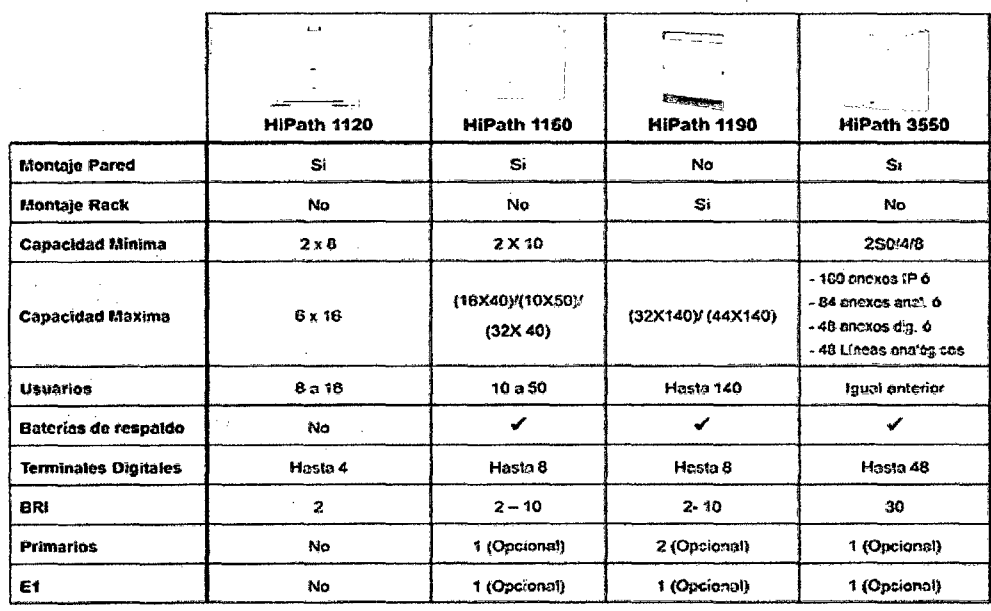

 $\mathcal{L}_{\rm{max}}$ 

## Anexo 11 Tabla Centrales Analógicas - Siemens

 $\Delta \sim 100$ 

### Anexo 12 WEB NEO - Interfaz Centrales

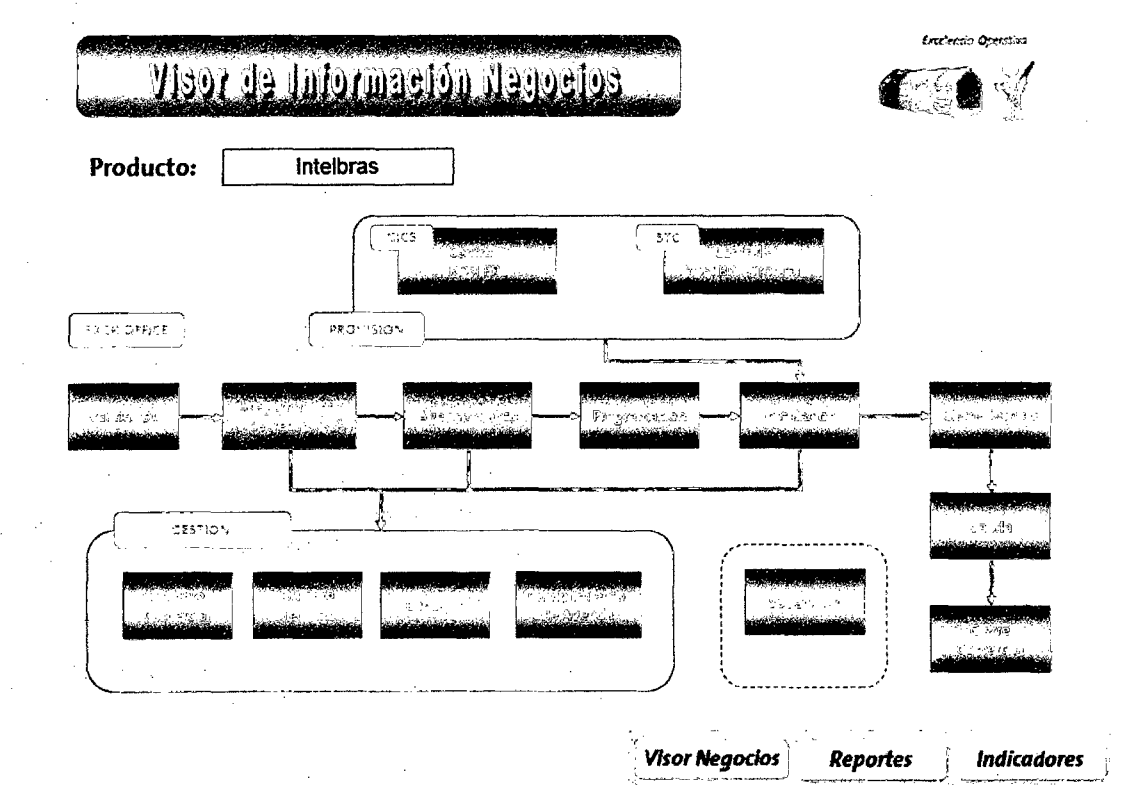

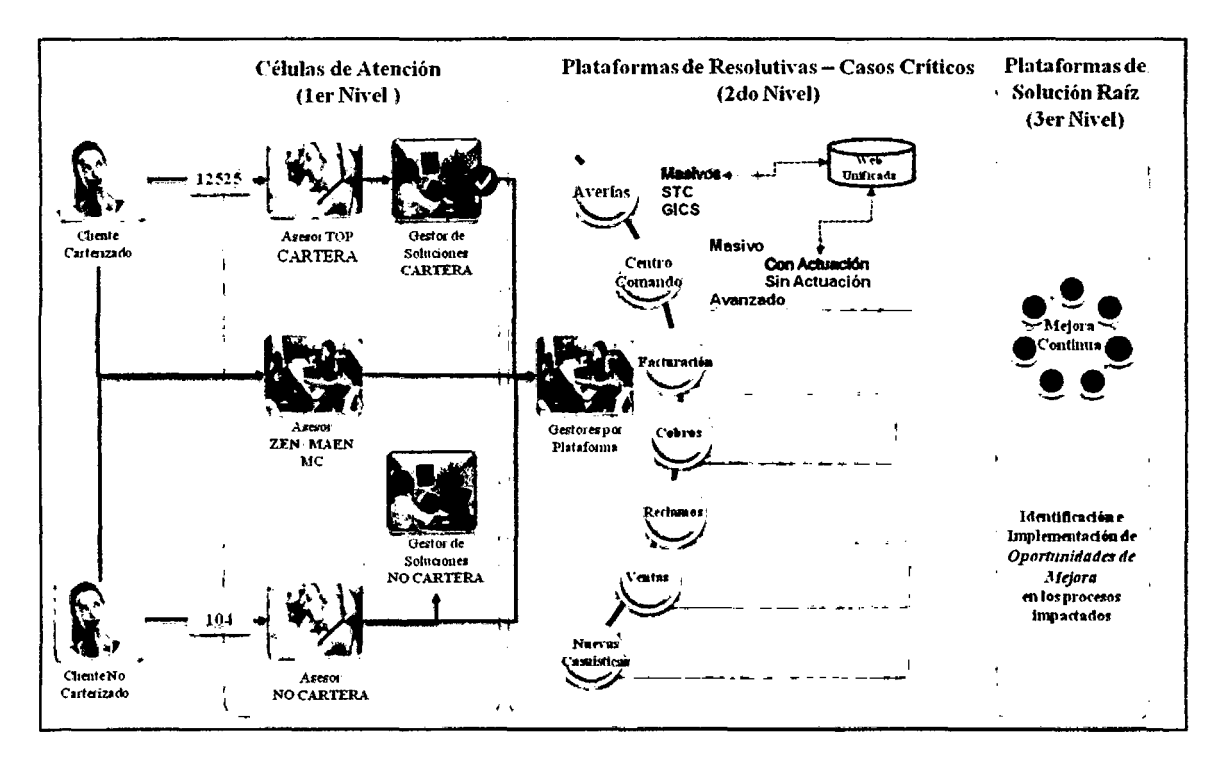

Anexo 13 Modelo de Atención Actual - Uso herramienta WEB NEO

### Anexo 14 Descripción de campos requeridos por pantalla

#### Ingreso

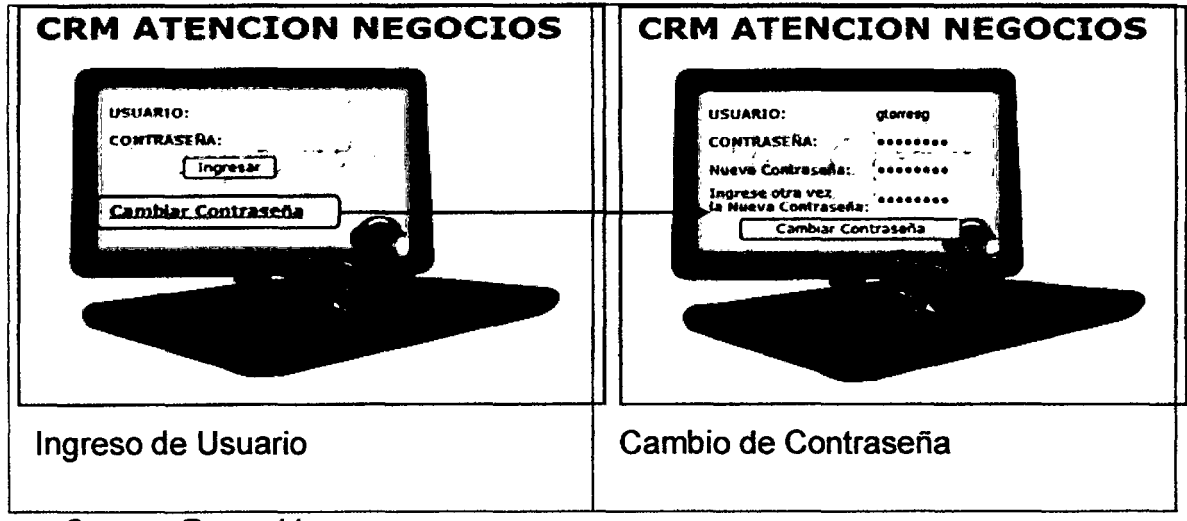

- Campos Requeridos

Usuario: Nombre de usuario, login.

Contraseña: Clave de usuario. Se encuentra almacenada en la base de datos encríptado (Algoritmo de encriptacíón desarrollado por INDRA}.

- Acciones en pantalla
	- o Ingresar: Botón que te permite el ingreso al aplicativo en función del tipo y perfil del usuario.
	- o Cambiar contraseña: Muestra campos nuevos de ingreso de Contraseña y nueva contraseña, para cambio de contraseña.
- Ingreso según Tipo y Perfil
	- o · Relación Perfil y Tipo de Usuario:

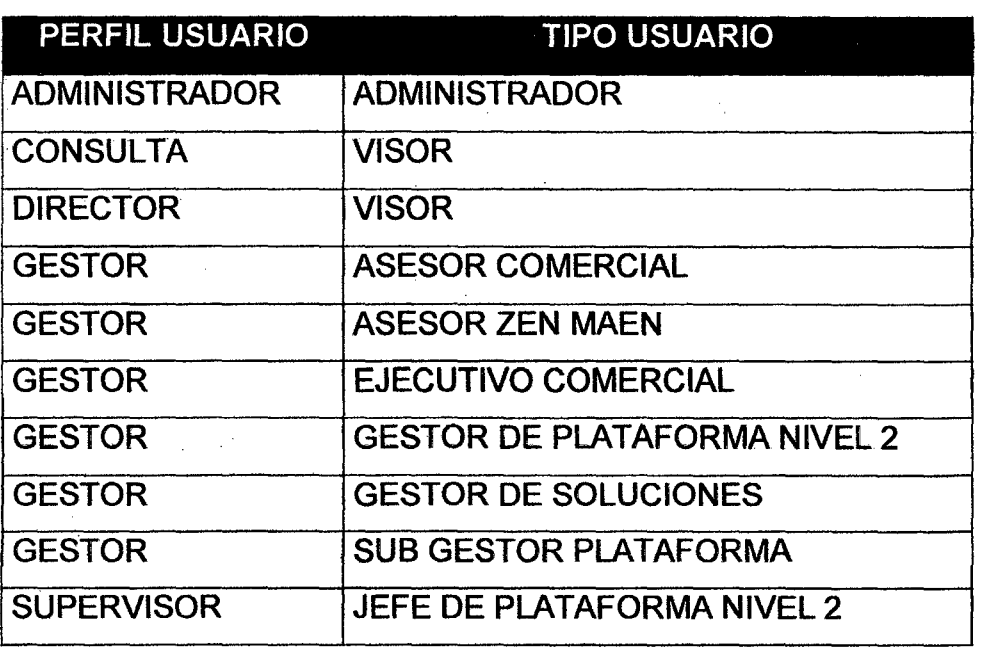

o Tipo Usuario Asesor Comercial, Gestor de Soluciones y Asesor ZEN MAEN (Nivel 1)

Se usa la misma pantalla, con la diferencia de contenido de visualización y Un filtro por Asesor Comercial para el Tipo Usuario Gestor de Soluciones.

| <b>ECRM AFENCION NEGOCIOS </b><br><b>CONTRACTOR</b>                                     | 91                                                    |                                                                                                    |                                                  | <b>Catalogue</b><br>ھت |
|-----------------------------------------------------------------------------------------|-------------------------------------------------------|----------------------------------------------------------------------------------------------------|--------------------------------------------------|------------------------|
| توسيتهم العادلة<br>increase d<br><b>Seattle Seattle</b><br><b>Distances</b><br>موسول مر | œ<br><b>Massachuse</b> (Sa                            | $\sim$ .                                                                                                    | $\sim$ $\sim$ $\sim$ $\sim$ $\sim$ $\sim$ $\sim$ | --                     |
| . .<br>et i T<br>. .<br>. .<br>$1 - 1$                                                  | $2 - 4$<br>$\sim$<br>$2 - 5$<br>خفقان<br>a desa<br>÷. | $\overline{\phantom{a}}$<br>۰.<br><b>ALCOHOL:</b><br>m<br>. .<br><br>~~<br>---<br><br>नन<br>$\pm \pm \frac{1}{2}$<br>- 9<br>. . | ----<br>٠.<br>$\ddot{\phantom{a}}$               | --<br>5.EE             |
| .                                                                                       | $\mathbf{A}$<br>馬島                                    |                                                                                                    |                                                  |                        |

Vista Asesor Comercial (AASS) y Asesor ZEN MAEN (AAZM)

|                                                                                                   |                               | Vista Asesor Comercial (AASS) y Asesor ZEN MAEN (AAZM) |
|---------------------------------------------------------------------------------------------------|-------------------------------|--------------------------------------------------------|
| <b>ECRM ATENCION NEGOCIOS:</b><br>$-0.000$<br><b>With the Contract Contract Contract Contract</b> | []                            | <b>Contract</b><br>متبطأ                               |
| <b>Support 2</b>                                                                                  | Africana del configuro del ca |                                                        |
|                                                                                                   |                               | <b>COMPANY</b>                                         |

Vista Gestor de Soluciones (GGSS)

o Tipo Usuario Ejecutivo Comercial y Gestor De Plataforma Nivel 2 (Nivel 2)

Se usa la misma pantalla, con la diferencia de contenido de visualización y Para la plataforma de Facturación, se cuenta con un Botón **'Carga Archivo',** permite la carga de archivo y atención masiva de contactos, en función de información cargada.

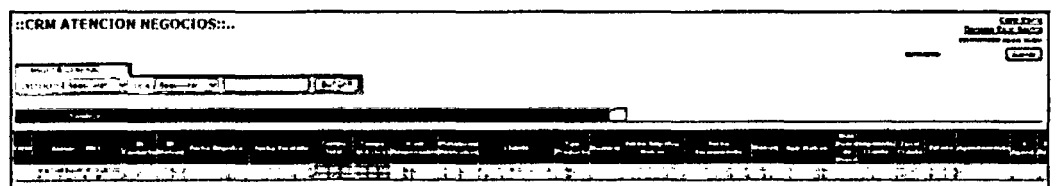

Vista Ejecutivo Comercial (EECC)

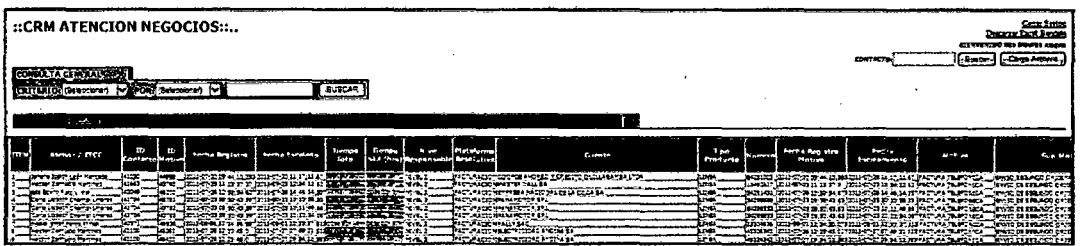

### Vista Gestor de Plataforma (GGPP)

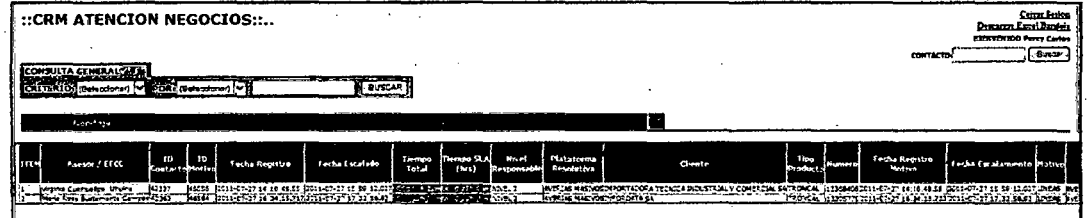

### Vista Sub Gestor de Plataforma (SGPP)

#### **Otros Tipos**  $\circ$

Se usa la misma pantalla, con la diferencia de que cuentan con accesos diferenciados en la pantalla.

Para el Jefe de Plataforma de Averías, también se le permite el acceso a actualización de Sub usuarios.

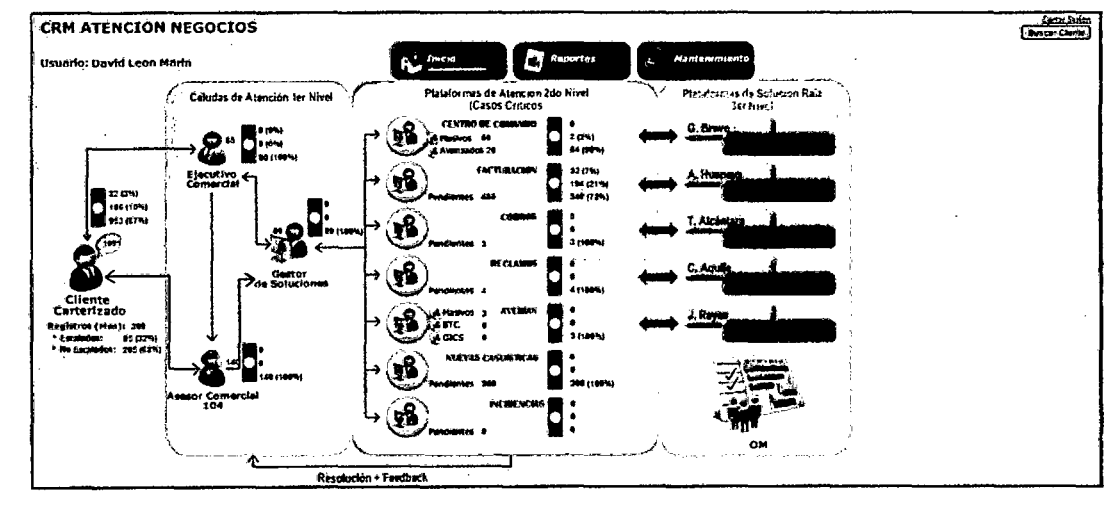

Vista Jefe De Plataforma Nivel 2 (JJPP)

Visualiza todo, pero solo puede ver el detalle y reasignación de su plataforma. Los reportes de contactos y OM. Manteniendo de usuarios de la misma.

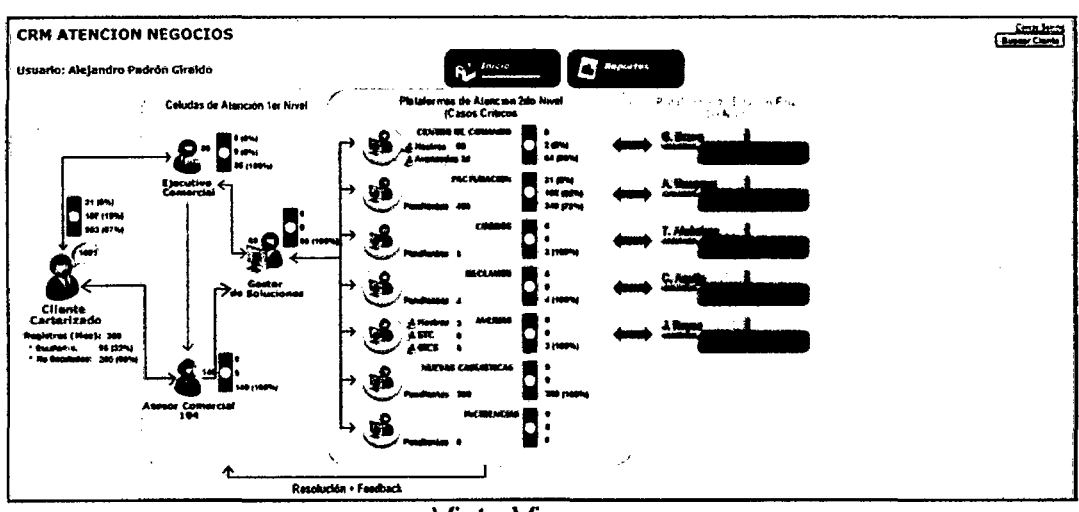

Vista Visor

Visualiza todo, pero solo puede ver el detalle de su plataforma. Los reportes de contactos y OM de la misma.

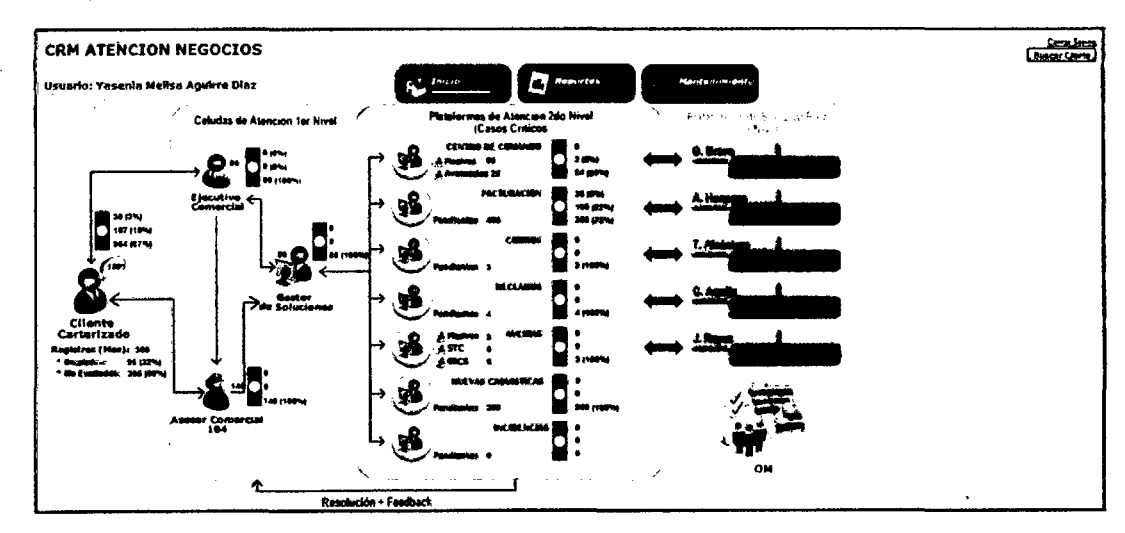

Vista Administrador

Visualiza todo, detalle y reasignación de plataformas. Los reportes de contactos y OM. Todo Modulo de Mantenimiento.

### **Búsqueda**

Búsqueda General

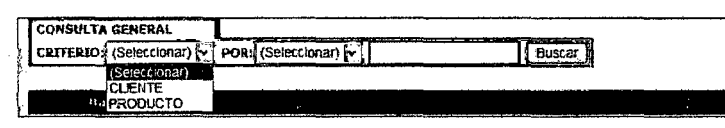

- Campos Requeridos

Criterio: Se elige el criterio de búsqueda que puede ser por Cliente o por Producto de Cliente.

Por: Se elige según criterio de búsqueda seleccionado. Cliente, por nombre o ruco DNI. Producto de Cliente: Servicio Telefónico (ST) o Circuito de Datos (CD).

- Acciones en Pantalla

Buscar: El buscar ejecuta un procedimiento almacenado, enviando los datos requeridos. Para visualizar los resultados. Muestra la siguiente Pantalla:

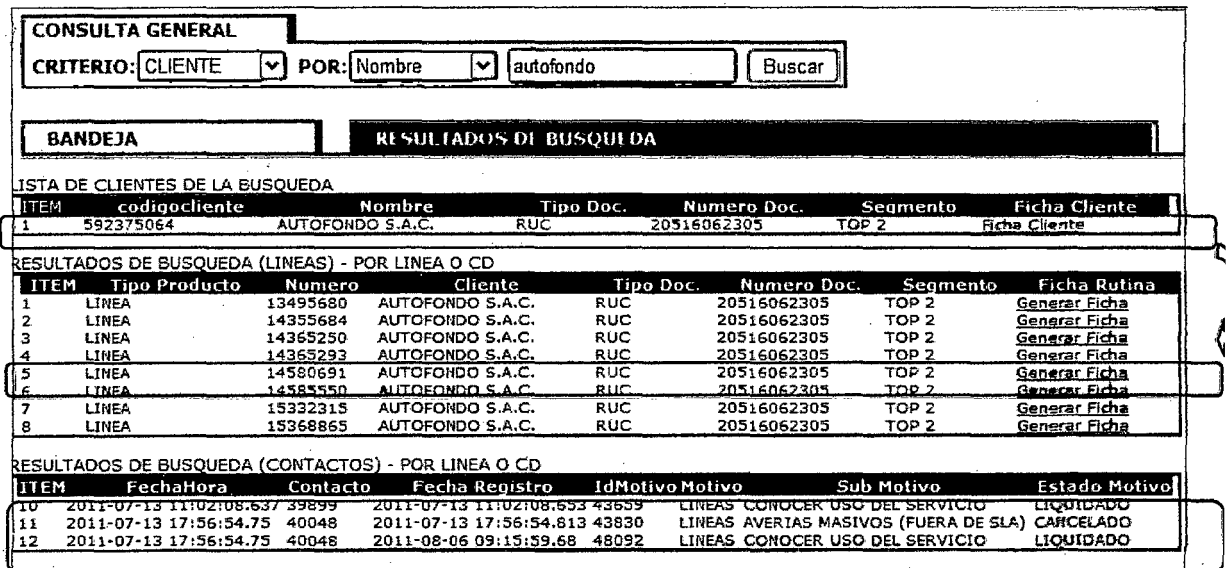

Búsqueda Contacto

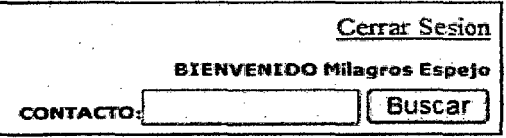

### - Campos Requeridos

Contacto: numero id del contacto.

### - Acciones en Pantalla

Buscar: El buscar ejecuta un procedimiento almacenado, enviando los datos requeridos. Para visualizar los resultados. Muestra la siguiente Pantalla:

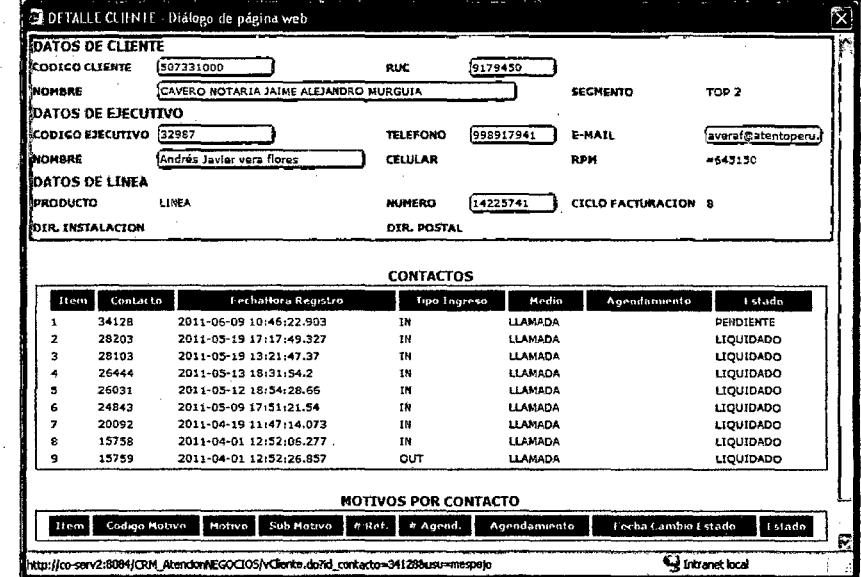

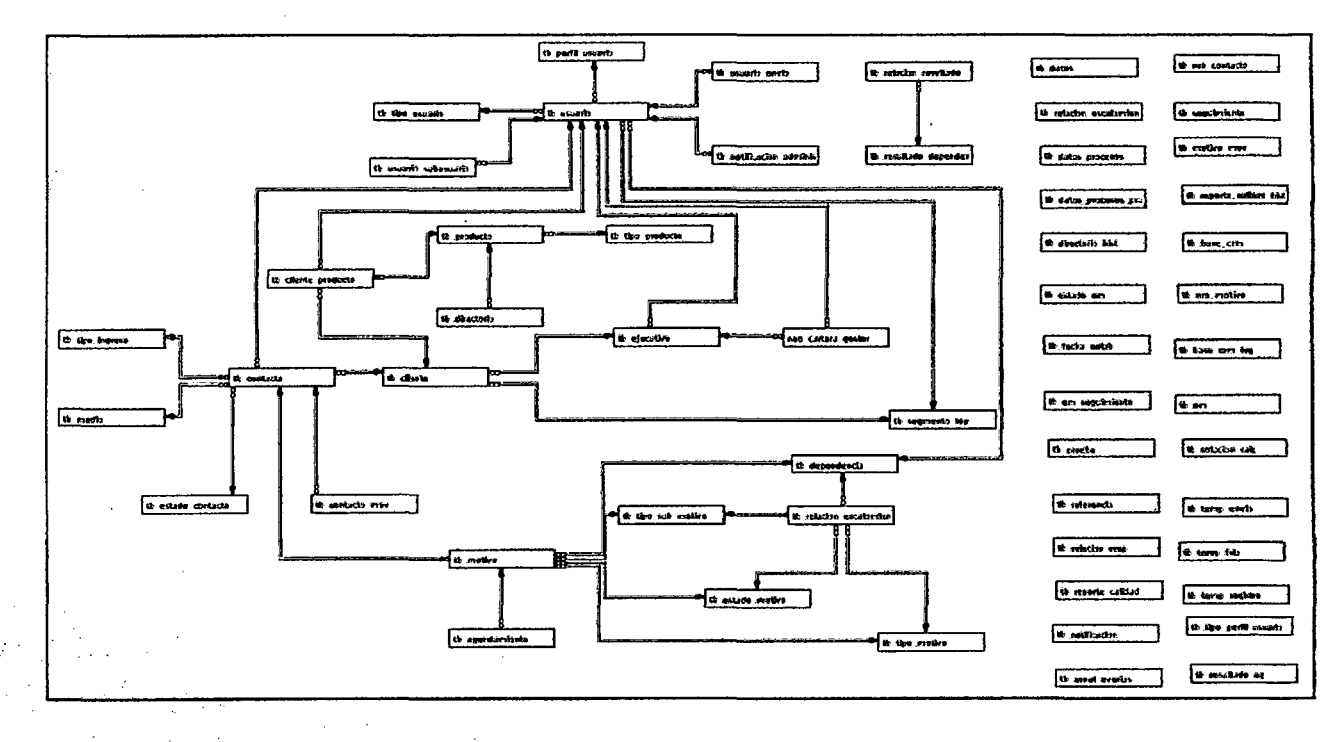

### Anexo 15 Base datos Total

Anexo 16 Proceso de Provisión en los sistemas de Telefónica

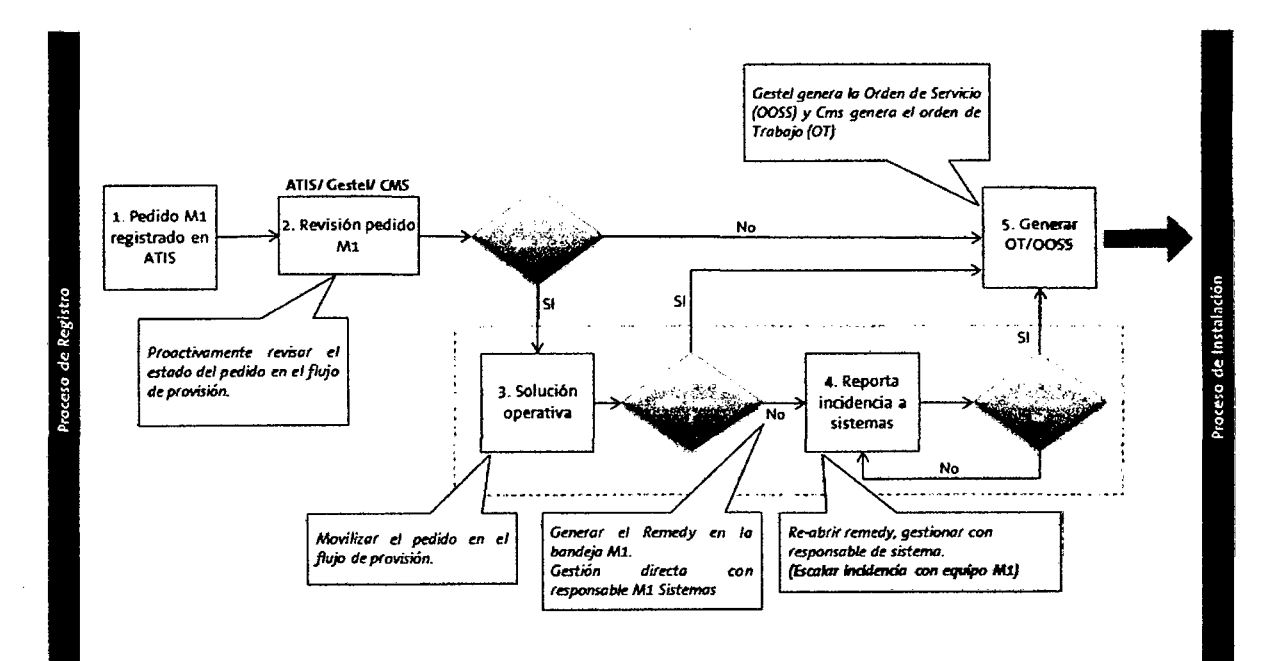

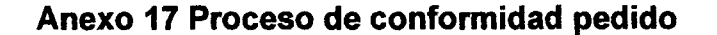

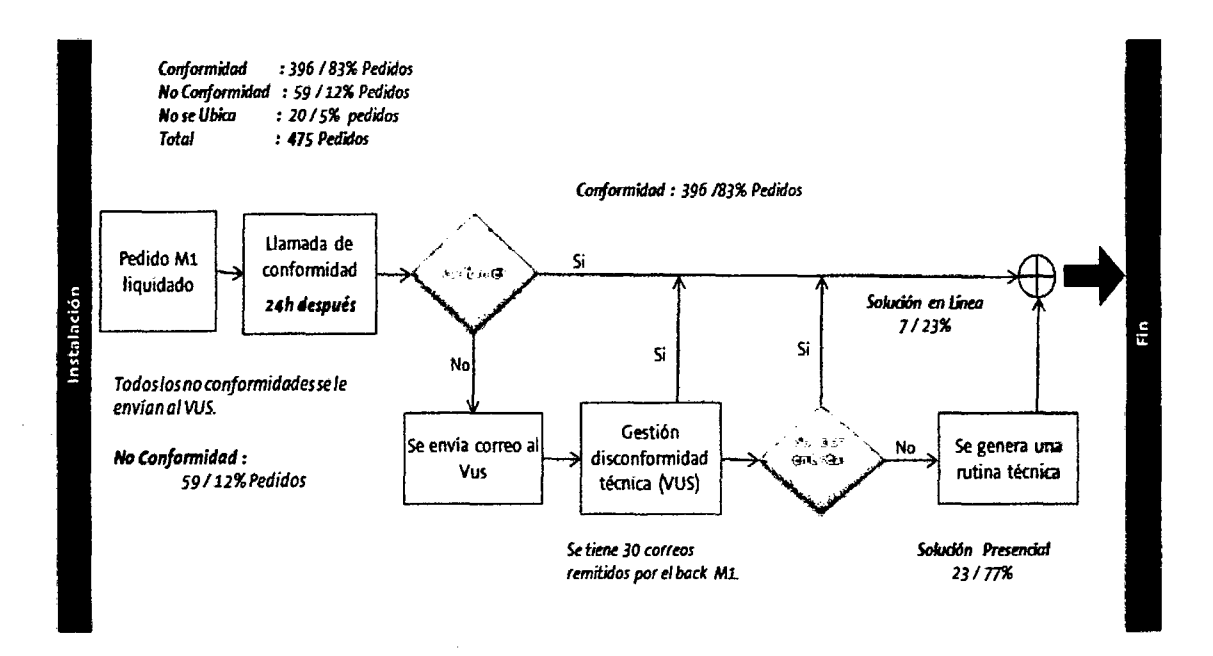

**Anexo 18 Proceso de Atención de Reclamo BO - Pre Análisis** 

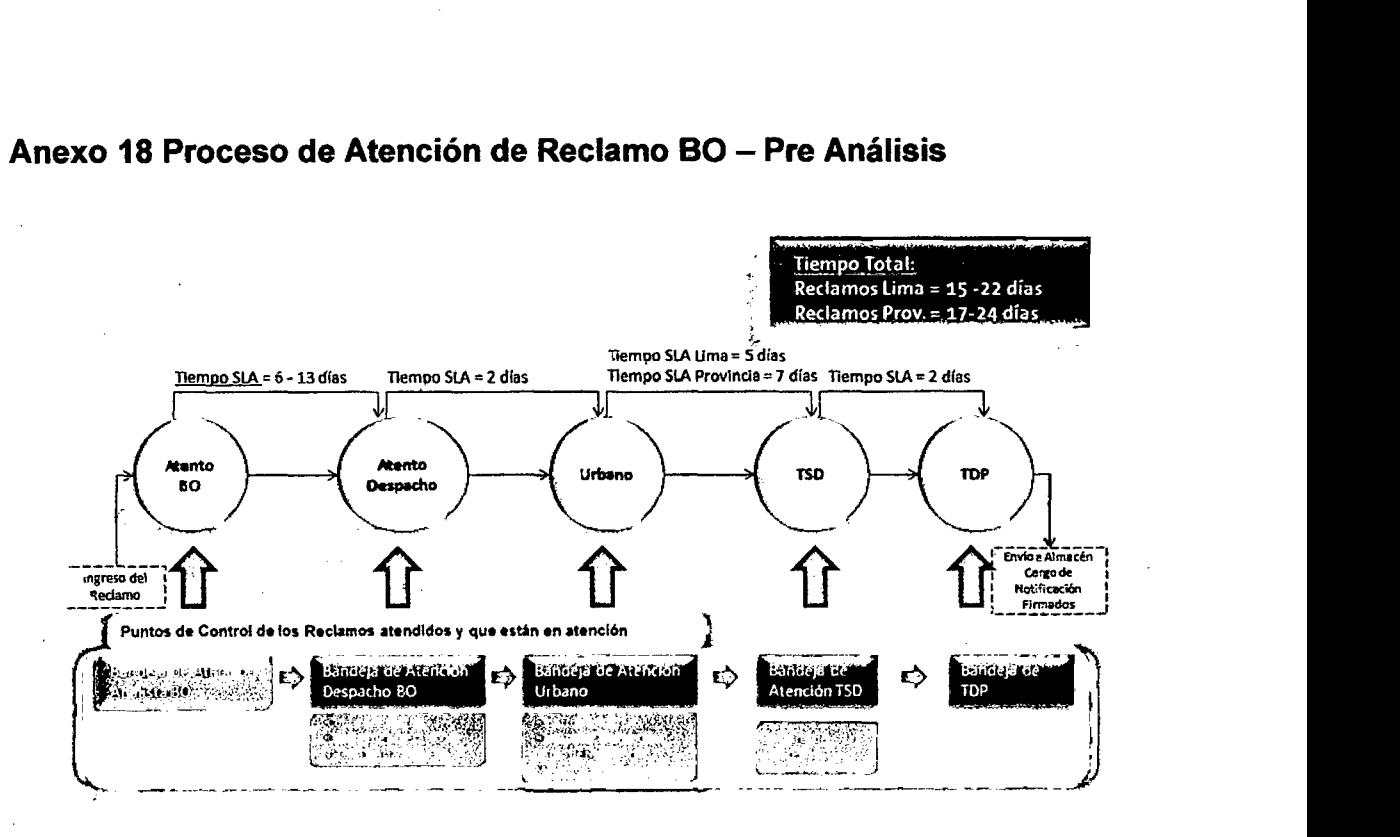

 $\sqrt{2}$ 

## **Anexo 19 Roles y Responsabilidades WEB-NEO**

 $\bar{z}$ 

l.

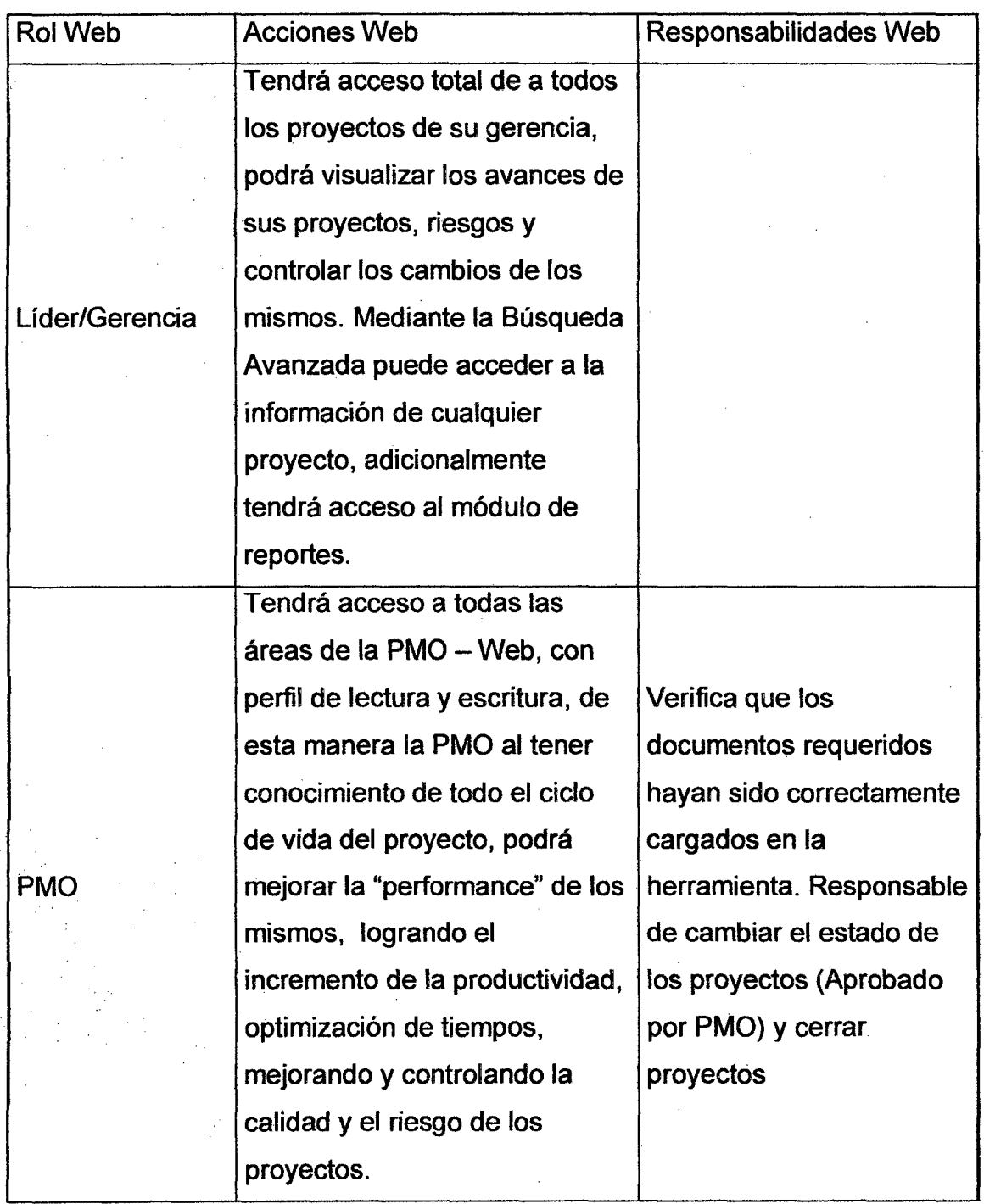

 $\sim$ 

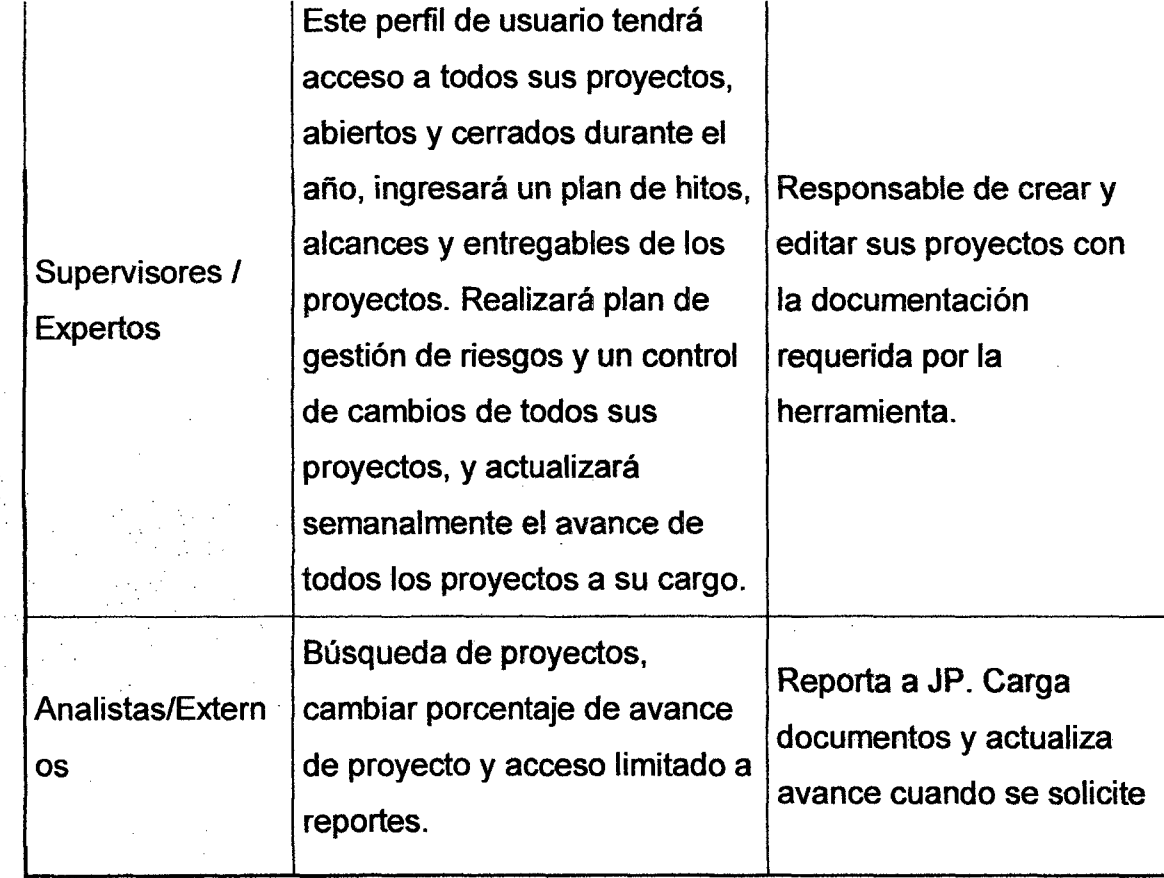

 $\hat{\boldsymbol{\epsilon}}$ 

 $\ddot{\phantom{a}}$ 

 $\bar{\gamma}$ 

 $\overline{\phantom{a}}$ 

 $\mathcal{I}_{\mathcal{A},\mathcal{A}}$ 

 $\bar{z}$ 

 $\hat{\boldsymbol{\epsilon}}$ 

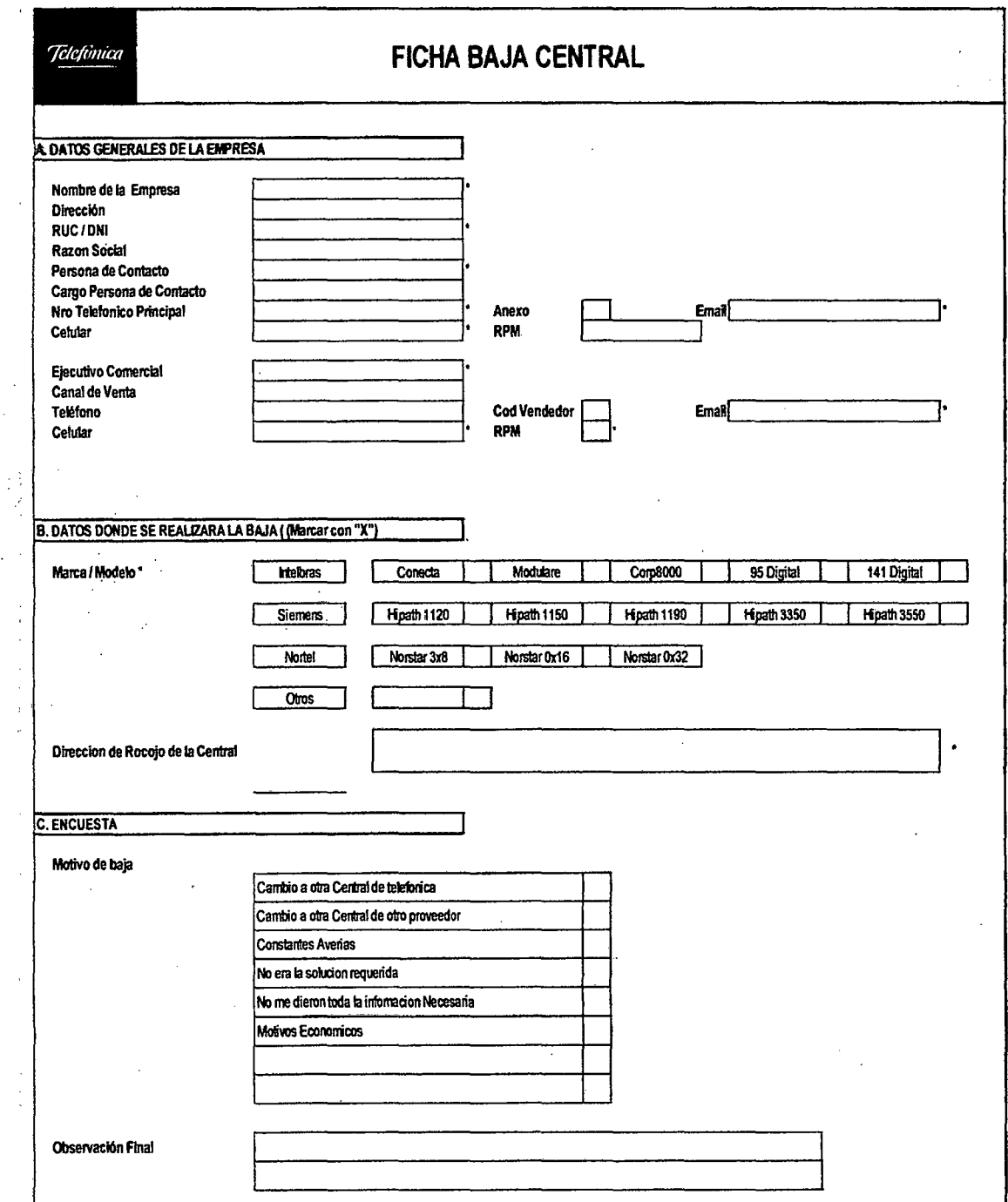

### **Anexo 20 Ficha de Datos de registro**

**Anexo 21 Speech de relacionamiento Cliente- Telefónica** 

 $e^{i\phi}$ 

**Speech Calidad de Ventas "SERVIMOTOR EIRL" - Centrales** 

Buenos días/tardes/noches le saluda la Srta ..................................... de Telefónica del Perú, me comunica por favor con Srta./Sr. and the contract of the contract of the contract of the contract of the contract of the contract of the contract of

Srta./Sr ............................... llamamos para realizar la validación de sus datos antes de su entrega, agradeceré nos confirme la siguiente información:

### A. VERIFICACIÓN DEL PEDIDO

1. Usted solicitó una Central INTELBRAS ... CORP .......... (Modelo) con: 8000 (Leer cotización y validar que el cliente diga si en todas los ítems. En el caso de tener el ítem "portero con chapa eléctrica", la sumatoria de los puertos (2 por el portero y 1 por cada anexo) debe estar cubierto por la cantidad de puertos de las tarjétas solicitadas)

2. Con ........... anexos (Si/No) (según cotización) de un total de ... ...... anexos a instalar (según cliente)

3. (Se debe verificar en los sistemas si el cliente tiene líneas control. De tenerlas, se debe informar:)

Srta. / Sr.................. de las líneas que UD. tiene y que se conectarán a la central, identificamos en el sistema ........ 0 ......... (Cantidad) líneas con plan "control". Le recordamos que las lineas control tienen restricción para realizar llamadas según la bolsa de minutos del plan contratado por lo que te sugerimos contactar con su EECC para migrar estas líneas a un plan sin límite de minutos. (Para evitar reclamos o reportes de averías porque no puede realizar llamadas consumida la bolsa de minutos)

- a. (Si todo está conforme, seguir con la parte 8)
- b. (No está conforme, fue otro servicio-componentes) Srta. / Sr ............................. al haber un error en el contrato le adjuntaremos una

nueva cotización según este requerimiento. (Si el cliente es Cartera, se enviará a su EECC y si es No Cartera se deriva a Julio Hidalgo).

c. (No solicito ningún servicio o no lo desea) Srta. 1 Sr .......................... me confirma que no solicitó el servicio mencionado, por lo que pasaremos a rechazar el contrato indicado. (Se rechaza el expediente)

#### B. VERIFICACIÓN DE LOS DATOS DEL CLIENTE

- 1. La dirección de instalación de la central es .................................................... (según pedido) (Si/No)
- a. (Si todo está conforme, seguir con el punto 2)
- b. (Si la dirección difiere por un número o alguna letra) Sr. Sra. ..................
- se ha verificado los datos que Usted nos está proporcionando y se ha corregido la dirección de instalación del servicio. (Se registra en la dirección de ISIS)
- 2. Agradeceré pueda brindarme referencias de su dirección (cruce, altura de avenidas principales, calles, etc.) para que nuestros técnicos puedan ubicarlo. (Se registra en las observaciones de ISIS).

3. Agradeceremos nos brinde el nombre de la persona que será capacitada en el funcionamiento de la central. (Se registra en las observaciones de ISIS}. Srta. ...................

4. Adicionalmente necesitamos los datos de las personas responsables de darnos la conformidad de la instalación:

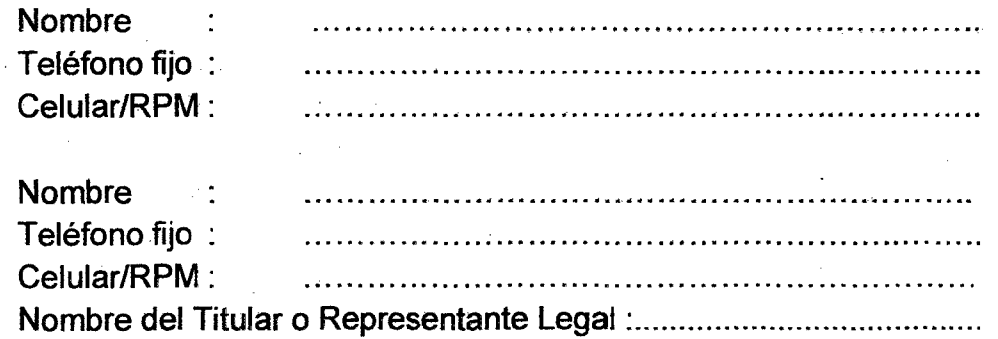

244